*République Algérienne Démocratique et Populaire* 

الجمهورية الجزائرية الديمقر اطية الشعبية

**Ministère de l'enseignement Supérieur et de la Recherche scientifique** 

وزارة التعليم العالي و البحث العلمي

**Université Mohamed Khi der- Biskra !"# \$%&' ()'\*+ بسكر ة Faculté des Sciences et de la Technologie م34(5ا") 4"\* +3538-95ا و 7** 

**Département de Génie Civil et Hydraulique ي 5ا و") A\$%5ا) B\$8C5 ا D.E**

ا**لمرجع:** 

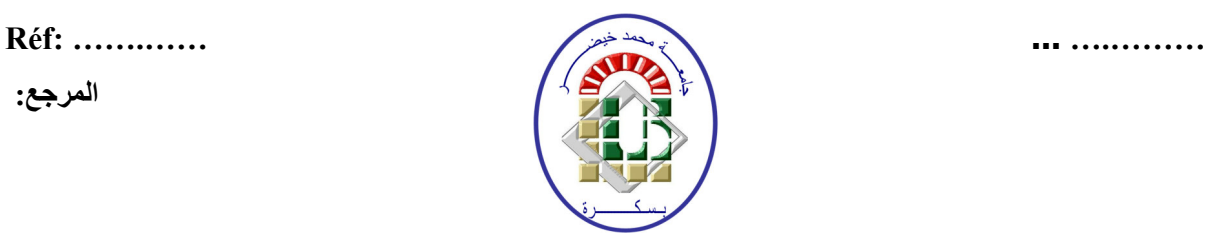

**Mémoire présenté En vue de l'obtention** 

**Du diplôme de Master en Génie civil Option: Structures**

Thème

# **Etude d'un bâtiment à usage d'habitation (R + 8)**

# **Contreventement Mixte**

**FERHAT BAYA** -

*Etudiant : Encadré par :* **MAD**: CHABI .SIMIA  *Promotion: 2019/2020* 

### **II-1-PRE DIMENSIONNEMENT :**

### **II-1-1-Introduction :**

Le but du pré dimensionnement est de définir les dimensions des différents éléments de la structure. Ces dimensions sont choisies selon les préconisations du **RPA99V2003** et du **CBA93**. Les résultats obtenus ne sont pas définitifs, ils peuvent être augmentés après vérifications dans la phase du dimensionnement.

### **II-1-2-Pré dimensionnement des planchers :**

-Le plancher a corps creux est parmi les planchers les plus utilisés dans le domaine du bâtiment, il est composé de poutrelles, de corps creux et de dalle de compression. L'épaisseur des dalles dépend le plus souvent des conditions d'utilisation que des vérifications de résistance.

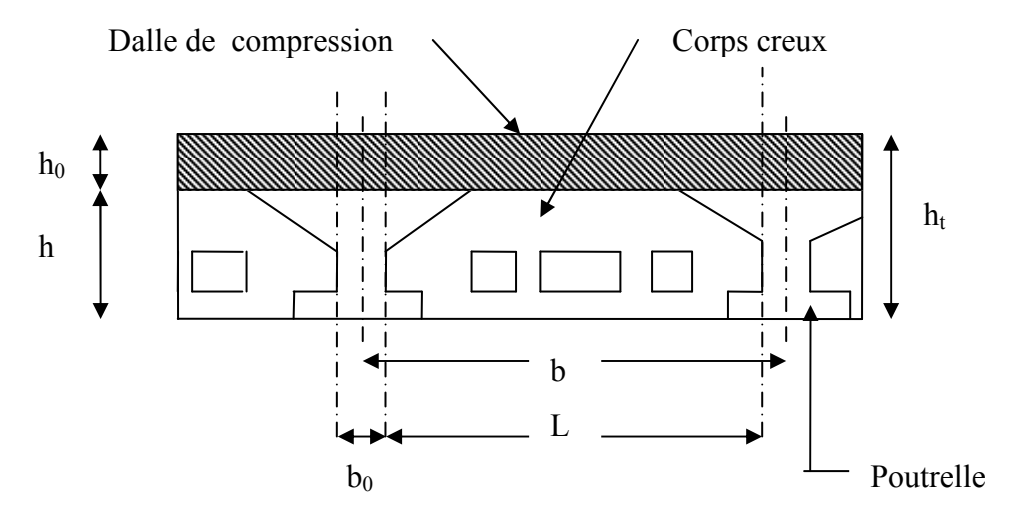

 **Fig. II-1-2 :** coupe transversal sur un plancher à corps creux

### **Avec :**

 $h_t$ : = h +  $h_0$ : hauteur totale du plancher.

 $h_0$ : hauteur de la dalle de compression.

h : hauteur de l'hourdis (corps creux).

 $b_0$ : largeur de la nervure.

b : distance entre axe des poutrelles.

La hauteur totale du plancher  $h_t$  est conditionnée par le :

### **II-1-2-1.critère de flèche :**

$$
h_t \ge \frac{L}{22.5}
$$
 (CBA 93 art : 6.8.4.2.4)

Avec : L : distance maximal entre deux appuis de deux poutres (selon la disposition des poutrelles).

L max =  $5.40$  m

⇒ :  $h_t \ge \frac{510}{22.5}$  = 22.66cm

Donc on adoptera des planchers à corps creux :

 $h_t = 24$ *cm* 

-Hauteur du corps creux : h= 20 cm.

-Hauteur de la dalle de compression :  $h_0$ = 4 cm

#### **II-1-2-4-Isolation phonique:**

Selon les règles techniques **[CBA93]** en vigueur en Algérie l'épaisseur du plancher doit être

Supérieure ou égale à 13cm pour obtenir une bonne isolation acoustique.

On limite donc notre épaisseur à: **e = 16 cm**

**Conclusion :** 

**e = max {24;12;16} (cm)** 

#### $e = (20+4)$  cm  $\rightarrow e = 24$  cm

#### **II-1-3-Pré dimensionnement des poutrelles :**

Les poutrelles sont des sections en Té en béton armé servant à transmettre les charges réparties ou concentrées vers les poutres principales.

Les poutrelles sont considérées comme poutres continues semi encastrées elles seront calculées comme une poutre continue reposant sur plusieurs appuis.

La disposition des poutrelles se fait selon deux critères :

- **Critère de la petite portée :** Les poutrelles sont disposées parallèlement à la plus petite portée.
- **Critère de continuité** : Si les deux sens ont les mêmes dimensions, alors les poutrelles sont disposées parallèlement au sens du plus grand nombre d'appuis.

Dans notre cas les poutrelles sont disposées selon le premier critère.

*b* : Largeur de la table de compression.

 $h$ : Épaisseur du plancher =  $20+4$ cm.

- L<sub>x</sub>: distance maximale entre deux appuis de deux poutrelles.
- *y l* : Distance maximale entre deux appuis de deux poutres principales.

 $b_0 = (0.4 \text{ à } 0.8) \text{ h } \rightarrow b_0 = (10 \text{ à } 20 \text{ cm})$ 

Soit :  $b_0$  = 10cm

 $b_1 \le \min(L_x/2, L_y/10)$  **CBA93 (article A.4.1.3)** 

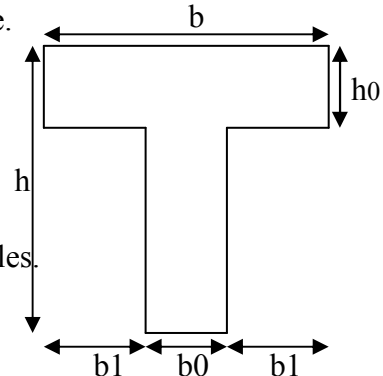

 $L_x = 65-10 = 55$  cm : distance entre deux nervures Successives.

 $L_v$ : la distance maximale entre deux appuis des poutres secondaires

 $L_v = 560$  $b_1 \leq min(55/2 ; 500/10)$  $b_1 \leq min(27.5 ; 56)$  $b_1 = 27.5$ cm  $b = 2b_1 + b_0$  $b = 5 \times 27.5 + 10 = 65$ 

Soit :  $b = 65cm$ 

-Les poutrelles sont calculées en flexion simple, comme des poutres sur plusieurs appuis.

### **II-1-4-LES POUTRES :**

#### **II-1-4-1-LES POUTRES PRINCIPALES :**

Selon le BAEL91 le pré dimensionnement des poutres se fait en utilisant la condition

$$
suivante \quad \frac{L_{\text{max}}}{15} \le h \le \frac{L_{\text{max}}}{10}
$$

Avec : -h : hauteur de la poutre

 $-L_{\text{max}}$ : distance maximale entre nus d'appuis (L  $_{\text{max}}$  = 5.6 m).

D'où :

560  $\frac{560}{15} \le h \le \frac{560}{10} = 37.33$ cm  $\le h \le 56$ cm.

On prend : 
$$
h = 50 \text{cm}
$$

 $b = (0.3; 0.7) h = (15; 35)$  on preened  $b = 35$ 

Donc soit:

\n
$$
\begin{cases}\n h = 50 \, \text{cm} \\
 b = 35 \, \text{cm}\n\end{cases}
$$

Maintenant on vérifie les dimensions adoptées vis-à-vis des exigences du RPA99/2003 (article 7.5.1.P51) qui sont les suivantes :

$$
\begin{cases}\n\frac{b \ge 20cm}{h \ge 30cm} & \text{Condition verify the formula: } \\ \frac{h}{b} = \frac{50}{30} = 1.25 < 4 \\
\end{cases}
$$
\nCondition verify the condition:

**Conclusion :** Donc les poutres principales auront la section  $(35 \times 50)$  cm<sup>2</sup>

#### **II-1-4-2-LES POUTRES SECONDAIRES :**

L = 5.40m  
\n
$$
\frac{540}{15} \le h \le \frac{540}{10} = 36
$$
cm  $\le h \le 54$  cm  
\n*Soit* :  $\int_{0}^{h} h = 45$ cm  
\nb = 35 cm

Maintenant on vérifie les dimensions adoptées vis-à-vis des exigences du RPA99/2003 (article 7.5.1) qui sont les suivantes :

$$
\begin{cases}\n\frac{b \ge 20cm}{h \ge 30cm} & \text{Condition verify} \\
\frac{h}{b} = \frac{50}{30} = 1.25 < 4 \\
\end{cases}
$$
\nCondition verify the condition  $\frac{b}{b}$ 

**Conclusion :** Donc les poutres principales auront la section  $(30 \times 45)$  cm<sup>2</sup>

#### **II-1-5-LES VOILES :**

#### **DEFINITION :**

Le pré dimensionnement des murs en béton armé est justifié par l'article 7.1.1 .P56.du RPA99/version 2003. Ils servent d'une part à contreventer le bâtiment en reprenant les efforts horizontaux (séisme et vent) et d'autre part à reprendre les efforts verticaux qu'ils transmettent aux fondations.

- Les charges verticales sont les charges permanentes et surcharges.
- Les actions horizontales sont celles dues au séisme ou au vent.
- Les voiles assurant le contreventement sont continus jusqu' 'aux fondations.

• Seuls les efforts de translation seront pris en compte. Ceux de la rotation ne sont pas connus dans le cadre du pré dimensionnement.)

$$
-a \ge \frac{h_e}{20} \to \text{ pour les voiles simples.}
$$

- *he*: hauteur libre d'étage

$$
h_e = 306 - 50 = 256 \, \text{cm} \quad .
$$

$$
a \ge \frac{256}{20} = 12.8cm
$$

L'article 7.1.1 RPA99/version 2003 exige une

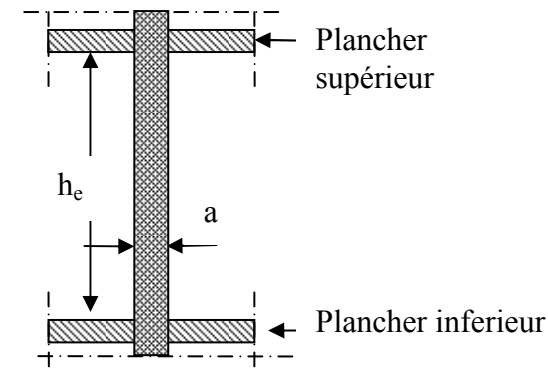

**Fig. II.1.6 :** coupe verticale d'un voile

épaisseur minimale de 15cm

Donc:  $a = 15$  cm

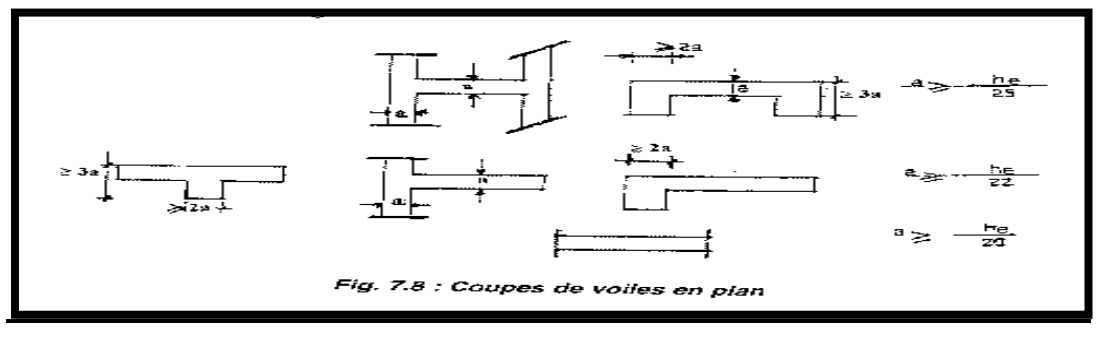

#### **II-1- 6-LES DALLES PLEINES (BALCON):**

 Une dalle pleine est un élément à contour généralement rectangulaire dont les appuis peuvent être continus (poutres, voiles ou murs maçonnés) ou ponctuels (poteaux). Son pré dimensionnement se fait en se basant sur les critères suivants :

**On a : L = 1,60m** 

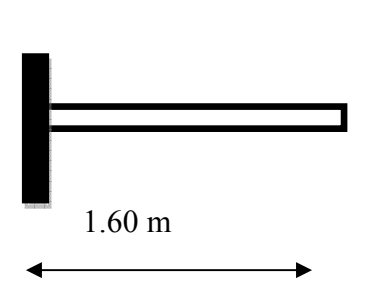

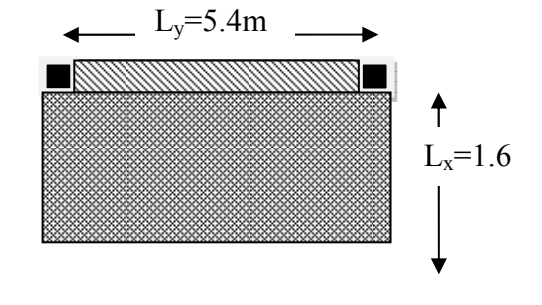

**Fig. II.1. 7. Coupe DE Balcon** 

### **Panneau sur 01 appuis :**

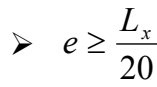

Pour une dalle sur un seul appui.

Donc :  $e \ge \frac{160}{20} = 8$ cm

Donc c'est la condition de coupe feu qui est la plus defavorable :  $e \ge 11$ cm

On prend :  $e = 12$  cm

On prend :  $e = 12$  cm

Donc c'est la condition de coupe feu qui est la plus defavorable :  $e \ge 11$ cm

On prend :  $e = 12$  cm

### **II-1- 7 -Les escaliers :**

 Les escaliers sont des éléments composes d'une succession de marches permettant le passage d'un niveau à un autre, elles seront en béton armé, métallique ou en bois, dans notre cas elles sont réalisées en béton coulé sur place. Les différents éléments constituant un escalier sont :

- (1) : e (Epaisseur du palier de repos)
- $(2)$ :  $L_0$  (Longueur totale d'escalier)
- (3) : g (Giron)
- (4) : *h* (Hauteur de la contre marche)
- $(5)$ : *H*<sub>0</sub> (Hauteur de la volée)
- (6) :  $\alpha$  (Inclinaison de la paillasse)
- (7) :(Emmarchement)
- H : Hauteur d'étage

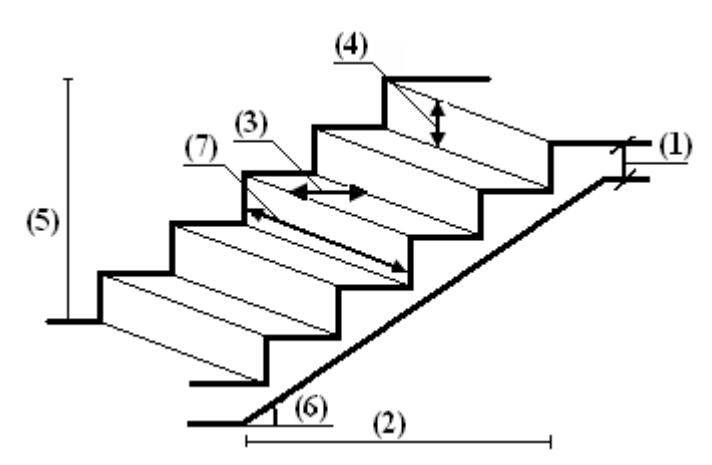

Figure. II.1.8.1 : **Schéma de l'escalier** 

### **DIMENSIONNEMENT :**

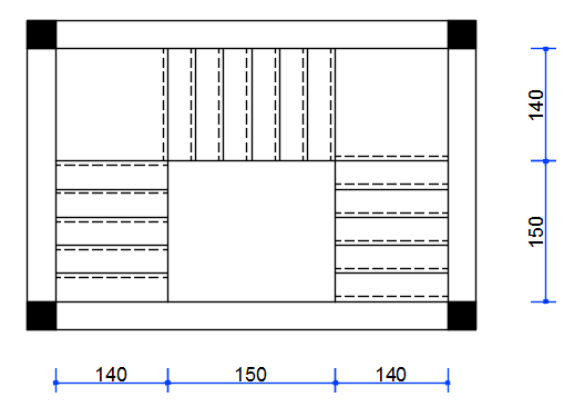

Figure. II.1.8.2 : **Coupe Schéma de l'escalier**

Les escaliers droits à trois volées

Pour qu'un escalier garantie sa fonction dans les meilleures conditions de confort, on doit vérifier les conditions suivantes :

- la hauteur des contremarches : 14 cm  $\leq h \leq 18$  cm ; On prend : h = 17 cm
- la marches : 25 m  $\leq$  g  $\leq$  32 cm. on prend g = 30 cm

–La formule empirique de BLONDEL: 65 ≤2*h* + *g* ≤ 55*cm* 

 $65 \leq 2h + g = 2 \times 17 + 30 = 64 \leq 55$  **cv** 

*n* : le nombre de contremarches sur les étage :  $n = \frac{H}{I} = \frac{306}{15} = 18$ 17  $n = \frac{H}{I}$ *h*  $=\frac{11}{1}=\frac{300}{15}=$ 

n à : Iere volée = 2 éme volée = 3 éme volée 
$$
\implies
$$

 $\frac{18}{2} = 6$ 3 3  $\frac{n}{2} = \frac{18}{2} = 6$ 

Donc on à 6 contremarches sur 1 seul volée

*H*0 **(Hauteur de la volée) = 6 × 17 = 102 cm** 

Nombre de marche =  $6 - 1 = 5$ 

- **La 1eme volée :** 

Elle s'appui sur 2 appuis (1 poutres palières et le voile de la cage d'ascenseur).

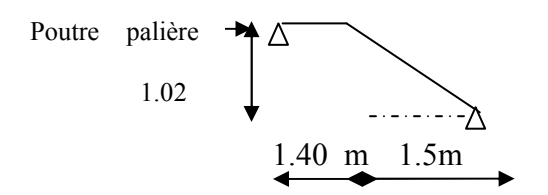

Fig.II.1.8.2: schéma statique de la 1<sup>eme</sup>volées d'escalier

### **La 2eme volée :**

Elle s'appui sur 3 appuis (2 poutres palières et le voile de la cage d'ascenseur).

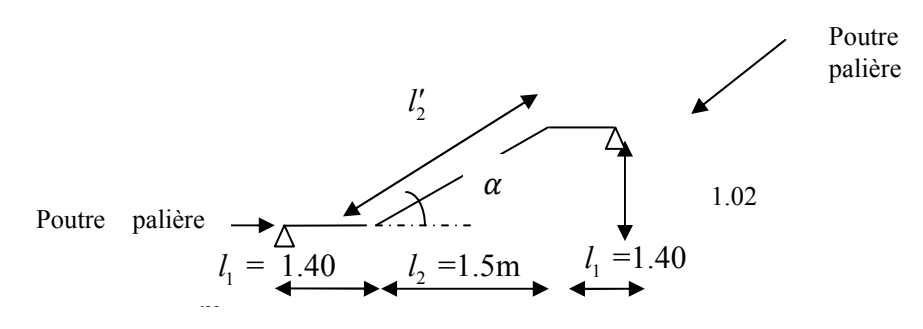

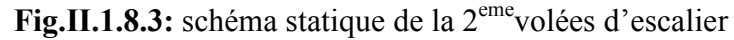

$$
\alpha = \tan^{-1} \frac{1.02}{1.5} = 34.22^{\circ}
$$
  

$$
l'_2 = \frac{1.5}{\cos 34.22} = 1.81m
$$
  

$$
L_0 = 1.40 + 1.81 + 1.4 = 4.61m
$$

Etude d'un bâtiment (R+8) et al. et al. et al. et al. et al. et al. et al. et al. et al. et al. et al. et al. e

• **épaisseur de la paillasse :**

 $L_0$  $\frac{L_0}{30} \le e \le \frac{L_0}{20}$  $\frac{L_0}{20}$  ; 15.36cm ≤ e ≤ 23.05  $e \ge 11$ cm : pour deux heures de coupe feu.

On prend :  $e = 16$  cm

#### **II-1-8-Les poteaux :**

 Le pré dimensionnement des poteaux se fera en fonction des sollicitations de calcul en compression simple à l'ELU, il ressort ainsi que la vérification vis-à-vis du flambement sera la plus déterminante.

Les dimensions de la section transversale des poteaux selon RBA [Articl7.4.1 p47] doivent satisfaire les conditions suivantes pour la zone IIa :

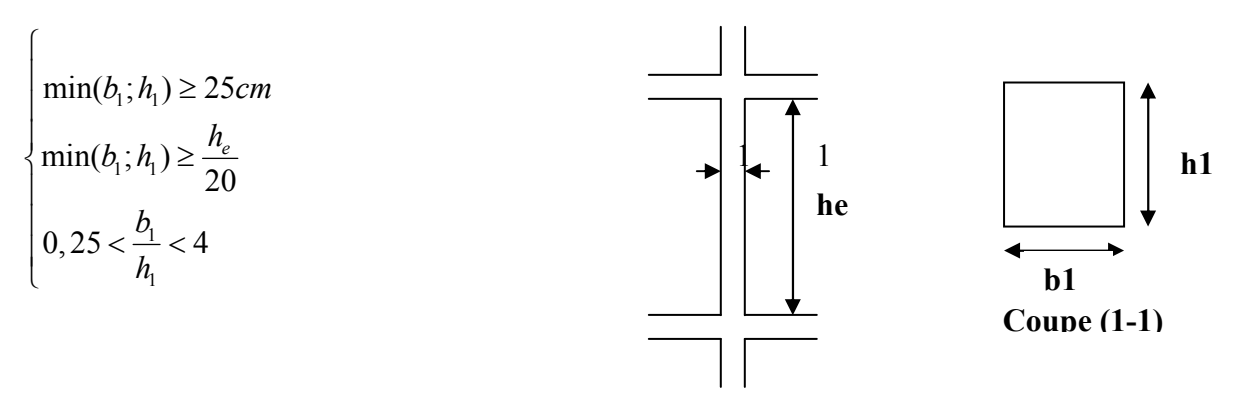

Figure .II.9. : **Hauteur libre d'étage.** 

Tel que :

*h*<sub>e</sub>: Hauteur libre d'étage, elle est égale à : *h*<sub>e</sub>=2.56cm

On adopte préalablement la section des poteaux comme suit :

- RDC, étages  $1,2:50\times50$  cm<sup>2</sup>
- Etage 3, 4:45 $\times$ 45 cm<sup>2</sup>
- Etage 5, 6:40 $\times$ 40 cm<sup>2</sup>
- Etage  $7,8:30\times30$  cm<sup>2</sup>

### **II-2-CHARGES PERMANENTES ET SURCHARGE :**

#### **II-2-1-Introduction :**

L'évaluation des charges et surcharges consiste à calculer successivement pour chaque élément

Porteur de la structure, la charge qui lui revient à chaque plancher et ce jusqu'à la fondation. Les différents charges et surcharges existantes sont :

- Les charges permanentes **(G)**.
- Les surcharges d'exploitation **(Q)**.

### **II-2-2-Evaluation des charges et surcharges**

#### **II-2-2-1-Plancher terrasse inaccessible :**

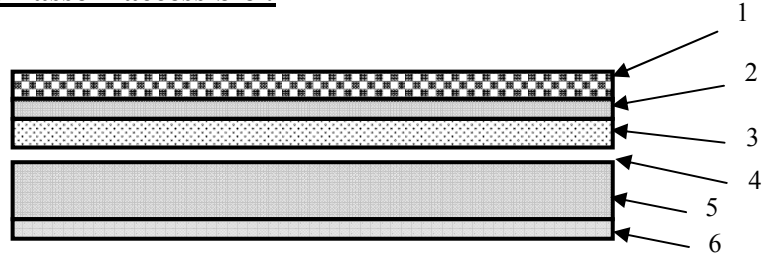

Figure. II.2.2.1: **coupe de plancher étage inaccessible** 

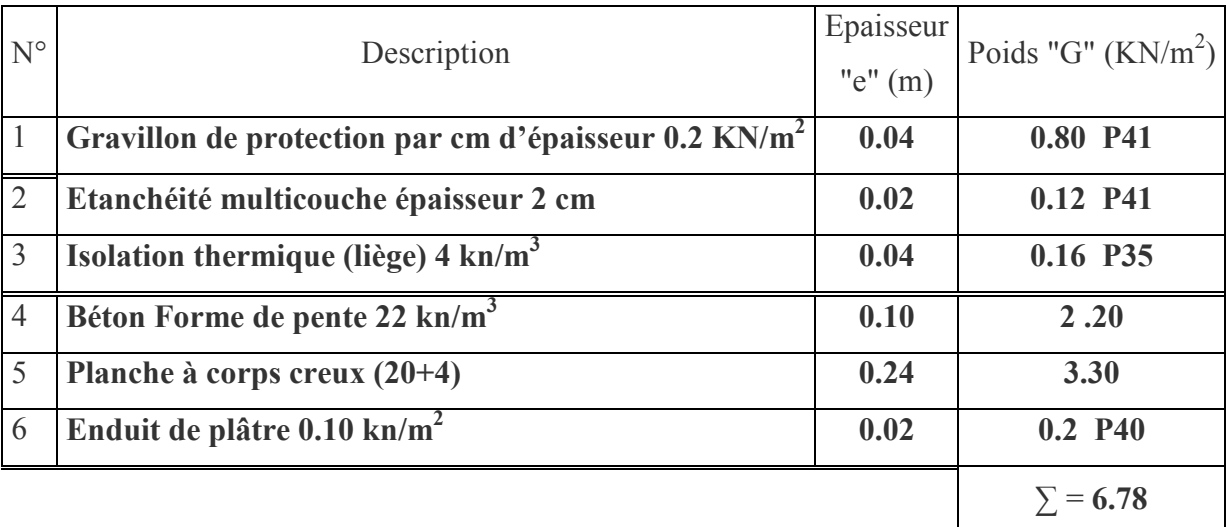

**Tableau .II.2.2.1:** Evaluation des Charge permanente dans plancher terrasse inaccessible.

- $\triangleright$  La charge permanente totale : G = 6.78 KN/m<sup>2</sup>.
- $\triangleright$  La charge exploitation à Q = 1.00 KN/m<sup>2</sup>..........DTR B.C.2.2.

### **II-2-2-2Plancher étage courant et RDC**

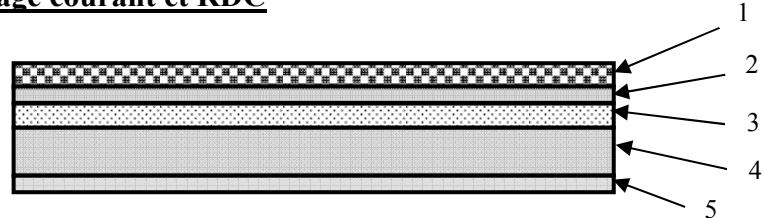

 **Figure .II.22.2:** coup de plancher étage courant et RDC*.* 

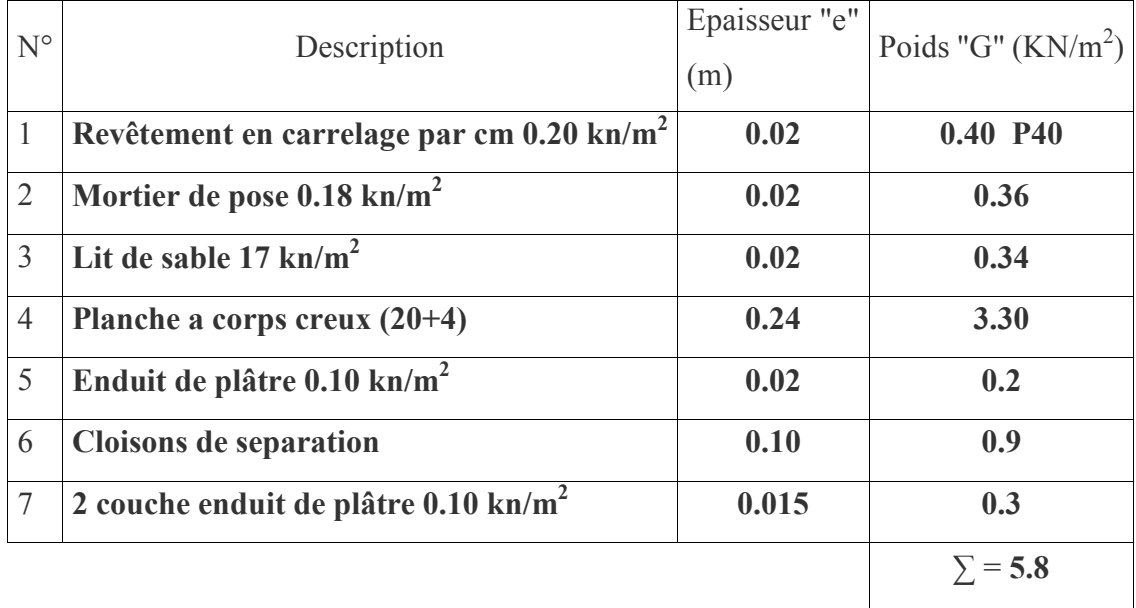

**Tableau .II. 2 :** Evaluation des Charge permanente dans plancher d'étage courant

- $\triangleright$  La charge permanente totale est estimée à : G = 5.8 KN/m<sup>2</sup>.
- Execution Plancher à usage habitations  $\Rightarrow$  Q = 1.50 KN/m<sup>2</sup>.....DTR B.C.2.2

### **II-2-3-DALLES PLEINES : (balcon) :**

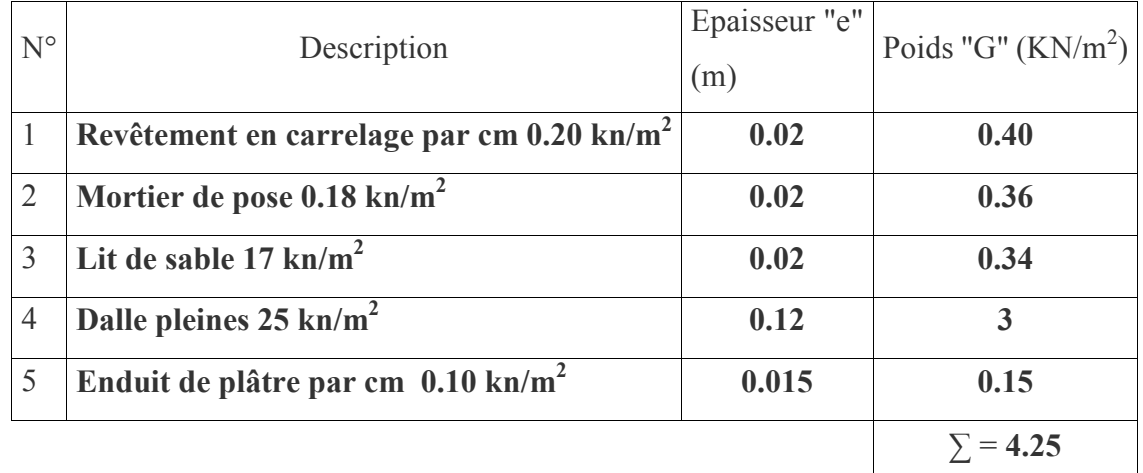

**Tableau .II.2.3:** Evaluation des Charge permanente dans les balcons

- $\triangleright$  La charge permanente totale : G = 4.25 KN/m<sup>2</sup>.
- > La charge exploitation des balcon  $\Rightarrow$  Q = 3.5 KN/m<sup>2</sup>.....DTR B.C.2.2

 **II-2-4- Les Murs extérieur** 

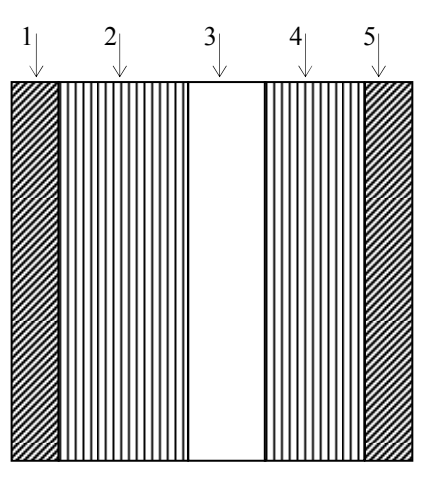

Figure II.2.4: **Mur extérieur**

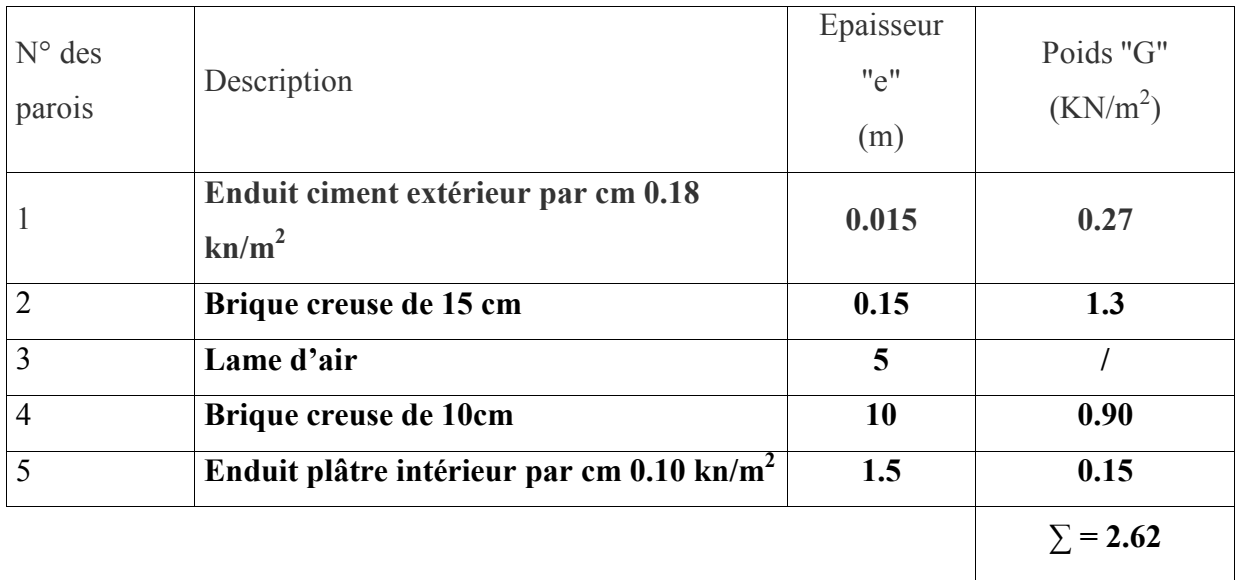

**Tableau .II.2.4:** Evaluation des Charge permanente dans les murs extérieurs.

 $\triangleright$  La charge totale :  $G = 2.62$  KN/m<sup>2</sup>.

#### **II-2-5-ACROTERE :**

G1 : poids de L'acrotère par mètre linéaire

G2 : poids de mortier de crépissage par mètre linéaire

 $G_1$  = 0.0685 x 2500 x 1 = 171.25da N/ml

 $G_2 = 1$  x (0.01 x 0.6). 2000 = 12 da N/ml

Le poids propre G = G1 + G2 = 171.25 + 12 = 1.83kn./ml

### **II-2-6-Les escaliers :**

### **II.2.6.1.Evaluation des charges et sur charges du paillasse :**

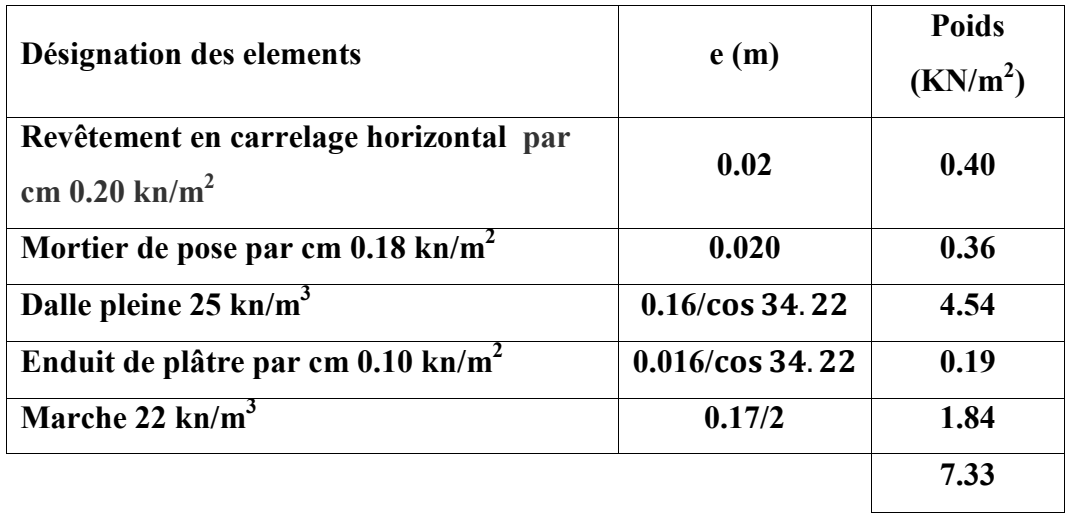

**Tableau.2.6.1** : Evaluation des charges sur la volée.

 $Q = 2.5 \text{KN/m}^2$  ;  $G = 7.33 \text{KN/m}^2$ 

**II.2.6.2.Evaluation des charges sur le palier :** 

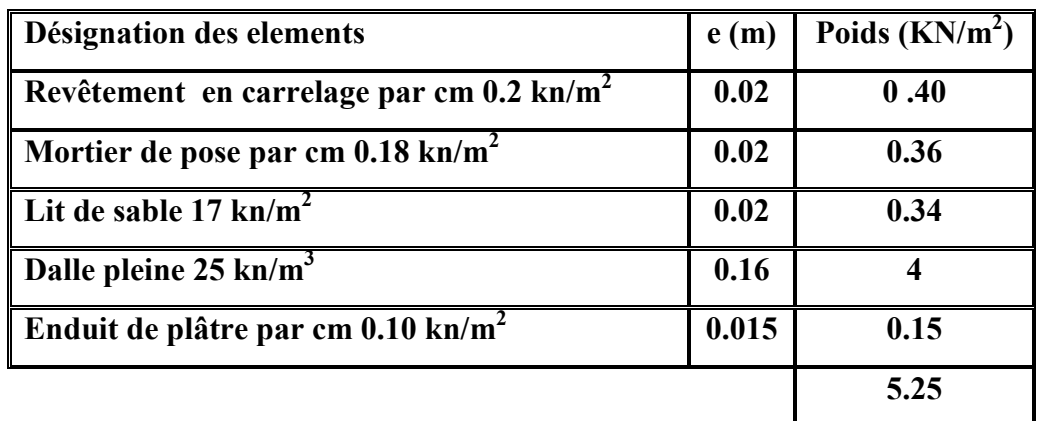

Tableau ІІ. 6.2 : **Evaluation des charges sur le palier** 

 $G = 5.25$  KN/m<sup>2</sup>

**Q =2.5 KN / m²** 

### **II.3. LA DESCENTE DES CHARGES**

### **II-3-1-INTRODUCTION :**

La descente de charge est l'opération qui consiste à calculer toutes les charges qui reviennent à un élément porteur, des derniers niveaux jusqu'à la fondation.

Les charges considérées sont les charges permanentes et les charges d'exploitation.

### **II-3-2-DESCENTE DES CHARGE DES ELEMENTS PORTEURS : II-3-2-1-DESCENTE DES CHARGES SUR LES POTEAUX B3 :**

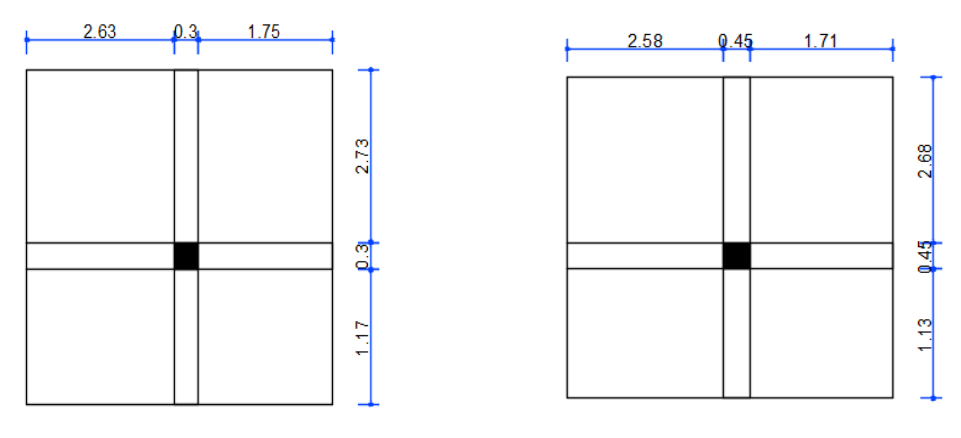

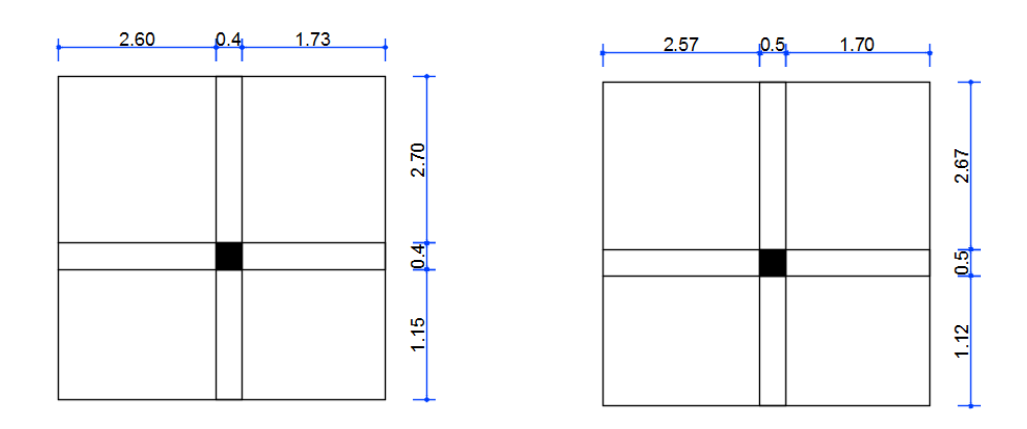

#### $\ddot{\bullet}$ **POUR POTEAUX : (30×30) cm<sup>2</sup>**

**\*S**<sub>g</sub> =  $(2.63+1.75) \times (1.17+2.73) = 17.08 \text{cm}^2$  $*S_{Q0} = (2.63 + 1.75 + 0.3) \times (1.17 + 2.73 + 0.3) = 19.65$  cm<sup>2</sup>  $^{\ast}S_{Q} = 19.65 - (0.3 \times 0.3) = 19.56$  cm<sup>2</sup>

### • **POUR POTEAUX :**  $(40 \times 40)$  **cm<sup>2</sup>**

**\*S**<sub>g</sub> =  $(2.6+1.73) \times (1.15+2.7) = 16.67 \text{ cm}^2$  $*S_{00} = (2.6 + 1.73 + 0.4) \times (1.15 + 2.7 + 0.4) = 20.10$  cm<sup>2</sup>

 $^{\ast}S_{Q}$  = 20.10 – (0.4×0.4) = 19.94 cm<sup>2</sup>

- **POUR POTEAUX : (345×45) cm<sup>2</sup>**  $*S_g = (2.58+1.71) \times (1.13+2.68) = 16.34 \text{ cm}^2$  $*S_{Q0} = (2.58 + 1.71 + 0.45) \times (1.13 + 2.68 + 0.45) = 20.19$  cm<sup>2</sup>  $*S_Q = 20.19 - (0.45 \times 0.45) = 19.98$  cm<sup>2</sup>
- **POUR POTEAUX : (50×50) cm<sup>2</sup>**

**\*S**<sub>g</sub> =  $(2.57+1.7) \times (1.12+2.67) = 16.18 \text{ cm}^2$  $*S_{Q0} = (2.57 + 1.7 + 0.5) \times (1.12 + 2.67 + 0.5) = 20.46$  cm<sup>2</sup>  $^{\ast}S_{Q} = 20.46 - (0.5 \times 0.5) = 20.21 \text{ cm}^2$ 

### **II- 3 -3 –LOI DE DEGRESSION : DTR B.C.2.2. (Art : 6.3.p16)**

Et ainsi de suite en réduisant de 10 par étage j risque.

0.5Q : valeur conservée pour les étages inférieures suivent.

Donc On à :

 $Q_8 = Q_0 = 1$  KN / m<sup>2</sup>  $Q_7 = Q_0 \times 1 = 1.5$  KN / m<sup>2</sup>  $Q_6 = Q_0 \times 0.9 = 1.35$  KN / m<sup>2</sup>  $Q_5 = Q_0 \times 0.8 = 1.2$  KN / m<sup>2</sup>  $Q_4 = Q_0 \times 0.7 = 1.05$  KN / m<sup>2</sup>  $Q_3 = Q_0 \times 0.6 = 0.9$  KN / m<sup>2</sup>  $Q_2 = Q_0 \times 0.6 = 0.75$  KN / m<sup>2</sup>  $Q_1 = Q_0 \times 0.5 = 0.75$  KN / m<sup>2</sup>

### $Q_{RDC} = Q_0 \times 0.5 = 0.75$  KN / m<sup>2</sup>

#### **Tableau II.3.1.Descente des charges sure les poteaux :**

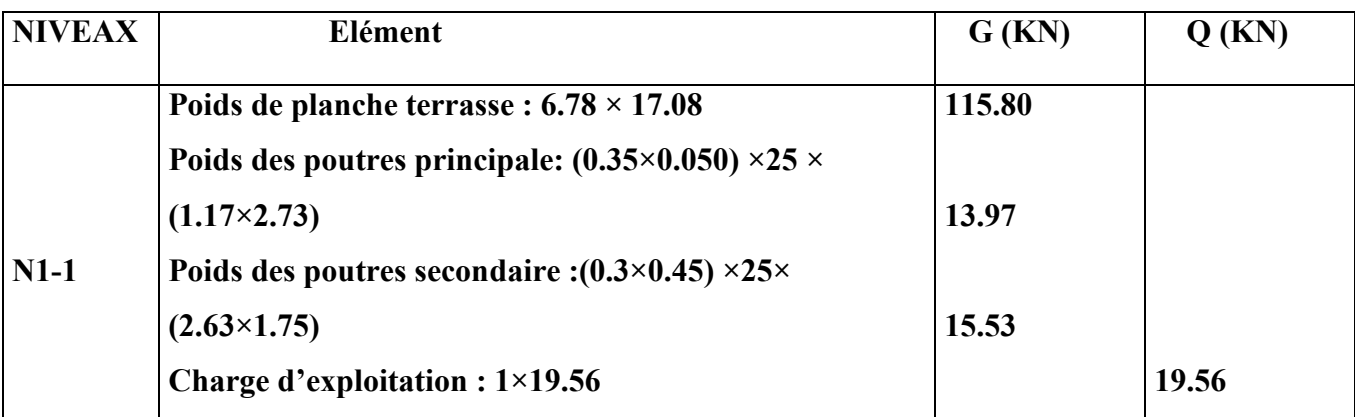

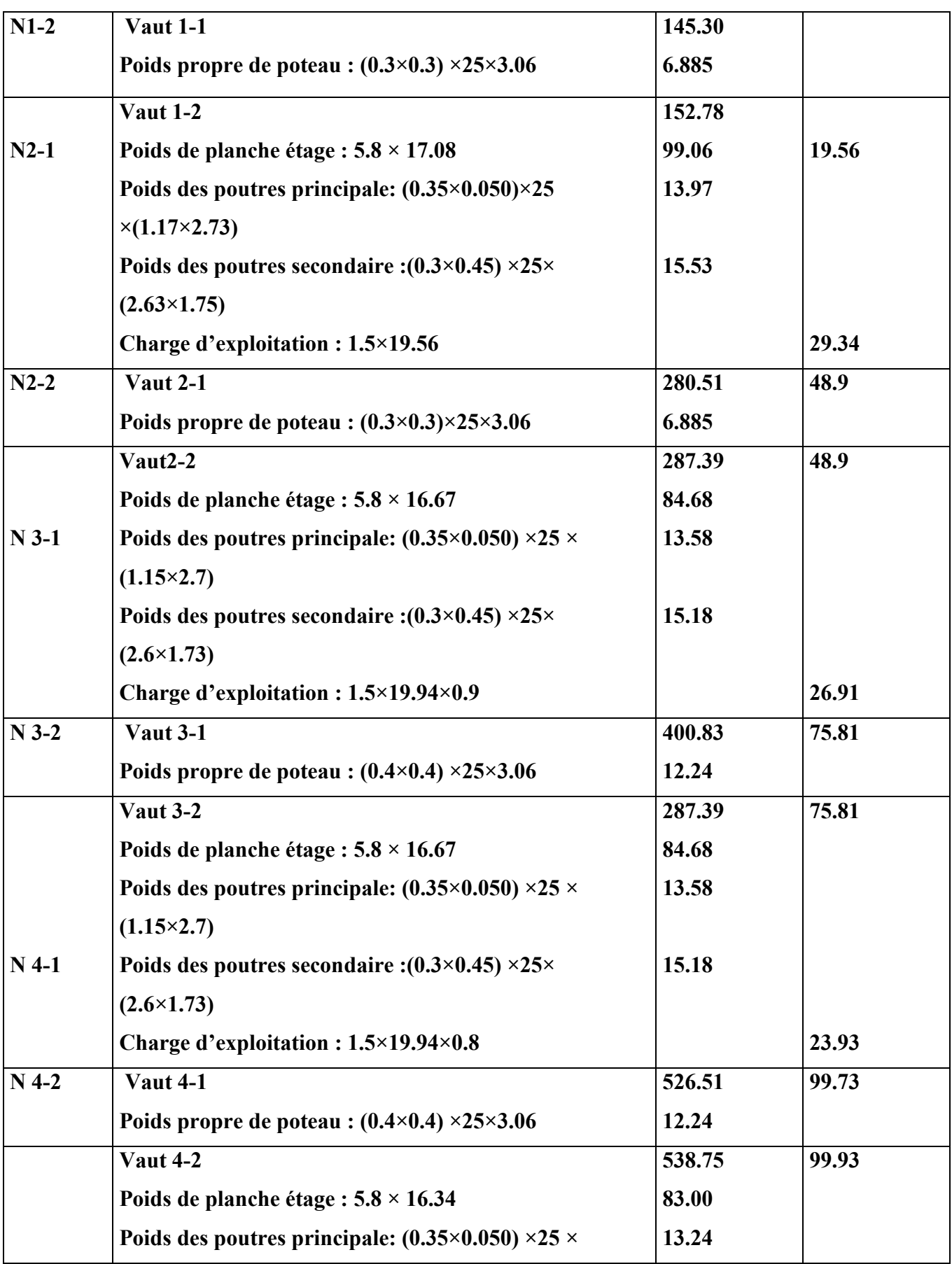

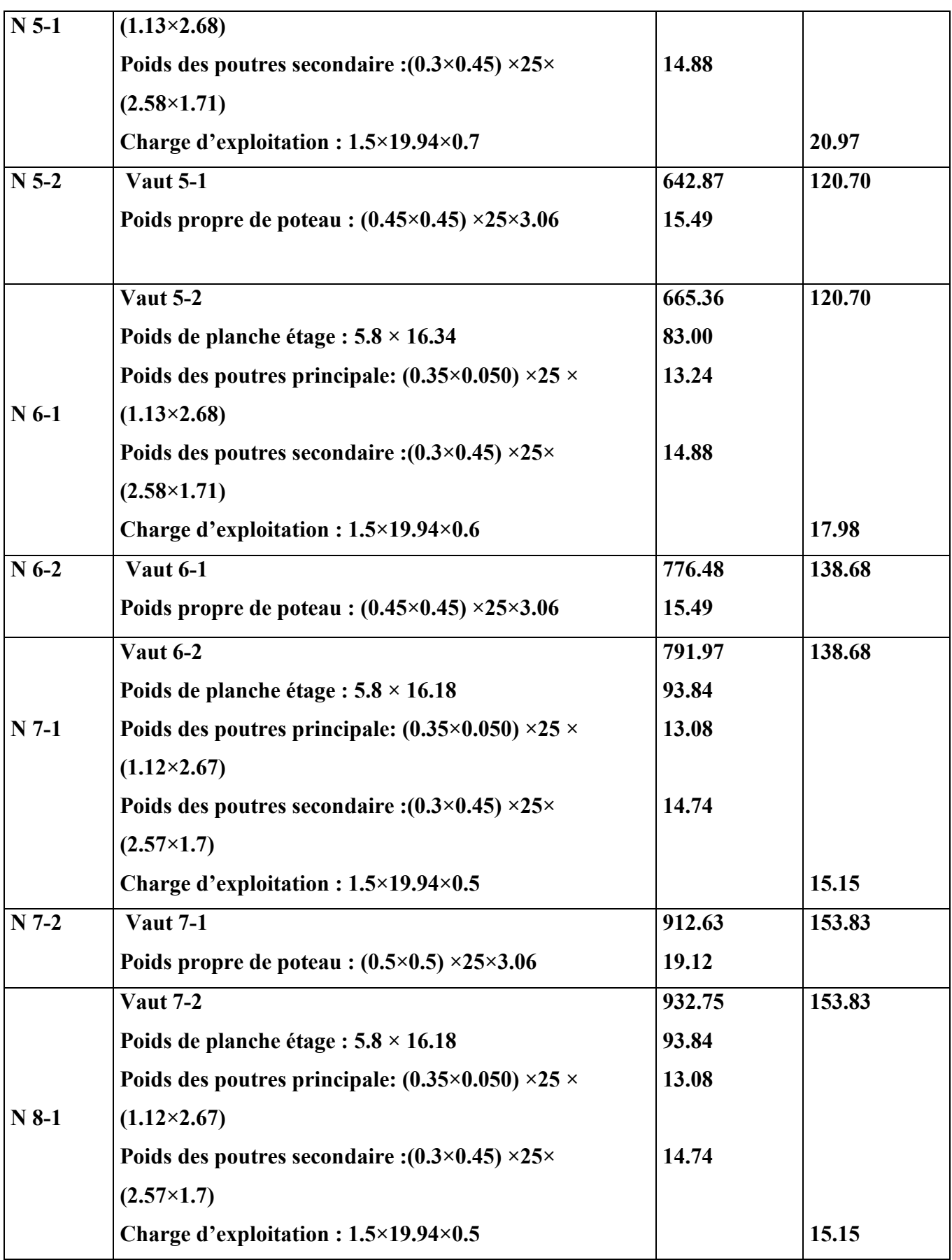

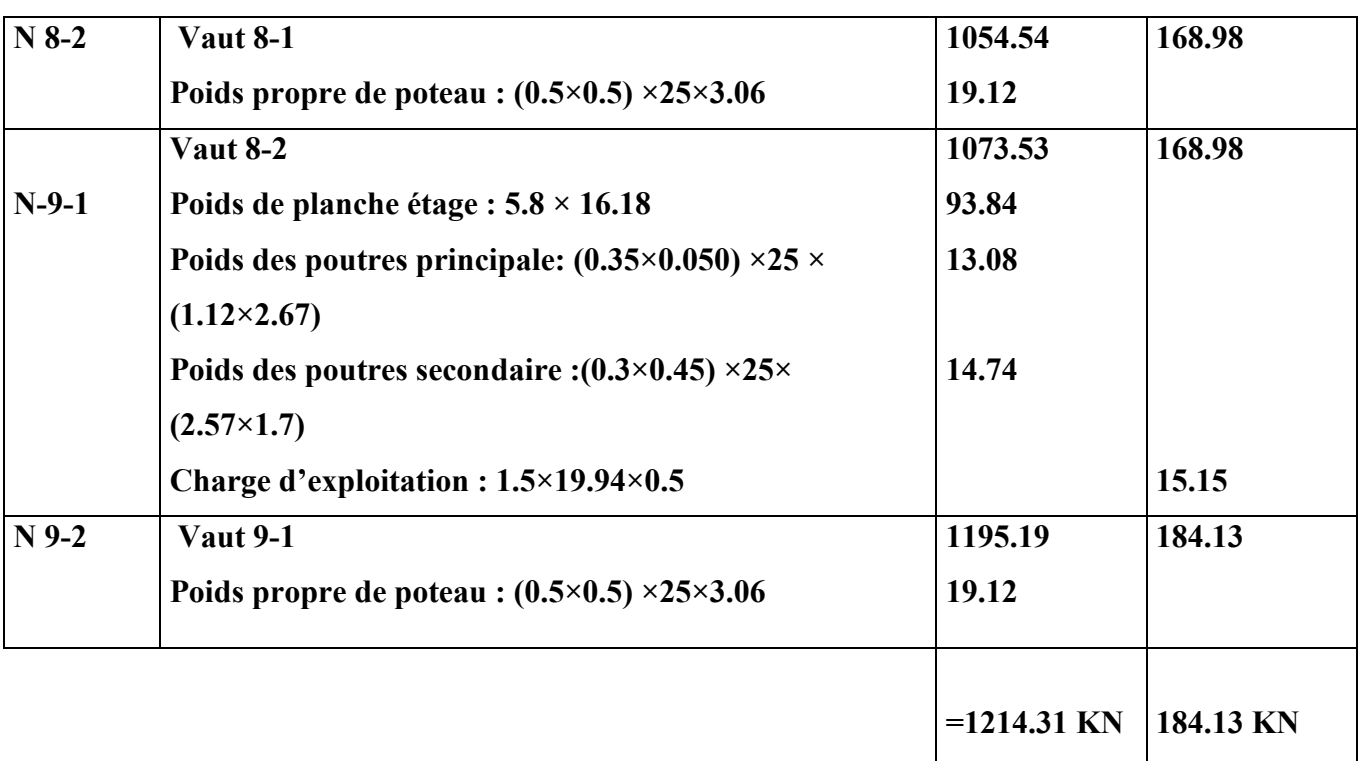

### **II-3-4-Vérification de la section de poteau**  $C_7$ **: BAEL91 (B.8.4, 1)**

#### **II-3-4-1-Vérification de la contrainte de compression de béton :**

Elle se fera à L'ELU sous la combinaison 1.35G +1.5Q

 $N_u = 1.35 \times 1214.31 + 1.5 \times 184.13 = 1915.51$ KN.

Selon le CBA93, l'effort N<sub>u</sub> doit être majoré de 10%

 $N_{u}^* = 1.1N_{u} = 2993.551KN$ 

On doit vérifier que :  $N_u^* / B \le \overline{\sigma}_{bc}$  ……………...(1) Avec :  $\overline{\sigma}_{bc} = 0.6 f_{c28}$ 

 $N_u^* / B \leq \overline{\sigma}_{bc} \Rightarrow B \geq N_u^* / \overline{\sigma}_{bc}$ 

**II-3-4-2-Vérification au flambement** 

**D'après le CBA93 (art.8.2.1), on doit vérifier pour le poteau que :** 

$$
N_u * \le \alpha \left[ \frac{B_r \cdot f_{c28}}{0.9 \gamma_b} + \frac{A_s \cdot f_e}{\gamma_s} \right]
$$
 (II - 3)

*B<sub>r</sub>*: Section réduite de poteau  $\implies B_r = (b-2) \times (h-2)$ 

*As*  **: Section des armatures calculées.** 

<sup>α</sup> **: Coefficient en fonction de l'élancement** λ **tel que :** 

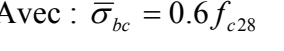

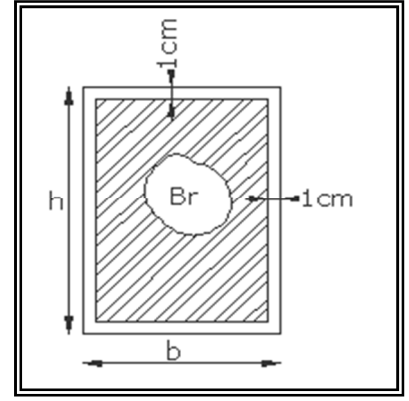

 $\alpha = \begin{cases} |1 + 0.2 \times (\frac{\kappa}{\alpha})^2| & \dots |1 + 0.2 \times (\frac{\kappa}{\alpha})^2| \end{cases}$  (*II -4*) 50(6.0 / )..................... 70 ≤ λ λ 35  $1 + 0.2 \times ($ 0.85  $(II-4)$  $\overline{\phantom{a}}$  $\vert$ ┤  $\int$  $\rfloor$  $\overline{\phantom{a}}$  $\overline{\phantom{a}}$  + × <sup>λ</sup> *II* λ λ **Est définie comme suite :**  *i*  $\lambda = \frac{l_f}{l}$  $l_f$  : Longueur de flambement  $l_f$ =0.7  $\times$  L<sub>0</sub> *i* **: Rayon de giration définit par**  *B*  $i = \sqrt{\frac{I}{I}}$  **I: moment d'inertie I =b×h<sup>3</sup> /12 L0: langueur du Poteau = 3.06 m**   $l_f = 0.7 \times 3.06 = 2.14$ m **II-3-4-3-Verification vis-à-vis du RPA 99 (ART 7.4.3.1 p 50) :** 

$$
v = \frac{N_d}{B_c \times f_{c28}} \le 0.3
$$

 $N_d = N_G - N_Q$ 

On:

N<sub>d</sub>: designee l'effort normal de calcul s'exerçant sur une section de béton.

Bc: est l'aire (section brute) de cette dernière

Fcj: est la résistance caractéristique du béton

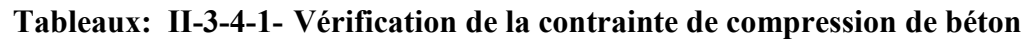

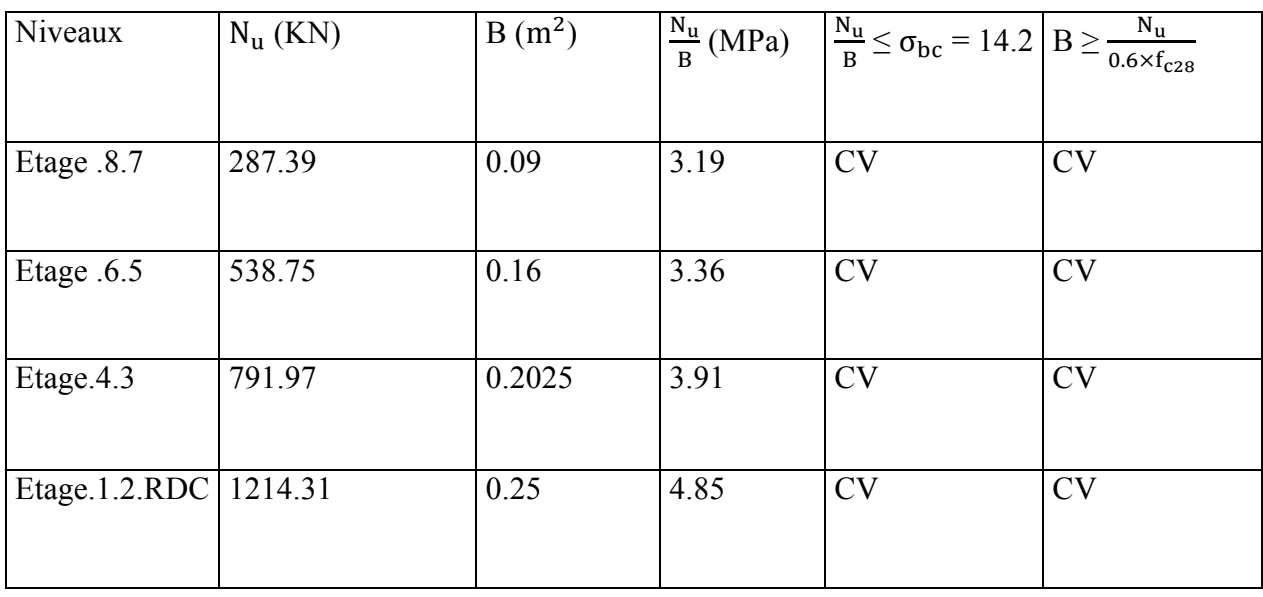

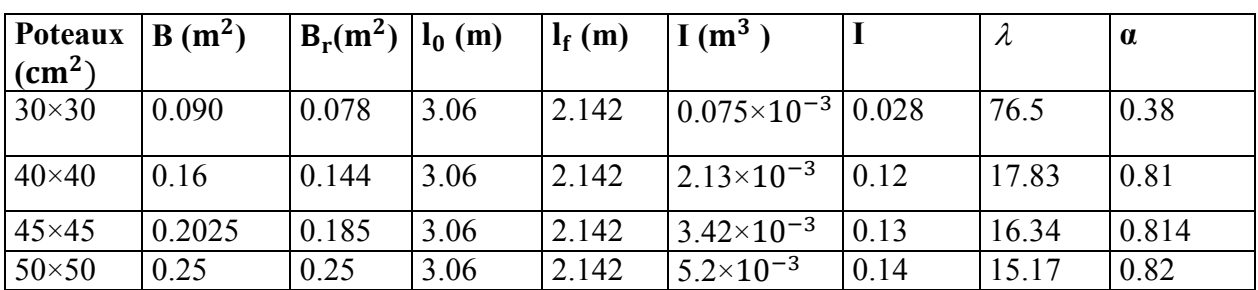

### **Tableaux : II-3-4-2-Vérification au flambement :**

**Tableaux : II-3-4-2-Vérification au flambement :** 

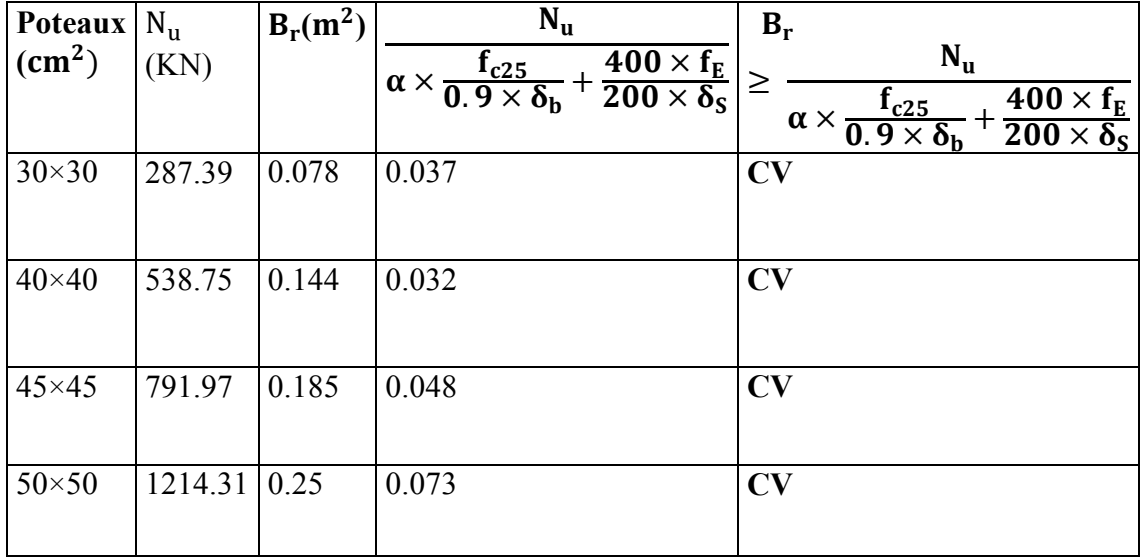

**Tableaux : II-3-4-3-Verification vis-à-vis du RPA 99 :** 

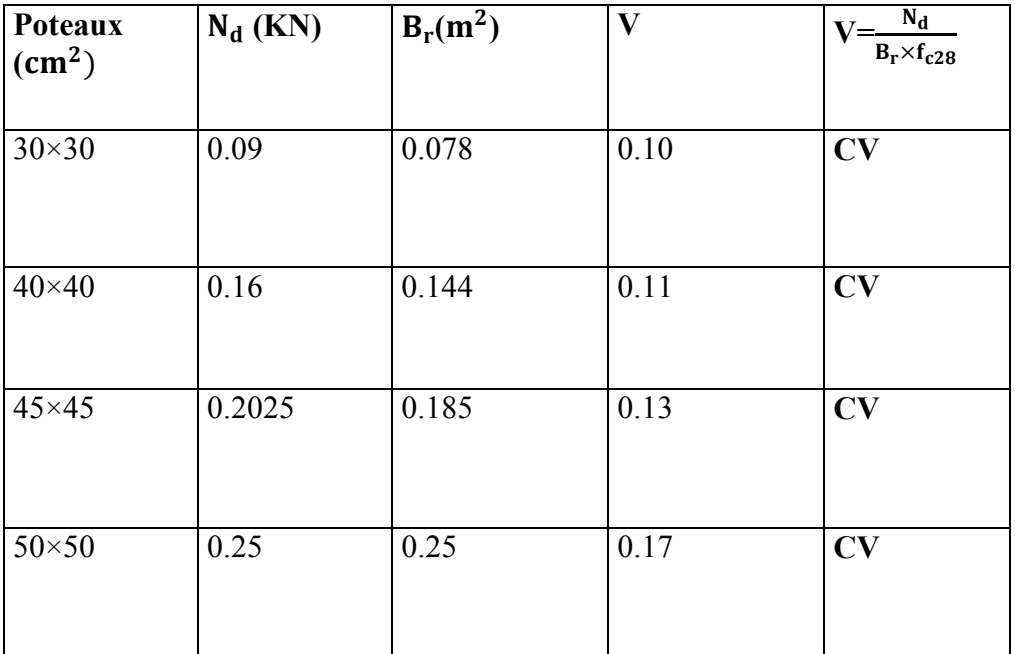

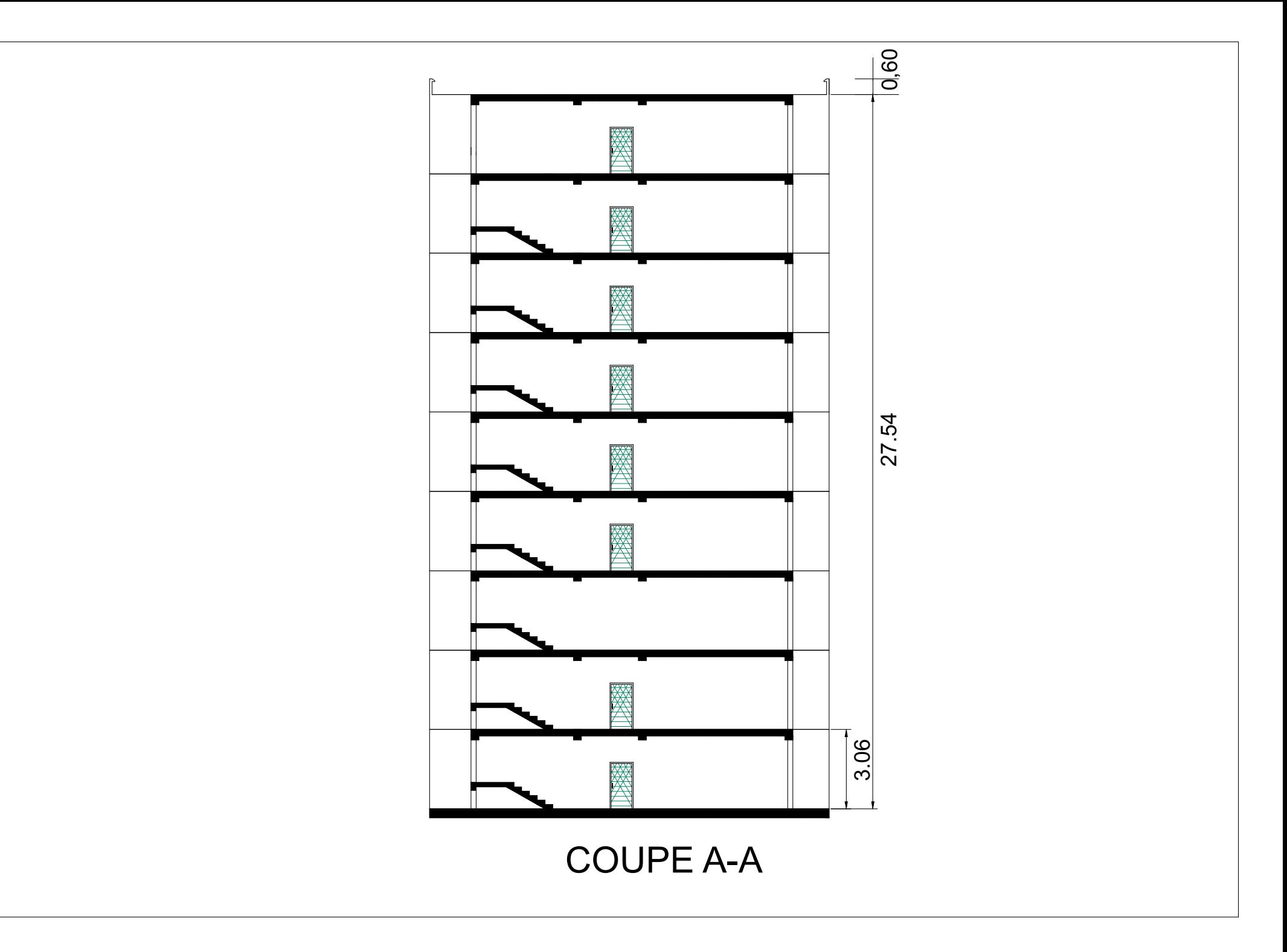

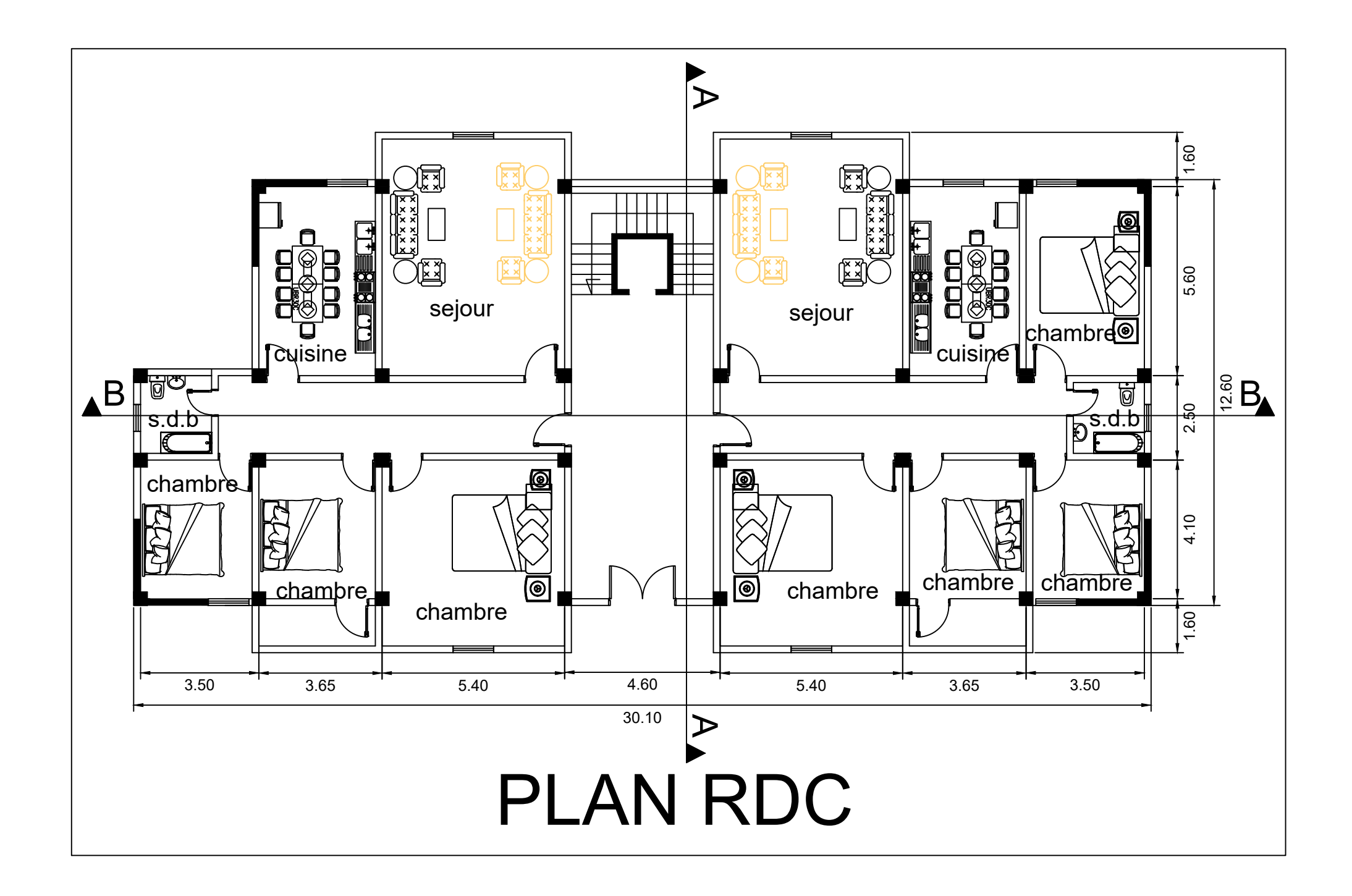

#### **RESUME**

 Ce projet consiste principalement en l'étude dynamique d'une structure (R+8) Contreventement à usage d'habitation

La structure est implantée à ANNBA, zone de sismique (zone 2).L'étude est conforme aux règles parasismiques des Algériennes 99 modifiées en 2003.

 Le dimensionnement ainsi que le ferraillage des éléments ont été fait conformément aux règles de conception et de calcul des structures en bêton armé (CBA93), en appliquant le BAEL91.

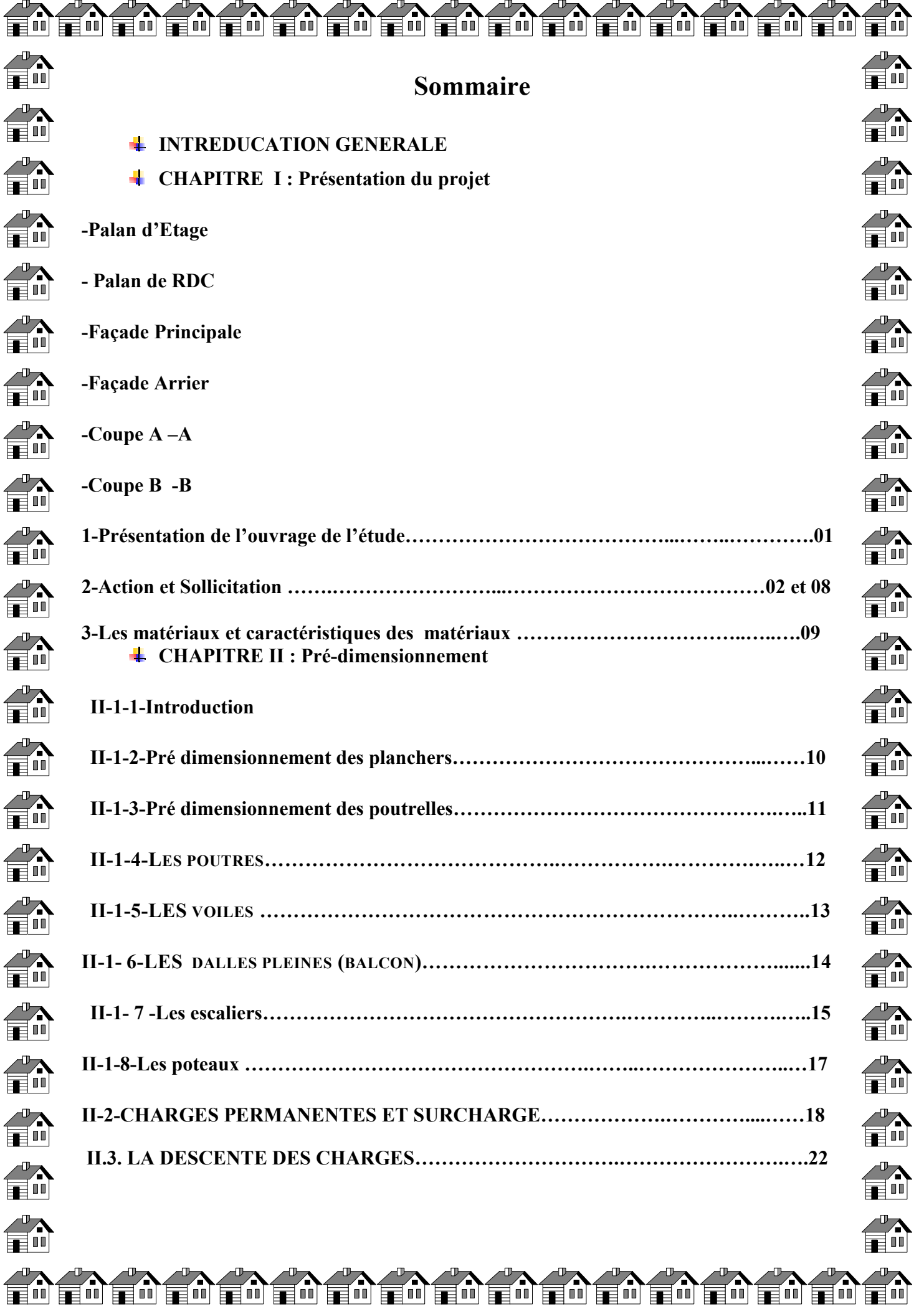

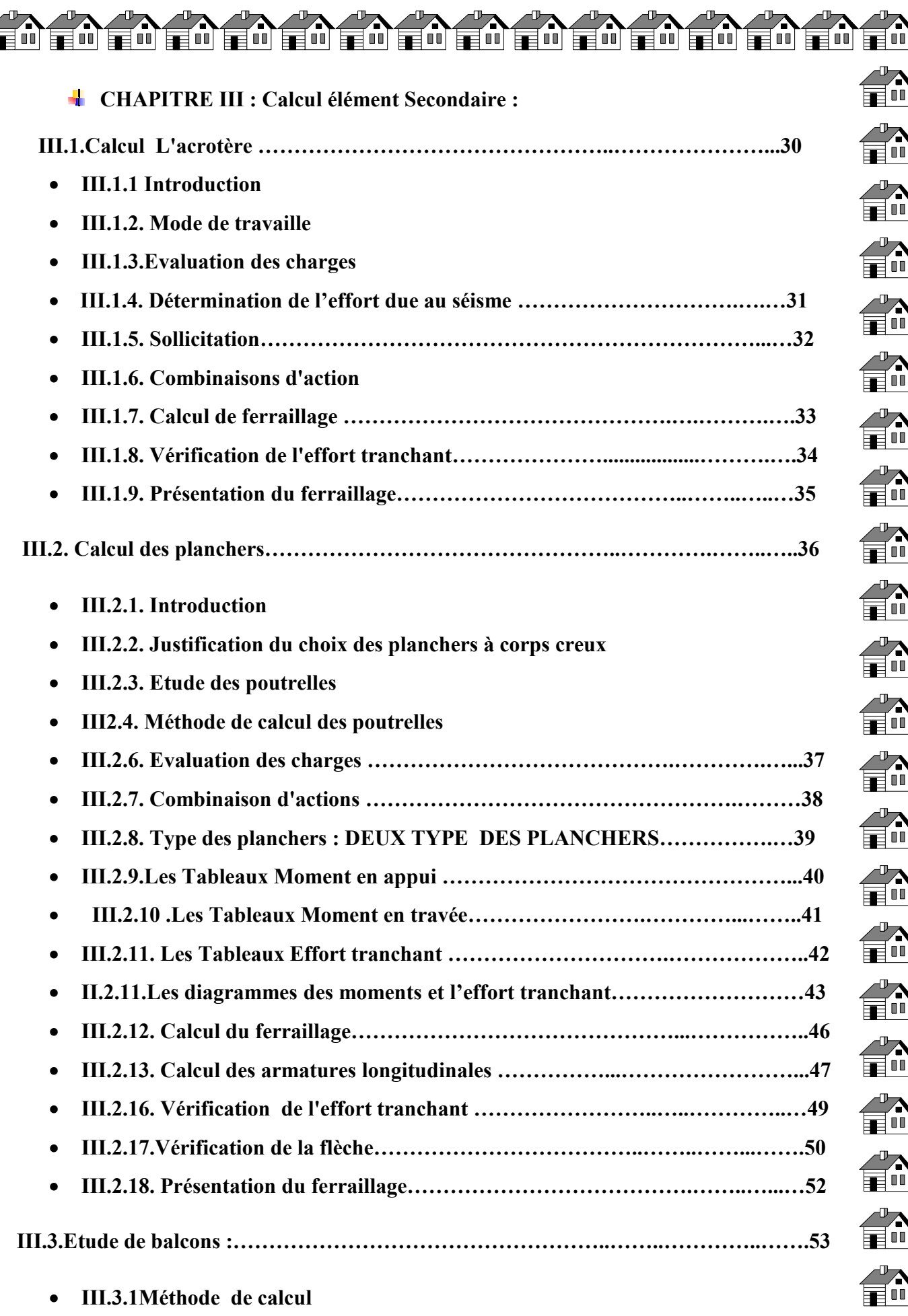

En En En En En En En En En En En

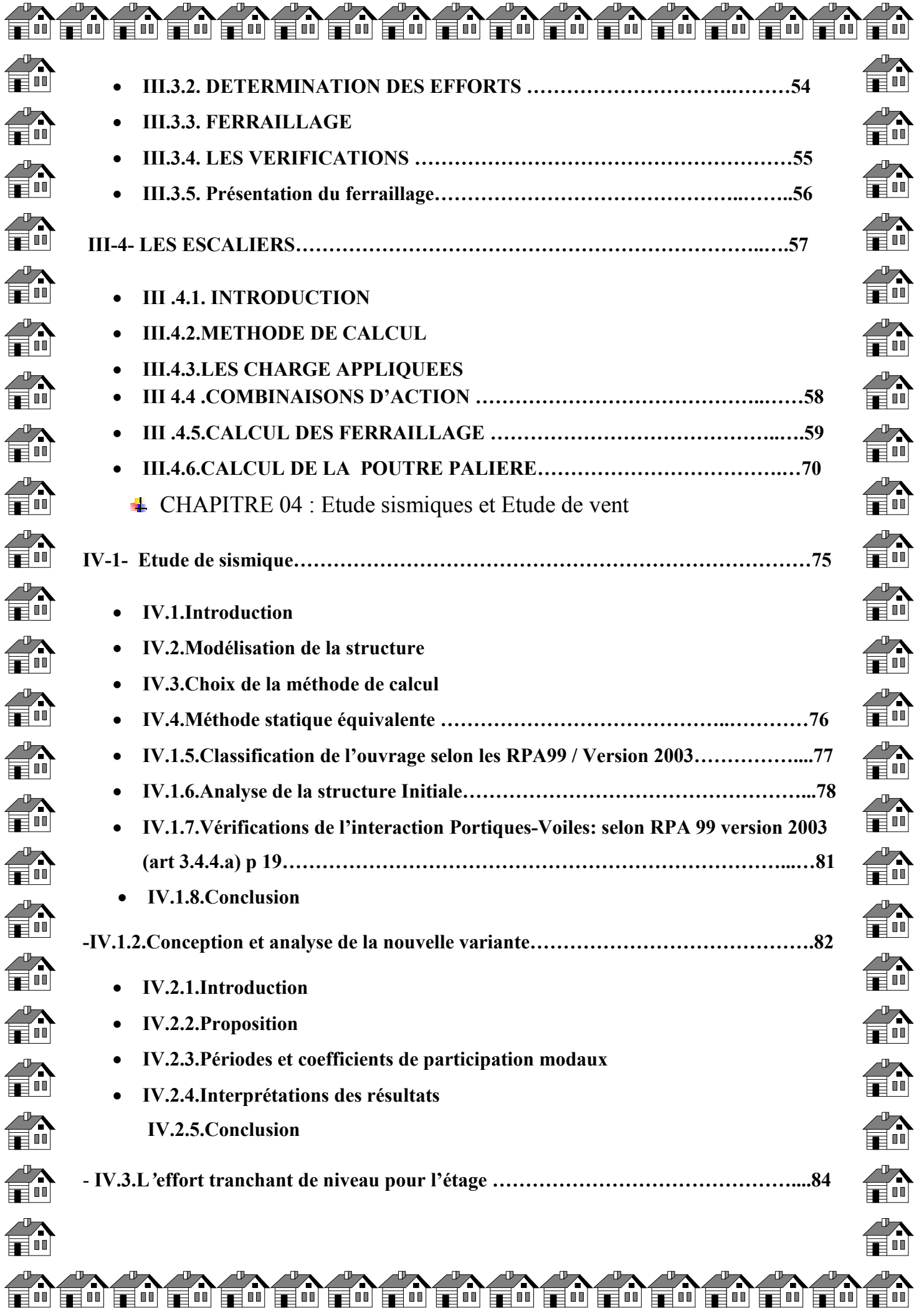

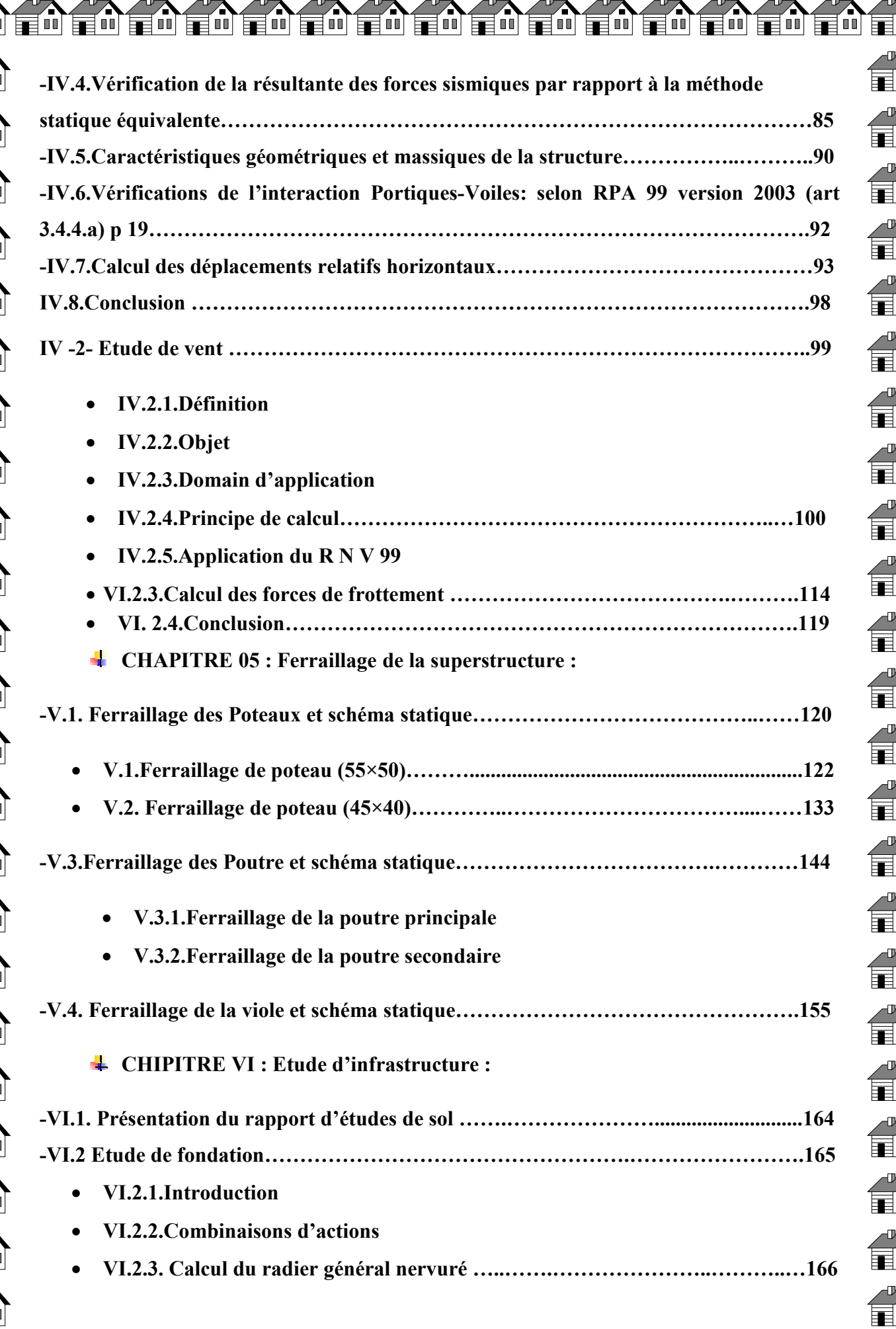

<u>wenenenenenenenenenenenenen</u>

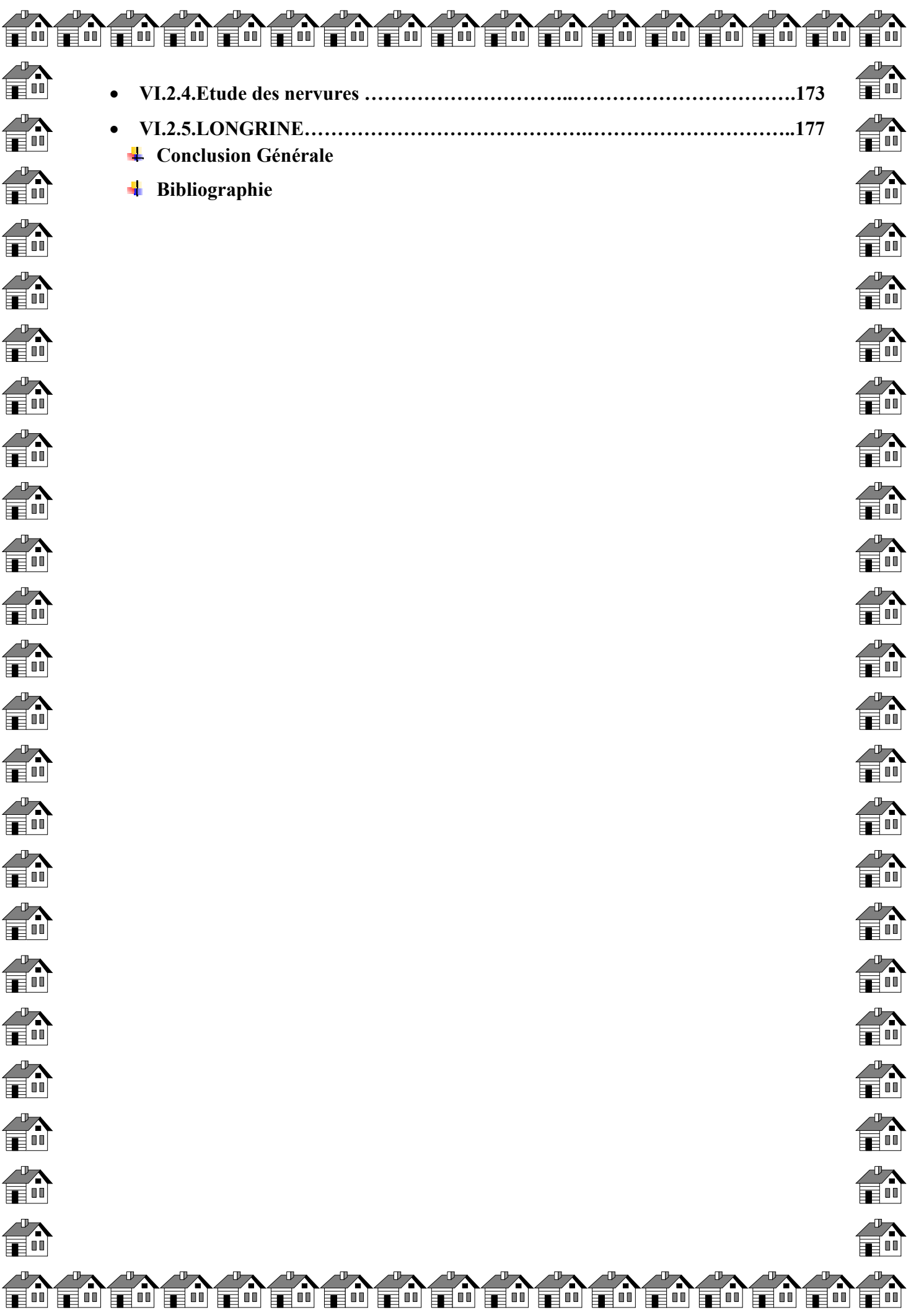

### *BIBLIOGRAPHIE*

### **Livres et cours:**

- Règle parasismique Algérien (RPA 99).
- Règle BAEL 91
- Document technique réglementaire (dtr b.c.2.2.surcharge d'exploit).
- TD et Cours du département de Génie Civil université Mohamed khider-Biskra
- Béton armé (BAEL 91modifié 99 et DTU associés)(Jean-Pierre Mougins) projets de fin d'étude

### **Logiciels :**

- Auto desk robot structural analysais professionnel 2018………..Analyse des structures.
- Auto desk Auto CAD 2017 ………………………Dessin.
- EXCEL2007…………………………………………............Calcul.
- WORD 2007…………………………………… Traitement du texte

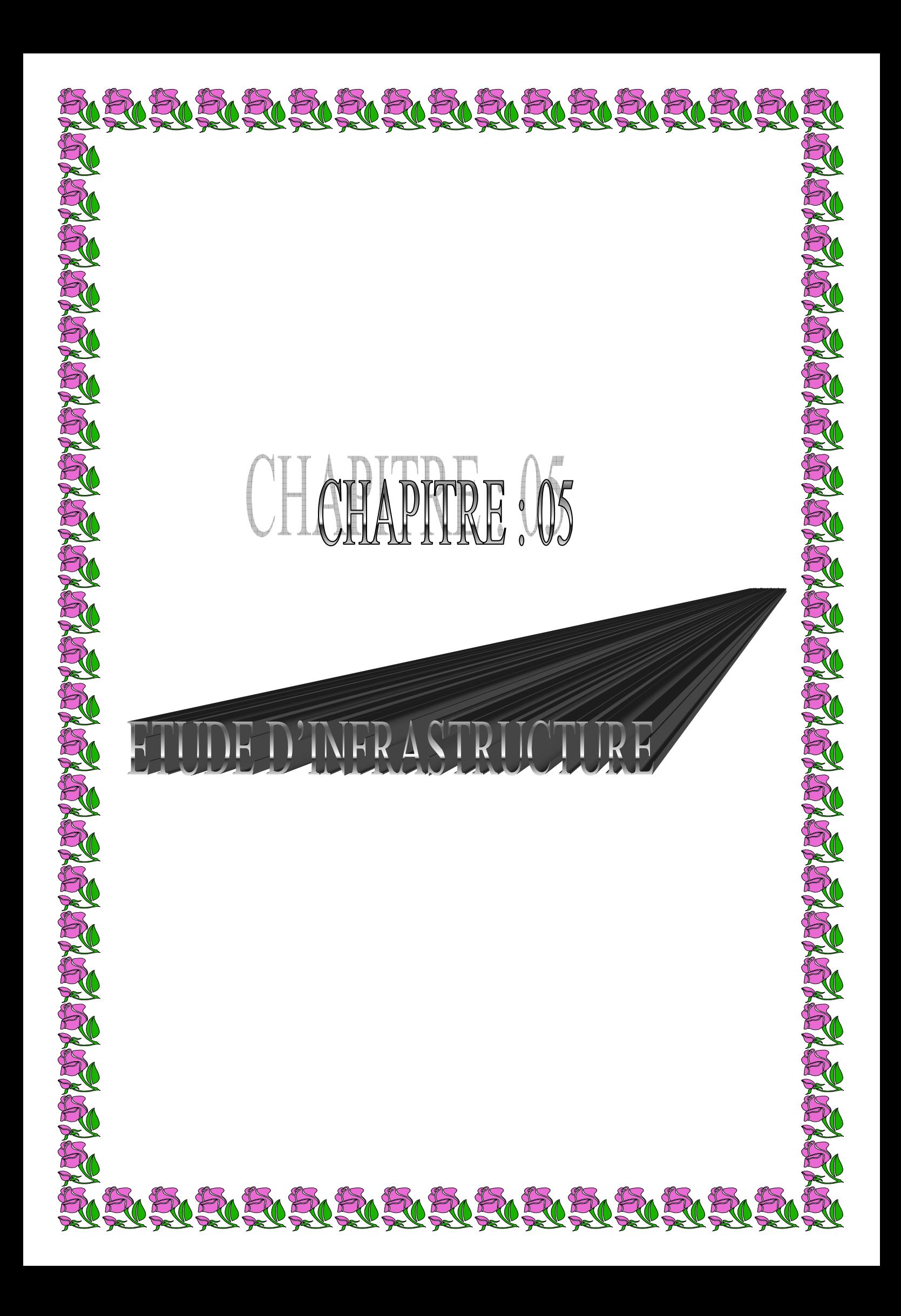

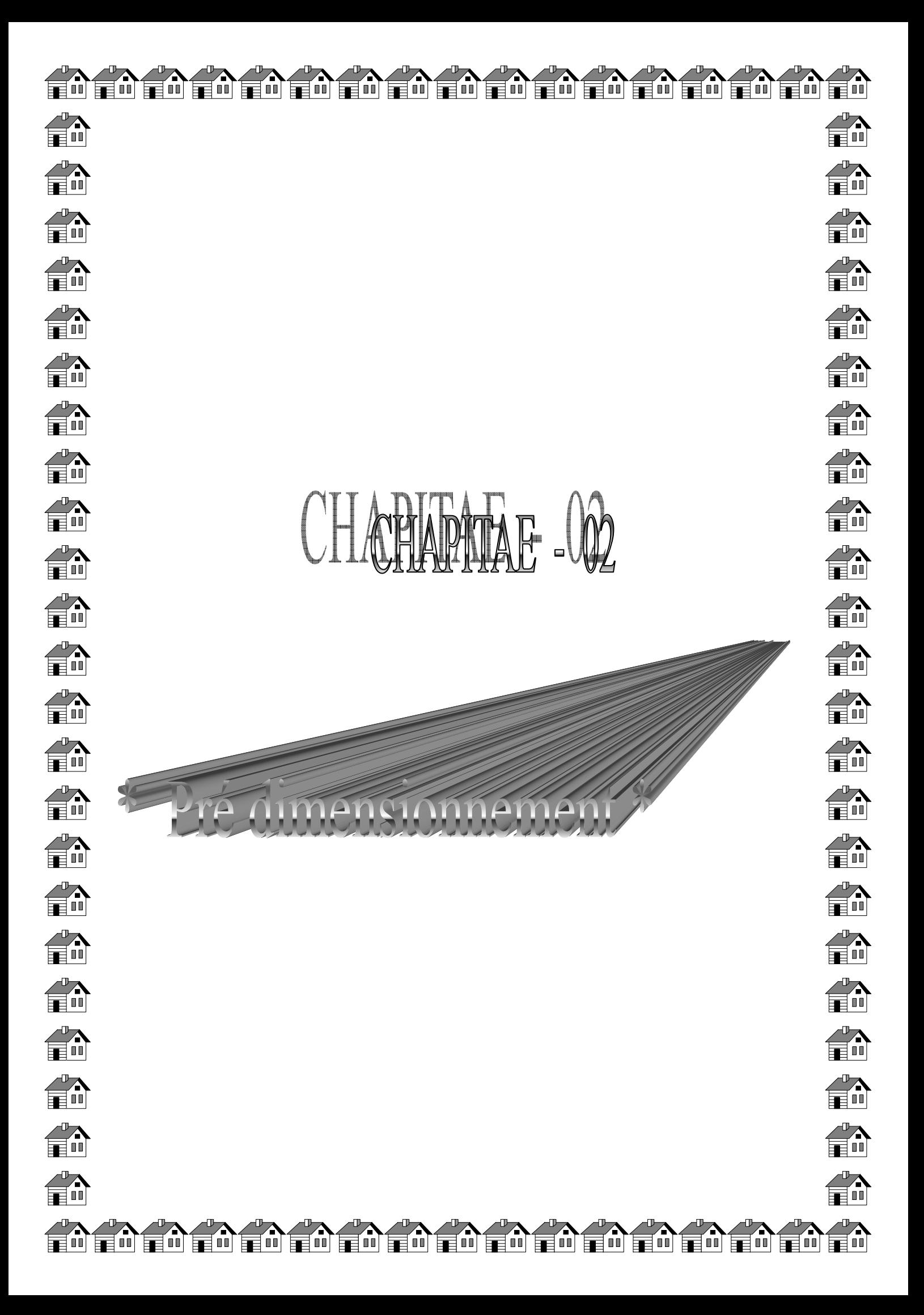

### **V.1. ferraillage des éléments**

#### **V.1.1.ferraillage des poteaux :**

Les poteaux sont soumis à un moment fléchissant « **M** », un effort normal « **N** » et un effort tranchant « **T »** ; c'est-à-dire sollicités en flexion composée avec compression

 Les armatures seront calculées à l'état limité ultime « ELU » sous l'effet des sollicitations les plus défavorables et dans les situations suivantes :

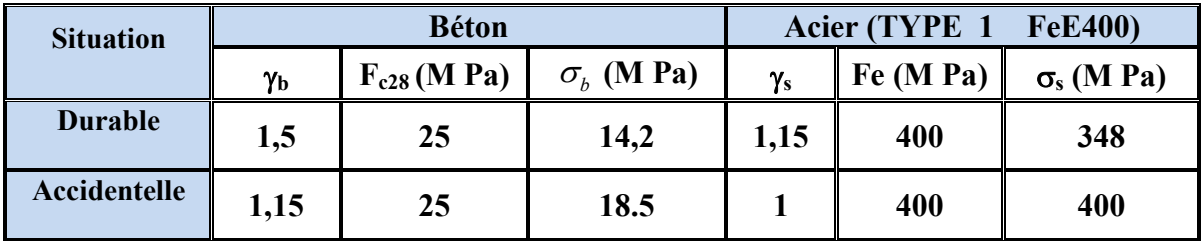

**Tableaux.2.1.** Contraintes caractéristiques du béton et de l'acier.

### **V.1.2.Le ferraillage :**

Une section soumise à la flexion composée est dite partiellement comprimée si :

- **N:** Est effort de compression et le centre de pression ce trouve a l'intérieur de la section
- **N:** Est effort de compression et le centre ce trouve a l'intérieur de la section et la condition suivant est remplie

 $B = N_u \times (d - c') - M_{ua} \le A = (0.337 h - 0.81c') \times b \times h \times \sigma_b$ 

### **V.1.2.a. Le moment fictif :**

 $M_a = M_g + N (d - \frac{h}{2})$ 

### **V.1.2.b. Combinaisons des charges :**

En fonction du type de sollicitation, nous distinguons les différentes combinaisons suivantes :

**Selon BAEL 91 (article 5.2. p 38)**

**-ELU :** 1.35 G +1.5 Q+W

**- ELS :** G+Q+W

**Selon les R.P.A 99 :** 

 $-G + Q \pm E$  ( $M_{\text{max}} \rightarrow N_{\text{corr}}$ )

 $-0.8G \pm E$  (  $M_{\text{max}} \longrightarrow N_{\text{corr}}$  )

### **V.1.2.c. Recommandations des RPA99/Version 2003 :**

 D'après l'article (7.4.2. p 48 -49) des RPA99/Version 2003, les armatures longitudinales doivent être à haute adhérence droites et sans crochet.

1) Leur pourcentage minimal (zone II a) : 0.8%

2) Leur pourcentage maximal sera de : 4% en zone courante

6% en zone recouvrement

3) Le diamètre minimal est de 12 mm

4) La longueur minimale des recouvrements est de : 40Φ en zone IIa

5) La distance entre les barres verticales dans une face du poteau ne doit pas dépasser :

25 cm en zone IIa

1

### **V.1.2.d. Les armatures transversales : article** (7.4.2.2.p 49-50 ) ARP 99/2003

Les armatures transversales des poteaux sont calculées à l'aide de la formule suivante : *t u*  $h_1 \times f$ *V t A* ×  $\times$ = ρ

Où : *V<sup>u</sup>* : effort tranchant de calcul.

*e*

 $h_1$  hauteur total de la section brute.

 $f_e$ : contrainte limite élastique de l'acier d'armature transversales.

*t* : espacement entre les armatures transversales telle que :

 $-t \leq min(10 \times \phi_l)$  15cm) (zone nodale).

 $-t \le 15 \times \phi$ , (zone courante). ( $\phi$ , Diamètre minimum des armatures

longitudinales du poteau).

 $\rho$ . Coefficient correcteur qui tient compte du mode de rupture par effort tranchant.

 $-\rho = 2.5 \sin \lambda_{\alpha} \ge 5$ .

 $-\rho$ =3.75 si  $\lambda_g < 5$ ; ( $\lambda_g$  élancement géométrique).

La quantité d'armatures transversales minimales  $t \times b_1$ *At* × en pourcentage est :

$$
-0.3\% \text{ si } \lambda_g \ge 5
$$

 $-0.8\%$  si  $\lambda_{\alpha} < 3$ 

- Interpoler entre les valeurs limites précédentes si  $3 < \lambda_{g} < 5$ .

Les cadres et les étriers doivent être fermés par des crochets à 135° ayant une longueur droite au minimum de10 $\phi$ .

### **V.1.2.E .Combinaisons de calcul :**

Les sections d'armatures sont déterminées selon les sollicitations suivantes :

 $N_{max}$   $\longrightarrow$  *M* correspondant

 $N_{min}$   $\longrightarrow$  *M* correspondant

 $M_{max}$   $\longrightarrow$   $N$  *correspondant* 

### **V.1.3. Exemple de calcul poteaux (50×55) :**

Soit les poteaux (dimension  $50 \times 55$ ) cm<sup>2</sup>

f<sub>c28</sub> = 25 MPa. acier Fe E400; S =  $50 \times 55$ (cm2); C = 4 cm;

 $F_{bu} = 0.85 f_{c28} / \gamma_b = 14.20 MPa$ ;

L =3.06 m : hauteur totale du Poteaux.

#### **Par logiciel Robot :**

 **Tableaux .V.2.2.**Récapitulation des sollicitations avec les combinaisons par robot.

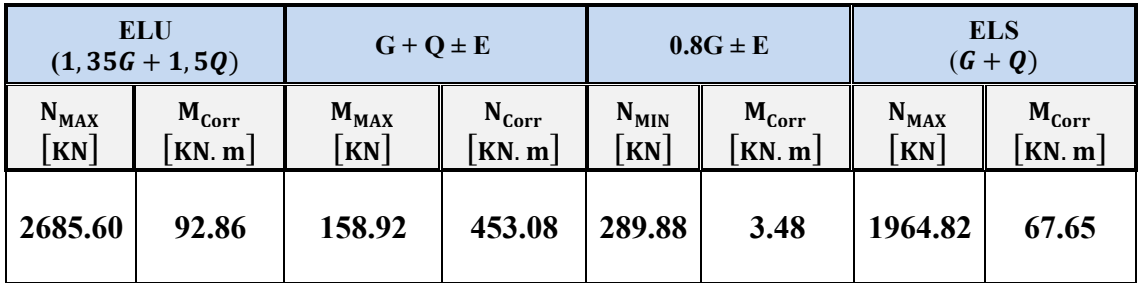

### **V.2.3.a. ferraillage longitudinal :**

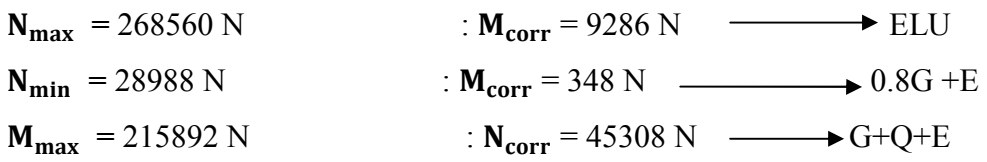

### **V.2.3.a.1. (ELU) :**

 $1^{\text{er}}$  **cas** : ELU (sens porteur): (N  $_{\text{max}}$  = 2685.60KN ;  $M_{\text{corr}}$  = 92.86KN.m)

Selon l'article (A.4.4du BAEL91), en adoptant une excentricité totale de calcul :

 $e = e_1 + e_2$  ;  $e_1 = e_0 + e_1$ 

 e1 : excentricité du premier ordre de la résultante des contraintes normales avant application des excentricités additionnelles.

e<sub>2</sub> : excentricité dus aux effets du second ordre.

e : Excentricité additionnelle traduisant les imperfections géométriques initiales (après exécution)

 $\mathbf{e_0} = \frac{\mathbf{M_{Corr}}}{\mathbf{N_{MAX}}}$  $\frac{M_{Corr}}{N_{MAX}} = \frac{92.86}{2685.60}$  $\frac{22.088}{2685.60}$  = 0.034 cm.

 $e_a = max(2cm; L/250).$ 

 $L/250 = 306/250 = 1.244cm$   $\sum_{a=2cm}$ .

 $e_1 = e_0 + e_a = 0.034 + 2 = 2.035$ cm.

 $e_2$ : Excentricité due aux effets du second ordre d'une manière forfaitaire :

Si  $\mathbf{l_f}/\mathbf{h} < max(15; 20 \times \mathbf{e_1}/\mathbf{h})$ 

**h** : Hauteur de la section du Poteau

 $\mathbf{l}_f$  : Langueur de flambement de poteau.

 $\mathbf{l}_0$ : La hauteur du Poteau

$$
l_f = 0.7 \times l_0 = 0.7 \times 3.06 = 2.142 \text{ m}
$$
 Donc  $l_f = 2.142 \text{ m}.$ 

 $6.12 < \text{max}(15:2.18) = 15$ .

Donc : les effets du second ordre doivent être considérés d'une manière forfaitaire :

$$
e_2=\frac{3\times l_f^2}{10^4h}(2+\alpha\Phi)
$$

^: Généralement on prend (**ф**=2).

(Le rapport de déformation finale due au fluage, a la déformation instantanée sous la charge considérée)

$$
\lambda = 3.46 \frac{l_f}{h} = 3.46 \times \left(\frac{2.142}{0.55}\right) = 13.48
$$
  
\n
$$
\lambda \le 50 \implies \alpha = \frac{0.85}{1 + 0.2(\lambda/35)^2} = \frac{0.85}{1 + 0.2(13.48/35)^2} = 0.82.
$$
  
\n
$$
e_2 = \frac{3 \times 2.142^2}{10^4 \times 0.55} \left(2 + (0.82 \times 2)\right) = 0.009 \text{m} = 0.9 \text{ cm}.
$$
$e = e_1 + e_2 = 2.034 + 0.9$ **EXECUTE:**  $e = 2.93 \text{cm} = 0.029 \text{m}$ 

1-Les efforts corrigés seront :

 $N_{MAX} = 2685.60$  KN

 $M_{\text{Corrigé}} = N_{\text{ult}} \times e = 2685.60 \times 0.029 = 77.88 \text{ KN. m}$ 

N: Est effort de compression et le centre de pression ce trouve a l'intérieur de la section et on doit vérifier la condition suivant pour une section partiellement comprimé :

Donc : La section est entièrement Comprimée (flexion simple)

#### 2-Détermination des Armatures a la flexion Simple :

$$
\mu = \frac{M_{ua}}{b_o \times d^2 \times \sigma_{bc}} = \frac{708.99}{50 \times 51^2 \times 14.2} = 0.00038
$$
\n
$$
\overline{\sigma_{bc}} = 14.2 \text{ MPa} \implies \overline{\sigma_s} = 348 \text{ MPa}
$$
\n
$$
\mu < \mu_1 \implies 0.0431 < 0.392
$$
\n
$$
\alpha = \frac{1 - \sqrt{1 - 2\mu}}{0.8} = 0.00047; \ \beta = 1 - 0.4\alpha = 0.999
$$
\n
$$
A_f = \frac{M_{ua}}{\sigma_s \times \beta \times d} = \frac{708.99}{348 \times 0.999 \times 51} = 3.99 \text{ cm}^2
$$

3-Détermination des Armatures a la flexion Composée :

$$
A_{s} = A_{f} - \frac{N}{100 \times \sigma_{s}} = 3.99 - \frac{268560}{100 \times 348} = -3.72 \text{cm}^{2}
$$
  

$$
\frac{2^{er} \text{cas }:(E+0.8G): (N_{min} = 289.88 \text{KN} \text{ ; } M_{corr} = 3.48 \text{KN}.\text{m})}{M \text{ min}} = \frac{3.48}{289.88} = 0.012 \text{ cm}.
$$

$$
e_{a} = \max(2 \text{cm }; L/250).
$$

$$
L/250 = 3.06/250 = 1.224 \implies e_{a} = 2 \text{cm}.
$$

$$
e_{1} = e_{0} + e_{a} = 0.012 + 2 = 2.012 \text{cm}.
$$

 $e_2$ : Excentricité due aux effets du second ordre d'une manière forfaitaire :

$$
\text{Si} \qquad \mathbf{l_f}/\mathbf{h} < \max(15; 20 \times \mathbf{e_1}/\mathbf{h})
$$

$$
l_f = 0.7 \times l_0 = 0.7 \times 3.06 = 2.142 \text{ m}
$$

 $4.56$  < max $(15; 0.94) = 15$ .

Donc : les effets du second ordre doivent être considérés d'une manière forfaitaire :

$$
e_2=\frac{3\times l_f^2}{10^4h}(2+\alpha\Phi)
$$

 $\Phi$ : Généralement on prend ( $\phi$ =2).

(Le rapport de déformation finale due au fluage, a la déformation instantanée sous la charge considérée)

$$
\lambda = 3.46 \frac{I_f}{h} = 3.46 \times \left(\frac{2.142}{0.55}\right) = 13.48
$$
\n
$$
\lambda \le 50 \implies \alpha = \frac{0.85}{1 + 0.2(\lambda/35)^2} = \frac{0.85}{1 + 0.2(13.480/35)^2} = 0.82.
$$
\n
$$
e_2 = \frac{3 \times 2.74^2}{10^4 \times 0.55} \left(2 + (0.82 \times 2)\right) = 0.009 \text{ m} = 0.9 \text{ cm}.
$$
\n
$$
\mathbf{e} = \mathbf{e}_1 + \mathbf{e}_2 = 2.012 + 0.9 \implies \mathbf{e} = 2.912 \text{ cm} = 0.02912 \text{ m}
$$
\n1-Les efforts corrigés seront :

$$
N_{\min} = 289.88 \text{ KN}
$$

 $M_{Corrigé} = N_{ult} \times e = 289.88 \times 0.02912 = 844.1 N.m$ 

**N**: Est effort de compression et le centre de pression ce trouve a l'intérieur de la section et on doit vérifier la condition suivant pour une section partiellement comprimé :

A = (0.337 h – 0.81c') × b × h × 
$$
\sigma_b
$$
 > B = N<sub>u</sub> × (d – c') – M<sub>ua</sub>  
\nA = (0.337 × 0.55 – 0.81 × 0.04) × 0.50 × 0.55 × 14.2 × 10<sup>3</sup>  
\n= 597.26 KN.m  
\nB = N<sub>u</sub> × (d – c') – M<sub>ua</sub>  
\nM<sub>ua</sub> = N<sub>u</sub> × (d – h/<sub>2</sub>) + M<sub>Corrigé</sub> = 28988 × (0.51 – 0.55/<sub>2</sub>) + 844.1  
\n= 912.22KN.m  
\nB = N<sub>u</sub> × (d – c') – M<sub>ua</sub> = 289.88 × (0.51 – 0.04) – 912.22 = -254.97KN.m  
\nAlors : A = **597.26 KN. m** > B = -**254.97 KN. m**

**Donc :** La section est entièrement Comprimée.

## 2-Détermination des Armatures a la flexion Simple :

$$
\mu = \frac{M_{ua}}{b_o \times d^2 \times \sigma_{bc}} = \frac{912.22}{50 \times 51^2 \times 14.2} = 0.0049
$$
  
\n
$$
\overline{\sigma_{bc}} = 14.2 \text{ MPa } \Rightarrow \overline{\sigma_s} = 400 \text{ MPa}
$$
  
\n
$$
\mu < \mu_l \qquad \sum 0.00049 < 0.392
$$
  
\n
$$
\alpha = \frac{1 - \sqrt{1 - 2\mu}}{0.8} = 0.0125; \ \beta = 1 - 0.4\alpha = 0.995
$$
  
\n
$$
A_f = \frac{M_{ua}}{\overline{\sigma_s} \times \beta \times d} = \frac{91222}{400 \times 0.995 \times 51} = 4.49 \text{ cm}^2
$$

3-Détermination des Armatures a la flexion Composée :

$$
A_{s} = A_{f} - \frac{N}{100 \times \sigma_{s}} = 4.49 - \frac{28988}{100 \times 400} = 3.76 \text{ cm}^{2}
$$
  

$$
\frac{3^{\text{eme}} \text{cas } G + Q + E : (M_{\text{max}} = 158.92 \text{KN} \cdot \text{m}) \text{ ; } N_{\text{corr.}} = 453.08 \text{KN})}{R_{\text{corr}}} = \frac{158.92}{453.08} = 0.35 \text{ cm.}
$$

$$
e_{a} = \max(2 \text{cm} \text{ ; } L/250).
$$

$$
L/250 = 3.06/250 = 1.224 \text{ cm} \implies e_{a} = 2 \text{cm.}
$$

$$
e_{1} = e_{0} + e_{a} = 0.35 + 2 = 2.35 \text{cm}
$$

e<sub>2</sub>: Excentricité due aux effets du second ordre d'une manière forfaitaire :

\n
$$
\text{Si} \quad \text{I}_{f} / \text{h} < \max(15; 20 \times \text{e}_{1}/\text{h})
$$
\n

\n\n $\text{I}_{f} = 0.7 \times \text{I}_{0} = 0.7 \times 3.06 = 2.142 \, \text{m}$ \n

 $3.66 < \text{max}(15; 2.45) = 15.$ 

Donc : les effets du second ordre doivent être considérés d'une manière forfaitaire :

$$
e_2 = \frac{3 \times l_f^2}{10^4 h} (2 + \alpha \Phi)
$$

 $\Phi$ : Généralement on prend ( $\phi$ =2).

(Le rapport de déformation finale due au fluage, a la déformation instantanée sous la charge considérée)

$$
\lambda = 3.46 \frac{1_f}{h} = 3.46 \times \left(\frac{2.142}{0.55}\right) = 13.48
$$
\n
$$
\lambda \le 50 \implies \alpha = \frac{0.85}{1 + 0.2(\lambda/35)^2} = \frac{0.85}{1 + 0.2(13.48/35)^2} = 0.82.
$$
\n
$$
e_2 = \frac{3 \times 2.1142^2}{10^4 \times 0.55} \left(2 + (0.82 \times 2)\right) = 0.009 \text{m} = 0.9 \text{cm}.
$$
\n
$$
\mathbf{e} = \mathbf{e}_1 + \mathbf{e}_2 = 2.35 + 0.9 \implies \mathbf{e} = 3.3 \text{ cm} = 0.033 \text{ m}
$$
\n4-Les efforts corrigés seront :

Etude d'un bâtiment (R+8)

## $N_{\text{Corr}} = 453.08 \text{KN}$ . m

 $M_{Corrigé} = N_{ult} \times e = 453.08 \times 0.033 = 14.72$  KN. m

N: Est effort de compression et le centre de pression ce trouve a l'intérieur de la section et on doit vérifier la condition suivant pour une section partiellement comprimé :

$$
A = (0.337 h - 0.81c') \times b \times h \times \sigma_b > B = N_u \times (d - c') - M_{ua}
$$
  
\n- 
$$
A = (0.337 \times 0.55 - 0.81 \times 0.04) \times 0.50 \times 0.5 \times 18.5 \times 10^3
$$
  
\n- 
$$
= 597.26 \text{ KN. m}
$$
  
\n- 
$$
B = N_u \times (d - c') - M_{ua}
$$
  
\n
$$
M_{ua} = N_u \times (d - h'_2) + M_{Corrigé} = 453.08 \times (0.51 - 0.55'_2) + 14.72
$$
  
\n= 91.75 KN. m  
\n
$$
B = N_u \times (d - c') - M_{ua} = 453.08 \times (0.51 - 0.04) - 91.75 = 112.73 KN. m
$$

Alors:  $A = 597.26$  KN. m >  $B = 122.73$  KN.m

**Donc**: La section est entièrement et Comprimée.

❖ Détermination des Armatures a la flexion Simple :

 $\mu = \frac{M_{ua}}{b_v \times d^2 \times \sigma_{bc}} = \frac{9175}{50 \times 51^2 \times 18.5} = 0.0038$  $\overline{\sigma_{bc}}$  = 18.5 MPa =>  $\overline{\sigma_s}$  = 400 MPa  $\mu < \mu_1 \implies 0.0038 < 0.392$  $\alpha = \frac{1-\sqrt{1-2\mu}}{0.8}$  = 0.0047;  $\beta = 1-0.4\alpha$  = 0.998  $A_f = \frac{M_{ua}}{\sigma_s \times \beta \times d} = \frac{9175}{400 \times 0.998 \times 51} = 0.45$  cm<sup>2</sup>

❖ Détermination des Armatures a la flexion Composée :

$$
A_{s} = A_{f} - \frac{N}{100 \times \sigma_{s}} = 0.45 - \frac{45308}{100 \times 400} = 1.184 \text{cm}^{2}
$$

## • Vérification des sections : RPA (99 ver 2003) :

D'après (RPA 99/version 2003) on a pourcentage maximal des armature longitudinales A  $_{min}$ =0,8%(b× h) (zone II a ; Amin=0.8%(b× h)=0.008 × 50 × 55 = 22

## Zone courante :

A  $_{\text{max}}$  = 4%(b \times h) = 0.04 \times 50 \times 55 = 1100 cm<sup>2</sup>.

#### Zone de recouvrement :

A  $_{\text{max}}$  = 6%(b \ h) = 0.06 \times 50 \times 55 = 165 cm<sup>2</sup>.

Vérification de la condition de non fragilité : BAEL91 art A.4.2  $\bullet$ 

$$
A_{min} = 0.23 \text{db} \frac{f_{t28}}{f_e} = 0.23 \times 50 \times 51 \times \frac{2.1}{400} = 3.32 \text{cm}^2
$$

 $A = max (A^{clu} ; A^{BAEL} ; A^{RPA}) = 22cm^2On$  adopte: 8HA16 +4HA16 = 24.12cm<sup>2</sup>

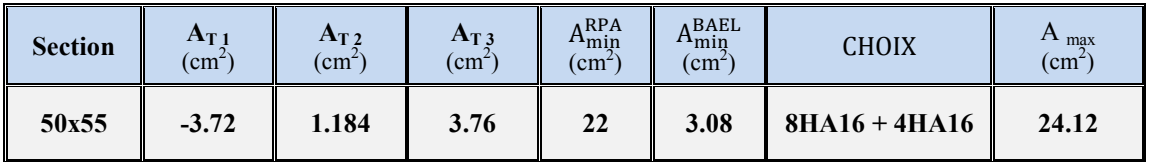

#### Tableau récapitulatif du résultat

#### Vérification à L'ELS :

Après avoir fait le calcul du ferraillage longitudinal des poteaux à l'ELU, il est nécessaire de faire une vérification à l'état limite de service.

-Les contraintes sont calculées à l'E LS sous les sollicitations de  $(N_{\rm SFR}, M_{\rm SFR})$ .

La fissuration est considérée peu nuisible donc il faut vérifier les contraintes dans la section de l'acier.

La contrainte du béton est limitée par :  $\sigma_{bc} = 0.6$  fc28 = 15 MPA

La contrainte d'acier est limitée par :  $\sigma s = 400 MPa$ 

## Les poteaux sont calculés en flexion compos

$$
e_0 = \frac{M_{SER}}{N_{SER}} = \frac{67.65}{1964.82} = 0.034 \text{m} \; ; \; e_0 = 0.034 < \frac{h}{6} = \frac{0.55}{6} = 0.092
$$

La section est entièrement comprimée et il faut vérifier que  $\sigma_b$ < 0.6 fc28 = 15 MP a Nous avons les notions suivantes :

$$
B_0 = b \times h + 15 (A) = 50 \times 55 + 15 \times (24.12) = 994.950
$$
cm<sup>2</sup>

$$
U_1 = \frac{1}{B_0} \left[ \frac{bh^2}{2} + 15(A_1c + A_2d) \right] = 20.55 \text{ cm}
$$

$$
v_2
$$
= h –  $v_1$  = 55 – 20.55= 34.45 cm

$$
I_{XX} = \frac{b}{3} (v_1^3 + v_2^3) + 15 (A_1 \times (v_1 - c_1)^2 + A_2 \times (v_2 - c_2)^2)
$$

$$
I_{XX} = \frac{50}{3} (20.55^3 + 34.45^3) + 15 (8.5 \times (20.55 - 4)^2 + 1.997 \times (34.45 - 4)^2) =
$$
888757.89cm<sup>2</sup>

 $M_G$ : Moment de flexion par rapport au centre de gravité de la section rendue homogèn  $M_G$  = 67.65 KN .m  $\sigma_0 = \frac{N}{100 \times B_0} = \frac{196482}{100 \times 994.950} = 1.975 MPa$  $K = \frac{M_G}{I_{xx}} = \frac{6765}{888757.89} = 0.0076$  $\sigma_b = \sigma_0 + k \times v_1 = 1.975 + 0.0076 \times 20.55 = 2.131 MPa$ 

$$
\sigma_b = 2.13 \, \text{MPa} < 15
$$

Donc les armatures déterminées pour L'E.L.U de résistance conviennent.

La fissuration est peu préjudiciable, alors la vérification de  $\sigma s$  à L'E.L.S est :

$$
\sigma_s^{-1} = 15(\sigma_0 + K(\nu_1 - c') = 15 \times (1.975 + 0.0076 \times (20.55-4)) = 31.51 MPa
$$
  
\n
$$
\sigma_s^{-2} = 15(\sigma_0 + K (d - \nu_1) = 15 \times (1.975 + 0.0076 \times (51-20.55)) = 33.09 MPa
$$
  
\n
$$
\sigma_s^{-1} = 31.51 MPa < \overline{\sigma_s} = \mathcal{F}_{400} = 400 MPa
$$
  
\n
$$
\sigma_s^{-2} = 33.09 MPa < \overline{\sigma_s} = \mathcal{F}_{400} = 400 MPa
$$

#### $\triangleright$  Armatures transversales :

## • Vérification du poteau à l'effort tranchant :

On prend l'effort tranchant max et on généralise les sections d'armatures pour tous les poteaux. La combinaison (0.8G-Ex) donne l'effort tranchant max.

 $V$  max = 135.72KN.

#### Vérification de la contrainte de cisaillement  $\bullet$

$$
\tau_{u} = \frac{v}{bd} = \frac{135.72 \times 10^3}{500 \times 510} = 0.53 MPa \quad ...... (RPA99/2003.art(7.7.p57))
$$

 $\tau_{\rm u}$ : Contrainte de cisaillement

Vu · effort tranchant de la section étudiée

 $b_0$ : La largeur de la section étudiée

## D : la hauteur utile

La contrainte de cisaillement est limitée par une contrainte admissible  $\tau_u$ égale a:

## **Selon le CBA93 :**

 $\tau$ u < (0.15.fc28/ $\gamma$ <sub>b</sub>, 4MPa) Pour une fissuration préjudiciable, ou très préjudiciable

τu  $\overline{\tau}$ =min (0.2 fc28/γ<sub>s</sub>, 5MPa) Pour une fissuration peu nuisible.

 $\bar{\tau}$  = 0.2×25/ 1.5= 3.33 MP a …..(RPA99/2003.art .7.7.2.p57)

τu <τ̅ ……………………condition vérifié

## **Calcul d'armature transversale :**

Selon l'article 7.4.3.2 des RPA 99/Version 2003 .p 51

 $\tau_u < \tau_{bu} = \rho_d \cdot f_{c28}$ 

 $-\rho_d = 0.075 \text{ si } \lambda_g \ge 5$  ;  $-\rho_d = 0.04 \text{ si } \rho_d < 5$ 

 Ou ρàest égal à 0.075 si l'élancement géométrique, dans la direction considéré, est supérieur ou égal à 5, et a 0.04 dans le cas contraire.

 $\tau_{\text{bu}}$ = 0.075×25=1.875 MPA

τ ≤ τ……………………condition vérifiée.

## - **Armatures transversales :**

 Selon le RPA99/version 2003 **art 7.4.2.2.p49.** Les armatures transversales des poteaux sont calculées à l'aide de la formule suivante :

$$
\frac{A_t}{St} = \frac{\rho a \, v u}{h . fe}
$$

Vu : Effort tranchant de calcul

h : Dimension du poteau

f<sub>e</sub>: Contrainte limite élastique de l'acier transversale

ρ : Coefficient correcteur qui tient compte du mode fragile de la rupture par effort tranchant,  $p_a$ = 2.50 si l'élancement géométrique  $\lambda_g \ge 5$ 

 $ρ<sub>a</sub> = 3.75$  si l'élancement géométrique  $λ<sub>g</sub> < 5$ 

a et b : dimensions de la section droite du poteau dans la direction de déformation.

 $l_f$ : longueur de flambement du poteau (l $_f$ = 0.7l<sub>0</sub>)

Dans notre cas .

$$
\lambda_g = \left(\frac{l_f}{a} \text{ ou } \frac{l_f}{b}\right) = \left(\frac{2.142}{0.50} = 4.284 \text{ ou } \frac{2.142}{0.55} = 3.89\right)
$$

 $\lambda_g = 4.284 < 5$  alors:  $\rho_a = 3.75$ 

## **Condition d'espacement :**

 D'après l'article **7.4.2.2** des RPA99/ Version 2003 .p 50. L'espacement des armatures transversales est fixé comme suit :

## **Dans la zone nodale :**

 $St \leq min(10\varphi l; 15cm)$  en zones II a

 $St \leq min(16 cm ; 15 cm) = 10 cm$ 

## **Dans la zone courante :**

 $St' \leq 15$   $\Phi_1$ en zones II

St'  $\leq$  24 = en prend St' = 15 cm

Avec :

 $\Phi$ <sub>l</sub>: Diamètre minimal des armatures longitudinales du poteau.

On adopte alors un espacement de 10 cm en zone nodale et de 15 cm en zone courante :

## Détermination de A<sub>t</sub>:

 $A_t = \frac{\rho_{a \times V_u}}{h \times f_a}$  $\frac{D_{a \times V_{u}}}{h \times f_{e}} \times S_{t} = \frac{3.75 \times 13772 \times 15}{55 \times 400}$  $\frac{\times 13772 \times 13}{55 \times 400} = 4.49$  cm<sup>2</sup>

Soit **6** cadres de **T10** Pour (**6HA10 = 4.71 cm<sup>2</sup> )**.

**Vérification des cadres des armatures minimale**s :

D'après :

## - **RPA99 version 2003 (7.4.2.2):**

Soit la quantité d'armature minimale.

$$
\frac{A_t}{S_t b} (%) = \begin{cases} 0.3\% &= > \text{si } \lambda g \ge 5\\ 0.8\% &= > \text{si } \lambda g \le 5 \end{cases}
$$

Si 3≤ <sup>λ</sup>*g* ≤ 5 : interpoler entre les valeurs limites précédentes

**Dans la zone nodale t=10 cm** 

t*b* t S  $\frac{A_t}{s_b} \ge 0.3\% \Rightarrow A_t = 0.003 \times 10 \times 55 = 1.65$  cm<sup>2</sup> Alors la condition est vérifiée.

**Dans la zone courant : t =15 cm** 

$$
\frac{A_t}{S_t b} \ge 0.3\% \implies A_t = 0.003 \times 15 \times 55 = 2.475 \text{ cm}^2
$$
 Alors la condition est vérifiée.

Les résultats de ferraillage sont résumés dans le tableau suivant :

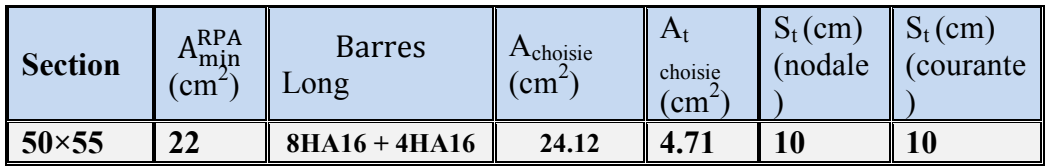

 **Tableau.** Résultat ferraillage de poteaux

## **Fig. :2.1. Schéma statique de ferraillage des poteaux (55×50)**

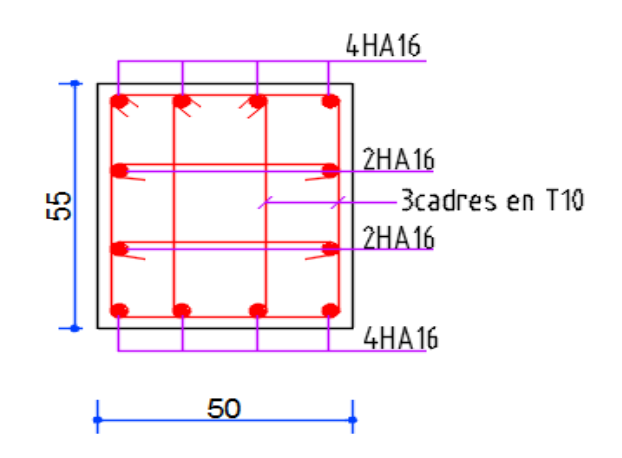

## **V.2.1. Exemple de calcul poteaux (40×45) :**

Soit les poteaux (dimension  $40 \times 45$ ) cm<sup>2</sup>

 $f_{c28} = 25 \text{ MPa}$ . acier Fe E400; S= 40×45(cm2); C = 4 cm;

 $F_{bu} = 0.85 f_{c28} / \gamma_b = 14.20 MPa$ ;

L =3.06 m : hauteur totale du Poteaux.

#### **Par logiciel Robot :**

 **Tableaux .V.2.2.**Récapitulation des sollicitations avec les combinaisons par robot.

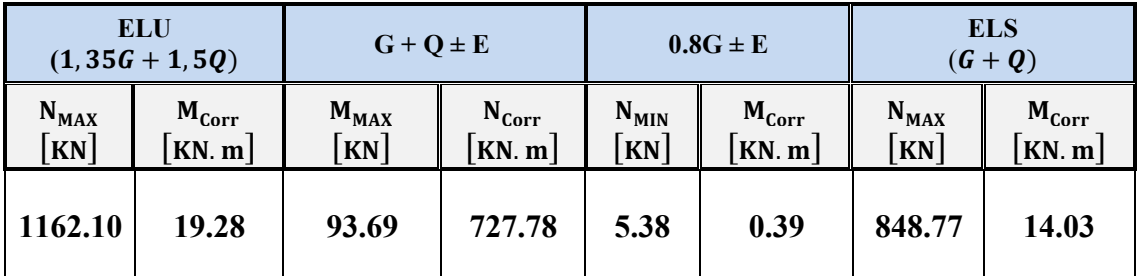

#### **V.2.3.a. ferraillage longitudinal :**

 $N_{\text{max}} = 116210 \text{ N}$  :  $M_{\text{corr}} = 1928 \text{ N}$   $\longrightarrow$  ELU  $N_{\text{min}}$  = 538 N :  $M_{\text{corr}}$  = 0.39K N  $\rightarrow$  0.8G +E  $M_{\text{max}} = 9369 \text{ N}$  :  $N_{\text{corr}} = 72778 \text{ N}$   $\longrightarrow G+Q+E$ **V.2.3.a.1. (ELU) :** 

 $1^{\text{er}}$  **cas** : ELU (sens porteur): (N  $_{\text{max}}$  = 1162.10KN ;  $M_{\text{corr}}$  = 19.28KN.m)

Selon l'article (A.4.4du BAEL91), en adoptant une excentricité totale de calcul :

 $e = e_1 + e_2$  ;  $e_1 = e_0 + e_1$ 

 e1 : excentricité du premier ordre de la résultante des contraintes normales avant application des excentricités additionnelles.

e2 : excentricité dus aux effets du second ordre.

e : Excentricité additionnelle traduisant les imperfections géométriques initiales (après exécution)

 $\mathbf{e_0} = \frac{\mathbf{M_{Corr}}}{\mathbf{N_{MAX}}}$  $\frac{M_{Corr}}{N_{MAX}} = \frac{19.28}{1162.10}$  $\frac{15.28}{1162.10}$  = 1.65 cm.  $e_a = max(2cm; L/250).$  $L/250 = 306/250 = 1.244cm$   $\sum_{a=2}^{\infty}$  e<sub>a</sub> = 2cm.  $e_1 = e_0 + e_a = 1.65 + 2 = 3.65$ cm.

 $e_2$ : Excentricité due aux effets du second ordre d'une manière forfaitaire :

Si  $\mathbf{l_f}/\mathbf{h} < max(15; 20 \times \mathbf{e_1}/\mathbf{h})$ 

**h** : Hauteur de la section du Poteau

 $\mathbf{l}_f$  : Langueur de flambement de poteau.

 $\mathbf{l}_0$ : La hauteur du Poteau

 $l_f = 0.7 \times l_0 = 0.7 \times 3.06 = 2.142 \text{ m}$  Donc  $l_f = 2.142 \text{ m}$ .

 $6.12 < \text{max}(15; 2.18) = 15$ .

Donc : les effets du second ordre doivent être considérés d'une manière forfaitaire :

$$
e_2=\frac{3\times l_f^2}{10^4h}(2+\alpha\Phi)
$$

^: Généralement on prend (**ф**=2).

(Le rapport de déformation finale due au fluage, a la déformation instantanée sous la charge considérée)

$$
\lambda = 3.46 \frac{1_f}{h} = 3.46 \times \left(\frac{2.142}{0.45}\right) = 16.46
$$
\n
$$
\lambda \le 50 \implies \alpha = \frac{0.85}{1 + 0.2(\lambda/35)^2} = \frac{0.85}{1 + 0.2(16.46/35)^2} = 0.83.
$$
\n
$$
e_2 = \frac{3 \times 2.142^2}{10^4 \times 0.45} \left(2 + (0.83 \times 2)\right) = 0.010 \text{m} = 1.015 \text{cm}.
$$
\n
$$
\mathbf{e} = \mathbf{e}_1 + \mathbf{e}_2 = 3.65 + 1.015 \implies \mathbf{e} = 4.66 \text{cm} = 0.046 \text{ m}
$$
\nLes efforts corrigés seront :

 $N_{MAX} = 1162.10$  KN

 $M_{\text{Corrigé}} = N_{\text{ult}} \times e = 1162.10 \times 0.046 = 53.45$  KN. m

**N:** Est effort de compression et le centre de pression ce trouve a l'intérieur de la section et on doit vérifier la condition suivant pour une section partiellement comprimé :

A = 0.337 h − 0.81c′  × b × h × σ > q = N × d − c′  − M A = 0.337 × 0.45 − 0.81 × 0.04 × 0.40 × 0.45 × 14.2 × 10<sup>b</sup> = 397.10KN. m B = N × d − c′  − M M = N × dd − h 2 s e + Mt !!u<sup>é</sup> = 1162.10 × v0.41 − 0.45 2 s w + 53.45 = 268.438KN. m B = N × d − c′  − M = 1162.10 × 0.41 − 0.04 − 268.438 = 161.53KN. m Alors : 4 = /gn. -< 7#. \$ **>** y = -x-. 0/ 7#. \$

Etude d'un bâtiment (R+8) Page 134

Donc : La section est entièrement Comprimée (flexion simple)

Détermination des Armatures a la flexion Simple :

$$
\mu = \frac{M_{ua}}{b_o \times d^2 \times \sigma_{bc}} = \frac{26843.8}{40 \times 41^2 \times 14.2} = 0.028
$$
\n
$$
\overline{\sigma_{bc}} = 14.2 \text{ MPa } \implies \overline{\sigma_s} = 348 \text{ MPa}
$$
\n
$$
\mu < \mu_1 \implies 0.028 < 0.392
$$
\n
$$
\alpha = \frac{1 - \sqrt{1 - 2\mu}}{0.8} = 0.035 \quad ; \quad \beta = 1 - 0.4\alpha = 0.985
$$
\n
$$
A_f = \frac{M_{ua}}{\sigma_s \times \beta \times d} = \frac{16843.8}{348 \times 0.985 \times 41} = 1.2 \text{ cm}^2
$$

Détermination des Armatures a la flexion Composée :

$$
A_{s} = A_{f} - \frac{N}{100 \times \sigma_{s}} = 1.2 - \frac{116210}{100 \times 348} = -2.14 \text{ cm}^{2}
$$
  

$$
\frac{2^{\text{er}} \text{cas }:(E+0.8 \text{G}): (N_{\text{min}}=5.38 \text{KN})}{2^{\text{er}} \text{cas }:(E+0.8 \text{G}): (N_{\text{min}}=5.38 \text{KN})}; \quad M_{\text{corr}}=0.39 \text{KN.m})
$$

$$
e_{0} = \frac{M_{\text{corr}}}{M \text{ min}} = \frac{0.39}{5.38} = 0.072 \text{ cm}.
$$

$$
e_{a} = \text{max}(2 \text{ cm}; L/250).
$$

$$
L/250 = 3.06/250 = 1.224 \implies e_{a} = 2 \text{ cm}.
$$

$$
e_{1} = e_{0} + e_{a} = 0.072 + 2 = 2.072 \text{ cm}
$$

e<sub>2</sub>: Excentricité due aux effets du second ordre d'une manière forfaitaire :

\n
$$
\text{Si} \quad \text{I}_{\text{f}}/\text{h} < \max(15; 20 \times \text{e}_1/\text{h})
$$
\n

\n\n $\text{I}_{\text{f}} = 0.7 \times \text{I}_0 = 0.7 \times 3.06 = 2.142 \, \text{m}$ \n

\n\n $\text{4.56} < \max(15; 0.94) = 15.$ \n

Donc : les effets du second ordre doivent être considérés d'une manière forfaitaire :

$$
e_2=\frac{3\times l_f^2}{10^4h}(2+\alpha\Phi)
$$

 $\Phi$ : Généralement on prend ( $\phi$ =2).

(Le rapport de déformation finale due au fluage, a la déformation instantanée sous la charge considérée)

$$
\lambda = 3.46 \frac{I_f}{h} = 3.46 \times \left(\frac{2.142}{0.45}\right) = 16.46
$$
\n
$$
\lambda \le 50 \implies \alpha = \frac{0.85}{1 + 0.2(\lambda/35)^2} = \frac{0.85}{1 + 0.2(16.46/35)^2} = 0.83.
$$
\n
$$
e_2 = \frac{3 \times 2.74^2}{10^4 \times 0.45} \left(2 + (0.82 \times 2)\right) = 0.010 \text{m} = 1.015 \text{cm}.
$$
\n
$$
\mathbf{e} = \mathbf{e}_1 + \mathbf{e}_2 = 2.072 + 1.015 \implies \mathbf{e} = 3.1 \text{cm} = 0.031 \text{m}
$$

#### Les efforts corrigés seront :

 $N_{\text{min}} = 5.38$  KN  $M_{Corrigé} = N_{ult} \times e = 538 \times 0.031 = 16.68$  N. m N: Est effort de compression et le centre de pression ce trouve a l'intérieur de la section et on doit vérifier la condition suivant pour une section partiellement comprimé :  $A = (0.337 h - 0.81c') \times b \times h \times \sigma_b > B = N_u \times (d - c') - M_{ua}$  $A = (0.337 \times 0.45 - 0.81 \times 0.04) \times 0.40 \times 0.45 \times 14.2 \times 10^3$  $= 397.10$  KN. m  $B = N_{\rm u} \times (d - c') - M_{\rm u}$  $M_{ua} = N_u \times (d - h/2) + M_{Corrigé} = 5.38 \times (0.41 - 0.45/2) + 16.68$  $= 17.67$ KN. m  $B = N_u \times (d - c') - M_{ua} = 5.38 \times (0.41 - 0.04) - 17.67 = -15.67$ KN. m  $A = 397.10$  KN. m > B = -15.67 KN. m Alors:

Donc : La section est entièrement Comprimée.

#### ❖ Détermination des Armatures a la flexion Simple :

$$
\mu = \frac{M_{ua}}{b_o \times d^2 \times \sigma_{bc}} = \frac{1767}{40 \times 41^2 \times 14.2} = 0.002
$$
  
\n
$$
\overline{\sigma_{bc}} = 14.2 \text{ MPa } \Rightarrow \overline{\sigma_s} = 400 \text{ MPa}
$$
  
\n
$$
\mu < \mu_l \qquad \sum 0.002 < 0.392
$$
  
\n
$$
\alpha = \frac{1 - \sqrt{1 - 2\mu}}{0.8} = 0.003; \ \beta = 1 - 0.4\alpha = 0.998
$$
  
\n
$$
A_f = \frac{M_{ua}}{\overline{\sigma_s} \times \beta \times d} = \frac{1767}{400 \times 0.998 \times 41} = 0.11 \text{ cm}^2
$$

Détermination des Armatures a la flexion Composée :

$$
A_{s} = A_{f} - \frac{N}{100 \times \sigma_{s}} = 0.11 - \frac{538}{100 \times 400} = 0.097 \text{cm}^{2}
$$
  

$$
\frac{3^{\text{eme}} \text{cas } G + Q + E}{3^{\text{eme}} \text{cos } G + Q + E} : (M_{\text{max}} = 93.69 \text{KN} \cdot \text{m}) ; N_{\text{corr}} = 727.78 \text{KN}
$$

$$
e_{0} = \frac{M_{\text{MAX}}}{N_{\text{corr}}} = \frac{93.69}{727.78} = 0.13 \text{ cm}.
$$

$$
e_{a} = \max(2 \text{cm} ; L/250).
$$

$$
L/250 = 3.06/250 = 1.224 \text{ cm} \implies e_{a} = 2 \text{cm}.
$$

$$
e_{1} = e_{0} + e_{a} = 0.13 + 2 = 2.13 \text{cm}
$$

e<sub>2</sub>: Excentricité due aux effets du second ordre d'une manière forfaitaire :

Si  $l_f/h < max(15; 20 \times e_1/h)$ 

$$
l_f = 0.7 \times l_0 = 0.7 \times 3.06 = 2.142 \text{ m}
$$

 $3.66$  < max $(15; 2.45) = 15$ .

Donc : les effets du second ordre doivent être considérés d'une manière forfaitaire :

$$
e_2=\frac{3\times l_f^2}{10^4h}\left(2+\alpha\Phi\right)
$$

 $\Phi$ : Généralement on prend ( $\phi$ =2).

(Le rapport de déformation finale due au fluage, a la déformation instantanée sous la charge considérée)

$$
\lambda = 3.46 \frac{1}{h} = 3.46 \times \left(\frac{2.142}{0.45}\right) = 16.46
$$
\n
$$
\lambda \le 50 \implies \alpha = \frac{0.85}{1 + 0.2(\lambda/35)^2} = \frac{0.85}{1 + 0.2(16.46/35)^2} = 0.83.
$$
\n
$$
e_2 = \frac{3 \times 2.1142^2}{10^4 \times 0.45} \left(2 + (0.83 \times 2)\right) = 0.010 \text{m} = 1.015 \text{cm}.
$$
\n
$$
\mathbf{e} = \mathbf{e}_1 + \mathbf{e}_2 = 2.13 + 1.015 \implies \mathbf{e} = 3.15 \text{cm} = 0.0315 \text{m}
$$

**Les efforts corrigés seront :** 

$$
N_{Corr}=727.78\mathrm{KN}.\,\mathrm{m}
$$

 $M_{Corrigé} = N_{ult} \times e = 727.78 \times 0.0315 = 22.88$  KN. m

**\_ N:**Est effort de compression et le centre de pression ce trouve a l'intérieur de la section et on doit vérifier la condition suivant pour une section partiellement comprimé :

$$
A = (0.337 h - 0.81c') \times b \times h \times \sigma_b > B = N_u \times (d - c') - M_{ua}
$$

- $A = (0.337 \times 0.45 0.81 \times 0.04) \times 0.40 \times 0.45 \times 18.5 \times 10^3$
- $-$  = 397. 10 KN. m

$$
- B = N_{\rm u} \times (d - c') - M_{\rm u}.
$$

$$
M_{ua} = N_u \times (d - h/2) + M_{\text{Corrigé}} = 727.78 \times (0.41 - 0.45/2) + 22.88
$$

$$
= 750.66 \,\mathrm{KN}.\,\mathrm{m}
$$

 $\mathbf{B} = \mathrm{N}_{\mathrm{u}} \times (\mathrm{d} - \mathrm{c}') - \mathrm{M}_{\mathrm{ua}} = 727.78 \times (0.41 - 0.04) - 750.66 = -481.38 \text{ KN}$ . m Alors :  $A = 597.26$  KN.  $m > B = -481.38$  KN.  $m$ 

**Donc :** La section est entièrement et Comprimée.

## **Détermination des Armatures a la flexion Simple :**

$$
\mu = \frac{M_{ua}}{b_o \times d^2 \times \sigma_{bc}} = \frac{75066}{40 \times 41^2 \times 18.5} = 0.060
$$
  

$$
\overline{\sigma_{bc}} = 18.5 \text{ MPa } \Rightarrow \overline{\sigma_s} = 400 \text{ MPa}
$$

## $\mu < \mu_1 \implies 0.060 < 0.392$

$$
\alpha = \frac{1 - \sqrt{1 - 2\mu}}{0.8} = 0.077; \ \beta = 1 - 0.4\alpha = 0.969
$$

$$
A_f = \frac{M_{ua}}{\sigma_s \times \beta \times d} = \frac{75066}{400 \times 0.0969 \times 41} = 4.72 \text{ cm}^2
$$

❖ Détermination des Armatures a la flexion Composée :

$$
A_s = A_f - \frac{N}{100 \times \sigma_s} = 4.72 - \frac{72778}{100 \times 400} = 2.90 \text{cm}^2
$$

## • Vérification des sections : RPA (99 ver 2003) :

D'après (RPA 99/version 2003) on a pourcentage maximal des armature longitudinales A  $_{min}$ =0,8%(b× h) (zone II a ; Amin=0.8%(b× h)=0.008 × 40 × 45 = 14.4cm<sup>2</sup>

#### Zone courante :

A  $_{\text{max}}$  = 4%(b× h) = 0.04 ×40 × 45=72 cm<sup>2</sup>.

Zone de recouvrement :

A  $_{\text{max}}$  = 6%(b× h) = 0.06 × 40× 45 = 108cm<sup>2</sup>.

• Vérification de la condition de non fragilité : BAEL91 art A.4.2

 $A_{min} = 0.23db \frac{f_{t28}}{f_e} = 0.23 \times 40 \times 41 \times \frac{2.1}{400} = 1.98cm^2$ 

$$
A = max (Aclu; ABAEL; ARPA) = 14.4 cm2
$$

On adopte:  $6H A16 + 4H A16 = 15.4 \text{cm}^2$ 

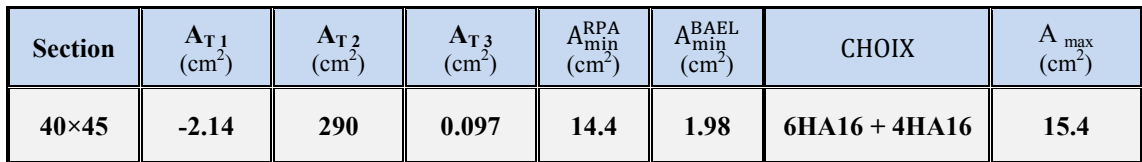

## Tableau récapitulatif du résultat

## Vérification à L'ELS :

Après avoir fait le calcul du ferraillage longitudinal des poteaux à l'ELU, il est nécessaire de faire une vérification à l'état limite de service

-Les contraintes sont calculées à l'E LS sous les sollicitations de  $(N_{SER}, M_{SER})$ .

La fissuration est considérée peu nuisible donc il faut vérifier les contraintes dans la section de l'acier.

La contrainte du béton est limitée par :  $\sigma_{bc}$  = 0,6 fc28 = 15 MPA La contrainte d'acier est limitée par :  $\sigma s = 400MPa$ 

#### **Les poteaux sont calculés en flexion compos**

$$
e_0 = \frac{M_{SER}}{N_{SER}} = \frac{14.03}{848.77} = 0.0165 \text{m} \; ; \; e_0 = 0.0165 < \frac{h}{6} = \frac{0.45}{6} = 0.075
$$

La section est entièrement comprimée et il faut vérifier que  $\sigma_b$ < 0.6 fc28 =15 MP a Nous avons les notions suivantes :

$$
B_0 = b \times h + 15 (A) = 40 \times 45 + 15 \times (15.4) = 415.80 \text{cm}^2
$$

$$
v_1 = \frac{1}{B_0} \left[ \frac{bh^2}{2} + 15(A_1c + A_2d) \right] = 93.30 \text{cm}
$$

$$
\nu_2 = h - \nu_1 = 45 - 20.55 = 48.30 \text{cm}
$$

$$
I_{xx} = \frac{b}{3} (v_1^3 + v_2^3) + 15 (A_1 \times (v_1 - c_1)^2 + A_2 \times (v_2 - c_2)^2)
$$

$$
I_{XX} = \frac{50}{3} (93.30^3 + 48.30^3) + 15(-2.14 \times (93.30 - 4)^2 + 2.90 \times (34.45 - 4)^2) =
$$
  
15198.43cm<sup>2</sup>

M<sup>G</sup> : Moment de flexion par rapport au centre de gravité de la section rendue homogène

$$
M_G = 14.03 \text{ KN.m}
$$
\n
$$
\sigma_0 = \frac{N}{100 \times B_0} = \frac{84877}{100 \times 415.80} = 2.04 \text{ MPa}
$$
\n
$$
K = \frac{M_G}{I_{XX}} = \frac{1403}{15198.43} = 0.092
$$
\n
$$
\sigma_b = \sigma_0 + k \times \nu_1 = 2.04 + 0.092 \times 93.30 = 8.53 \text{ MPa}
$$
\n
$$
\sigma_b = 8.53 \text{ MPa} < 15
$$

Donc les armatures déterminées pour L' E.L.U de résistance conviennent.

La fissuration est peu préjudiciable, alors la vérification de σs à L'E.L.S est :

$$
\sigma_s^{-1} = 15(\sigma_0 + K(v_1 - c')) = 15 \times (1.975 + 0.0076 \times (20.55-4)) = 153.834 MPa
$$

 $\sigma_s^2 = 15 (\sigma_0 + K (d - v_1) = 15 \times (1.975 + 0.0076 \times (51 - 20.55)) = 250.55 MPa$ 

$$
\sigma_s^1 = 153.834 MPa \le \overline{\sigma_s} = \mathcal{F}_{400} = 400 MPa
$$

 $\sigma_s^2 = 250.55 \text{MPa} < \overline{\sigma_s} = \mathcal{F}_{400} = 400 \text{MPa}$ 

## - **Armatures transversales :**

• **Vérification du poteau à l'effort tranchant :** 

 On prend l'effort tranchant max et on généralise les sections d'armatures pour tous le poteaux . La combinaison (0.8G-Ex) donne l'effort tranchant max.

V max  $=$  59.34KN.

• **Vérification de la contrainte de cisaillement** 

 $\tau_{\rm u} = \frac{V}{\rm bd} = \frac{59.34 \times 10^3}{400 \times 410}$  $\frac{39.34 \times 10}{400 \times 410} = 0.36 \text{MPa}$  .......(RPA99/2003.art(7.7.p57)

 $\tau_u$ : Contrainte de cisaillement

Vu : effort tranchant de la section étudiée

 $b_0$ : La largeur de la section étudiée

D : la hauteur utile

La contrainte de cisaillement est limitée par une contrainte admissible  $\tau_u$ égale a:

## **Selon le CBA93 :**

 $\tau$ u < (0.15.fc28/ $\gamma_b$ , 4MPa) Pour une fissuration préjudiciable, ou très préjudiciable

τu  $\overline{\tau}$ =min (0.2 fc28/γ<sub>s</sub>, 5MPa) Pour une fissuration peu nuisible.

 $\bar{\tau}$  = 0.2×25/ 1.5= 3.33 MP a …..(RPA99/2003.art .7.7.2.p57)

τu <τ̅ ……………………condition vérifié

## **Calcul d'armature transversale :**

Selon l'article 7.4.3.2 des RPA 99/Version 2003 .p 51

 $\tau_{\rm u}$   $\lt$   $\tau_{\rm bu}$  =  $\rho_{\rm d}$  .  $f_{\rm c28}$ 

 $-\rho_d = 0.075 \sin \lambda_g \ge 5$  ;  $-\rho_d = 0.04 \sin \rho_d < 5$ 

Ou ρ<sub>d</sub>est égal à 0.075 si l'élancement géométrique, dans la direction considéré, est supérieur ou égal à 5, et a 0.04 dans le cas contraire.

 $\tau_{\text{bu}}$ = 0.075×25=1.875 MPA

τ ≤ τ……………………condition vérifiée.

## - **Armatures transversales :**

 Selon le RPA99/version 2003 **art 7.4.2.2.p49.** Les armatures transversales des poteaux sont calculées à l'aide de la formule suivante :

$$
\frac{A_t}{St} = \frac{\rho a \, V u}{h.fe}
$$

Vu : Effort tranchant de calcul

h : Dimension du poteau

f<sub>e</sub>: Contrainte limite élastique de l'acier transversale

ρ : Coefficient correcteur qui tient compte du mode fragile de la rupture par effort tranchant,

 $ρ<sub>a</sub> = 2.50$  si l'élancement géométrique  $λ<sub>g</sub> ≥ 5$ 

 $p_a$ = 3.75 si l'élancement géométrique  $\lambda_g$  < 5

a et b : dimensions de la section droite du poteau dans la direction de déformation.

 $l_f$ : longueur de flambement du poteau ( $l_f$ = 0.7l<sub>0</sub>)

Dans notre cas .

 $\lambda_{\rm g} = \left(\frac{I_{\rm f}}{a} \right)$  ou  $\frac{I_{\rm f}}{b}$  $\frac{a_1}{b}$ ) = ( $\frac{2.142}{0.50}$  = 4.284 ou  $\frac{2.142}{0.55}$  = 3.89)  $\lambda_{\rm g} = 4.284 < 5$  alors :  $\rho_{\rm a} = 3.75$ 

## **Condition d'espacement :**

 D'après l'article **7.4.2.2** des RPA99/ Version 2003 .p 50. L'espacement des armatures transversales est fixé comme suit :

## **Dans la zone nodale :**

 $St \leq min(10\varphi1; 15cm)$  en zones II a

## $St \leq min(16 cm ; 15 cm) = 10 cm$

## **Dans la zone courante :**

 $St' \leq 15$   $\Phi_1$ en zones II

St'  $\leq$  24 = en prend St' = 15 cm

Avec :

 $\Phi$ <sub>l</sub>: Diamètre minimal des armatures longitudinales du poteau.

On adopte alors un espacement de 10 cm en zone nodale et de 15 cm en zone courante :

## Détermination de A<sub>t</sub>:

$$
A_t = \frac{\rho_{a \times V_u}}{h \times f_e} \times S_t = \frac{3.75 \times 5934 \times 15}{45 \times 400} = 18.54 \text{ cm}^2
$$

Soit **6** cadres de **T10** Pour (**6HA20 = 18.85cm<sup>2</sup> )**.

## **Vérification des cadres des armatures minimale**s :

D'après :

## - **RPA99 version 2003 (7.4.2.2):**

Soit la quantité d'armature minimale.

$$
\frac{A_t}{S_t b}(\%) = \begin{cases} 0,3\% &= > \text{si } \lambda g \ge 5\\ 0,8\% &= > \text{si } \lambda g \le 5 \end{cases}
$$

Si 3≤  $\lambda$ g ≤ 5 : interpoler entre les valeurs limites précédentes

## **Dans la zone nodale**  $t=10$  **cm**

t*b* t S  $\frac{A_t}{s_b} \ge 0.3\% \implies A_t = 0.003 \times 10 \times 45 = 1.35 \text{ cm}^2$  Alors la condition est vérifiée.

## **Dans la zone courant : t =15 cm**

$$
\frac{A_t}{S_t b} \ge 0.3\% \implies A_t = 0.003 \times 15 \times 45 = 2.025 \text{ cm}^2
$$

Alors la condition est vérifiée.

## Chapitré v : FERRAILLAGE DES ELEMENTS STRUCTURAUX

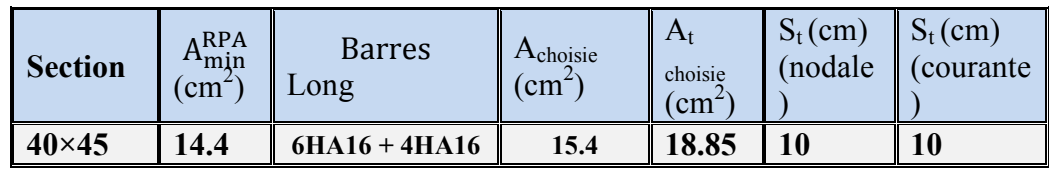

Les résultats de ferraillage sont résumés dans le tableau suivant

 **Tableau.** Résultat ferraillage de poteaux

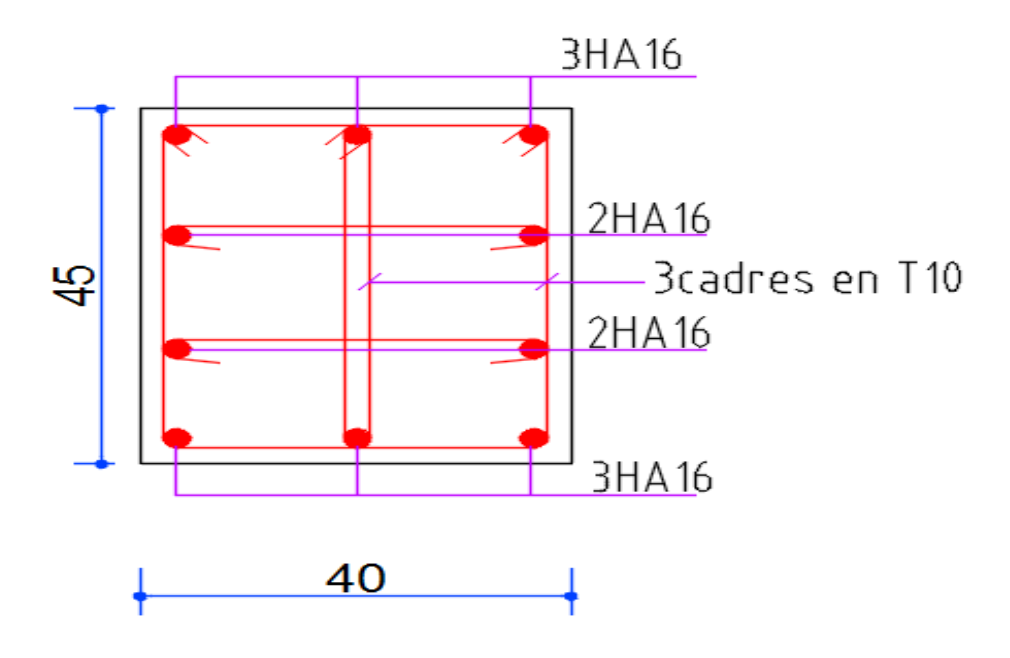

 **Fig. :2.1. Schéma statique de ferraillage des poteaux (45×40)** 

## **V.3.Ferraillage des poutres**

## **V.3.1.INTRODUCATION :**

Les poutres sont les éléments horizontaux qui ont le rôle de transmettre les charges apportées par les dalles aux poteaux.

Les poutres serons calculées en flexion simple d'après les règlements du BAEL 91 modifie 99, on se rapportera aussi au RPA 99 modifie 2003 pour la vérification.

- D'après les annexes des combinais d'action, on prendra les moments max en travées et aux appuis. On calculera la section d'armatures à l'ELU puis on effectuera la vérification nécessaire à l'E.L.S.

La section des armatures calculée doit satisfaire les conditions suivantes :

## •**BAEL91**:

Condition de non fragilité : 
$$
A_{\min} \ge 0.23 \times d \times b
$$
.  $\frac{f_{i28}}{f_e}$  (A.4.2.1)

Le pourcentage minimal d'armature :  $A_{\text{min}}^{BAEL}$  = 0.001 × b × h (B.6.4)

## **V.3.2.Vérification de l'effort tranchant :**

La contrainte de cisaillement est donnée par :

$$
\tau_u^{\max} = \frac{V_u^{\max}}{b \times d}
$$

**On doit vérifier que :**  $\tau_u^{\text{max}} \leq \overline{\tau}$  $\frac{u}{u} \leq \tau$  avec :

- **Selon le CBA93 :**
- $-\bar{\tau}$  = min (0.15fc28/ $\gamma$ b, 4MPa) Pour une fissuration préjudiciable, ou très préjudiciable
- $\bar{\tau}$  = min (0.2 fc28/ $\Box_b$ , 5MPa) Pour une fissuration peu nuisible.

## **V.3.2.a. Détermination de l'armatures transversales :**

Ces armatures doivent faire avec l'axe un angle **45°**≤α≤**90°.**

Les conditions suivantes doivent être vérifiées :

## **Espacement St**≤**min (0,9d, 40 cm).**

**Section minimale**  $A_T$ **des cours transversaux (BAEL A5.1.2.2)** 

*Mpa b*  $\frac{F_t}{\sim} \geq 0.4$ S  $A_+$ .  $_1$ <sup> $\boldsymbol{\nu}$ </sup> $_0$  $\frac{t^{1} t}{l} \geq 0.4 Mpa$  Soit pratiquement 0 t  $0.4.$  $A_{\scriptscriptstyle \rm t}$  . St *b*  $\leq \frac{A_t.F_t}{\epsilon}$ 

Le diamètre  $\phi_t$ des armatures d'âme d'une poutre  $\phi_t \leq \min(h/35, b/10)$  d'après

Le (BAEL A7.2.2.*)* 

h : hauteur totale de la poutre.

 $b_0$ : largeur de l'âme.

La justification vis-à-vis de l'E.L.U des armatures d'âmes s'exprime par la relation:

$$
\frac{A_t}{S_t b_0} \ge \frac{\gamma_s (\tau_u - 0.3 f_{\rm ij} . k)}{0.9 f_{\rm e} (\cos a + \sin a)}
$$

Dans le cas courant de la flexion simple sans prise de bétonnage et avec des armatures

droites : **K=1,**α**=**Π**/2 alors** *:*

$$
\frac{A_t}{S_t b_0} \ge \frac{\tau_u - 0.3 f_{\text{tr}}}{0.8 f_{\text{e}}}
$$

## **V.3.2.b.Condition de non fragilité:**

$$
\frac{A}{b_0 d} \ge \frac{0.23 f_{ij}}{f_e}
$$

## **V.3.2.e.Vérification de la flèche :** (BAEL B.6.5) **:**

On peut admettre de ne pas justifier l'E.L.U de déformation des poutres par un calcul de flèche si les conditions suivantes sont vérifiées *:* 

$$
\begin{aligned}\n\textbf{L} &= \frac{h_t}{L} \ge \frac{M_t}{10.M_0} \\
\textbf{L} &= \frac{A}{10.M_0} \\
\textbf{L} &= \frac{4.2}{f_e} \\
\textbf{L} &= \frac{1}{16}\n\end{aligned}
$$

*Avec:* 

Mt : moment MAX en travée.

Mo: moment isostatique minimal

B0 : largeur de la poutre.

d: hauteur utile.

A: Section d'armature.

## **V.3.3. Recommandation : RPA 99/version2003:**

## **V.3.3.a. Les armatures longitudinales :** (**RPA 7.5.2.1 p 52)**

Le pourcentage total minimum des aciers longitudinaux sur toute la longueur de la poutre est de 0,5% en toute section.

Le pourcentage total maximum des aciers longitudinaux est de :

- 4% en zone courante.

- 6% en zone de recouvrement.

La longueur minimale de recouvrement est de :  $40 \phi$  en Zone (II a)

Les cadres des nœuds sont constitués de 2Usuperposées formant un carré ou un rectangle.

## **V.3.4.Exemple de calcul :**

## **V 3.4.1. Ferraillage longitudinal (poutres principales (35×50)) :**

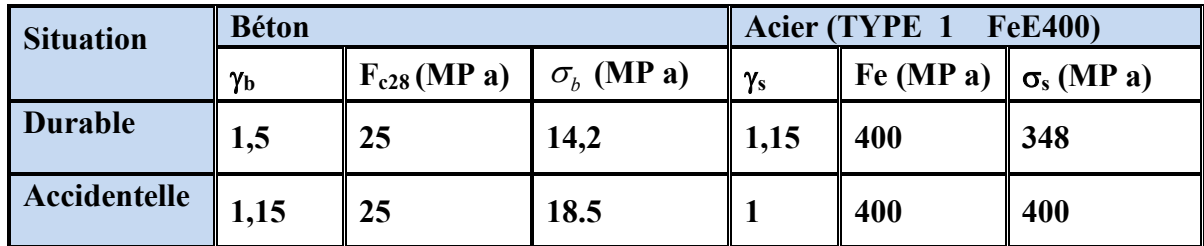

 **Tableau.** Contraintes caractéristiques du béton et de l'acier.

## **D'après BAEL 91 :**

$$
\mu = \frac{M}{b.d^2 f_{bu}} \qquad \mu \prec \mu_l = 0.392
$$
  
\n
$$
\alpha = 1.25 (1 - \sqrt{1 - 2\mu a})
$$
  
\n
$$
\beta = 1 - (0.4 \times \alpha)
$$
  
\n
$$
Af = \frac{M_{ua}}{\sigma_b \cdot \beta.d}
$$
  
\n• ELS :

- La fissuration est peut nuisible Il n'y a aucune vérification concernent  $\sigma_s$ .

- Pour le béton : section rectangulaire + flexion simple + acier type FeE400, donc la vérification de la contrainte max du béton n'est pas nécessaire si l'inégalité suivante est vérifiée :

$$
\alpha \leq \overline{\alpha} = \frac{\gamma - 1}{2} + \frac{f_{C28}}{100}
$$
; Avec:  $\gamma = \frac{M_u}{M_{ser}}$ 

 **← Condition de non fragilité** : BAEL91 (Art :4.2) (p :23 ;24)  $A^{BAEL} \ge 0.23 \times b \times d \times \frac{f_{t28}}{f_e} = 0.23 \times 35 \times 45 \times \frac{2.1}{400}$   $A^{BAEL} \ge 1.90$  cm<sup>2</sup>. Poutre P

 $A^{BAEL} \ge 0.23 \times b \times d \times \frac{f_{t28}}{f_0} = 0.23 \times 30 \times 40.5 \times \frac{2.1}{400}$   $A^{BAEL} \ge 1.46$  Cm<sup>2</sup>. Poutre S

#### $\div$  Le pourcentage minimal d'armature :

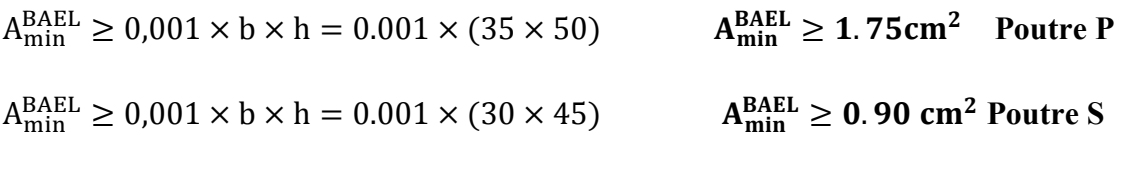

#### ❖ Le pourcentage minimal d'armature RPA 99 (révisé 2003):

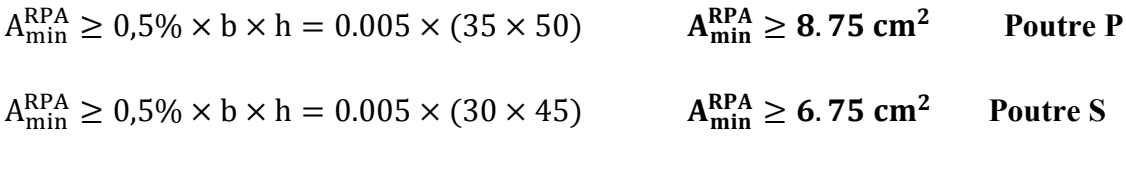

$$
A = max ( A_{cal} ; A_{min}^{RPA} ; A_{min}^{BAEL} ; A_{BAEL})
$$

1) En Travée:

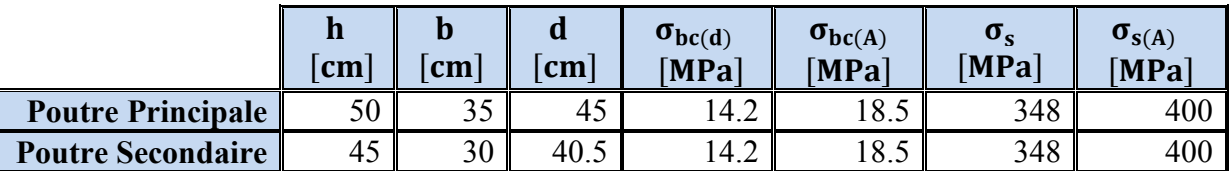

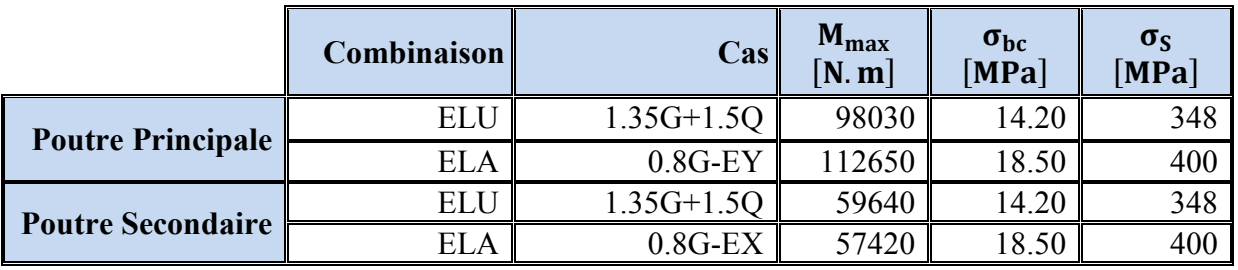

## Chapitré v : FERRAILLAGE DES ELEMENTS STRUCTURAUX

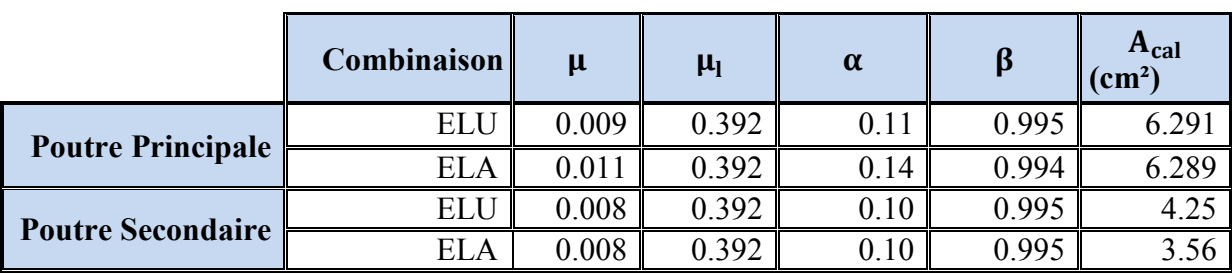

## $E.L.S.$ : (G+Q)

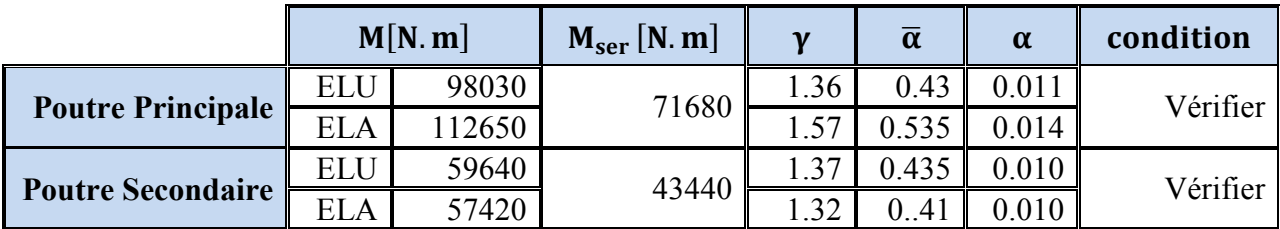

## 2)  $\mathbf{En}$  Appui:

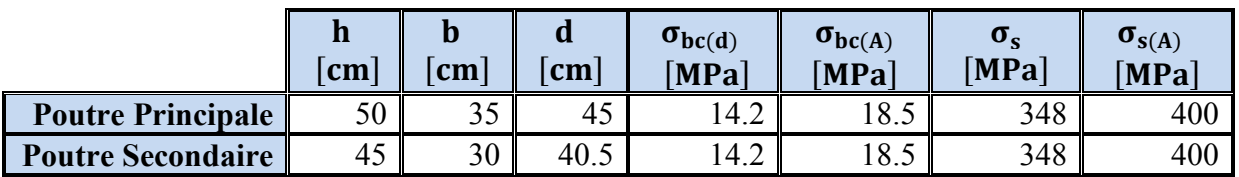

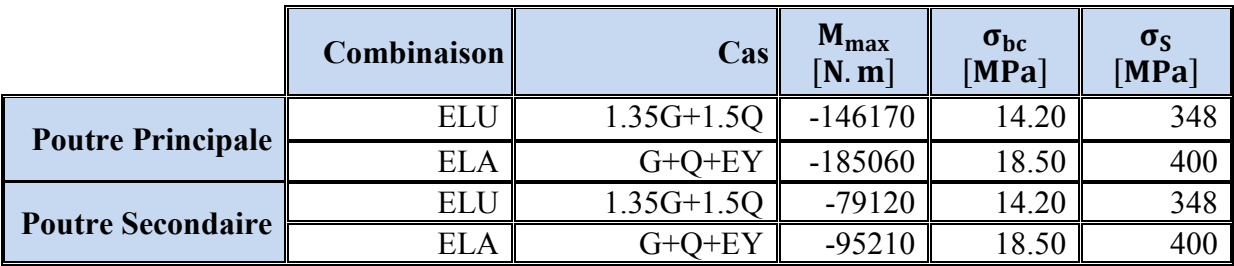

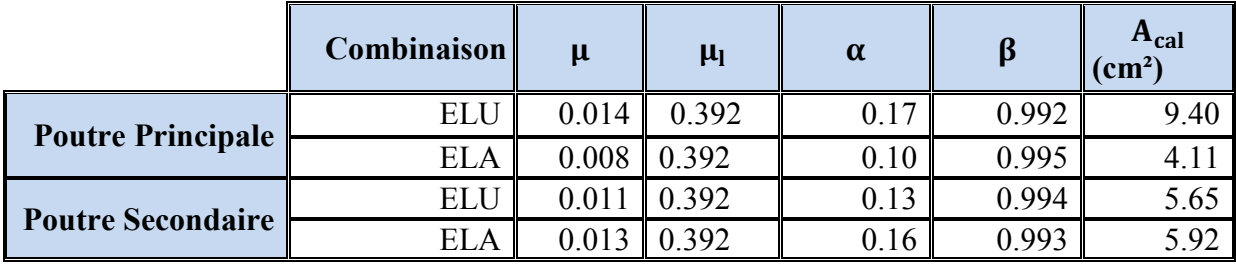

## $E.L.S.$ : (G

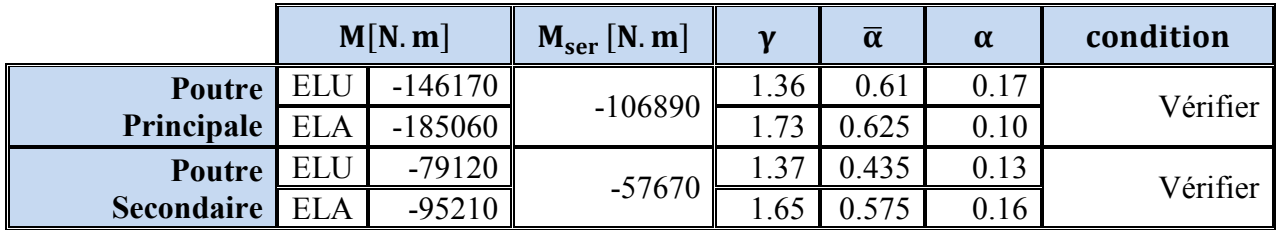

Tableaux récapitulatifs

Poutre principale

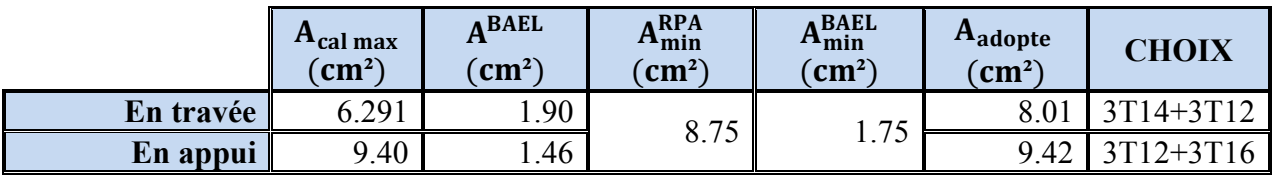

Poutre secondaire :

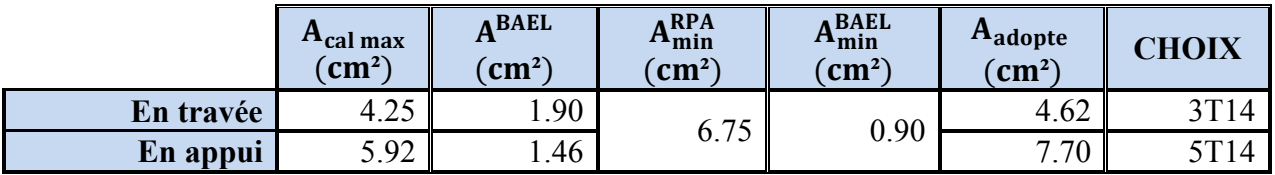

# V.3.4.2. Vérification de la Flèche (poutre principale) : BAEL91 (Art : 6.5.1) (p : 90 ;<br>91)

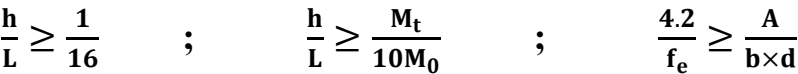

Poutre principale:

$$
\frac{h}{L} = \frac{50}{560} \ge \frac{1}{16} \quad \implies \quad 0.09892 > 0.0625
$$
\n
$$
\frac{h}{L} = \frac{50}{560} \ge \frac{M_t}{10M_0} = \frac{112.65}{10 \times 185.06} \quad \implies \quad 0.0769 > 0.0608
$$
\n
$$
\frac{4.2}{f_e} = \frac{4.2}{400} \ge \frac{A}{b \times d} = \frac{10.05}{35 \times 45} \quad \implies \quad 0.0105 > 0.0063
$$

donc le calcul de flèche n'est pas nécessaire

Poutre secondaire:

$$
\frac{h}{L} = \frac{45}{540} \ge \frac{1}{16} \qquad \qquad \Rightarrow \qquad 0.0833 > 0.0625
$$

Etude d'un bâtiment (R+8)

$$
\frac{h}{L} = \frac{45}{540} \ge \frac{M_t}{10M_0} = \frac{59.64}{10 \times 95.21} = 0.0062 \implies 0.0833 > 0.0062
$$
  

$$
\frac{4.2}{f_e} = \frac{4.2}{400} \ge \frac{A}{b \times d} = \frac{7.70}{30 \times 40.5} \implies 0.0105 > 0.0065
$$

#### **donc le calcul de flèche n'est pas nécessaire**

#### **V.3.4.3.Vérification a l'état limite de service :**

En considère que la fissuration est peu préjudiciable la vérification ce fait comme suite :

Calcule de (y1) par résolution d'équation suivant :

La résolution de cette équation est résumée comme suit :  $\frac{dy_1}{dx} - 15 A(d - y_1) = 0$ 2  $13\pi (u - y_1)$ 2  $\frac{by_1^2}{2} - 15 A(d - y_1) =$ 

$$
D = 15 \frac{A}{b} \qquad E = 2Dd \qquad y_1 = -D + \sqrt{D^2 + E} \qquad \alpha_1 = \frac{y_1}{d} \qquad \beta_1 = 1 - \frac{\alpha_1}{3}
$$
  

$$
k_1 = 15 \times \frac{(1 - \alpha_1)}{\alpha_1} \qquad \sigma_s = \frac{M}{A \beta_1 d} \qquad \sigma_b = \frac{2M}{\alpha_1 \beta_1 d^2 b}
$$

#### **V.3.4.4.La vérification des contraintes :**

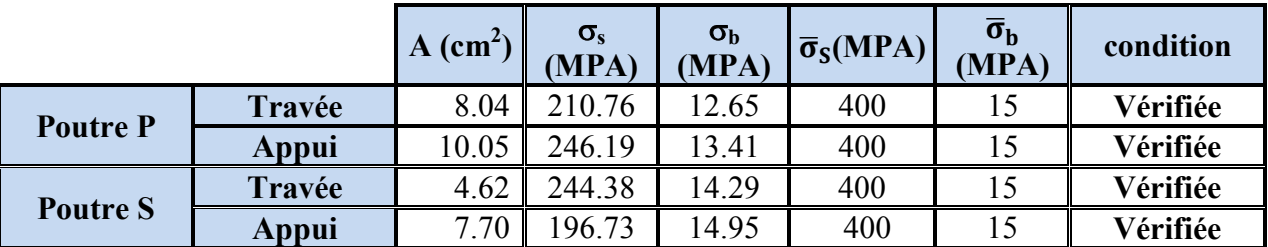

- **Armatures transversales** : ( la contrainte tangentielle )

$$
\tau_u^{\max} = \frac{T_u^{\max}}{b \times d}
$$

τu <τ =min (0.2 fc28/γ<sub>b</sub>, 5MPa) Pour une fissuration peu nuisible.

 $\bar{\tau}$  = 0.2×25/ 1.5= 3.33 Mpa

Si  $\tau u \leq \bar{\tau}$  Alors la condition est vérifié

## - **Disposition constructive:**

St : l'espacement des cours d'armatures transversaux.

## **- En zone nodale :**

St ≤ min (h/4; 12φ l; 30cm)*.* 

## **- En zone courante:**

 $S_t \leq h/2$ 

h : la hauteur de la poutre.

 $S_t \leq min(0.9d; 40cm)$ 

- **Section minimale des armatures transversales: BAEL (A.5.1.23)**

$$
S \underset{i}{\leq} \frac{A_i \cdot fe}{0.4 b_0} \longrightarrow A_i \geq \frac{S \times 0.4 \times b_0}{fe}
$$

## **Condition exigée par le RPA2003:**

La quantité d'armatures transversales minimales est donnée par : At  $=0,003 \times S_t \times b$ 

## **Poutre Principale :**

$$
V_{max} = 167.44 \text{ KN} \qquad (0.8G-EY)
$$
  
\n
$$
\tau_{max} = \frac{V}{b \times d} = \frac{167440}{350 \times 450} = 1.06 \text{ MPa}
$$
  
\n
$$
\bar{\tau} = min \left( 0.2 \times \frac{f_{C28}}{\gamma_b} ; 5 \text{ MPa} \right) = 3,33 \text{ MPa}
$$
  
\n⇒  $\tau = 1.06 \text{ MPa} < \bar{\tau} = 3,33 \text{ MPa}$  Condition vérifié

## **Poutre Secondaire :**

$$
V_{\text{max}} = 77.19 \text{ KN} \qquad (G+Q+EX)
$$
  
\n
$$
\tau_{\text{max}} = \frac{V}{b \times d} = \frac{77190}{300 \times 405} = 0.63 \text{ MPa}
$$
  
\n
$$
\bar{\tau} = \min \left( 0.2 \times \frac{f_{C28}}{\gamma_b} ; 5 \text{ MPa} \right) = 3,33 \text{ MPa}
$$
  
\n
$$
\tau = 1.21 \text{ MPa} < \bar{\tau} = 3,33 \text{ MPa} \qquad \text{Condition vérifié}
$$

## **V.3.4.5.Influence De L'efforts Tranchants Sur Les Armatures Longitudinales :**

 Au doit d'un appui ou existe un moment M (Moment de continuité), la Section des Armatures inférieurs doit être que l'on ait :

## **Poutre Principale :**

$$
A \ge \frac{1.15}{f_e} \left( V + \frac{M}{0.9 \times d} \right)
$$
  
\n
$$
V_{\text{max}} = 167.44 \text{KN} \qquad M_{\text{max}} = 112.65 \text{ KN}
$$
  
\n
$$
A_s = 10.05 \text{ cm}^2 > \left( \frac{1.15}{400} \times \left( 167.44 + \left( \frac{112.65}{0.9 \times 0.450} \right) \right) \right)
$$
  
\n
$$
A_s = 1.28 \quad \text{Condition } \text{veirifié}
$$

## **Poutre Secondaire :**

$$
A \ge \frac{1.15}{f_e} \left( V + \frac{M}{0.9 \times d} \right)
$$
  
\n
$$
V_{\text{max}} = 77.19 \text{ KN} \qquad M_{\text{max}} = 95.21 \text{ KN}
$$
  
\n
$$
A_s = 7.70 \text{ cm}^2 > \left( \frac{1.15}{400} \times \left( 77.19 + \left( \frac{95.21}{0.9 \times 0.405} \right) \right) \right).
$$
  
\n
$$
A_s = 0.97 \text{cm} \qquad \text{Condition } \text{veit} \text{fit} \text{é}
$$

## **V.3.4.6.Disposition Constrictives :**

 $S_t$ : L'espacement des cours d'armatures transversaux.

## **Poutre Principale :**

**En zone nodale :**   $S_t \le \min\left(\frac{h}{4}; 12\phi_1; 30 \text{ cm}\right) = 12.5 \text{ cm}.$ 

**En zone Courante :**   $S_t \leq \frac{h}{2}$  $\frac{\pi}{2} = 25$   $\longrightarrow$   $S_t = 15cm$ .

**h :** La hauteur de la Poutre.  $S_t \le \min((0.9 \times d); 50 \text{ cm})$ .  $\Rightarrow$  S<sub>t</sub>  $\leq$  min(40.5 cm; 50 cm)). **Condition vérifié** 

## **Poutre Secondaire :**

**F-1) En zone nodale :**   $S_t \le \min\left(\frac{h}{4}; 12\emptyset_1; 30 \text{ cm}\right) = 11.25 \text{ cm}.$ c **F-1) En zone Courante :**   $S_t \leq \frac{h}{2}$  $\frac{\text{m}}{\text{2}}$  = 22.5  $\longrightarrow$   $S_t = 15 \text{ cm}.$ 

**H :** La hauteur de la Poutre.  $S_t \le \min((0.9 \times d); 50 \text{ cm})$ .  $\Rightarrow$  S<sub>t</sub>  $\leq$  min(36.45 cm; 50 cm)). **Condition vérifié** 

## **V.3.4.7.Section minimale des Armatures Transversales** : **BAEL** (Art : A.5.31) (P : 38)

#### **Poutre Principale :**

$$
A_t \ge \frac{S_t \times 0.4 \times b_0}{f_e} = \frac{15 \times 0.4 \times 35}{400}
$$
  
\n
$$
\Rightarrow A_t \ge 0.525
$$
cm  
\n**Putre Secondaire :**

$$
A_t \ge \frac{S_t \times 0.4 \times b_0}{f_e} = \frac{12 \times 0.4 \times 30}{400}
$$
  

$$
\Rightarrow A_t \ge 0.36
$$
cm

#### **V.3.4.8.Condition exigée par le RPA99-v2003** :

La quotité D'armatures transversales minimale est donnée par :

## **Poutre Principale :**

 $A_t = 0.003 \times S_t \times b$  $\Rightarrow$  A<sub>t</sub> = 0.003  $\times$  15  $\times$  35  $\Rightarrow$  A<sub>t</sub> = 1.575 cm<sup>2</sup>. Soit cadre+étrier en 4T8  $A= 2.01$  cm<sup>2</sup>

#### **Poutre Secondaire :**

 $A_t = 0.003 \times S_t \times b$  $\Rightarrow$  A<sub>t</sub> = 0.003 × 12 × 30  $\Rightarrow$  A<sub>t</sub> = 1.08 cm<sup>2</sup>. Soit cadre+étrier en  $4T8$  A= 2.01 cm

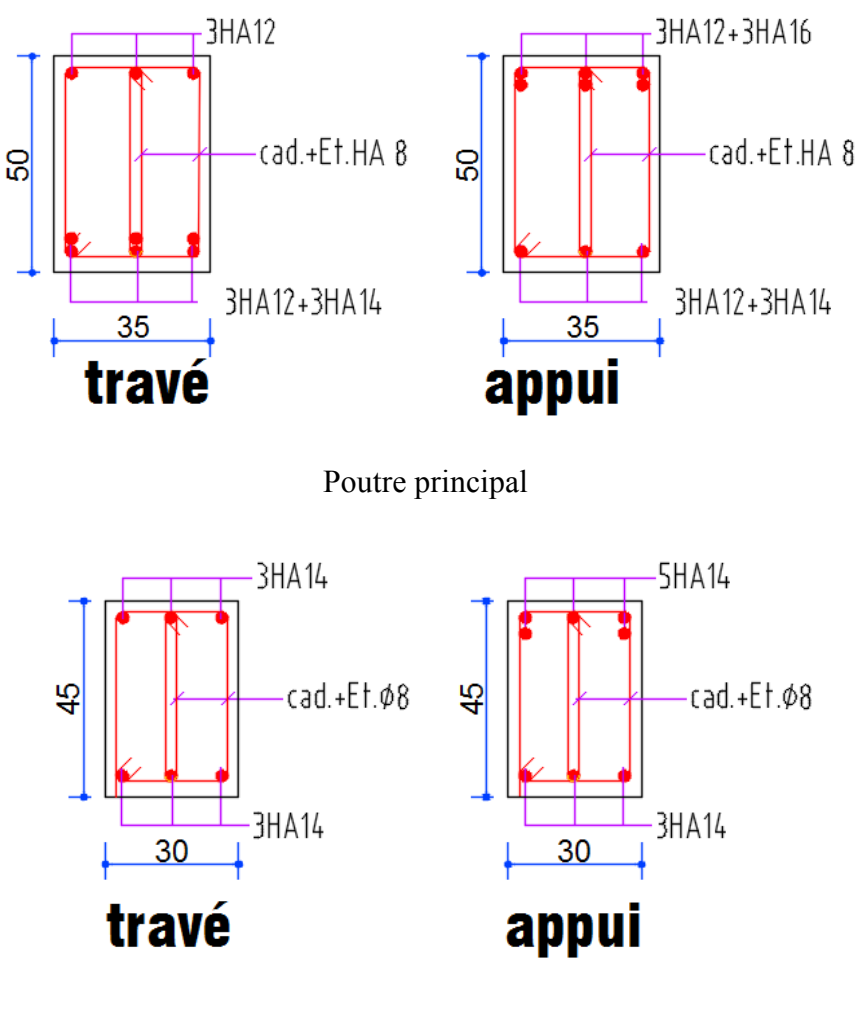

Poutre secondaire

 **Fig. V. 3. Schéma statique de ferraillage des** POTEUR

## **V.4.Ferraillage des voiles :**

## **V.4.1.INTRODICATION**

 Le ferraillage des voiles s'effectuera selon le règlement BAEL91 et les vérifications selon les règles Parasismiques Algériennes RPA 99/Version 2003.

Sous l'action des forces horizontales (séisme, vent) ainsi que les forces dues aux charges

Verticales, le voile est sollicité à la flexion composée avec effort tranchant.

Les sollicitations engendrées dans le voile sont :

-Moment fléchissant et effort tranchant provoqués par l'action du séisme.

 - Effort normal du à la combinaison des charges permanentes, d'exploitations et la Charge sismique.

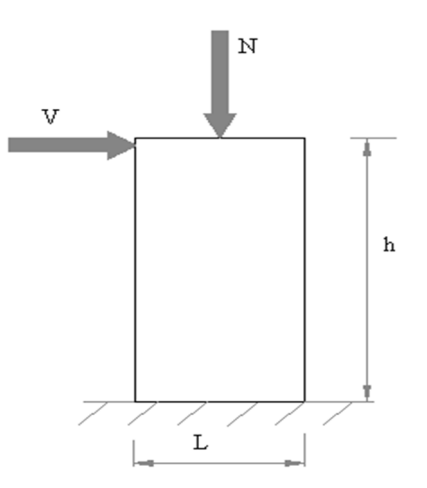

**Figure.** Les sollicitations engendrées dans les voiles

#### **A) Les combinaisons d'action (RPA 99) :**

 $\checkmark$  G + O + E  $\sqrt{0.8G + E}$ 

## **B) Voiles pleins :**

Le ferraillage des voiles comprendra essentiellement :

- Des aciers verticaux
- Des aciers horizontaux

## **V.4.2.TYPE D'ARMATURE :**

#### **V.4.2.1.Aciers verticaux :**

 La disposition du ferraillage vertical se fera de telle sorte qu'il reprendra les contraintes de la flexion composée en tenant compte des prescriptions imposées par le RPA99/version 2003.

**A/** L'effort de traction engendré dans une partie du voile doit être repris en totalité par les

Armatures dont le pourcentage minimal est de 0.20% de la section horizontale du béton tendu.

**B/** Les barres verticales des zones extrêmes devraient être ligaturées avec des cadres

Horizontaux dont l'espacement ne doit pas être supérieur à l'épaisseur du voile.

**C/** Si des efforts importants de compression agissent sur l'extrémité, les barres verticales

Doivent respecter les conditions imposées aux poteaux.

**D/** Les barres verticales du dernier niveau doivent être munies de crochets à la partie

Supérieure.

Toutes les autres barres n'ont pas de crochets (jonction par recouvrement).

- A chaque extrémité du voile l'espacement des barres doit être réduit de moitié sur 1/10 de la largeur du voile, cet espacement doit être au plus égal à 15cm.

#### **V.4.2.2.Ferraillage verticale :**

- a) Type de section à aborder :
	- *Section Entièrement Tendue (S.E.T)*
	- *Section Entièrement Comprimée (S.E.C)*
	- *Section Partiellement Comprimée (S.P.C)*
- b) Type de section à aborder :

#### **Détermination de la nature de la section :**

- calcul des dimensions du noyau central (pour les sections rectangulaire c'est h/6).

- calcul l'excentricité « e » qui égale au rapport de moment a l'effort normal ( $e = M/N$ ); partir de la section du béton peut être soit :

- $\checkmark$  (*S.E.T*)
- $\checkmark$  (*S.E.C*)
- $\checkmark$  (*S.P.C*)
- **V.4.2.3.Aciers horizontaux :**

**A**/Les aciers horizontaux seront disposés perpendiculairement aux faces du voile.

**B**/ Elles doivent être munies de crochets à 135° ayant une longueur de 10 $\phi$ .

C/ Dans le cas où il existe des talons de rigidité, les barres horizontales devront être ancrées sans crochets si les dimensions des talons permettent la réalisation d'un ancrage droit

## **V.4.2.4 Règles communes :**

-L'espacement des barres horizontales et verticales doit être inférieur à la plus petite des deux valeurs suivantes :

- $\bullet S \leq 1.5e$  e : Epaisseur du voile.
- $S \leq 30$  cm

Les deux nappes d'armatures doivent être reliées avec au moins 4 épingles au mètre carré.

Dans chaque nappe, les barres horizontales doivent être disposées vers l'extérieur.

-Le diamètre des barres verticales et horizontales des voiles (à l'exception des zones d'about)

ne devrait pas dépasser 1/10 de l'épaisseur du voile.

Les longueurs de recouvrement doivent être égales à :

• 40∅ pour les barres situées dans les zones ou le reversement du signe des efforts est possible.

• 20∅ pour les barres situées dans les zones comprimées sous l'action de toutes les Combinaisons possibles des charges.

Le calcul se fera pour des bandes verticales dont la largeur d est déterminée à partir de :

$$
d \leq min\left(\frac{he}{2};\frac{2L'}{3}\right)
$$

Où L' : la longueur de la zone comprimée.

Pour déterminer les armatures verticales, on utilisera la méthode des contraintes.

Pour le ferraillage on a partagé l'ouvrage en deux zones.

## **V.4.3.Calcul de la section d'armature**

## **V.4.3.1.Ferraillage vertical :**

Le calcule se fera pour des bandes verticales dont la largeur d'est déterminée à partir de :

- **D**  $\leq$  min ( h<sub>e</sub>;  $\frac{2L}{3}$  $\frac{22}{3}$ ) article 7.7.4.p60 RPA 99(version2003)
- $\blacksquare$  L : est la longueur de la zone comprimée.

Pour déterminer les armatures verticales, on utilise la méthode des contraintes

Nous proposons le calcul détaillé du voile V1 (L = 2.50 m) du RDC :

## **A) Exemple de calcule :**

**Détermination des sollicitations : (0.8G + Ey)** 

$$
M_{max} = 663.38 \text{ KN} \cdot \text{m}
$$

$$
N_{cor} = 40.22 \text{KN}
$$

 $I = (0.15 \times 2.5^3)/12 = 0.19$  m<sup>4</sup>

 $V = h/2 = m$ ,  $v = 1.25$  m<sup>2</sup>

 $\Omega = 0.15 \times 2.5 = 0.375$ 

## **Armatures verticales :**

$$
\sigma_1 = \frac{N}{\Omega} + \frac{M.V}{I} = \frac{0.04022}{0.375} + \frac{0.66338 \times 1.25}{0.19}
$$
  
\n
$$
\sigma_1 = 4.471 \text{ MP a.}
$$
  
\n
$$
\sigma_2 = \frac{N}{v} - \frac{M.V}{I} = \frac{0.04022}{0.375} - \frac{0.66338 \times 1.25}{0.19}
$$
  
\n
$$
\sigma_2 = -4.25 \text{ MP a.}
$$

*En à une Section Partiellement Comprimée (S.P.C)*

 $\star$  Calcul deL<sub>t</sub>:  $L_t = L \times (\frac{\sigma_2}{\sigma_1 + \sigma_2}) = 2.5 \times (\frac{5.25}{4.471 + 4.25}) = 1.50 \text{m}$  $L' = L - L_t = 2.5 - 1.50 = 1$  m D≤ min  $\left(\frac{2.5}{2}\right)$  $\overline{\mathbf{c}}$  $\frac{2\times1}{2}$  $\frac{d^2}{3}$ ) = (1.25; 0.66) soit : d = 0.6 m <Lt  $\qquad \longrightarrow \qquad d = L_t = 1.5$  **Détermination de l'excentricité**   $e_0 = \frac{M_1}{N_1}$  $\frac{M_1}{N_1} = \frac{663.38}{40.22}$  $\frac{303.38}{40.22} = 16.49$ A= (0.337 h – 0.81 c') × b × h ×  $\overline{\sigma_b}$ A =  $(0.337 \times 250 - 0.81 \times 5)$  15× 250× 18.5  $A = 5563.87KN.m$  $B = N (d - c') - M_{ua}$  $M_{\text{ua}} = M + N \times (d - h/2) = 663.38 + 40.22 (2.45 - 1.25) = 844.32 \text{KN}$  m  $B = 40.22$  (2.45 - 0.05) – 844.32 = -747.79m

 $B < A \Rightarrow$  donc la section est partiellement comprimée.

## **-Vérification de flambement**

$$
\frac{l_f}{h} \le \max(15; \frac{20e}{h})
$$

$$
\frac{20 \times e}{h} = \frac{20 \times 16.49}{2.5} = 131.92
$$

$$
\frac{l_f}{h} = \frac{0.5 \times 3.91}{2.35} = 0.83 \rightarrow \frac{l_f}{h} = 0.83 \times 26.72 \dots (c.v)
$$

## **V.4.4. Calcul de ferraillage :**

## **Calcul des armatures à la flexion simple**

 $M_A = 40.22 + 663.38 \times (2.45 - 1.25) = 836.28 \text{KN} \cdot \text{m}$
$$
\sigma_b = 18,5MPa \text{ cas accidental}
$$
\n
$$
\sigma_s = \frac{f_e}{\gamma_s} = 400MPa \ (\gamma_s = 1 \ ; \text{cas accidental})
$$
\n
$$
\mu = \frac{836.28 \times 10^3}{18.5 \times 15 \times 245^2} = 0.023 < \mu_l = 0.392
$$
\n
$$
\alpha = \frac{1 - \sqrt{(1 - 2\mu)}}{0.8} = 0.029
$$
\n
$$
\beta = 1 - 0.4\alpha = 0.988
$$

Donc  $A_f' = 0$ 

$$
A_f = \frac{M_A}{\sigma_S \beta d} = \frac{836.28 \times 10^3}{400 \times 0.988 \times 245} = 8.63 \text{ cm}^2
$$

**Calcul des armatures à la flexion composée**  $\mathbf{r}$ 

$$
A_{\text{cal}} = A_{\text{f}} - \frac{N}{100\sigma_{\text{S}}} = 8.63 - \frac{40.22 \times 10^3}{400 \times 100} = 7.62 \text{cm}^2
$$

**L'armature verticale minimale** 

**-**d'après **(RPA99.version 2003)**

$$
A_{\min}^{\text{RPA}} = 0.002 \times L_t \times \alpha = 0.002 \times 150 \times 15 = 4.5 \text{ cm}^2
$$

#### **Le pourcentage minimum d'armatures verticales est donné comme suit**

• globalement dans la section du voile : 0,15 % (RPA99/2003 Art.7.7.4.1.p61

 $A_{\text{min}}^{\text{g}} = 0.0015 \times b \times h = 0.0015 \times 15 \times 245 = 5.51 \text{ cm}^2$ 

Donc on prend :

\* Dans la zone tendue :  $A = \max(A_{cal}, A_{min}^{RPA}) = \max(7.62 \text{cm}^2; 4.5 \text{cm}^2)$ 

Alors en prend  $A=7.62 \text{cm}^2$ 

En zone courante

 $h'=h - 2lt > 0 = 2.5 - (2 \times 1.15) = 0.2$  m.

 $A_{\text{min2}}$  = 0.001.b  $h = 0.001 \times 15 \times 20 = 0.3$ 

 $A_{\text{tot}}$ = 2 A tendu +  $A_{\text{c}}$  >  $A_{\text{min}}^{\text{g}}$ 

 $A_{\text{tot}} = (2 \times 7.62) + 0.3 = 15.54 \text{ cm}^2 > A_{\text{min}}^g = 5.51 \text{ cm}^2$ 

On choisit dans toute la section du voile  $32H A 10$  pour  $A = 25.13$  cm<sup>2</sup>.

#### - **L'espacement**

#### **D'après (RPA99 version 2003)**

 $S \le \min(1.5 \times 15; 30 \text{ cm}) = \min(22.5; 30 \text{ cm})$ 

On prendre :  $S = 20$  cm

#### **Dans la zone h/10 :**

$$
D \le \frac{s}{2} = \frac{22.5}{2} = \min\left(\frac{1.5a}{2}; \frac{22.5}{2}\right) = (11.25; 11.5) \implies D = 10 \text{ cm}
$$

On prendre : D=10 cm

Les espacements suivant le(**BAEL**) sont négligés par rapport ceux donnés par le **RPA99** 

#### - **Choix d'armature**

$$
A_{nap1} = A_{nap2} = \frac{A_{adop}}{2} = \frac{16.06}{2} = 8.03 \text{ cm}^2
$$

 $\Rightarrow$  Soit : A<sub>nap1</sub> = A<sub>nap2</sub> = 8HA12= 9.05 cm<sup>2</sup>

#### - **Vérification des contraintes de cisaillement**

$$
\overline{\tau_{b}} = 0.2 f_{c28} = 5 Mpa
$$

 $\tau_{\rm b} = \frac{1.4 \times T_{\rm cal}}{a \times d} = \frac{1.4 \times 424.45 \times 10^3}{150 \times 245}$ MAB×cA = 1.62 < τÇ ............................................CV

a : épaisseur du voile (a = 15 cm)

h : langueur totale de la section tout ( $h = 250$  cm)

#### - **Armatures horizontales**

Le pourcentage minimum d'armatures horizontales pour une bande de 1m de largeur.

**Globalement dans la section du voile** :(RPA99 version 2003) 7.7.4.3.P61

 $A_{\text{min}}^{\text{g}} = 0.0015 \times a \times 1 \text{m} = 0.0015 \times 15 \times 100 = 2.25 \text{cm}^2$ 

#### **En zone courante :**

 $A<sub>min</sub><sup>c</sup> = 0.001 \times b \times h = 0.001 \times 15 \times 250 = 3.75 cm<sup>2</sup>$ 

Donc on prend : $A_{\text{hor}} = 5T10 = 3.93 \text{cm}^2$ 

**- Les Armatures Transversales :**(armatures perpendiculaires aux faces du mur)

-D'après les **RPA99**, les deux nappes d'armatures doivent être reliées avec au moins 4 épingles au mètre carré.

- **Vérification de contrainte de compression : « à la base du refend»** 

-Il faut que  $\sigma_c \leq \bar{\sigma}_{bc} = 18,5 MPa$ 

-La vérification s'effectuera en considération les combinaisons :

 $N = N_g + N_q + N_E$  $M = M_{g} + M_{q} + M_{E}$ 

 -Cette combinaison donne le cas le plus défavorable ou l'effort normal**« N»** est très important.

-Le calcule de « $\sigma$ » contrainte de compression se fait conformément à la formule de

 **- Navier Bernoulli** 

$$
\sigma_c = \sigma_1 = \frac{N}{a.h} + \frac{6.M}{a.h^2}
$$

- La vérification se fait pour la combinaison suivant : G+Q+E

$$
N = 40.22 \text{ KN}
$$

 $M = 424.45$  KN. M

$$
\sigma_{\varsigma} = \sigma_1 = \frac{N}{a \times h} + \frac{6M}{a \times h^2} = \frac{40.22 \times 10^3}{150 \times 245} + \frac{6 \times 663.38 \times 10^3}{150 \times 245^2} = 1.53 \text{ MPa } \le \overline{\sigma}_{bc} = 18.5 \text{ MPa } \dots \dots \dots \text{cv}
$$

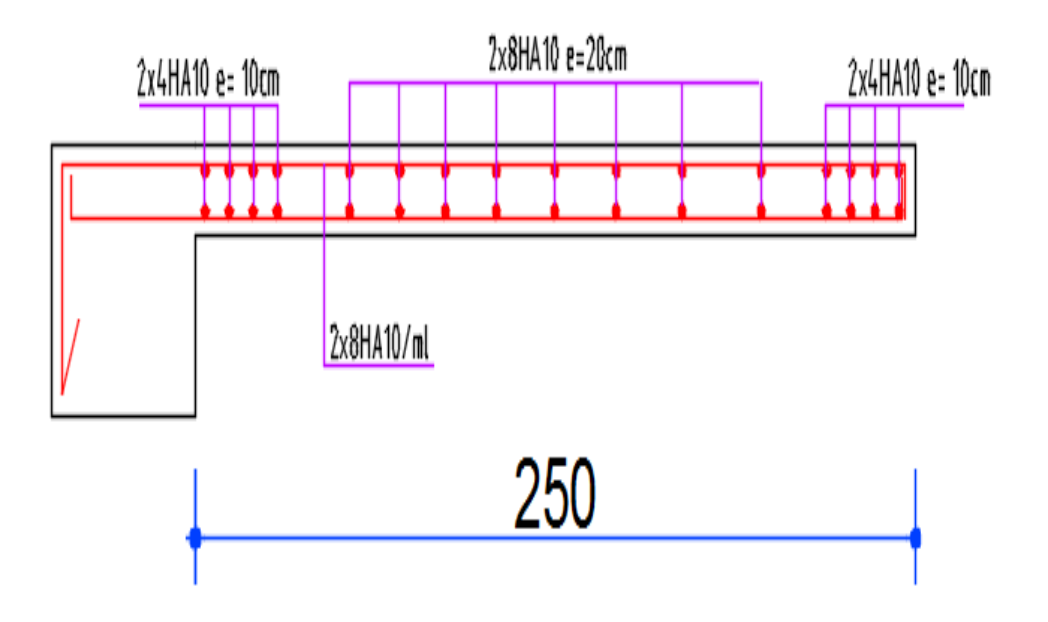

# **Fig. V.4. Schéma statique de ferraillage du voile**

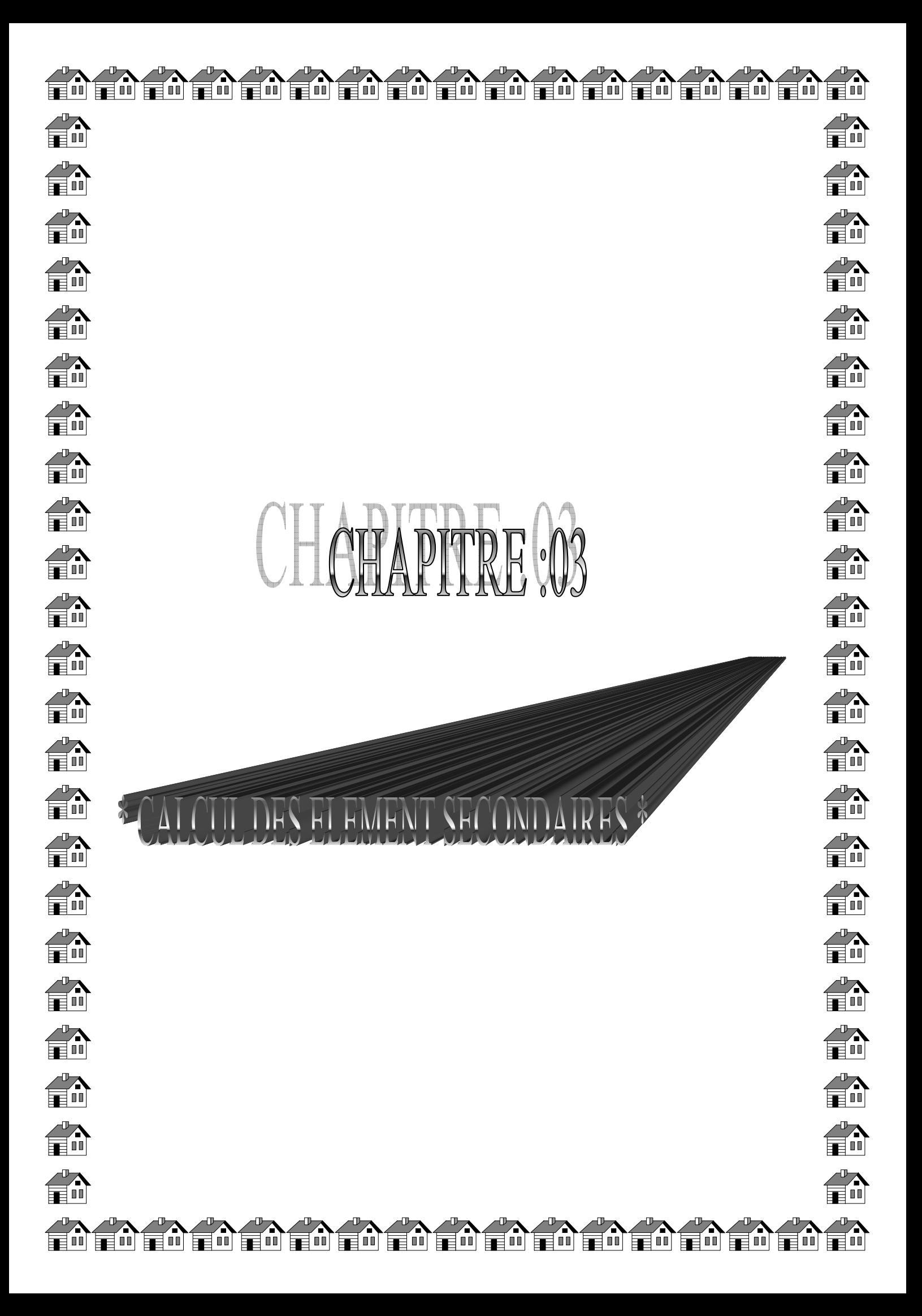

#### **I.1. Présentation de l'ouvrage étudie**

#### **I-Introduction :**

L'étude d'un bâtiment en béton armé nécessite des connaissances de base sur lesquelles

L'ingénieur prend appuis, et cela pour obtenir une structure à la fois sécuritaire et économique

A cet effet, on consacre ce chapitre pour donner quelques rappels et des descriptions du Propjet

#### **II-Présentation de l'ouvrage :**

L'ouvrage faisant objet de notre étude est un bâtiment en (R+8) à usage d'habitation. (RDC + 8 étage identique avec terrasse inaccessible), Cet ouvrage est implanté dans la ville de **ANNABA** qui est classée comme zone de moyenne sismique **(Zone IIa).**est classé dans le **groupe d'usage 2** selon la classification du **RPA 99 version 2003 (Article 3.2)**. **III-Description architecturale :** 

- Hauteur totale du bâtiment avec l'acrotère 28.14 m.
- Hauteur de l'acrotère : 0.60 m.
- Hauteur du R.D.C  $\cdot$  3.06 m
- Hauteur d'étage : 3.06 m
- La largeur du bâtiment : 12.6 m.
- La longueur du bâtiment : 30.10 m.

 La structure de notre bâtiment est à ossature en béton armé qui reprend la totalité de l'effort horizontal, le RPA99 version 2003 exige, que pour toute structure dépassent une hauteur de 17m en zone **IIa**, l'introduction des voiles. Il est donc plus judicieux d'adopter un contreventement mixte (portiques -voiles)

#### **IV-Données du site :**

- Le bâtiment est implanté à la ville d'ANNABA, une zone classée par le RPA 99/version 2003 comme zone de moyenne sismicité (zone IIa)
- L'ouvrage appartient au groupe d'usage 2
- $\triangleright$  Le site est considéré comme SOL FERME
- S Contrainte admissible du sol  $\sigma$  =1.7 bars

#### **V-Description structurale :**

- **Les planchers :** constitués de corps creux avec une dalle de compression qui forme un diaphragme horizontal rigide et assure la transmission des forces agissants dans son plan aux éléments de contreventement.

- **Les escaliers :** sont des éléments secondaires réalisés en béton armé coulés sur place, permettant le passage d'un niveau à un autre.
- **L'ascenseur** : C'est un élément mécanique, sert à faire monter et descendre l'usager à travers les différents étages du bâtiment sans utiliser les escaliers.
- **Les façades et les cloisons :** 
	- les murs extérieurs seront réalisés en doubles cloisons de briques creuses de 30 cm Séparées par une âme d'air de 5cm.
	- les murs de séparation intérieure seront en une seule paroi de brique de 10cm
- **L'acrotère :** c'est un élément en béton armé, contournant le bâtiment, encastré à sa base au plancher terrasse qui est accessible.
- **Les balcons:** sont réalisés en dalle pleine.
- **L'infrastructure :**

Elle assure les fonctions suivantes :

- $\triangleright$  transmission des charges verticales et horizontales au sol.
- $\triangleright$  limitation des tassements différentiels
- L'encastrement de la structure dans le sol

#### **VI-Règlements et normes utilisés :**

- $\cdot \cdot$  RPA99 /version 2003.
- CBA93.
- DTR B.C.2.2.
- BAEL91/version 99.
- DTR BC2.33.2.
- BAEL91

#### **VII-Les états limitent :**

**Définition :** Un état limite est un état pour lequel une condition requise d'une construction (ou d'un de ces éléments) est strictement satisfaite et cesserait de l'être en cas de variation défavorable des actions appliquées.

 **a) Etat limite ultime :** Ce sont ceux qui sont associés à la perte de stabilité de la structure ; ils sont directement liés à la sécurité des personnes.

Les phénomènes correspondants sont : la rupture locale ou globale, la perte d'équilibre statique ou dynamique et l'instabilité de forme.

 **b) Etat limite de service :** Ce sont ceux qui sont associés à l'aptitude à la mise en service; ils sont donc liés aux conditions d'exploitation et à la durabilité recherchée pour l'ouvrage.

Les phénomènes correspondants sont : la fissuration, les déformations, ...

#### **IIV.1-les hypothèses de calcul :**

**E.L.U : CBA93 (article A.4.3.2)** 

1- conservation des sections planes.

2- il n'y pas de glissement relatif (l'un par rapport à l'autre) entre les armatures et le béton.

3- la résistance à la traction du béton est négligeable.

4- l'allongement ultime de l'acier est limité à 10‰.

5- le raccourcissement ultime du béton est limité à 3,5‰ ; dans le cas de flexion simple ou composée, et à 2‰ dans le cas de la compression simple.

6- le diagramme contraint déformation  $(\sigma; \varepsilon)$  de calcul du béton : on utilise le diagramme parabole rectangle lorsque la section est entièrement comprimée et le diagramme rectangulaire simplifié dans les autres cas

7-on peut supposer concentrée en son centre de gravité la section d un groupe de plusieurs barres, tendues ou comprimées, pourvu que l'erreur ainsi commise sur la déformation unitaire ne dépasse pas 15 %.

#### $\triangleright$  **E.L.S** :

- $\checkmark$  Conservation des sections planes.
- $\checkmark$  Les contraintes sont proportionnelles aux déformations.
- $\checkmark$  La résistance à la traction du béton est négligée.
- $\checkmark$  Le glissement relatif entre le béton et l'acier est négligé.
- $\checkmark$  Par convention le coefficient d'équivalence entre le béton et l'acier est :  $n = \frac{E_s}{R} = 15$ *E*  $n = \frac{E}{R}$

#### **VII.2- les actions :**

#### **VII.2.1-Les différents types d'actions :**

- **Les actions permanentes (G) :** Les actions permanentes dont la variation dans le temps est négligeable; elles comprennent :
	- Le poids propre de la structure.
	- Le poids des cloisons, revêtements, superstructures fixes.
	- Le poids et poussées des terres ou les pressions des liquides.
	- Les déformations imposées à la structure.
- **Les actions variables (Q) :** Les actions variables ont une intensité qui varie fréquemment d'une façon importante dans le temps ; elles comprennent :
	- Les charges d'exploitations.
	- Les charges climatiques (neige et vent).

*b*

- Les effets thermiques.
- **Les actions accidentelles (FA) :** Ce sont celles provenant de phénomène qui se produisant rarement dont la durée est très courte par rapport à la durée de vie de l'ouvrage, on peut citer :
	- -Les chocs.
	- -Les séismes.
	- -Les explosions
	- -Les feux.

**VII.2.2-Valeurs de calcul des actions :** Pour tenir compte des risques non mesurables, on associe aux valeurs caractéristiques des actions un coefficient de sécurité pour obtenir les valeurs de calcul des actions. Puis on combine ces valeurs de calcul pour établir le cas de chargement le plus défavorable

#### **a) Combinaison d'actions à l'ELU: CBA93 (article : A.3.3.2)**

 **Situation durable ou transitoire :** On ne tient compte que des actions permanentes et des actions variables, la combinaison utilisée est :

1.35Gmax+Gmin+1.5Q1+ $\Sigma$ 1, 3 $\psi_{0i}$ Q i

ψoi = 0.77 pour les bâtiments à usage courant.

ψ oi: Coefficient de pondération.

#### **Situations accidentelles :**

1.35Gmax+Gmin+FA+ ψ1i Q1+∑ ψ 2i Qi (i>1)

FA : Valeur nominale de l'action accidentelle.

ψ1i Q1 : Valeur fréquente d'une action variable.

 $\psi$  2i Qi : Valeur quaf  $\lt$  si-permanente d'une action variable.

0.15 Si l'action d'accompagnement est la neige.

Ψ1i= 0.50 Si l'action d'accompagnement est l'effet de la température.

0.20 Si l'action d'accompagnement est le vent.

#### **b) Combinaison d'action à l'E L S : CBA93 (article : A.3.3.3)**

G max+G min+Q1+∑ ψ0iQi

ψ0i =0.6 pour l'effet de la température.

Avec  $\cdot$ 

G max : l'ensemble des actions permanentes défavorables.

G min : l'ensemble des actions permanentes favorables.

Q1 : action variable de base.

Q i : action variable d'accompagnement.

#### **c) Combinaisons de calcul : RPA99 version 2003**

 Les combinaisons de calcul à considérer pour la détermination des sollicitations et des déformations sont :

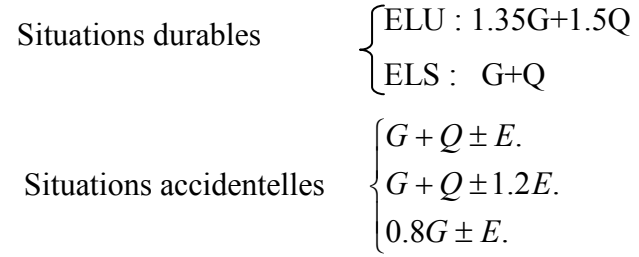

#### **VIII-Les matériaux :**

**1-Béton :** est un mélange de ciment, de sable, de granulat et d'eau et éventuellement des adjuvants.

Le ciment : pour la réalisation des ouvrages en béton armé, le ciment utilisé généralement est le CPA 325 (ciment portland artificiel).le dosage de ciment par mètre cube de béton est de 350kg.

#### **2-Caractéristiques mécanique du béton :**

**a) résistance à la compression**  $f_{cj}$  : Cette résistance ( $f_{cj}$  en MPa) est obtenue par l'essai d'écrasement des éprouvettes cylindriques en béton normalisées (16\*32) cm2 dans le laboratoire.

Dans le cas courant le béton est définit du point de vue mécanique par sa résistance à la compression à 28 jours  $f_{c28}$ 

- Pour des résistances ƒc28.≤40 MPa.

$$
\begin{cases}\nf_{\text{cj}} = \frac{j}{4,76 + 0,83j} & f_{c28} \quad \text{si } j \le 28j \\
f_{\text{cj}} = f \, 28 & \text{si } j > 28j\n\end{cases}
$$
\n**CBA93 article A.2.1.1**

-Pour des résistances  $f_{c28} > 40$  MPa.

$$
\begin{cases}\nf_{\text{cj}} = \frac{j}{1,4 + 0,95} f_{\text{c28}} & \text{si } j \le 28j \\
f_{\text{cj}} = 1.10 f_{\text{c28}} & \text{si } j > 28j\n\end{cases}
$$
\n**CBA93 article A.2.1.1**

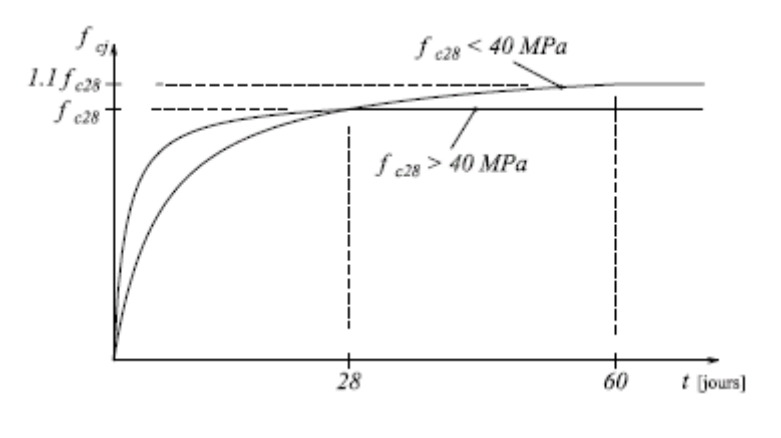

Pour 1m<sup>3</sup> de béton courant dosé à 350kg de ciment portland artificiel (CPA325), la résistance moyenne  $f_{c28}$ .comprise entre 22 et 25 MPa. **Figure I.**1: Evaluation de la résistance  $f_{\sigma}$  en fonction de l'âge du béton

On prend  $f_{c28}$ . = 25 MPa.

**b) Résistance à la traction**  $f_i$ : la résistance à la traction du béton à j jours, notée  $f_{tj}$ , est

donnée par :

$$
\int f_{ij} = 0.6 + 0.06 \text{fcj} \qquad \text{si } f_{c28.} \le 60 \text{ MPa} \qquad \text{CBA93 (article A.2.1.1.2).}
$$
  

$$
f_{ij} = 0.275 \text{ fcj} \qquad \text{si } f_{c28.} > 60 \text{ MPa}
$$

Pour j=28 jours et  $f_{c28}$ . =25Mpa ;  $f_{c28}$  =2,1Mpa.

**c) Contrainte ultime de cisaillement (de béton) : BAEL91** (article A.5.1.2)

 $\int$ min  $(0.2f_{\rm ej}/\gamma_{\rm b}$ ; 5Mpa) pour la fissuration peu nuisible. min  $(0.15f_{c} / \gamma_b$ ; 4Mpa) pour la fissuration préjudiciable.  $\tau_{\text{Adm}} =$ 

Dans notre cas on a  $f_{c28}$ =25Mpa donc :

 3.33Mpa pour la fissuration peu nuisible. 2.5Mpa pour la fissuration préjudiciable.  $\tau_{\text{Adm}}$  =

**d) Module déformation longitudinale du béton :** on distingue les modules de Young instantané Eij et différé E<sub>VJ,</sub> Le module instantané est utilisé pour les calculs sous chargement instantané dont la durée est inférieure à 24heures, le module instantané est pris égal.

 $E_{ij}$ =11000\* $(f_{cj})^{1/3}$  **CBA93** (article A.2.1.2.1)

#### **e) Diagramme contraintes déformations :**

Diagramme contraintes ( $\sigma_{bc}$ )-déformations relatives ( $\varepsilon_{bc}$ ):

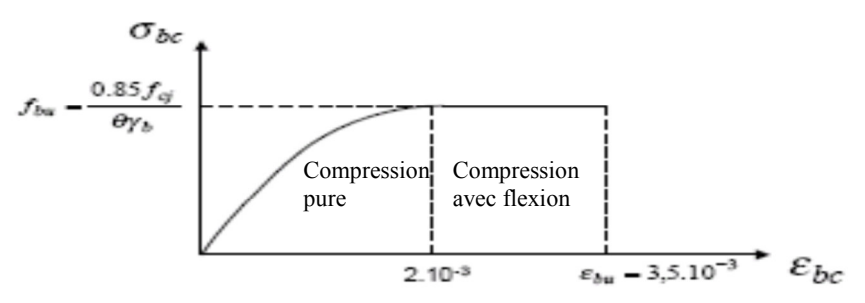

**Figure II**.2 **:** Diagramme contraintes déformations à L'ELU

-ƒbu : est la valeur de calcul da la contrainte du béton

$$
f_{\text{bu}} = \begin{cases} 0.25 * f_{\text{bu}} * 10^{3} * \varepsilon_{\text{bc}} * (4 * 10^{3} * \varepsilon_{\text{bc}}) & \text{si } 0 \le \varepsilon_{\text{bc}} \le 2^{0} /_{00} \\ 0.85 * f_{c28} / \theta * \gamma_{\text{b}} & \text{si } 2 \le \varepsilon_{\text{bc}} \le 3.5^{0} /_{00} \end{cases}
$$

-le coefficient  $\theta$  dépend de la durée d'application des charges :

$$
\theta = \begin{cases} 1 \dots si \, dur\acute{e}e > 24h \\ 0.9 \dots si \, 1h > dur\acute{e}e < 24h \\ 0.8 \dots si \, h < 1h \end{cases}
$$

 $-\gamma_b$  est le coefficient de sécurité :

$$
\gamma_b = \begin{cases} 1.5 (cas \text{ courants}) \\ 1.15 (combinations \text{accidentelles}) \end{cases}
$$

#### 3-**L'acier:**

Leurs rôles c'est de reprendre les efforts de traction qui ne peuvent pas être repris par le béton, les armatures longitudinales des éléments structuraux doivent être de haute adhérence avec  $f_e$  ≤ 500 MPA et l'allongement sous charges maximales doit être supérieur à cinq pour cent (5%) pour faire travailler au maximum l'acier.

#### **4-Résistance caractéristique de l'acier :**

On définit la résistance caractéristique de l'acier comme étant sa limite d'élasticité : *f<sub>e</sub>* 

# • **Contraintes limites**  $\sigma_s$  :

```
 ELU
```

$$
\sigma_s = \frac{f_e}{\gamma_s}
$$
  $\Rightarrow$   $\gamma_s = \begin{cases}\n1.15 \text{ Cas général} \\
1 \text{ Cas accidentel}\n\end{cases}$ 

 $\gamma_s$  : est le coefficient de sécurité

 $\checkmark$  **ELS : BAEL91** (article A.4.5.3)

La valeur de  $\sigma$ <sub>s</sub> est donnée en fonction de la fissuration :

**Cas 1 :** fissuration peu préjudiciable (FPP-intérieur) :

 $σ<sub>s</sub>=f<sub>e</sub>$  [MPa]

**Cas2 :** fissuration préjudiciable (FP-extérieur) :

 $\sigma_s$ = min (2/3× f<sub>e</sub>, max (240,110(η× f<sub>tj</sub>)<sup>1/2</sup>) [MPa]

 $f_{ij}$ : résistance à la traction du béton à l'âge de j jours.

**Cas 3 :** fissuration très préjudiciable (FP-milieux agressifs):

 $\sigma_s$  = min (0.5 $f_e$ ; 90( $\eta$ × $f_{tj}$ )<sup>1/2</sup>) [MPa].

η : Coefficient de fissuration avec:

 $\lceil \eta = 1$ : pour les ronds lisses, treillis soudés.

 $\left[ \right]$  η=1.6 : pour les hautes adhérences.

#### **5-Principales armatures utilisées :**

**Tab I.1**:  $f_e$  en fonction du type d'acier.

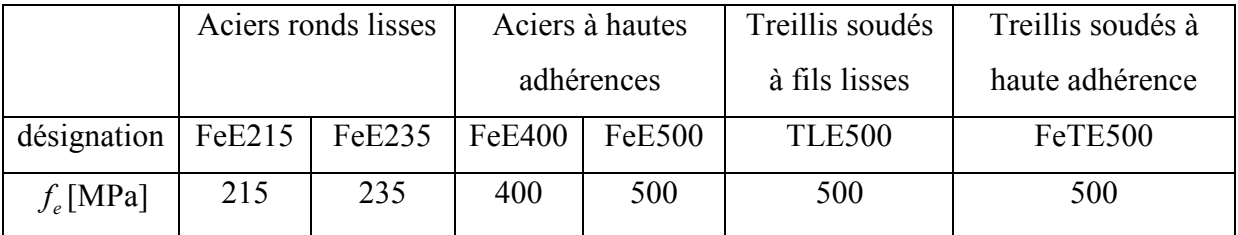

Le module d'élasticité longitudinal de l'acier  $E<sub>S</sub>$  =200000MPa.

# **6-Diagramme des contraintes déformations pour les aciers :**

Le diagramme se compose de deux parties : **CBA93 (article A.2.2.2)** 

- Droite de Hook  $(\sigma = E_{\varepsilon})$  de pente E=2\*10<sup>5</sup> MPA indépendante de la nuance.
- Droite horizontale limitée à 10%(déformation maximale).

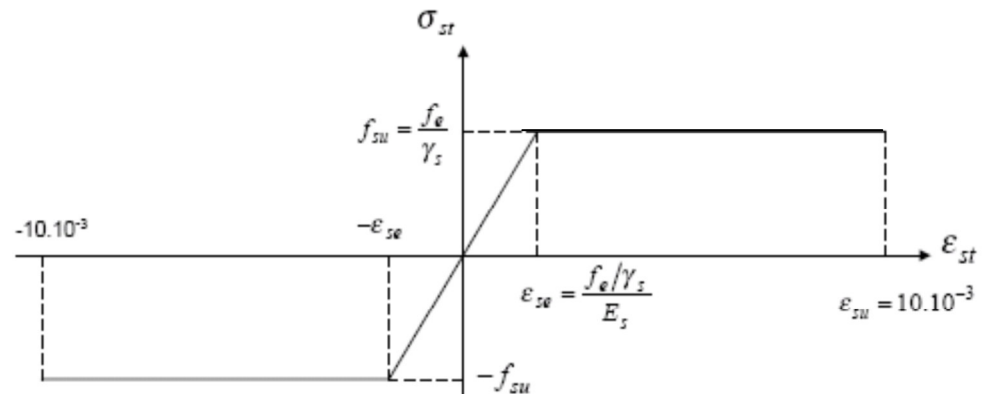

**Figure.3 :** Diagramme des contraintes déformations pour les aciers.

La valeur de calcul de la limite d'élasticité garantie  $f_{su}$  est définie par :

$$
\sigma s = f_{su} = f_e / \gamma_s
$$

- σs est la valeur de calcul de la contrainte de l'acier.

 $-\gamma_s$  est le coefficient de sécurité :

$$
\gamma_s = \begin{cases}\n1.15 & \text{(cas courants).} \\
1 & \text{(combinations accidentally).}\n\end{cases}
$$

#### **7- Matériaux a utiliser :**

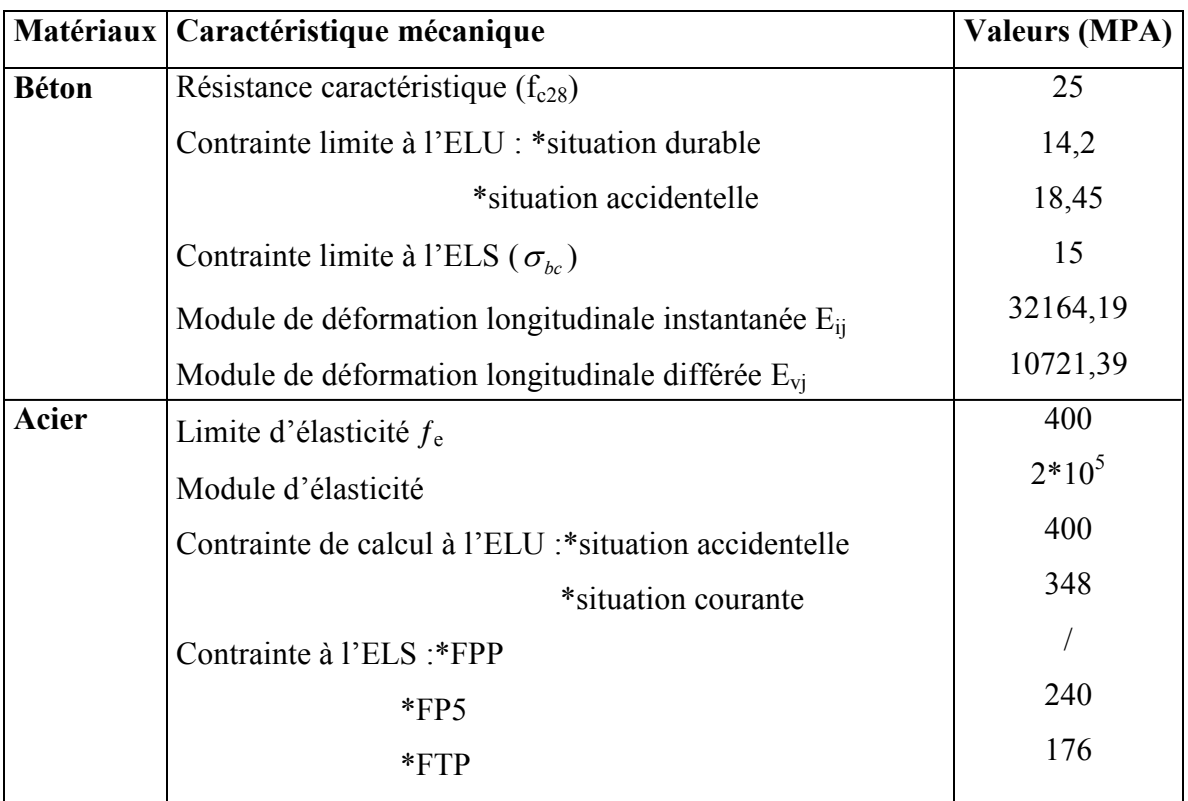

**Tab I.2 :** Caractéristique mécanique des matériaux à utiliser

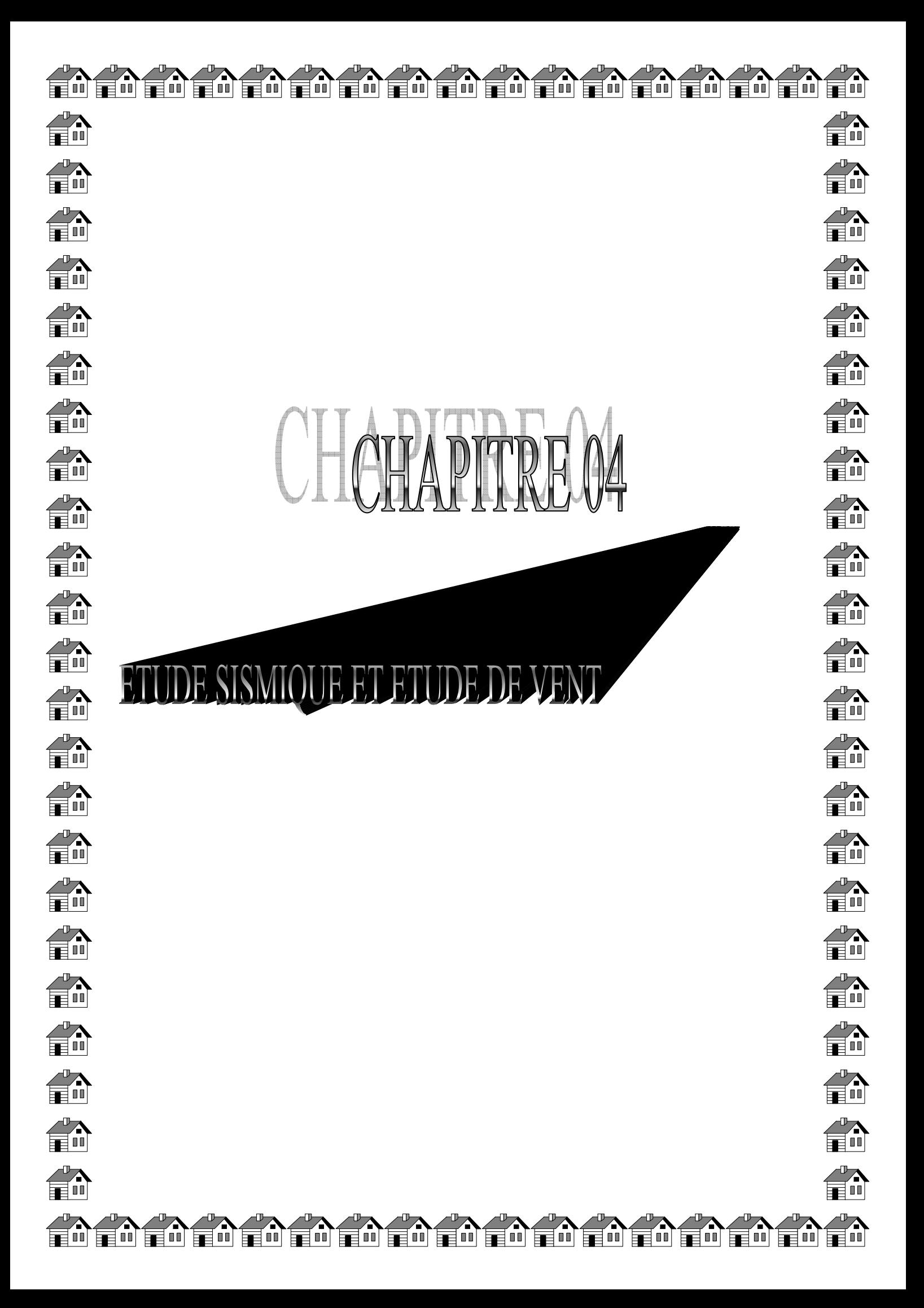

# *Conclusion générale*

 L'étude de ce projet nous a permis de rassembler les différentes Connaissances acquises tout au long des cinq années de cursus universitaire.

 L'utilisation de ces connaissances dans un projet nous a également permis de mieux appréhender les détails des différentes étapes de conception, de calcul et de réalisation afférentes à un projet.

 Cette étude nous a également contraint à adopter un rythme de travail qui nous a aidé à mieux enrichir nos connaissances tant sur le plan d'une meilleure exploitation de la documentation (livres techniques, documents techniques réglementaires en vigueur…),

 Si la documentation technique et l'outil informatique sont d'un apport précieux et indispensable dans la conception de la structure d'un

projet, néanmoins la contribution du bon sens de l'ingénieur par le choix

des solutions les plus efficaces et les moins couteuses restent primordiales.

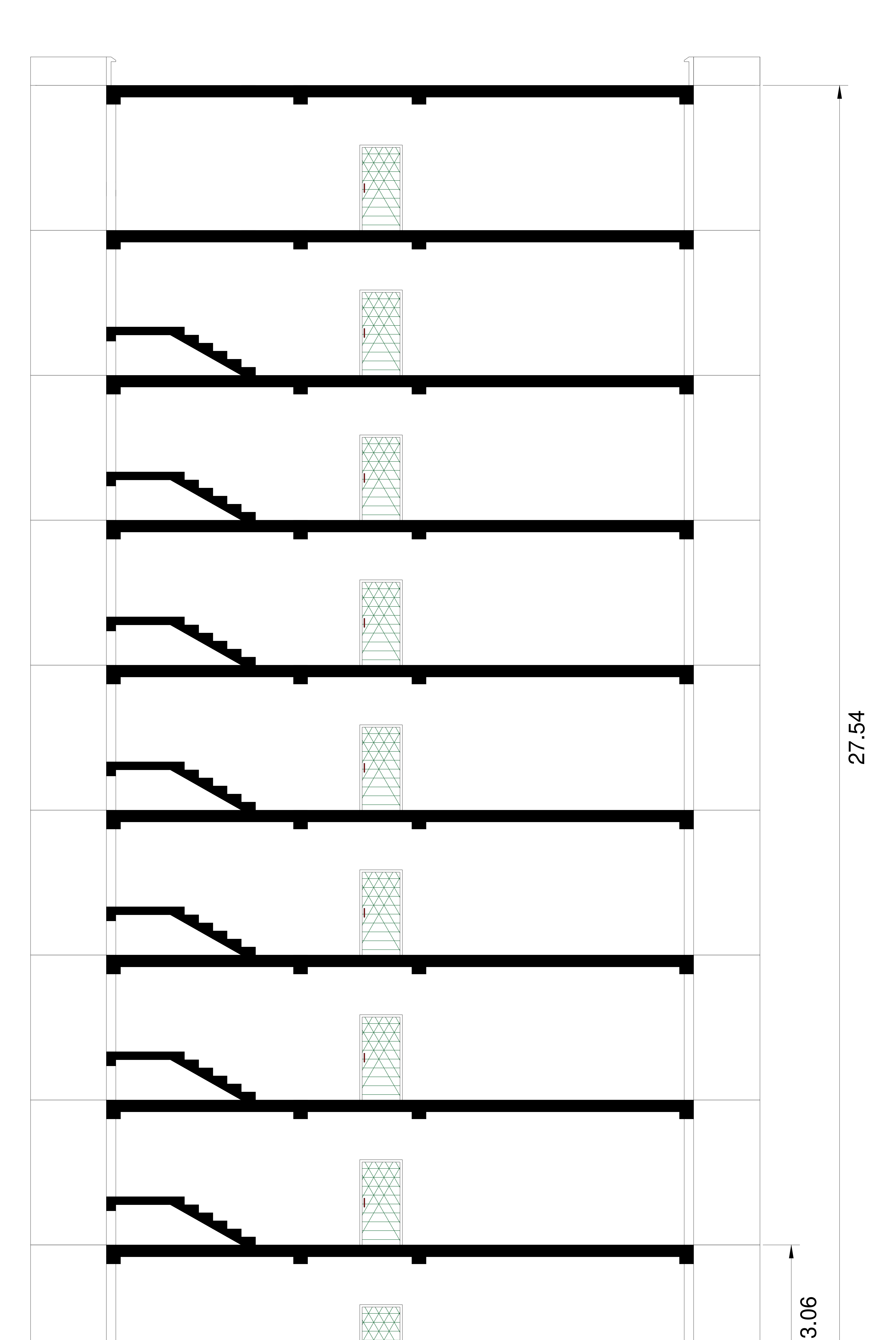

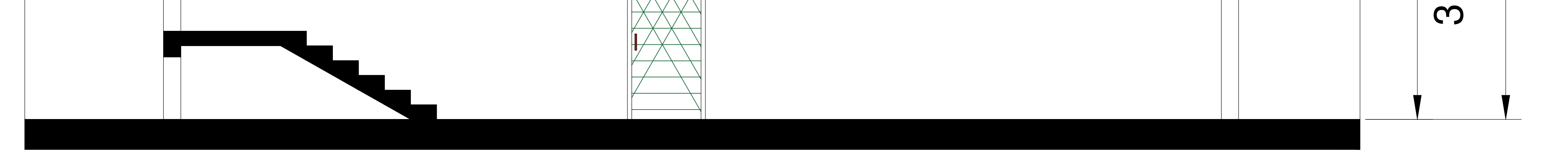

# COUPE A-A

27.54

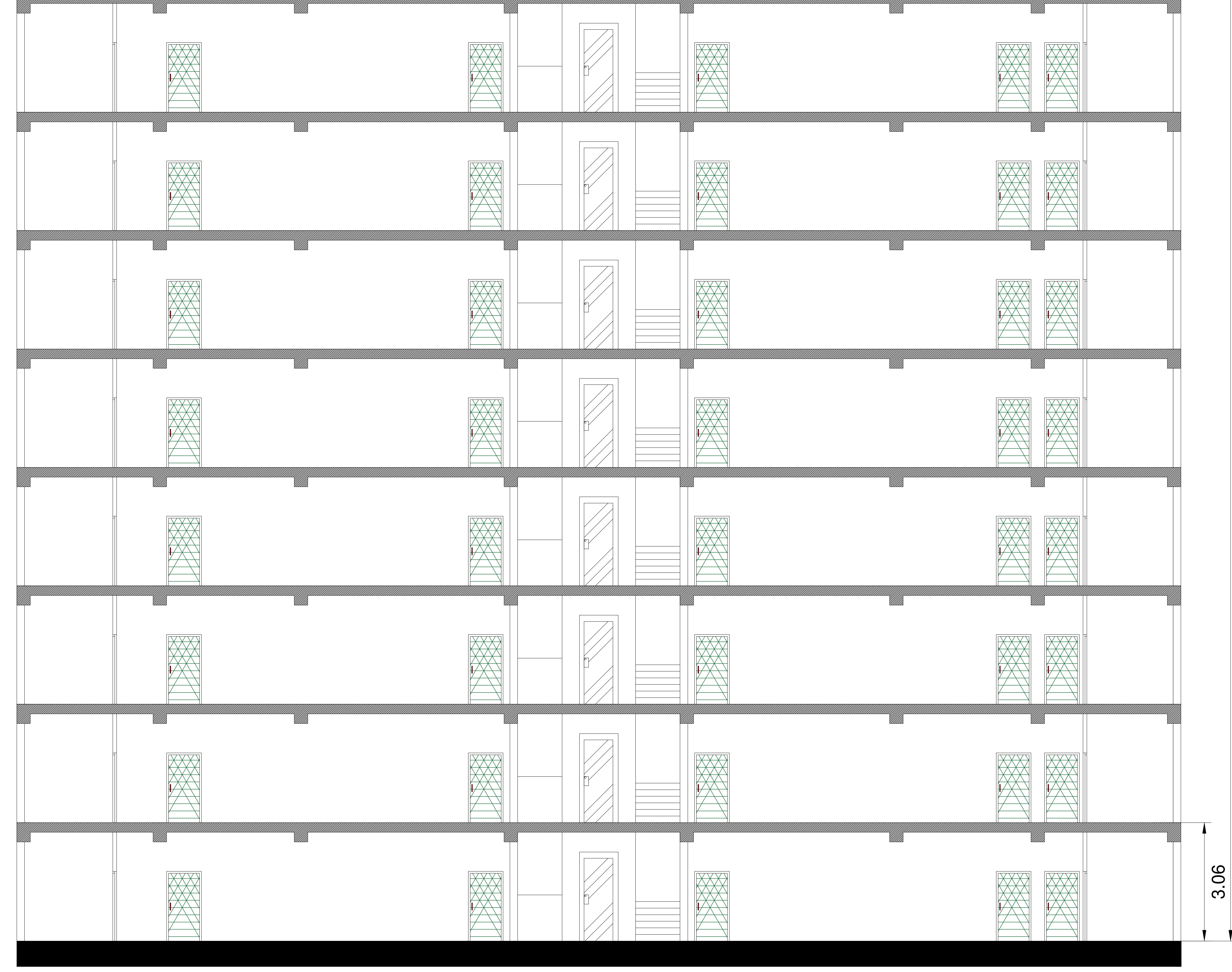

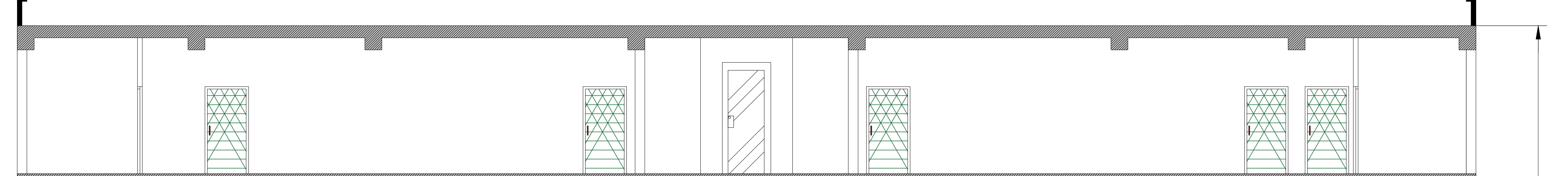

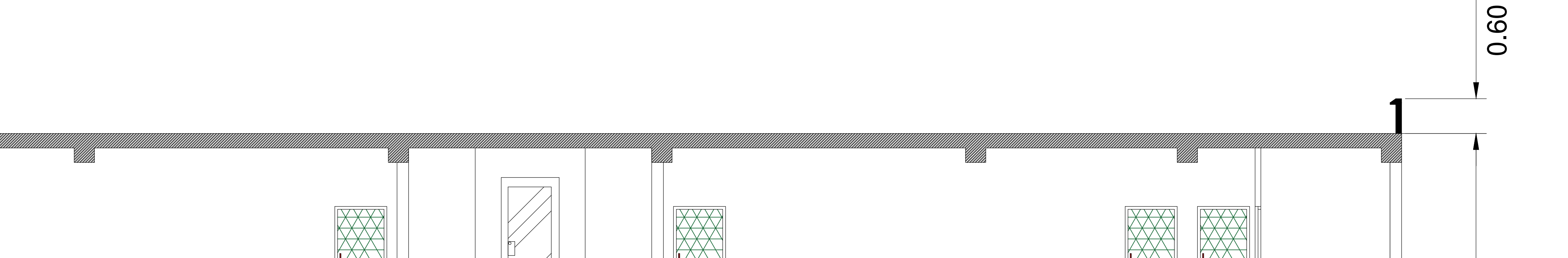

COUPE B-B

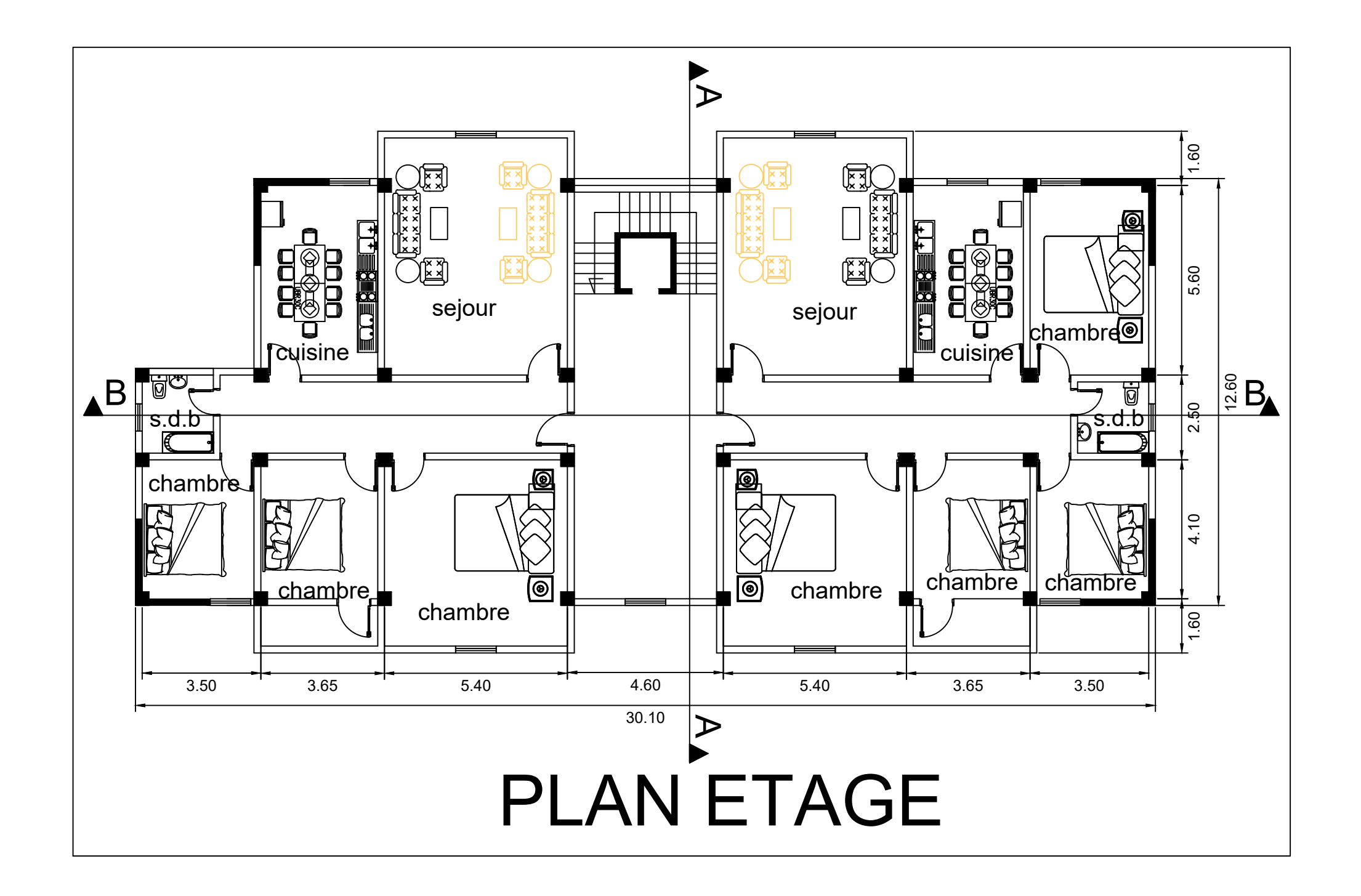

# **III.1.Calcul L'acrotère**

#### **III.1.1 Introduction :**

L'acrotère est un élément de sécurité au niveau de la terrasse, il forme une paroi, contre toute chute, elle est considérée comme une console encastrée soumise a son poids propre et a une charge qui la main courante.

Le calcule se fait en la flexion composée.

#### **III.1.2. Mode de travaille :**

L'acrotère est calculé comme une console encastrée à sa base dans le plancher terrasse et travaillant à la flexion composée sous l'effet :

- De la surcharge *"Q"* horizontale due à la poussée de la main courante appliqué à l'extrémité supérieure.

- Un effort normal *"N"* appliqué au centre de gravité (charge verticale) due à son poids propre *"G"*.

Le calcul des armatures se fait sur une bande de 1 *m*.

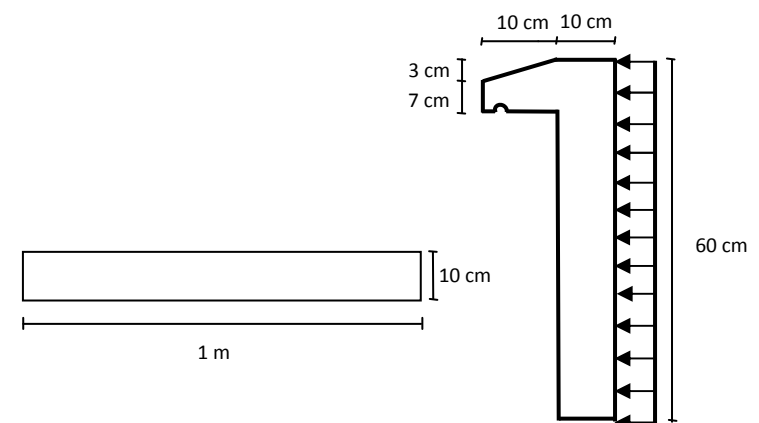

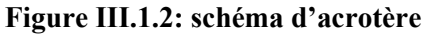

#### **III.1.3.Evaluation des charges :**

 $\text{Surface}: S_1 + S_2 + S_3 = (0.1 \times 0.6 + 0.07 \times 0.1 + 0.1 \times 0.03 \times 0.5)$ 

 $S_T = 0.0685$ 

 $-$  **Charge :**  $GI = 0.0685 \times 2500 \times 1 = 171.25$  *dan* / *ml* 

 $G2 = 1 \times (0.01 \times 0.6) \times 2000 = 12$  *dan* / *ml* 

Le poids propre *G=G1+G2=*171.25*+*12 *=*183.25 *dan/ml.* 

#### **Surcharge « Q » DTR BC 2.2 - A. 7.2.1 P20)**

*Q :* force horizontal sollicité l'acrotère due à la main courante est 1000 *N/m*, *Q*.1*m*=1000 *N*

 $\int$  $\left\{ \right.$  $\mathbf{I}$  $\overline{\mathcal{L}}$  $\left\{ \right.$  $\left\lceil \right\rceil$ = =  $Q = 1000 N/m$  $G = 1832.5 N/m$  $1000 N/$  $1832.5 N/$ Dans une bande d'un mètre.

#### **III.1.4. Détermination de l'effort due au séisme :**

D'après le **RPA99V2003** (Article 6.2.3.p 43) les éléments non structuraux doivent être calculés sous l'action des forces horizontales suivant la formule suivante ;

 $F_P = 4 \times A \times C_P \times W_P$ 

A: coefficient d'accélération de zone (RPA.art (4.1.p.26)).

 $A = 0.15$  (groupe 2, zone IIa).

 $C_P$ : facteur de force horizontale (RPA. art  $(6.1\text{ p }43)$ ).

 $C_P = 0,80$  (élément en console)

WP : poids de l'acrotère

 $W_P = 183,25$  dan/ml

D'où :  $F_P = 4 \times 0,30 \times 0,80 \times 183,23$ 

 $F_P = 175,92$ dan/ml

Soit  $Q = 100$ dan/m (surcharge due a la main courante)

Donc:  $Q < F_p$ 

 $M_{\odot}$  = 1759.2 × 0.6 = 1055.52 N.m  $G = 183.25$  dan/ml,  $Q = 175.92$  dan/ml.

- D'une face tranche  $T_u=Q = 1055.52$  N.

#### **III.1.5. Sollicitation :**

La section la plus dangereuse se trouve au niveau d'encastrement (à la base).

*M=Q×h=*105.55×0.6*=*63.33 *Kg .m*.

*Nu=G=*183.25 *Kg.*

*T=Q=*105.55 *Kg.* 

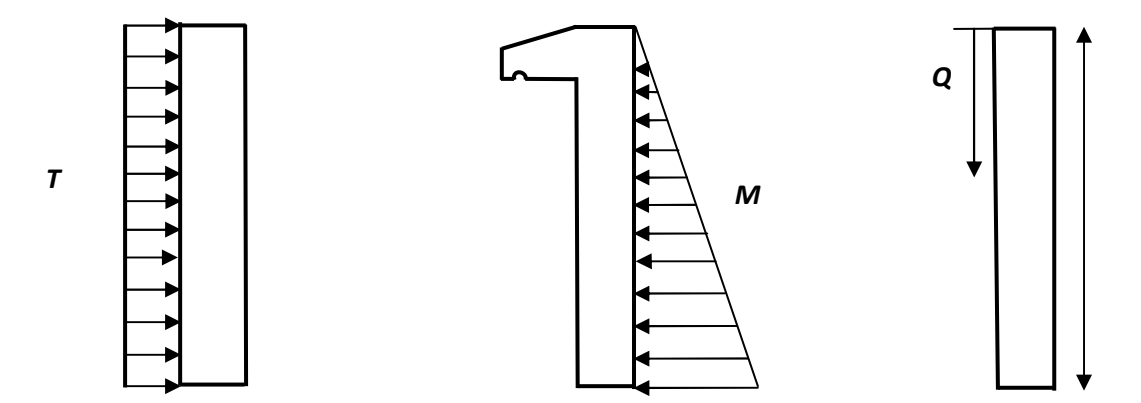

**Figure III.1.5 : diagramme de sollicitation**

#### **III.1.6. Combinaisons d'action:**

#### - **E.L.U:**

*Nu=1× G=*183.25 *dan/ml*. On ne le majoré pas puisque la poids du béton travaille dans le sens favorable.

 $M_{\rm u}$  = 1.5×Q× H = 1.5×100×0.6 = 90 dan / ml.

 $T_{\rm u}$  = 1.5 × Q = 1.5 × 100 = 150 dan / ml.

- **E.L.S :** 

 $N<sup>ser</sup> = G = 183.25$  dan /ml.

 $M<sup>ser</sup> = Q \times H = 100 \times 0.6 = 60$  dan / ml.

#### **III.1.7. Calcul de ferraillage :**

La section de calcul est rectangulaire de largeur *b=*100 cm, et de hauteur *h=*10 cm.

On adopte l'enrobage des armatures exposé aux intempéries.

L'acrotère est un élément exposé aux intempéries, alors l'enrobage des armatures soit *c=*3*cm*  à partir de l'axe de l'armature.

 **III.1.7.1 Armatures longitudinales :** 

 **- E.L.U :** 

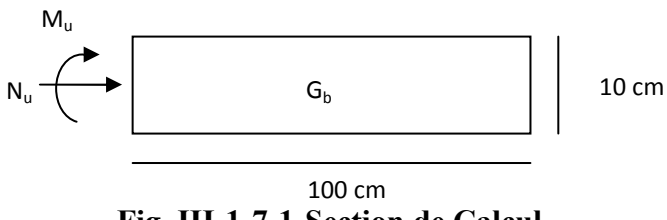

 **Fig. III-1-7-1-Section de Calcul** 

#### - **Détermination de l'excentricité du centre de pression :**

\* 
$$
e = \frac{M_u}{N_u} = \frac{90}{183.25} = 0.49
$$
 m.

\*  $\frac{h}{2} = \frac{0.1}{2}$  $\frac{0.1}{2}$  = 0.05 m. donc e<sub>G</sub> = max (e ;  $\frac{h}{2}$ ) = 0.49 m.

Le centre de pression se trouve à l'extérieur de la section, dans la section est partiellement comprimée, et par conséquence sera calculé en flexion simple soumise à un moment *M1* égale au moment par rapport aux armatures tendues.

#### - **Détermination de la section des armatures à la flexion simple:**

$$
M_1 = M_u + N_u \left[ \left( \frac{h}{2} - c \right) \right] = 95 + 183.25 \left[ \left( \frac{0.1}{2} - 0.03 \right) \right] = 93.665 \text{ dan} \cdot m
$$
  

$$
\mu = \frac{M_1}{\overline{\sigma}_b \cdot b \cdot d^2} = \frac{936.65}{14.2 \times 100 \times 7^2} = 0.0134 < \mu \ l = 0.392.
$$

Dans les armateurs comprimées ne sont pas nécessaire (*A'=0*)

#### **III.1.7.2.Condition de non fragilité : B.A.E.L (A.4.2.1):**

$$
A^{\min} \ge 0.23 \times b.d.\frac{f_{t28}}{f_e}
$$

min  $\geq 0.84$  cm<sup>2</sup>. 400 *A* min ≥0.23 × 100 × 7 ×  $\frac{2.1}{100}$  ⇒ *A* min ≥ 0.84 cm<sup>2</sup>

#### **- Pourcentage minimal d'armature longitudinal :**

 $A_L \ge 0.0025 b.h = 0.0025 \times 100 \times 10 = 2.5 cm^2$ .

Donc:  $A = \max ( A^u, A^{s_{er}}, A_L, A_{\min}) \Rightarrow A = A_L = 2.5 \text{ cm}^2.$ 

On adopte :  $A_L = 5\phi 8 = 2.51 \text{ cm}^2$ 

#### **III.1.8. Vérification de l'effort tranchant : B.A.E.L (A.5.1.1) :**

*MPa*  $b_0$ *.d*  $N_u = \frac{N_u}{l_u} = \frac{1500}{1000 \times 70} = 0.021$  $1000 \times 70$ 1500  $\overline{0}$ . = ×  $\tau_u = \frac{N_u}{1.1} = \frac{1500}{1000} = 0.021$  MPa

La fissuration est préjudiciable, alors :

 $\tau_u = 0.021 \; MPa \; \leq \; \overline{\tau}_u = 2.50 \; MPa$ .  $\overline{\tau}_u$  = min( 0.10  $f_{c28}$ , 4 MPa  $\rangle \Rightarrow \overline{\tau}_u$  = 2.5 MPa

Donc les armatures traversables ne sont pas nécessaires

#### **III.1.8.1. Armatures de répartition :**

$$
A_r = \left(\frac{1}{4} \div \frac{1}{2}\right) A^l = (0.625 \div 1.25) \text{ on adopte} : A_r = 4\phi 6 = 1.13 \text{ cm}^2
$$

#### **III.1.8.2. Espacement des armatures :**

$$
A_{t} = 5\phi 8 \to S_{t} = \frac{100}{5} = 20 \, \text{cm}.
$$
  

$$
A_{t} = 4\phi 6 \to S_{t} = 15 \, \text{cm}.
$$

#### **III.1.9. Présentation du ferraillage :**

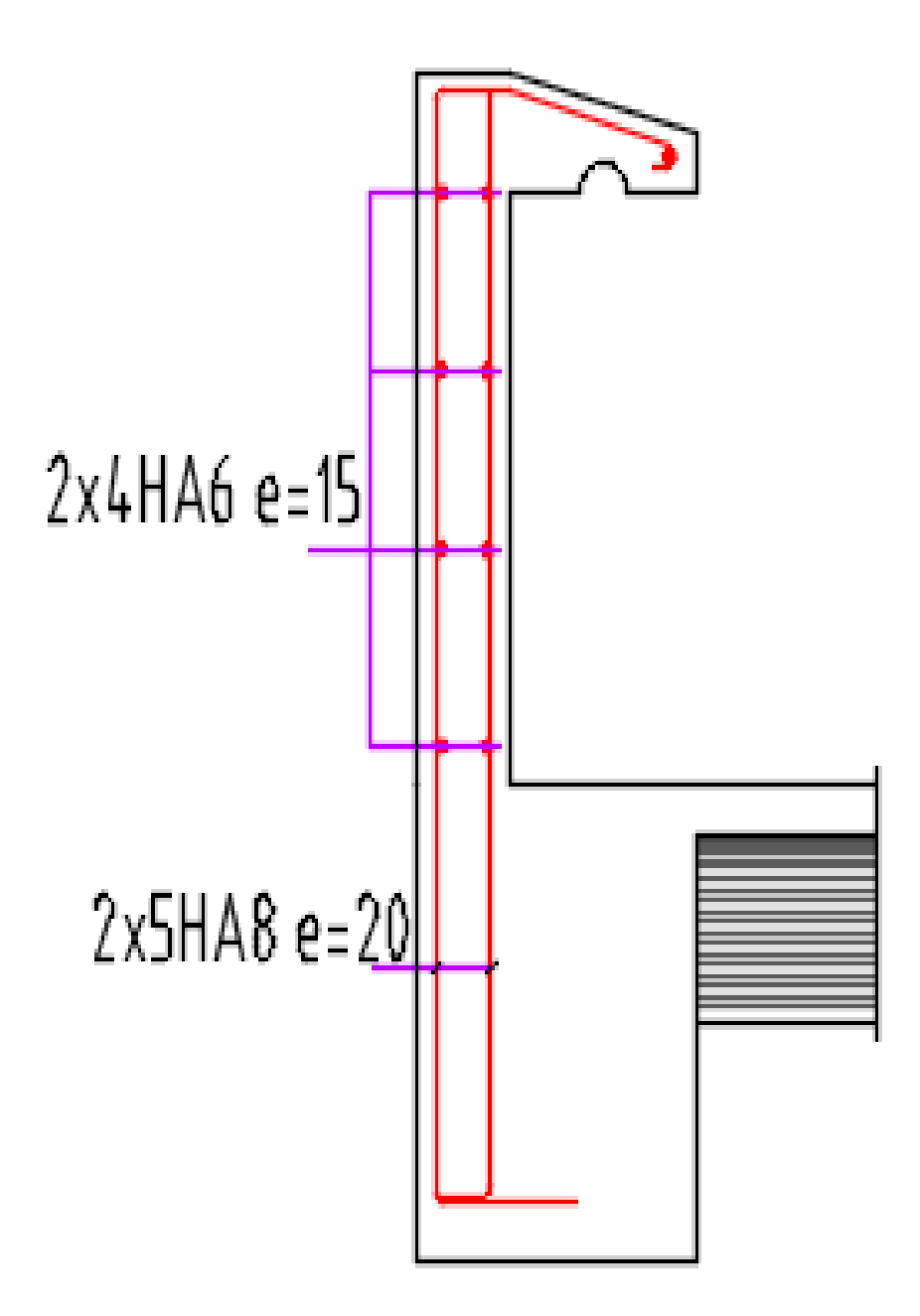

### **III.2. Calcul des planchers :**

#### **III.2.1. Introduction :**

Les planchers de notre projet sont constitués de corps creux et d'une table de compression ferraillée par un treille soudé reposant sur des poutrelles en béton armé coulé sur place.

#### **III.2.2. Justification du choix des planchers à corps creux :**

- Absence des charges concentrées importantes sur les planchers.
- > Plus léger que la dalle pleine.
- > Exécution simple.
- > Bonne isolation thermique et phonique par rapport à la dalle pleine.

#### **III.2.3. Etude des poutrelles :**

Il y a plusieurs méthodes peuvent être utilisé dans le calcul des éléments secondaires d'un bâtiment, nous citerons comme exemple les suivants méthodes :

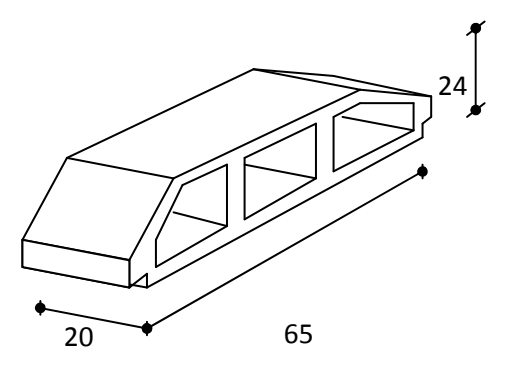

**Figure.III.2.3.** Corps Creux.

#### **III2.4. Méthode de calcul des poutrelles :**

#### **III.2.4.1. Méthode forfaitaire :**

$$
\begin{cases} Q \le 2 G \\ Q \le 500 \; Kg / m^2 \end{cases} \Leftrightarrow Q \le \max(2G, 500 \; Kg / m^2)
$$

#### **Condition d'application :**

1- Inertie constante (I):

$$
2 - 0.8 \le \frac{l_i}{l_i + 1} \le 1.25
$$

- 3- Fissuration peu nuisible
- $\triangleright$  **M**<sub>0</sub> : Moment isostatique d'une travée.
- **► M**<sub>**t**</sub>: Moment d'une travée.
- $\triangleright$  **M<sub>w</sub>**: Moment gauche.
- $\triangleright$  **M**<sub>l</sub>: Moment droit.

$$
\triangleright \quad \alpha = \frac{Q}{G+Q}
$$

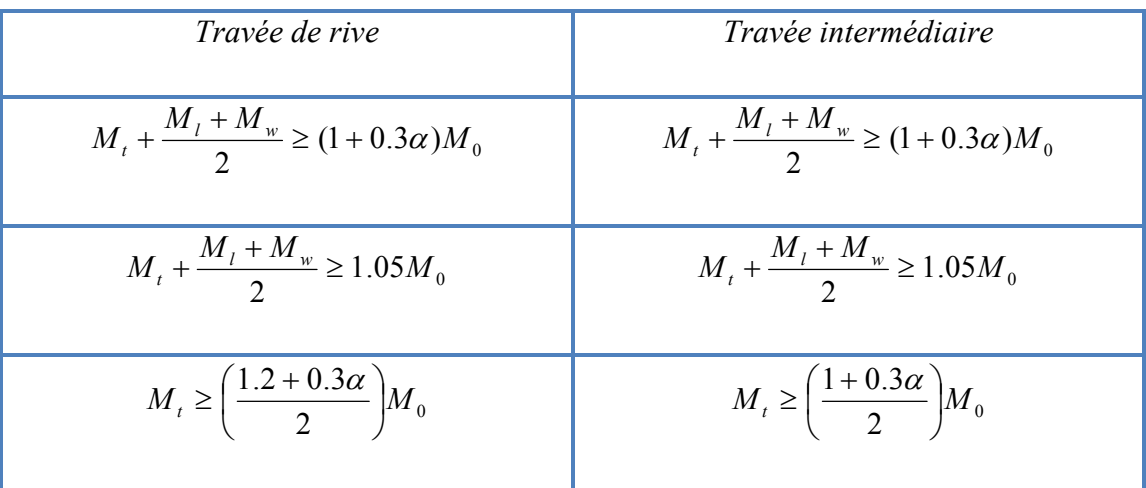

#### **III.2.5. Méthode de Caquot :**

#### - **Condition d'application :**

$$
Q > 2 G
$$
  
Q > 500 Kg/m<sup>2</sup>

Les charges permanentes et d'exploitation sont élevées.

Le moment d'inertie de la section des poutres ne sont pas constants.

#### **III.2.6. Evaluation des charges :**

#### **III.2.6.1. Plancher étage – courant :**

- **Les charges permanentes** : d'après (DT.R.B.C.2.2) Pour les plancher d'habitation
- *Charge permanente : G=5.8K N/m<sup>2</sup>*
- $\blacktriangleright$ *Surcharge d'exploitation : Q=1.5KN/m<sup>2</sup>*

#### **III.2.6.2 Plancher terrasse :**

- **Charge permanente : G= 6.78K N/m2.**
- **Surcharge d'exploitation : Q**=**1K N/m<sup>2</sup> III.2.7. Combinaison d'actions :**
- $\angle$  **E.L.U** : P<sub>u</sub> = (1.35 G + 1.5 Q) 0.65
- $\angle$  **E.L.S** : (G+Q) 0.65

#### **III.2.8. Type des planchers : DEUX TYPE DES PLANCHERS**

- III.2.8.1- Plancher sur 8 appuis.
- III.2.8.2-Plancher sur 4 appuis.

III.2.8.3-Plancher sur 3 appuis.

**TYPE 01 :** 

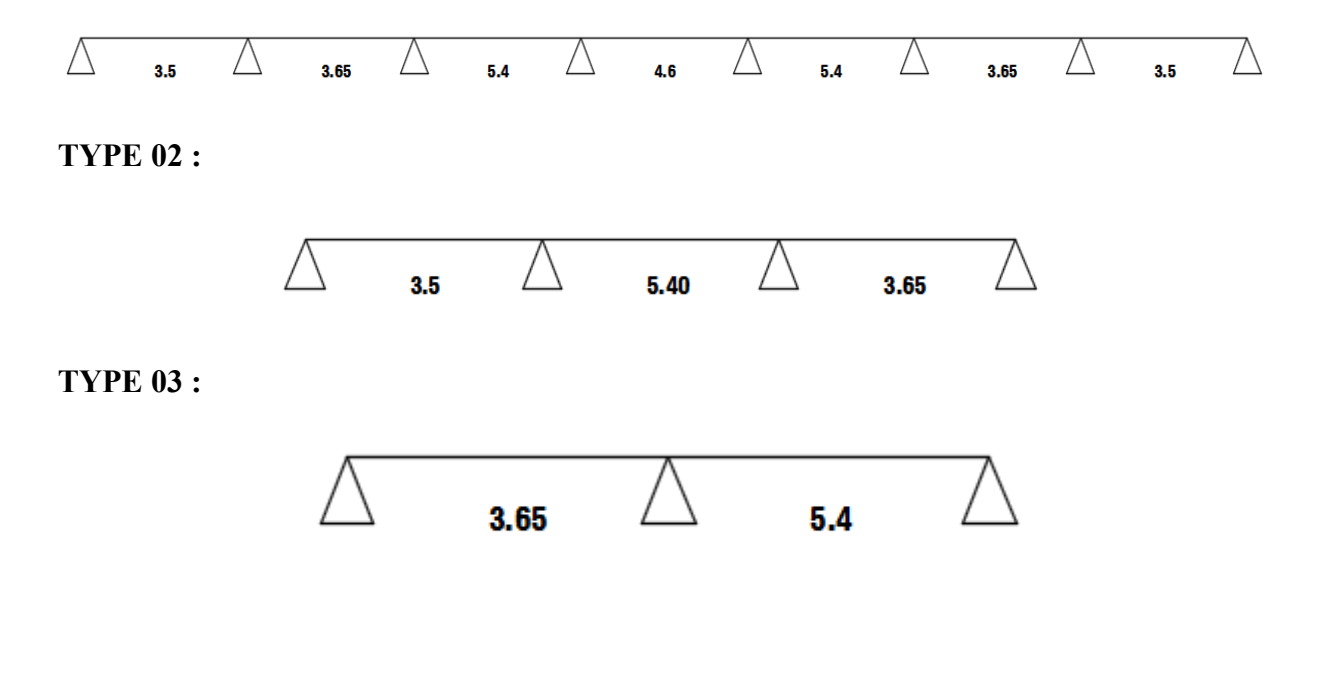

- *Cas de travée de rive :*
- $\checkmark$  **L'** = **L** 
	- *Cas de travée intermédiaire :*
- $\times$  **L**' = 0.8 **L**.

#### **III.2.9.Moment en appui :**

 $l'_{g}$  et  $l'_{d}$ : Longueurs fictives à gauche et à droite respectivement.

*qg* et *<sup>d</sup> q* : Charges uniformes à gauche et à droite respectivement.

$$
M_{app}\!\!=\!-\frac{q_{g\times l^{'}g^3+q_d\times l d^3}}{8.5\times\!(l_g\!+\!l_d)}
$$

#### **III.2.10.Moment en travée :**

$$
x_t = \frac{L}{2} - \frac{M_G - M_D}{PL}
$$

$$
M_T = \frac{p \times x_t^2}{2} + M_g
$$

Avec  $M_g$ ,  $M_d$ : Moment à gauche et à droite pris avec leurs signes.

#### **III.2.11.Effort tranchant :**

$$
V_{x} = \theta(x) + \frac{M_{g-M_{d}}}{L}
$$

$$
\theta(x) = \pm \frac{p!}{2}
$$

- Dans le cas de notre projet on a :

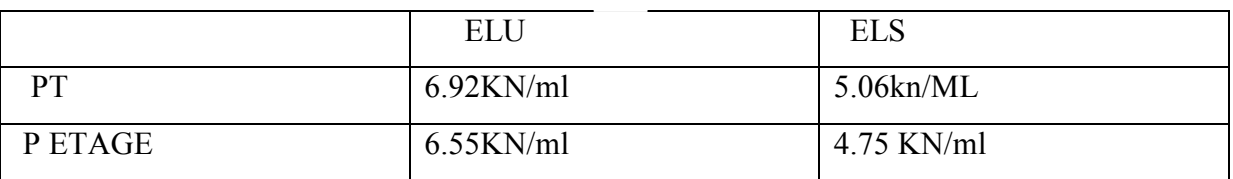

#### **III.2.9.1.Moment en appui :**

# **Les moments en appuis: TYPE 01**

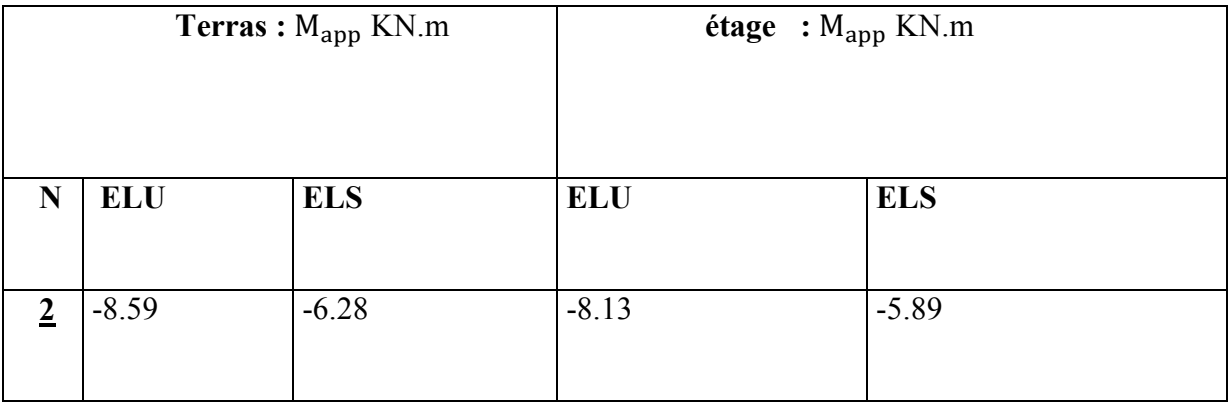

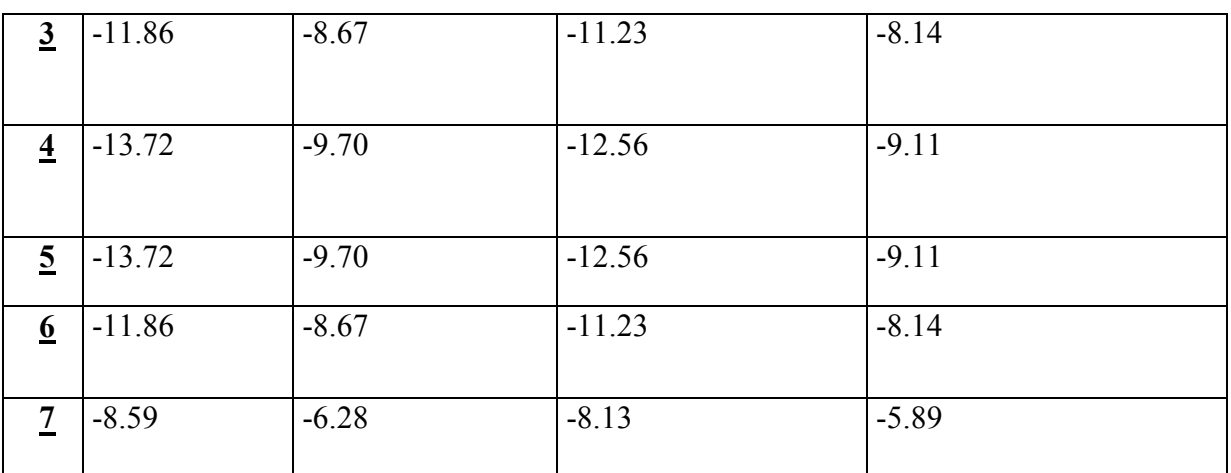

# **Les moments en appuis: TYPE 02**

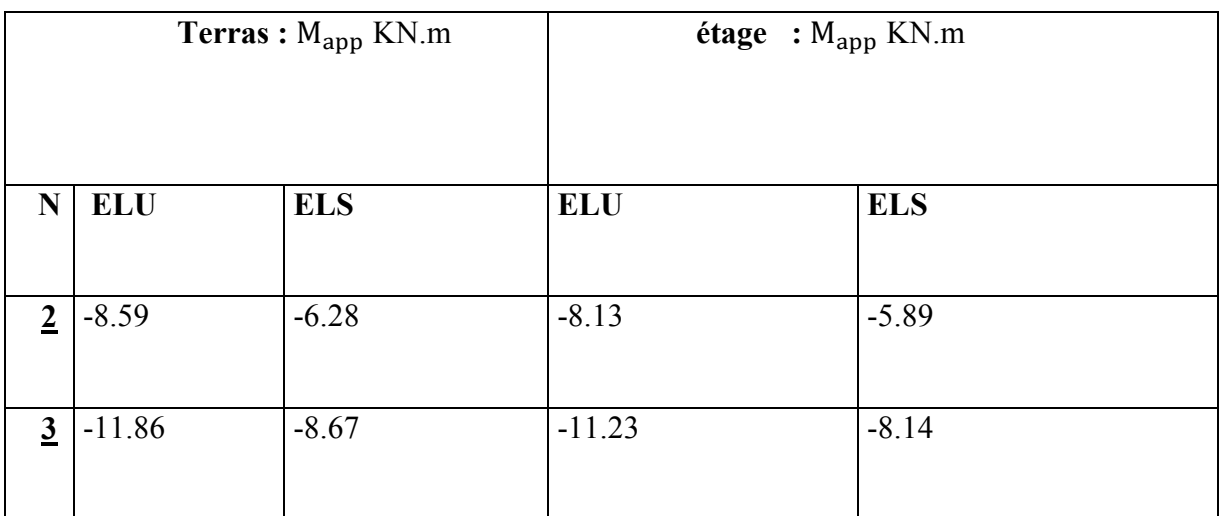

# **Les moments en appuis: TYPE 03**

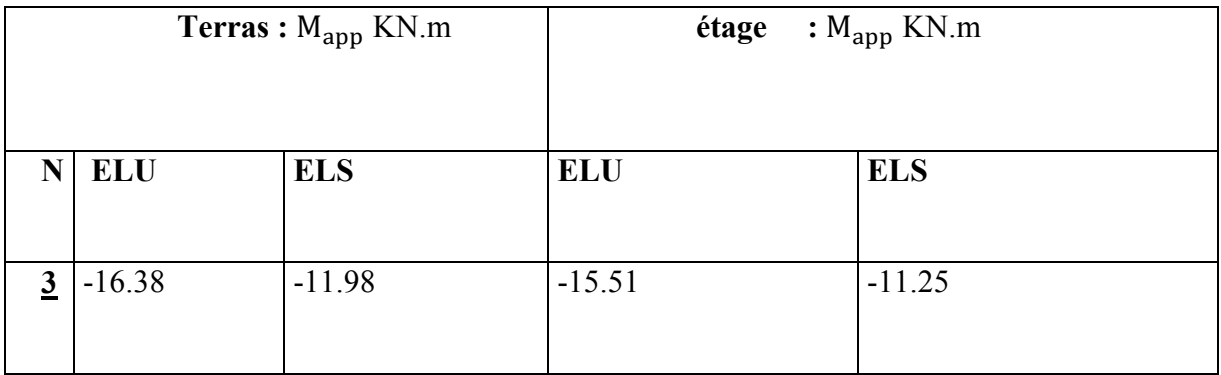

# **III.2.10.1Moment en travée :**

Le moment en travée**: TYPE 01**

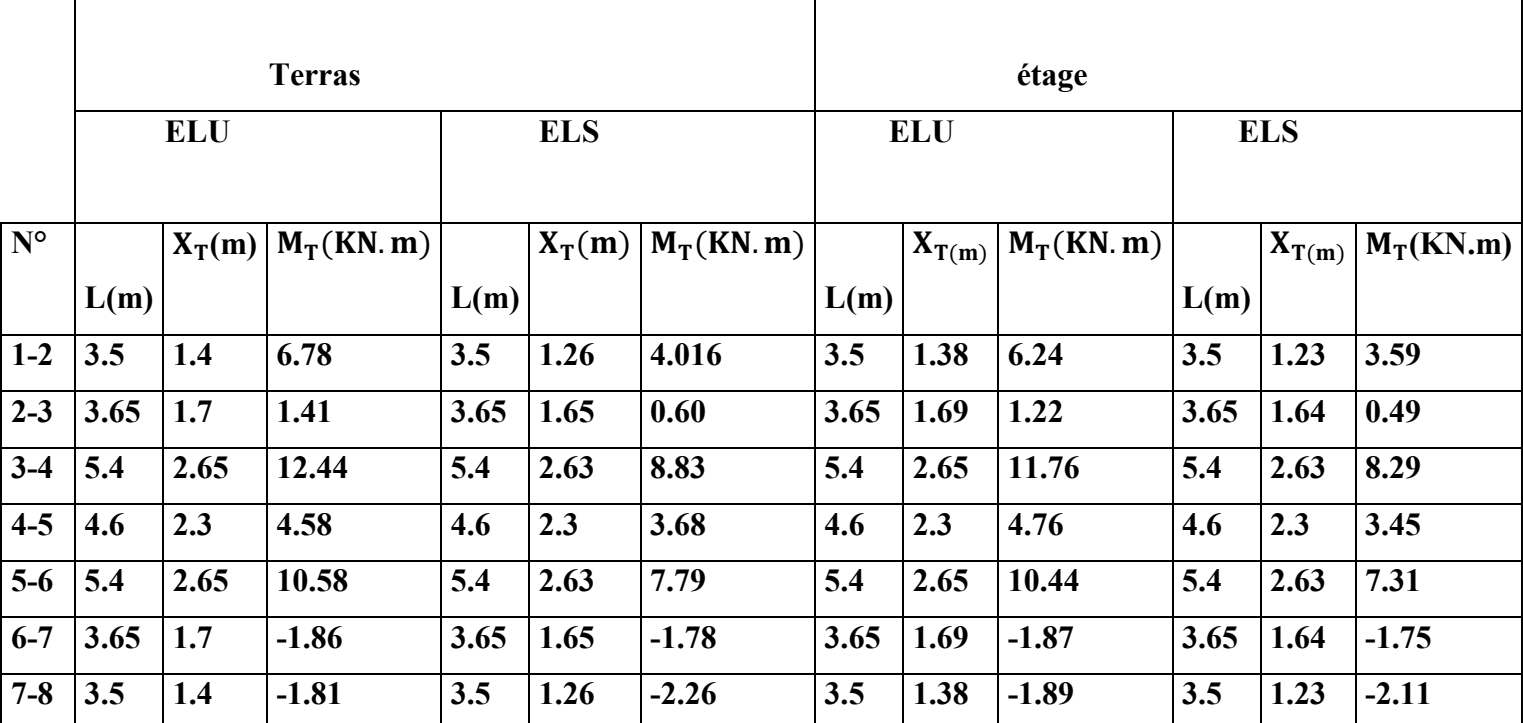

# Le moment en travée**: TYPE 02**

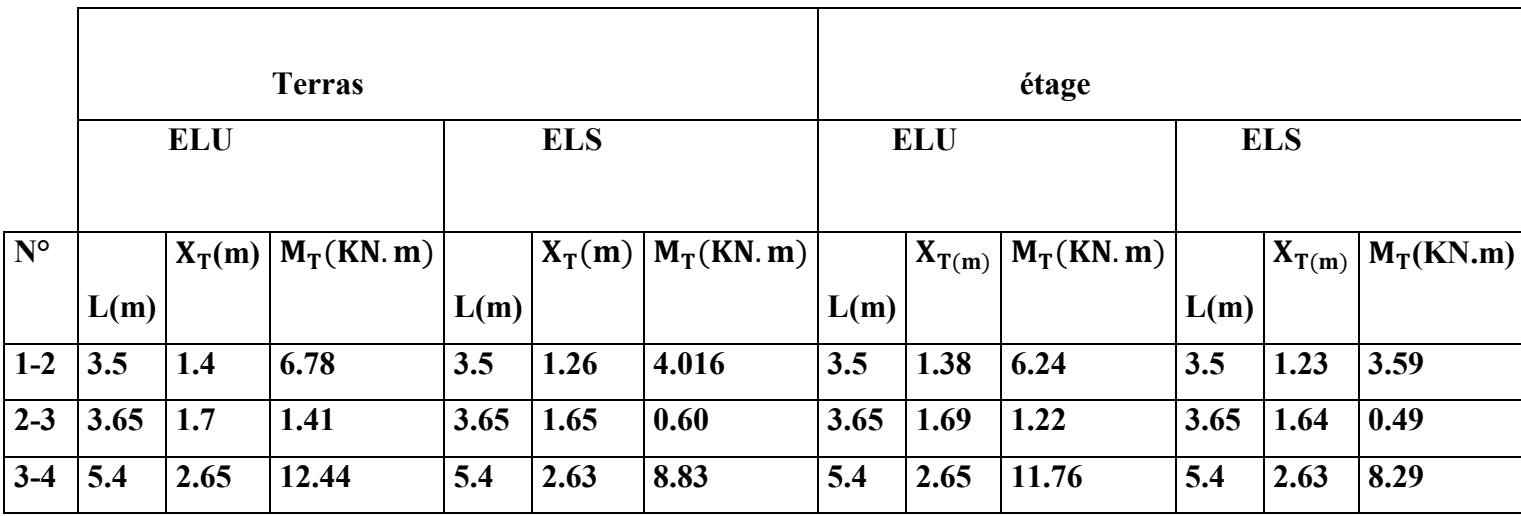

### **Les moments en travées: TYPE 03**

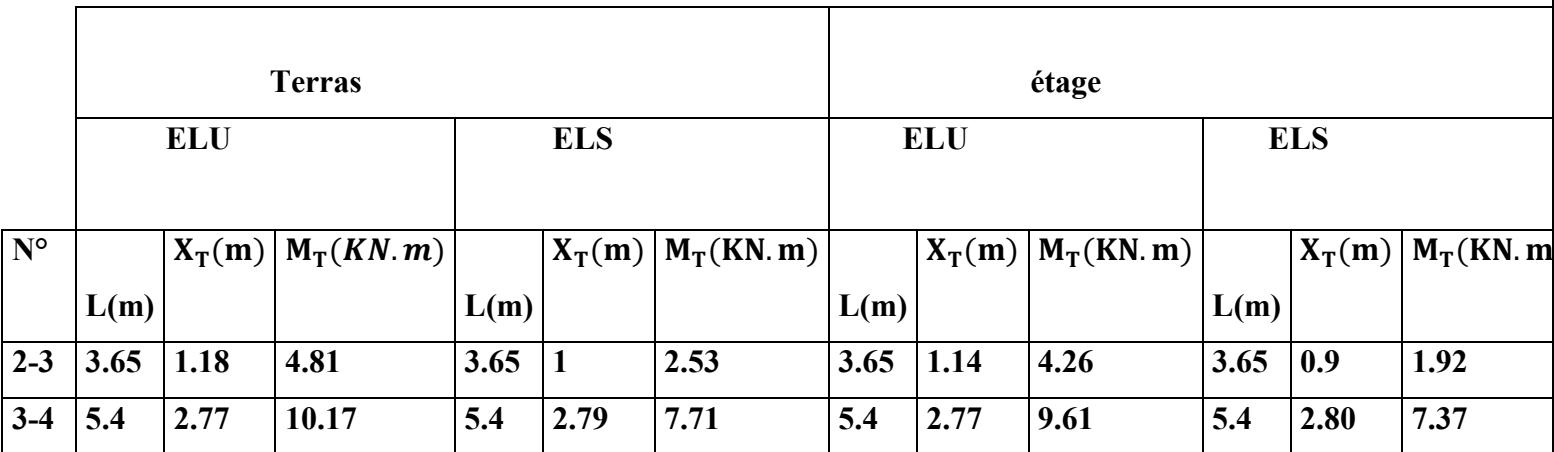

#### **III.2.11.Effort tranchant :**

### **Effort tranchant don la: TYPE 01**

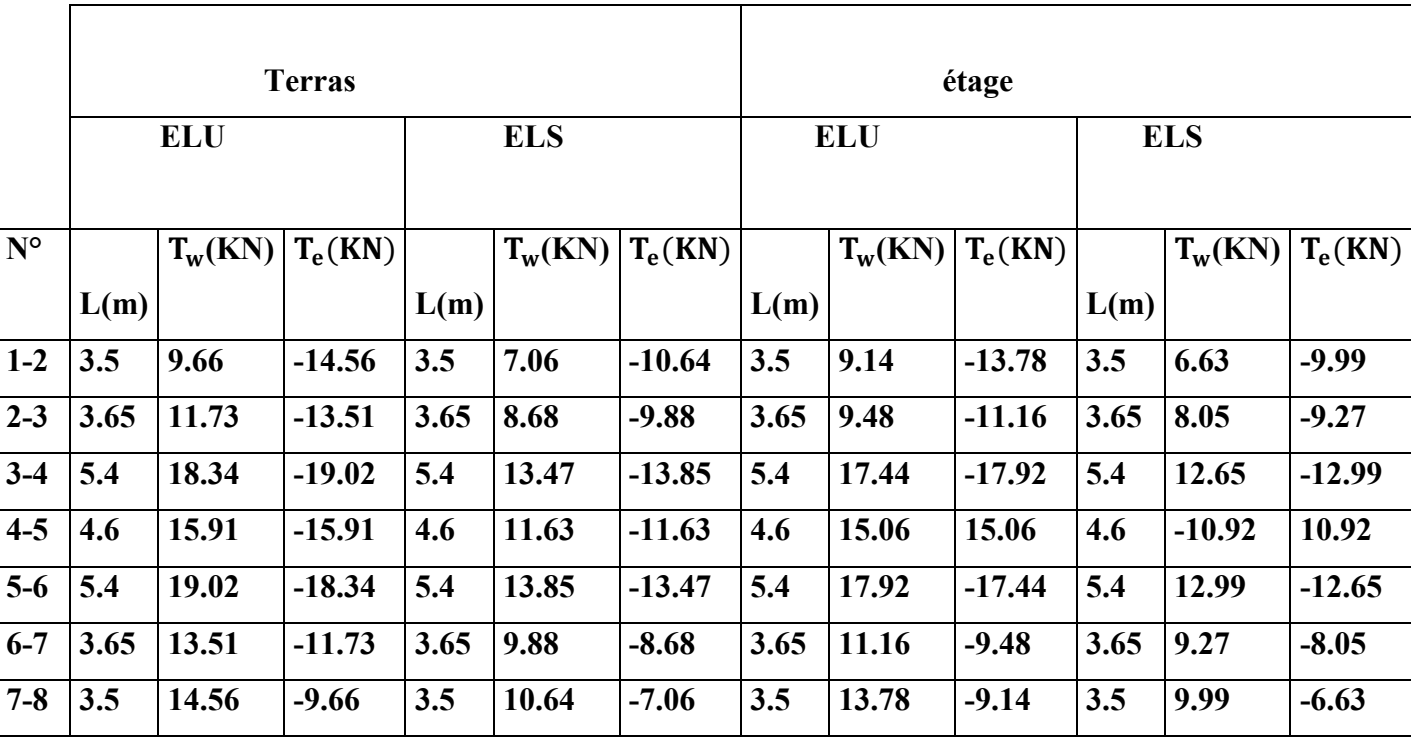

### **Effort tranchant don la: TYPE 02**

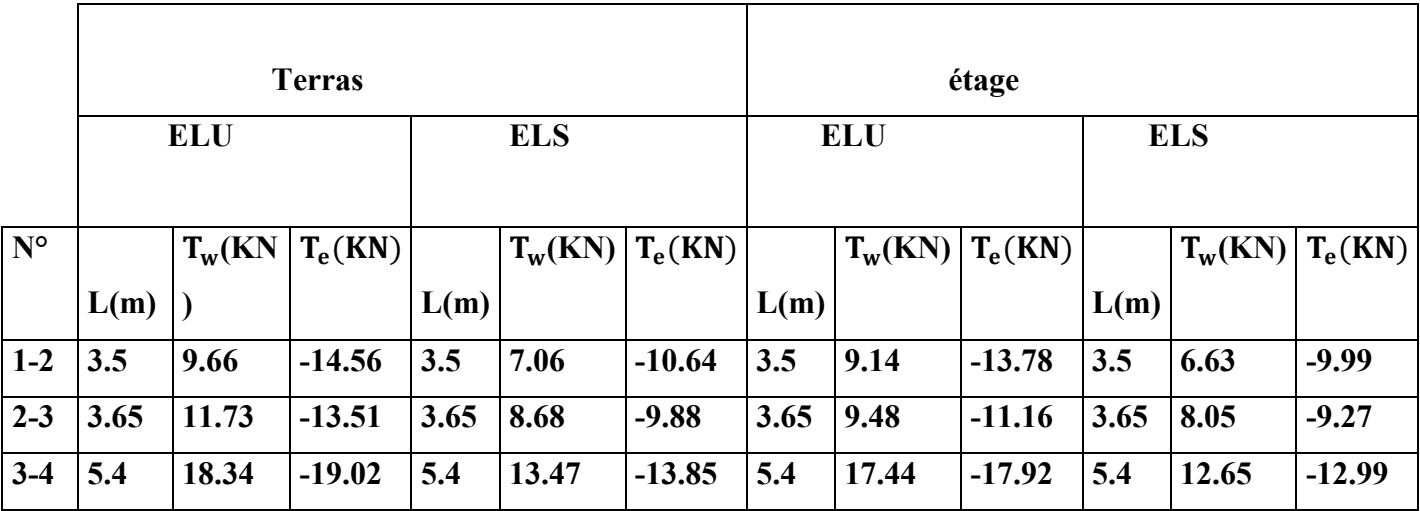

#### **Effort tranchant don la: TYP**

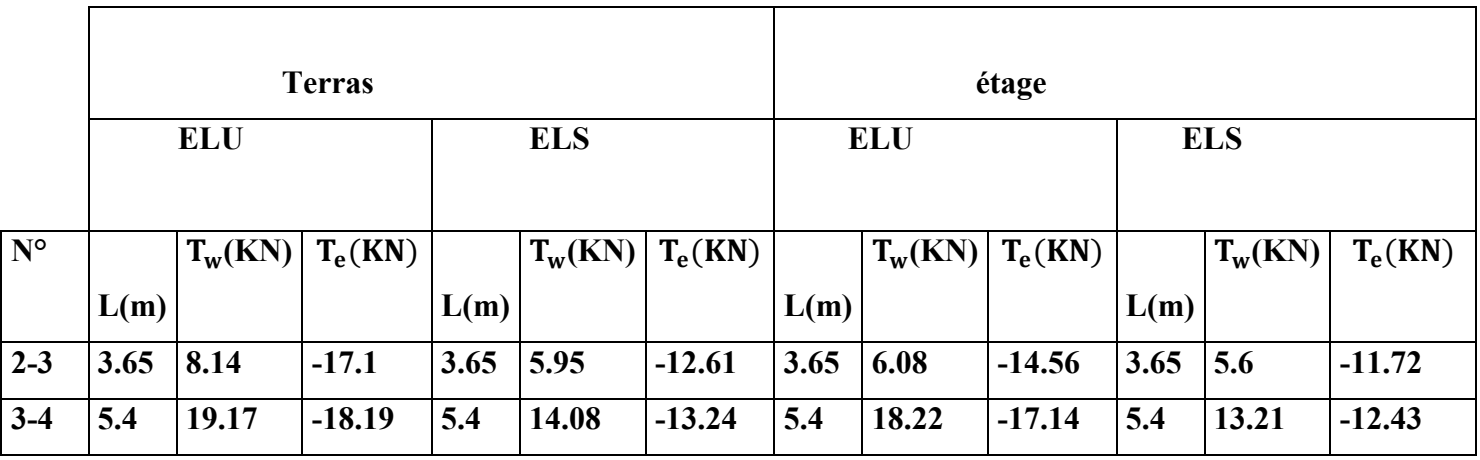

#### **II.2.11.Les diagrammes des moments et l'effort tranchant**

**Type 1 terrasse** 

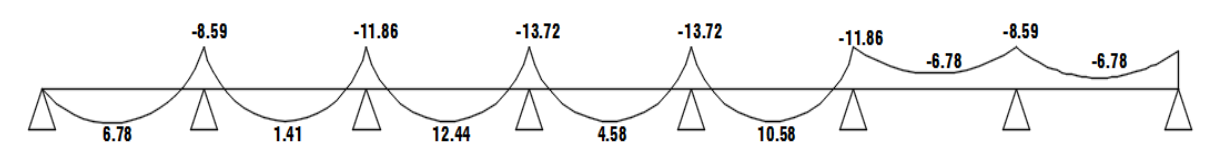

*moments ELU* 

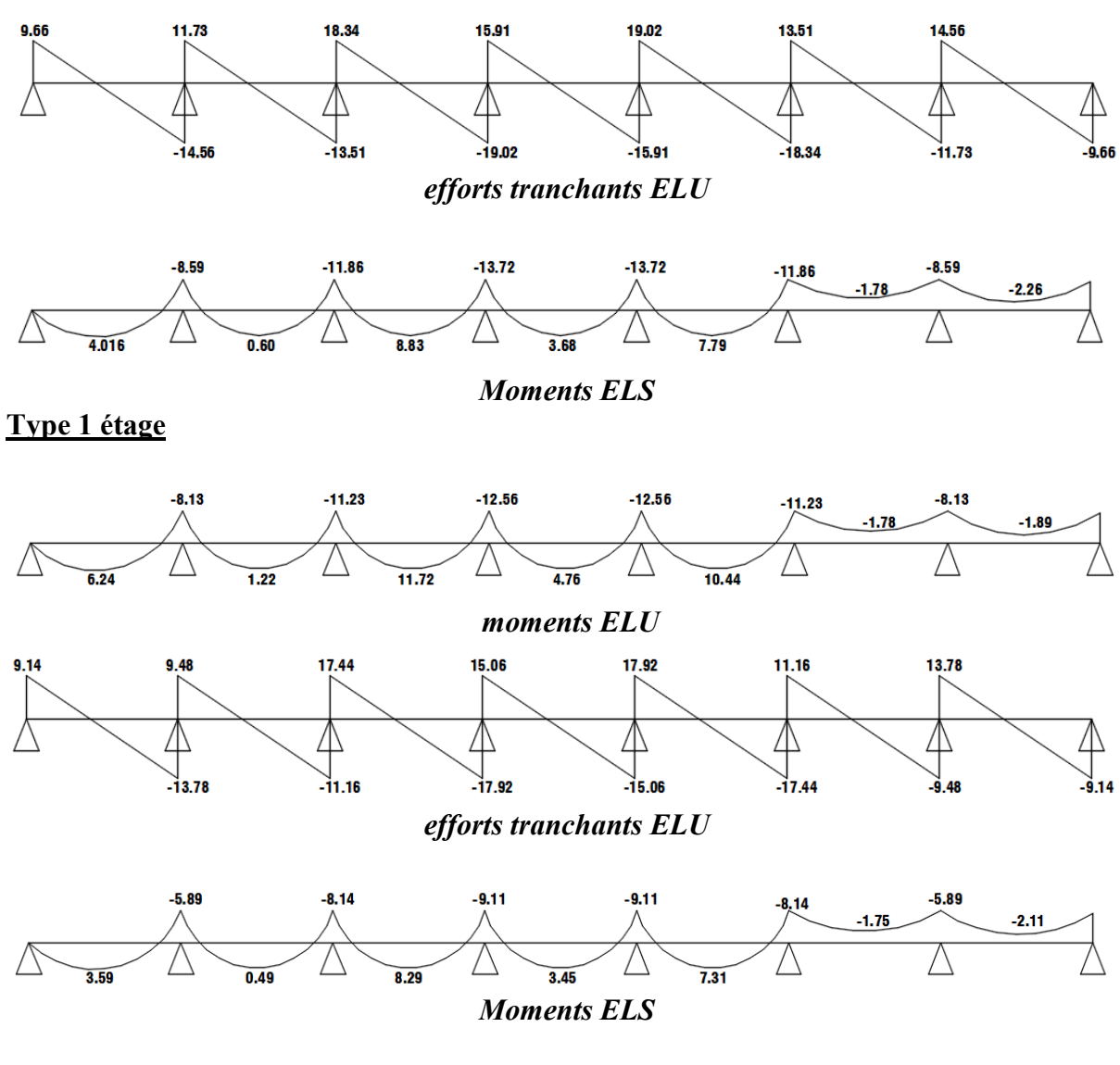

**Type 2 terrasses** 

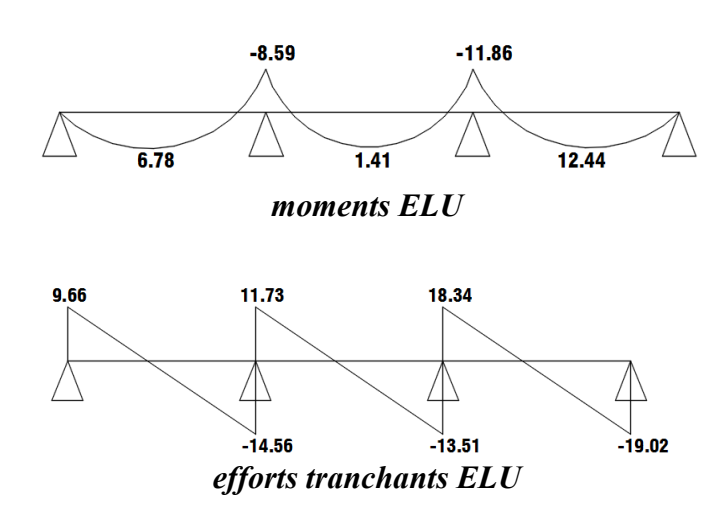

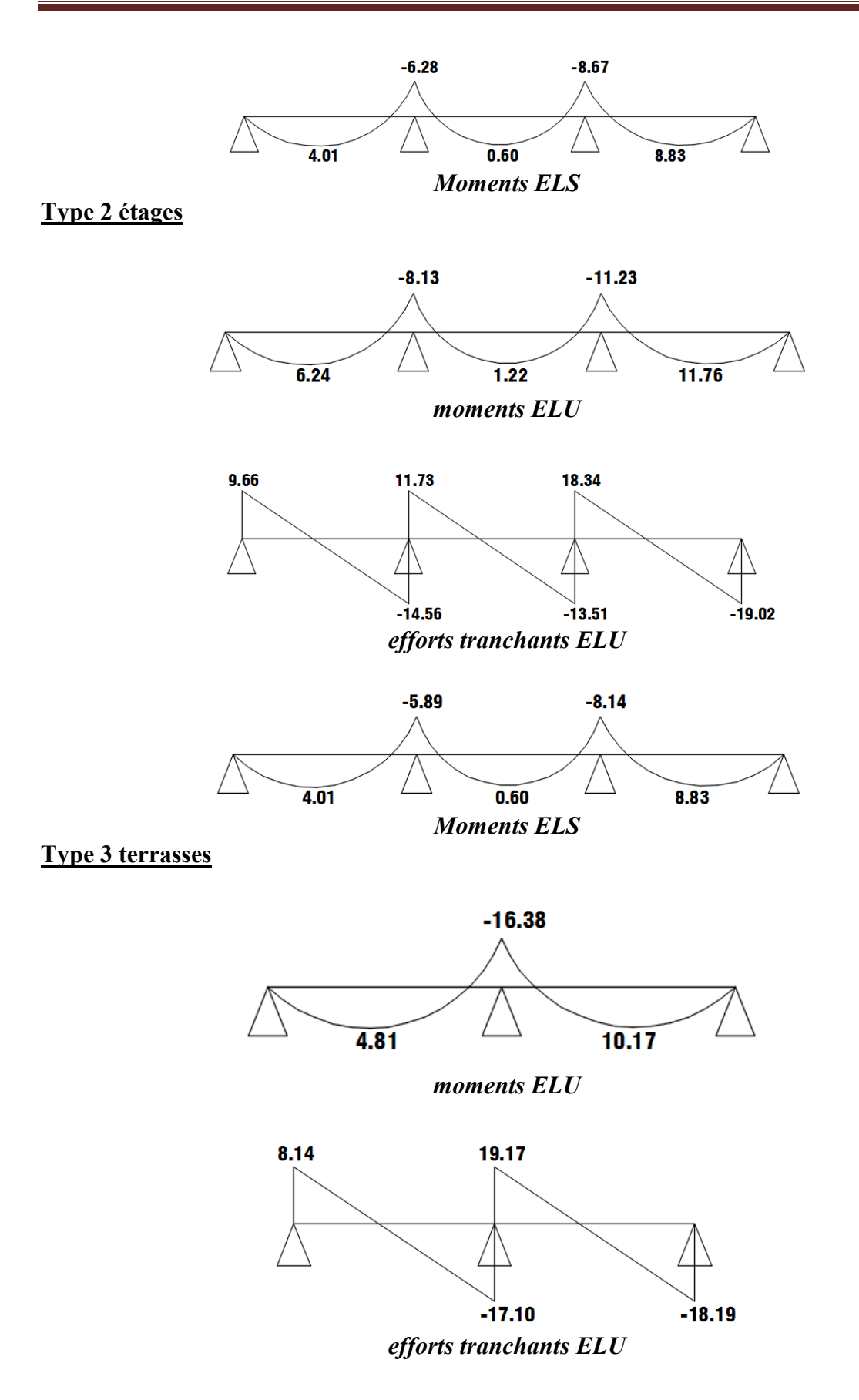

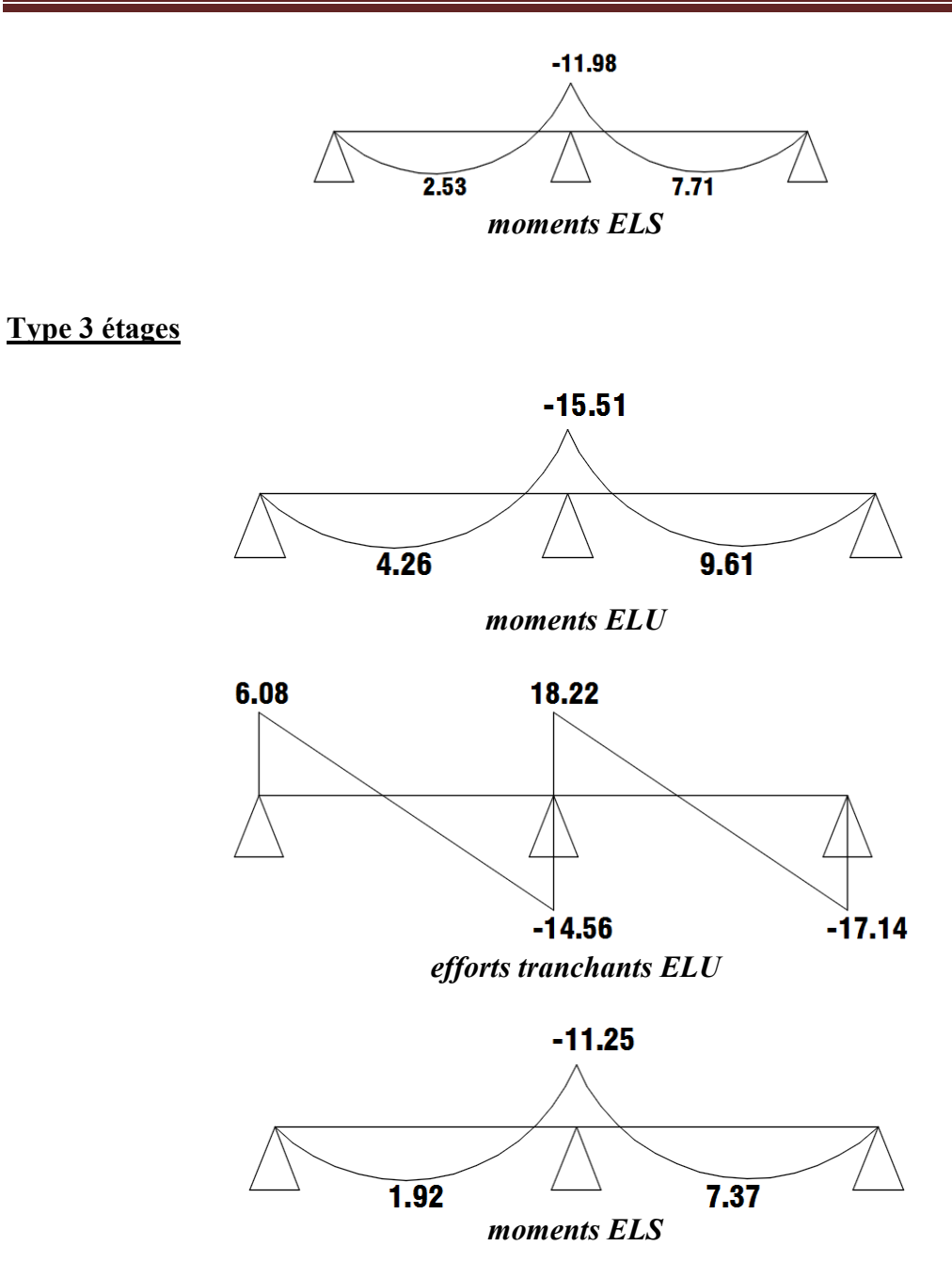

# **III.2.12. Calcul du ferraillage :**

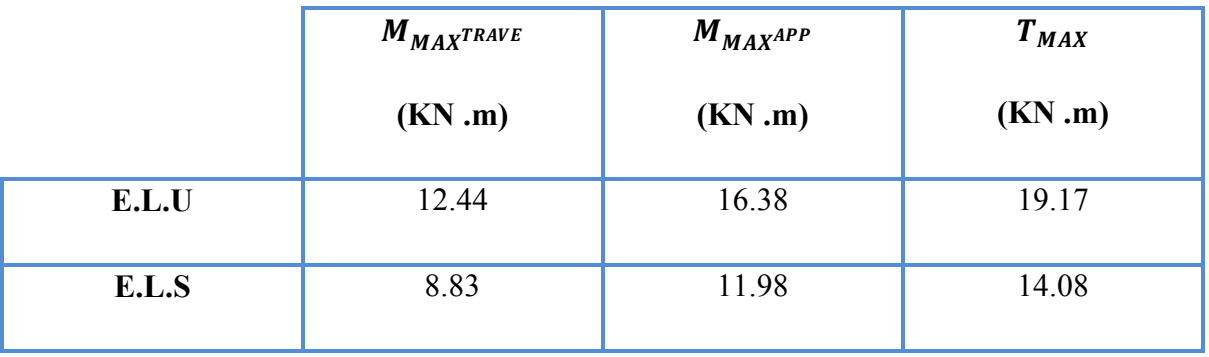
**►** L'enrobage : **c** ≥  $c_0$  +  $\frac{\emptyset}{2}$  $\frac{\emptyset}{2}$ ;  $\emptyset \ge \frac{h}{2} = \frac{24}{10}$  $\frac{24}{10}$  = 2.4cm.  $c_0$   $\geq$  1cm  $\rightarrow$   $c_0$  = 1cm  $\Rightarrow c \geq 1 + \frac{2}{2} = 2$  cm. 2  $\Rightarrow$   $c \geq 1 + \frac{2}{2} = 2$  cm

*Alors on adopte c = 2 cm*.

#### **III.2.13. Calcul des armatures longitudinales :**

**- En travées** :

**- E.L.U :** 

 $M_{II}$  =12.44 KN .m

 $M_{tab} = \overline{\sigma_b}$  .b .  $h_0$  (d -  $\frac{h}{2}$ ) = 14.20×65×4× (22 -  $\frac{4}{2}$ )

 $M_{tab}$  = 7.3840 KN .m

FR **=12.44 KN .m ≥** FSTU **= 7.3840 KN .m …………………………..CV** 

Donc la section en "T " sera calculer comme une section rectangulaire de largeur b .

Le moment sur appuis est négatif donc le béton tendu de la dalle se trouve dans la partie supérieure, alors nous considérons une section rectangulaire de largeur  $b_0 = 10$  cm.

$$
\mu = \frac{M}{\overline{\sigma}_b.b..d^2}, A = \frac{M}{\sigma_s.d.\beta}, \alpha = \frac{1 - \sqrt{1 - 2\mu}}{0.8}, \beta = 1 - 0.4\alpha
$$

 $\sigma_{st} = \frac{f_e}{s}$  $\frac{f_e}{\delta_s} = \frac{400}{1.15}$  $\frac{400}{1.15}$  = 348MPa

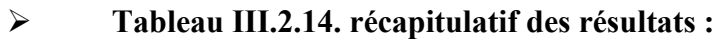

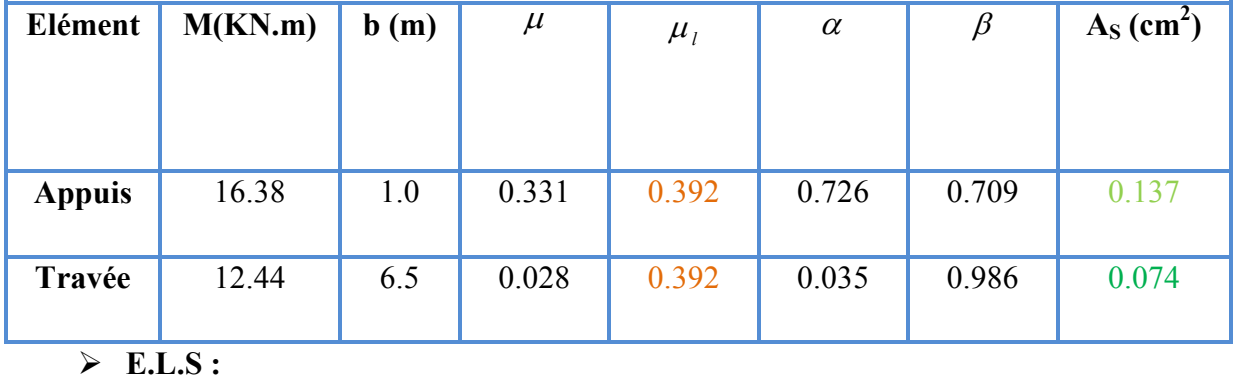

**D'après le "B.A.E.L 91" :**

Etude d'nu bâtiment (R+8) Page 47

La fissuration est peut nuisible  $\Rightarrow$  il n'y a aucune vérification concernant  $\sigma_s$ .

La vérification de la contrainte max du béton n'est pas nécessaire si l'inégalité suivante est vérifiée :

$$
\alpha \le \alpha_{\rm l} = \frac{\gamma - 1}{2} + \frac{F_{c28}}{100} \ , \quad \gamma = \frac{M_u}{M_s}
$$

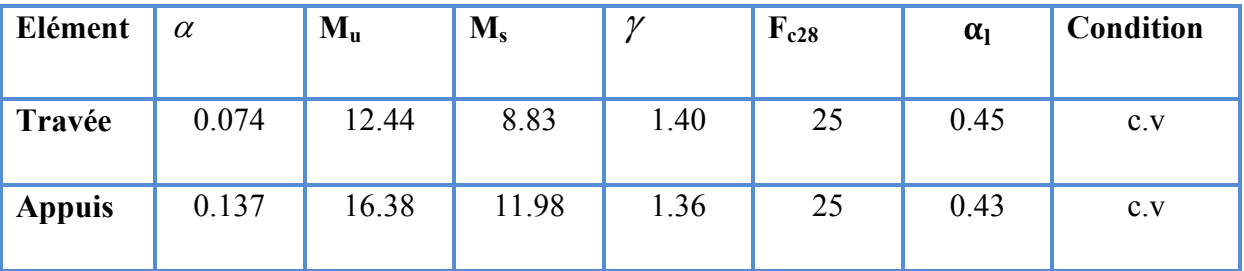

 $\blacktriangleright$ **Condition de non fragilité : B.A.E.L 91 (1.4.2.1) ………..p29** 

 $A_{min} \geq 0.23$  b.d. *e t f*  $≥$  0.23 b.d.  $\frac{f_{t28}}{2}$ 

**En travée :**  $A_{\text{min}} \ge 0.23 \times 65 \times 22 \times \frac{2.1}{400} = 1.72$  cm<sup>2</sup>

**En appuis :**  $A_{min} \ge 0.23 \times 10 \times 22 \times \frac{2.1}{400} = 0.26$  cm<sup>2</sup>

- Pourcentage minimale : B.A.E.L.91 (art B.6.4)…….P153

 $A'_m \geq 0.001bh$ 

EN Travée :

 $A'_m \ge 0.001 \times 65 \times 24 = 1.56$ cm<sup>2</sup>

EN Appuis :

$$
A'_m \ge 0.001 \times 10 \times 24 = 0.24
$$
 cm<sup>2</sup>

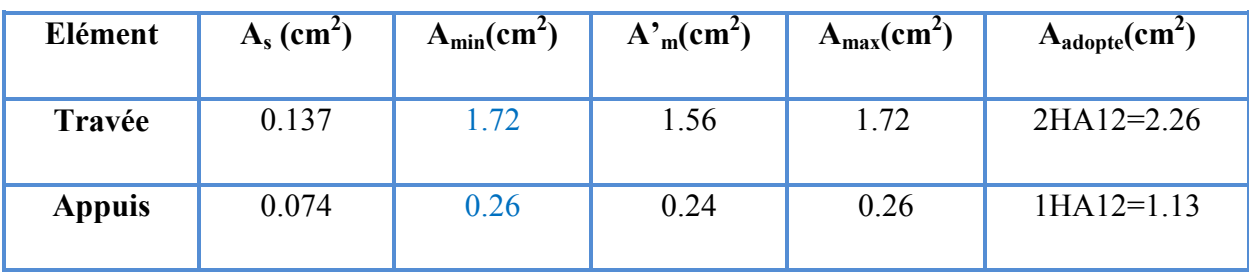

#### **- Tableau III.2.15.récapitulatif des résultats :**

#### **III.2.16. Vérification de l'effort tranchant :**

- **- La contrainte de cisaillement : Selon la B.A.E.L 91 (A.5.1.1) :** 

La contrainte tangente :  $b_0$  .  $d$  $v_{u} = \frac{V_{u}}{b_{0}}$ .  $\tau_{\mu} =$ 

Vu : La valeur de calcul de l'effort tranchant vis-à-vis de E.L.U

 $b_0$ : Désigne la largeur de l'âme.

d : La hauteur utile de la nervure.

$$
\tau_u = \frac{19.17 \times 10^3}{100 \times 220} = 0.87 \text{ MP}_a
$$

Les armatures d'âme sont droites (perpendiculaires à la fibre moyenne), donc "  $\tau_u$ " doit être au plus égale à la plus basse deux valeur :

$$
\overline{\tau}_{u} = \min\left(0.20 \frac{F_{cj}}{\gamma_b}, 5 MPa\right)
$$
 Fissuration peu nuisible (B.A.E.L.A.1.211).

 $\overline{\tau_{u}}$  = min (0.24 ×  $\frac{25}{1.5}$ , MPa) = min (4, 5MPa) = 4MPa.

$$
\tau_u\ = 0.86 MPa \leq\ \overline{\tau_u}\ = 4 MPa
$$

Diamètre minimale  $\phi_t$ : C.B.A.93. (A.7.2.2):

$$
\emptyset_{t} \leq \text{Min} \left( \frac{h_{t}}{35} \right; ; \emptyset_{1}; \frac{b_{0}}{10} \right) = (6.85, 16, 10)
$$
\n  
\n $\emptyset_{t} \leq \text{min} (6.85, 12, 10)$ 

Soit :  $\underline{\phi}_t$  = 8mm

Donc on adopte des cadres  $\varnothing_8$  d'où :

 $A_t = 2 \times \phi_8 = 1 \text{ cm}^2$  de muance Fe 400

#### - **L'espacement des cadres St: BAEL91 (A.5.1, 22).**

 $S_t \leq$  Min (0.9d; 40cm)= 19.8 cm

On adopte :  $S_t = 19.8$ 

Influence de l'effort tranchant au voisinage des appuis: BAEL91 (A.5.1, 31)

- Sur un appui de rive ou intermédiaire on vérifier que l'on a :

$$
v_u \le \frac{0.8.b_0.a..f_{c28}}{\gamma_b.2}
$$
; a =0.9 d =19.8

Au maximum a =  $0.9.d = 19.8 cm$ .

$$
V_{u} = 19020N.
$$

0.8×10×19.8×100×25 1.5×2 = 132000N ≥ Vu =19020N…………………………….cv

> Au droit d'un appui simple, la section A des armatures longitudinales inférieures doit

être telle que l'on ait : 
$$
A \ge \gamma_s \frac{V_u}{f_e}
$$

$$
A = 2.26 \text{cm}^2 = 226 \text{ mm}^2.
$$

$$
1.15 \times \frac{19.17 \times 10^3}{400} = 47.92 \text{mm}^2 < 628 \text{mm}^2
$$

#### **III.2.17.Vérification de la flèche : BAEL91 (B.6.8. 424)**

1/ <sup>h</sup> l ≥ <sup>1</sup> 22.5 24 301 = 0.079 < 0.044 ………………………………….cv

2/ <sup>h</sup> l ≥ M<sup>t</sup> 15×M0 =0.0039 < 0.000147………………………………………………cv

 3/ <sup>A</sup> bX×<sup>d</sup> ≤3.<sup>06</sup> fe 2.26 65×22 = 0.0015<0.009………………………………….cv

La dalle mince (Table de compression) :

BAEL91 (b.6.8, 423) …………………………….............................P171

Le hourdis doit avoir une épaisseur minimale de 4cm

Il est armé d'un quadrillage de barres dont les dimensions de mailles ne doivent pas dépasser :

- > 20cm (5p.m) pour les armatures perpendiculaire aux nervures.
- 33cm (3p.m) pour les armatures parallèles aux nervures.
- $\triangleright$  Treillis soudé F<sub>e</sub>E 235 **f**e = 235MPa
- Les sections des armatures perpendiculaires aux nervures doivent satisfaire à la condition suivante :

L'écartement (L) entre axes des nervures à 65cm donc :  $L_n = 65$ cm.

 $50cm < L_n < 80cm$ .

$$
A_{\perp} = \frac{4 \times L_n}{\Box e} = \frac{4 \times 65}{235} = 1.106
$$
 cm<sup>2</sup>

On adopte : A<sub>1</sub> =  $6 \cancel{0}5 = 1.17$  cm<sup>2</sup>

#### - **Espacement :**

N : nombras de barre.

$$
S_t = \frac{100}{n} = \frac{100}{6} = 16.66
$$
 cm.

Soit :  $S_t = 20cm$ 

#### - **Pour les armatures parallèles aux nervures :**

$$
A_{//} = \frac{A_{\perp}}{2} = \frac{1.106}{2} = 0.55 \text{cm}^2
$$

En adopte :  $A_{1/}$  = 3  $\phi$  5 = 0.59 cm<sup>2</sup>

#### - **Espacement :**

N : nombras de barre.

$$
S_t = \frac{100}{n} = \frac{100}{3} = 33.3
$$
 cm.

Soit :  $S_t = 30cm$ 

Donc on choisi un treille soudé TS  $\varnothing$ 5 (20×30)cm<sup>2</sup>

 $A_{//} = 3 \phi 5/ml$ ; e = 30cm

: A<sub>1</sub> = 6  $\emptyset$  5 /ml ; e = 20cm

• **III.2.18. Présentation du ferraillage** 

# travé et appui

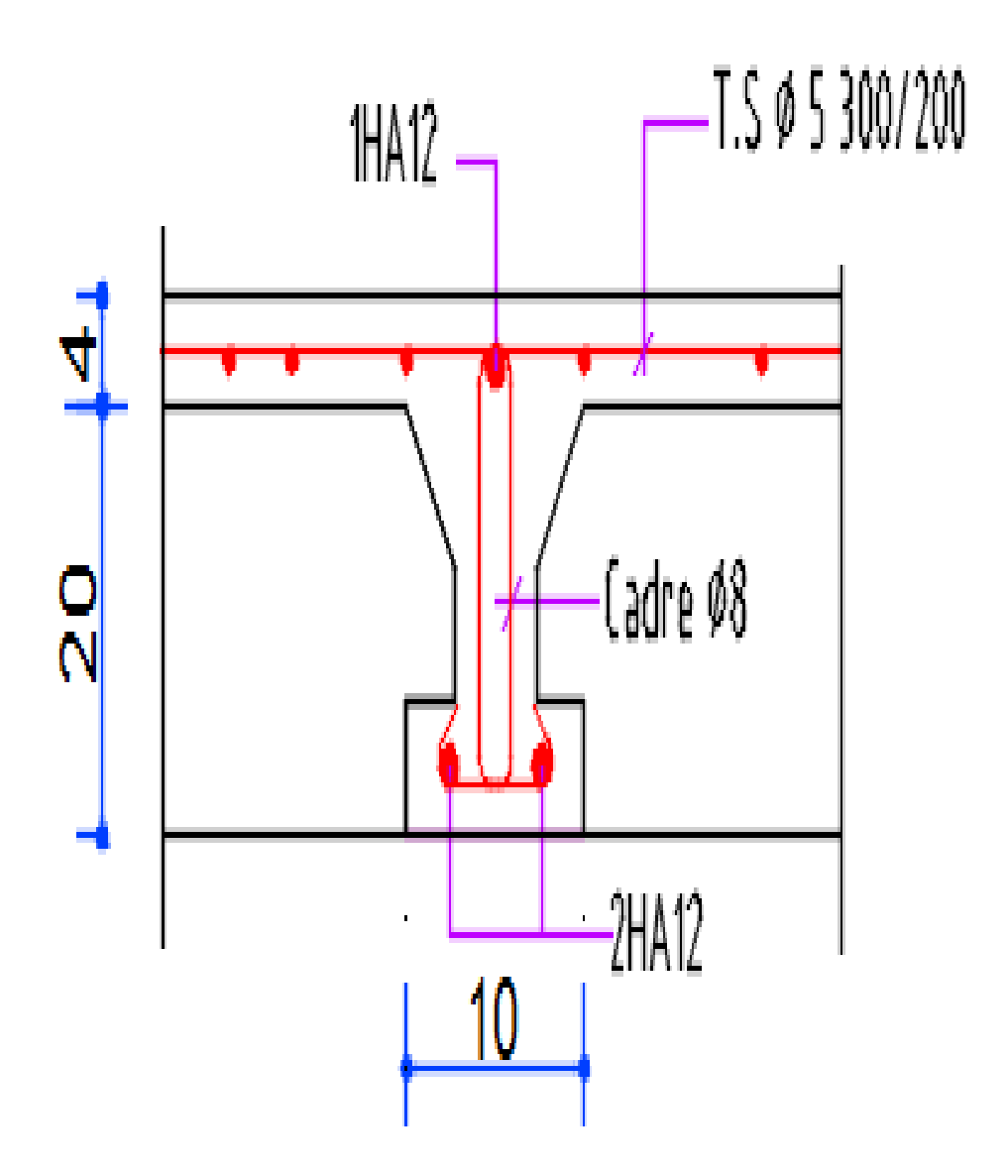

#### **III.3.Etude de balcons :**

#### **III.3.1Méthode de calcul :**

Le calcule se fait en la flexion simple.

Le calcul se fait sur une bande de 1m de largeur d'une section rectangulaire travaillant à la flexion simple du à :

#### **G : Poids propre de la console.**

#### **Q : Surcharge d'exploitation.**

**Le balcon est constitué d'une dalle pleine encastré dans les poutres, l'épaisseur : 12cm**.

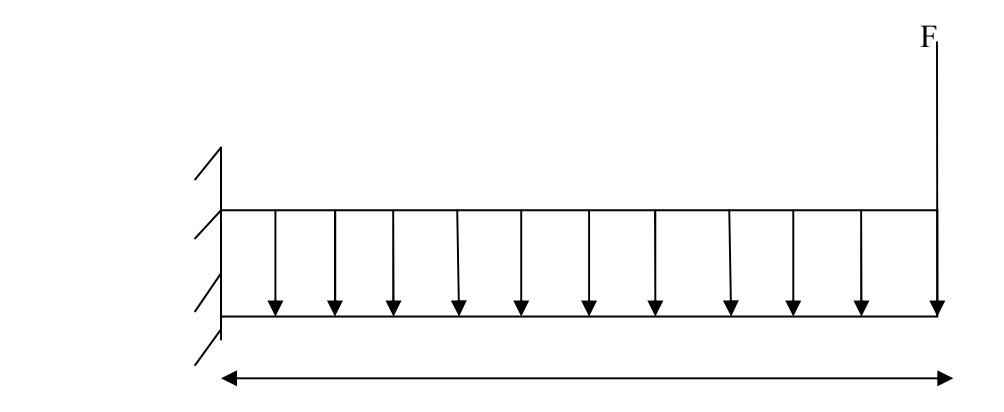

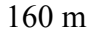

- **Charge permanente :** 

 $G = 4.25$ KN/m<sup>2</sup>.

#### - **Charge d'exploitation :**

 $Q = 3.50$ KN/m<sup>2</sup>.

#### - **Charge concentrée :**

- Brique creuse (10cm)………………………..9×0.1 = 0.9 KN/ml.
- Enduit en ciment (2cm)………………………18×0.02 = 0.36 KN/ml.
- Garde corps …………………………………..1×1 = 1KN/ml.

 $F = 2.26KN/ml$ .

• **Moment dû à la main courante :** 

 $M_{\text{main}} = 1 \times 1 \text{m} = 1 \text{KN}.$ 

#### **III.3.2. DETERMINATION DES EFFORTS :**

 $\checkmark$  ELU :

$$
T_u = ((1.35 \times (G+F)) + (1.5 \times Q)) \times 1.60.
$$

$$
T_u = ((1.35 \times (4.25 + 2.26) + (1.5 \times 3.5)) \times 1.60
$$

 $T_{\rm u}$  = 22.46 KN.

$$
M_u = 1.35 \text{ (F} \times L + G \frac{L^2}{2}) + 1.5 \text{ (Q}_2^{L^2} + M).
$$

 $= 1.35 (2.26 \times 1.6 + 4.25 \times 1.28) + 1.5 \times (3.5 \times 1.28 + 1)$ 

 $=18.28$ KN.m

**ELS :** 

 $T_{\rm ser} = G + Q + F$ 

- $= 4.25 + 3.5 + 2.26$
- $= 10.01$  KN.

$$
M_{\text{ser}} = F \times L + G \times \frac{L^2}{2} + Q \times \frac{L^2}{2} + M
$$
  
= 2.26× 1.6 + 4.25×1.28 + 3.5×1.28 +1  
= 14.56 KN.m

#### **III.3.3. FERRAILLAGE :**

\* b =100cm; c = 2cm;  $F_{bu} = 0.85 \times f_{c28}/\gamma_b = (0.85 \times 25) / 1.5 = 14.17 \text{ MPa}$ ;  $\sigma_s = 348 \text{ MPa.}$ ; d = h - c= 0.12-0.02 = 0.1 m.  $\mu_{bc} = \frac{M_u}{bd^2} \times \frac{1}{F_b}$  $\frac{1}{F_{\text{bu}}} = \frac{18.28 \times 10^{-3}}{1 \times 0.1^2 \times 14.1^2}$  $\frac{18.28 \times 10}{1 \times 0.1^2 \times 14.17} = 0.129 < \mu_1 = 0.392$ ; A's = 0  $\alpha =1.25 (1-\sqrt{(1-2\mu_l)})=0.14$ 

Etude d'nu bâtiment (R+8) Page 54

 $z = d (1 - 0.4\alpha) = 0.164m$ 

$$
A_s = \frac{M_U}{Z\sigma_S} = \frac{18.28 \times 10^{-3}}{0.164 \times 348} = 3.20 \times 10^{-4} \text{m}^2 = 3.20 \text{cm}^2
$$

On prend  $5T10/ml = 3.93$  cm<sup>2</sup>

#### **III.3.3.1Armature de répartition :**

Ü  $\frac{A}{4} \le A_{\text{rep}} \le \frac{A}{2}$   $\longrightarrow$   $A_{\text{rep}} = 1.96 \text{cm}^2$  on prend  $5T8 = 2.51 \text{cm}^2$ .

#### **III.3.3.2ESPACEMENT DES ARMATURES :**

#### **A) Armature longitudinale :**

 $S_1 \le \text{min}(3h ; 33cm) = \text{min}(42 ; 33)$ 

 $S_L < 33$  cm; soit: 18cm

#### **B) Armature de répartition :**

 $S_r \le \min(4h ; 45cm) = \min(56 ; 45)$  cm

 $S_r \leq 44$ cm; Soit:  $S_r = 20$  cm

#### **III.3.4. LES VERIFICATIONS :**

#### **III.3.4.1Condition de non fragilité :**

 $A_s \ge 0.23 A_{S_{min}} = 0.23 \text{ b.d.} \frac{f_{t28}}{f_e} \longrightarrow 3.20 \text{ cm} \ge 1.84 \text{ cm} \dots \dots \dots \dots \dots \dots \dots \text{ CV}$ 

#### <u>III. 3. 4. 2 Contrainte de cisaillemeni :</u>

$$
\tau_{u} < \overline{\tau} = \{0.05f_{c_{28}}\} = 1.25 \text{ MPa}
$$
 ;  $T_{u} = 22.46 \text{ KN.}$ 

$$
\tau_U = \frac{T_u}{bd} = \frac{22.46 \times 10^{-3}}{1 \times 0.1} = 0.207 MPa < 1.25 MPa
$$

- $T_u$ : *Effort* tronchant.
- $b:$  Largeur =  $1m$
- d : Hauteur utile de la dalle

# $f_e = 400 \text{ MPa}$

 $f<sub>t_{28</sub>}$  = 0.6+0.06 $f<sub>28</sub>$  = 2.1MPa

#### **III3.4.3 LA Flèche :**

La vérification de la stabilité d'une console d'une console de portée inférieure à 2,0m vis-à-vis de la déformation n'est pas nécessaire.

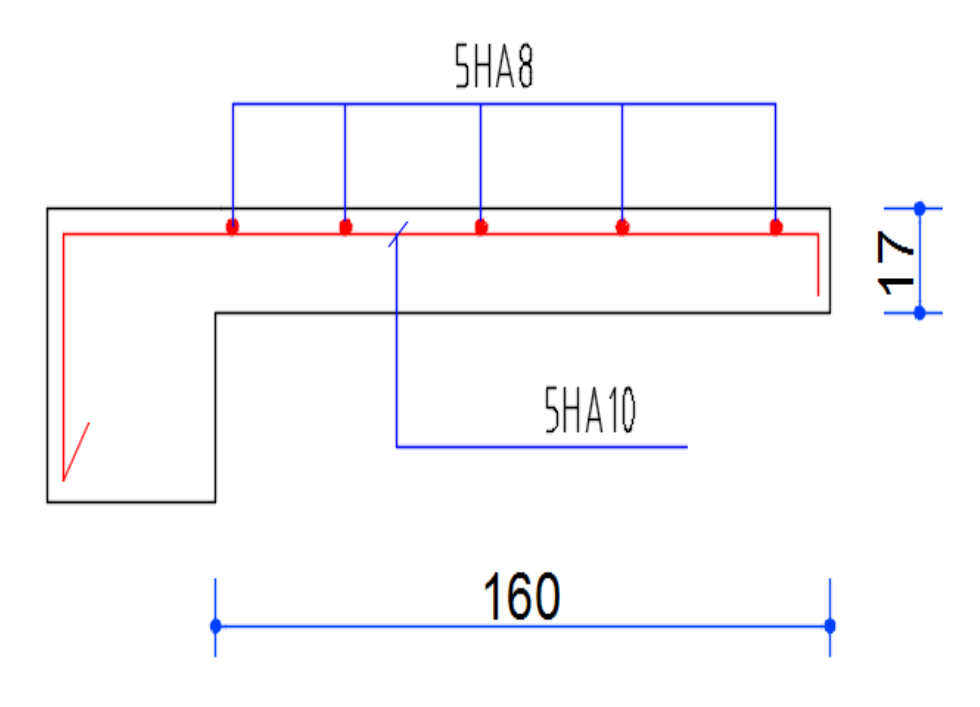

## **III-4- LES ESCALIERS**

#### **III .4.1. INTRODUCTION :**

L'escalier est la partie d'ouvrage qui sert à assurer la liaison entre les différents niveaux d'une construction.

#### **III.4.2.METHODE DE CALCUL :**

L'escalier est calculé comme une poutre à section rectangulaire travaillant à la flexion sinple.

Le calcul des armatures se fait sur une bonde de 1 m de largeur.

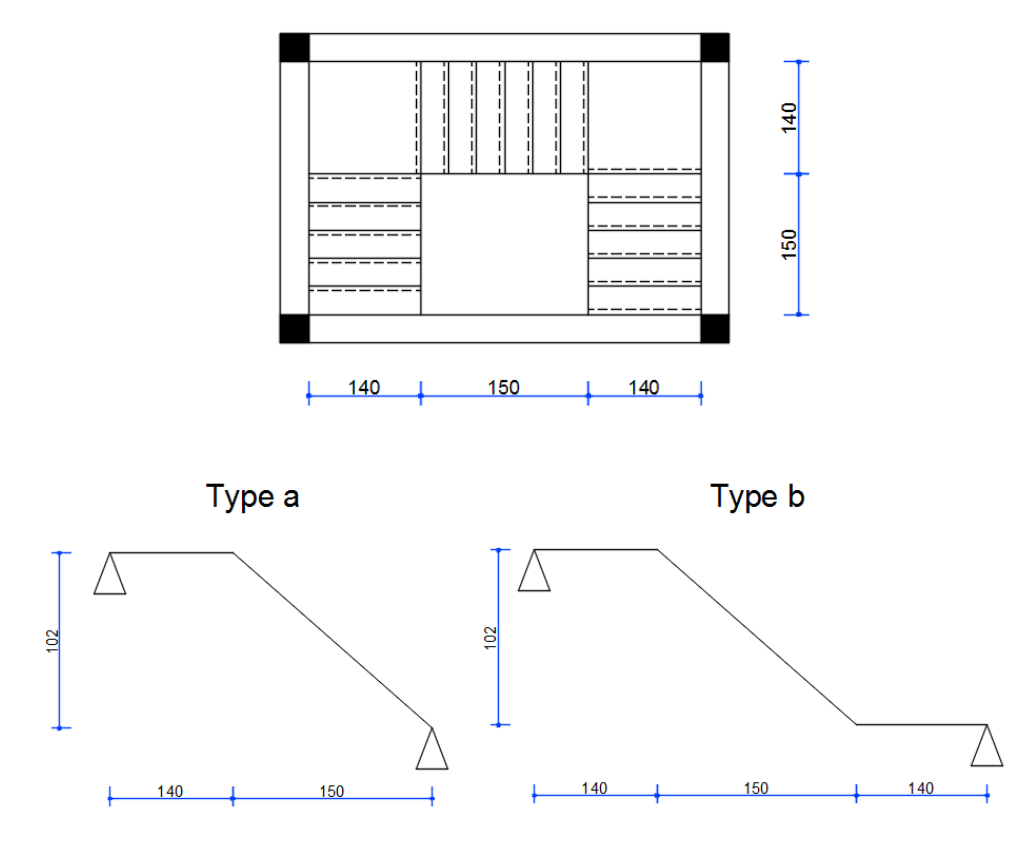

 **Fig. –III-4-1-Vue en plan et coupes d'escalie** 

#### **III.4.3.LES CHARGE APPLIQUEES :**

#### **III.4.3.1. charge permanentes :**

- Paillasse : type (a) :  $g = G \times 1m = 7.33$ KN .m  $\times 1m = 7.33$ KN/m. Type (b) :  $g = G \times 1m = 7.33KN$ .  $m \times 1m = 7.33KN/m$ .

-palier :  $g = G \times 1m = 5.25KN$ .  $m \times 1m = 5.25KN/m$ .

#### **III 4.4 .COMBINAISONS D'ACTION :**

 $-ELU$ :  $p_u = 1.35g + 1.5q$ 

$$
-ELS: p_u = g + q
$$

Etude d'nu bâtiment (R+8) Page 57

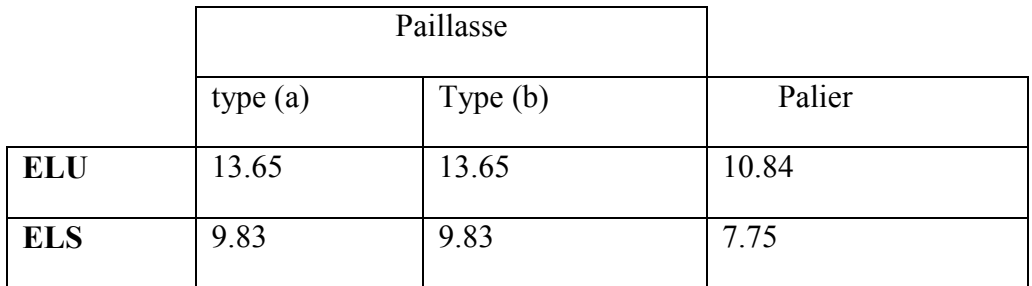

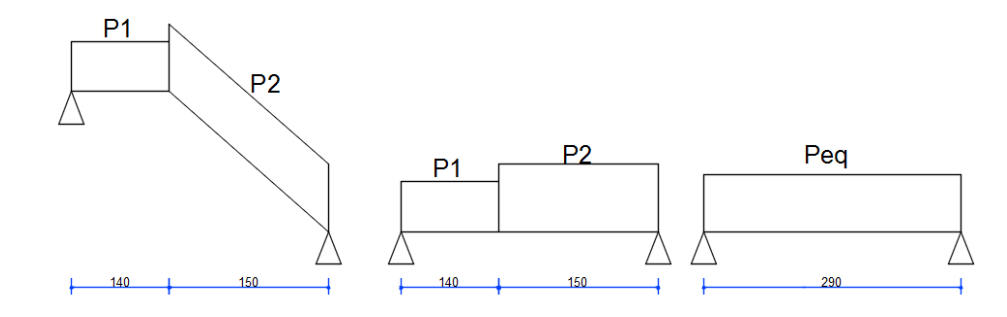

Fig. III.4.2.Chemin statique pour paillasse type (a)

-La charge équivalente :  $p_{eq} = \frac{q_{1,l_1+q_2,l_2}}{l_1+l_2}$  $l_1 + l_2$ 

- Le moment isostatique : 
$$
M_0 = p_{eq} \times \frac{L^2}{8}
$$

- L'effort tranchant : T<sub>u</sub> = =  $p_{eq} \times \frac{L^2}{2}$  $\frac{1}{2}$ 

**Tableau III .4.1 . Récapitulation des sollicitations à ELU et ELS (a):** 

|            | $p_{eq}$ (KN/m) | $M_0$ (KN .m) | $M^a = 0.3$ . M <sub>0</sub> | $M^t = 0.85$ . M <sub>0</sub> | $T_u$ (KN) |
|------------|-----------------|---------------|------------------------------|-------------------------------|------------|
| <b>ELU</b> | 12.29           | 12.92         | 3.88                         | 10.98                         | 54.33      |
| <b>ELS</b> | 8.83            | 9.28          | 2.78                         | 7.88                          |            |

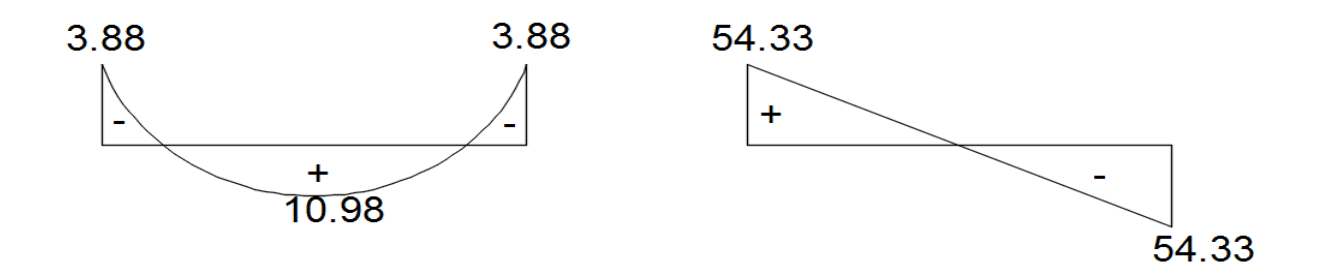

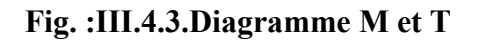

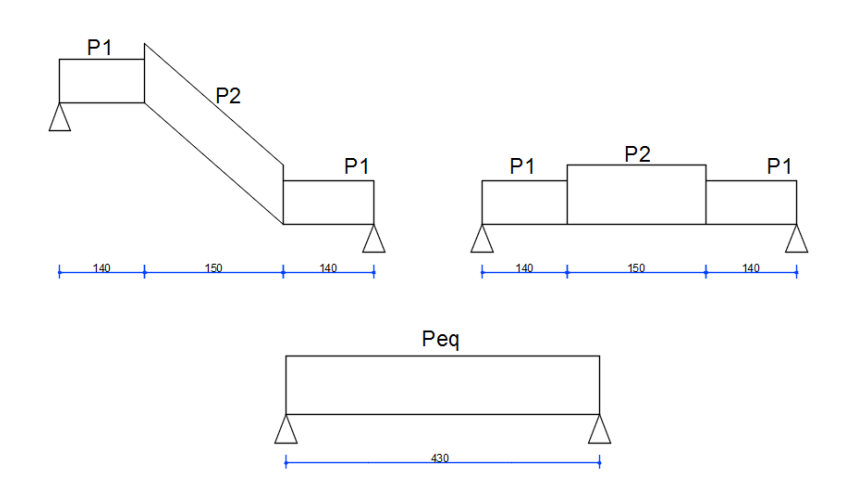

 **Fig. :III.4.4.Chemin statique pour paillasse type (b)** 

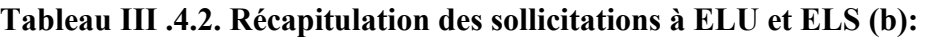

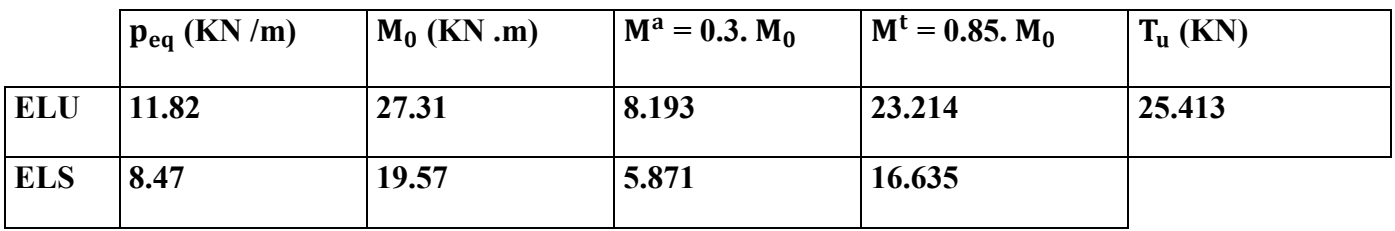

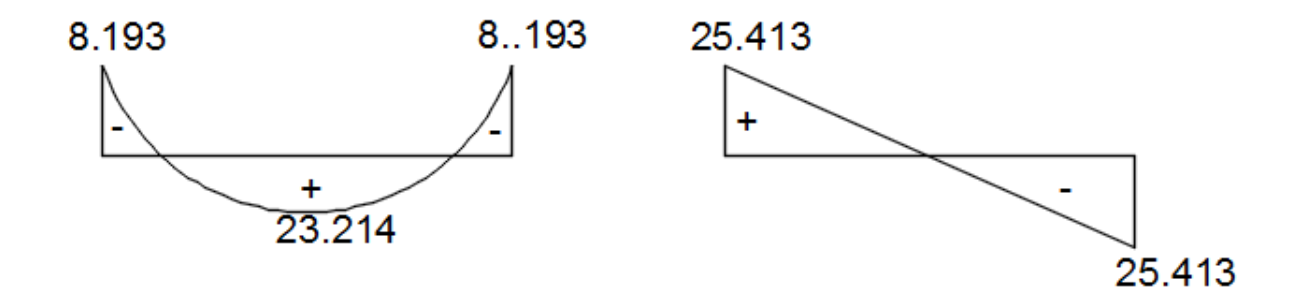

 **Fig. : III.4.5.Digramme T et M** 

#### **III .4.5.CALCUL DES FERRAILLAGE :**

#### **III.4.5.1.Armatures longitudinales :**

• Type  $(a)$  :  $-ELU$  :

$$
f_e = 400 \text{ MPa}
$$
,  $\sigma_s = 348 \text{ MPa}$ ,  $\overline{\sigma_b} = 14.2 \text{ MPa}$ ,  $\mu_l = 0.392$ ,  $\mu < \mu_l$   $\longrightarrow A' = 0$   
avec :  $\mu = \frac{M^u}{\overline{\sigma_b}.b.d^2}$ ,  $\alpha = (1 - \sqrt{1 - 2\mu})/0.8$ ,  $\beta = (1 - 0.4\alpha)$ ,  $A^{cal} = \frac{M}{\beta \times D \times \sigma_S}$ 

Tableau III.4.3.Récapitulation des armatures :

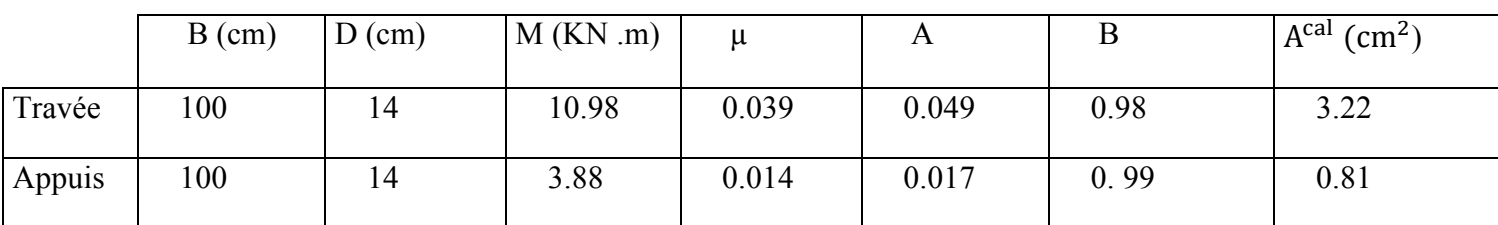

-ELS :

- $\overline{\mathbf{u}}$  La fissuration est considérée comme peut nuisible, donc il n'y a aucune vérification consternant  $\sigma_s$
- La vérification de la contrainte du max du béton n'est pas nécessaire si l'inégalité suivante est vérifiée :

$$
\alpha \leq \overline{\alpha} = \frac{\gamma - 1}{2} + \frac{f_{c28}}{100}
$$
. Avec  $\gamma = \frac{M_u}{M_s}$ 

**Tableau III4.4.Récapitulation de la vérification à ELS :** 

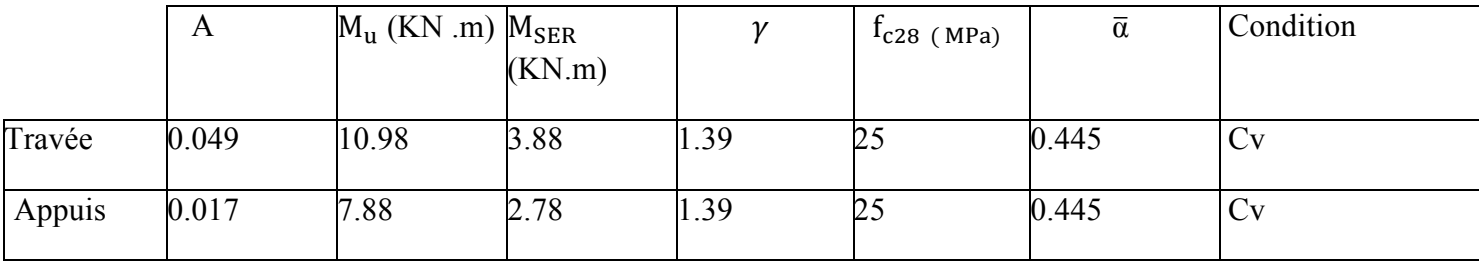

-Condition de fragilité :

Section minimal des armatures : BAEL .91.( art A.4.2.1)

 $A1'_{\text{min}} \geq 0.23 \text{ b.d.} \frac{f_{t28}}{f_e}$ 

$$
A1'_{\text{min}} \ge 0.23 \times 100 \times 14 \times \frac{2.1}{400} = 1.69 \text{ cm}^2
$$

- Parentage minimal : BAEL91.(art B.6.4)
- $A2'_{min} \ge 0.23.b.h.$

 $A2'_{\text{min}} \ge 0.23 \times 100 \times 16 = 1.6 \text{cm}^2$ 

Donc:  $A = max (A<sup>u</sup>, A<sub>min</sub>)$ 

#### **Tableau III4.5.Récapitulation des armatures :**

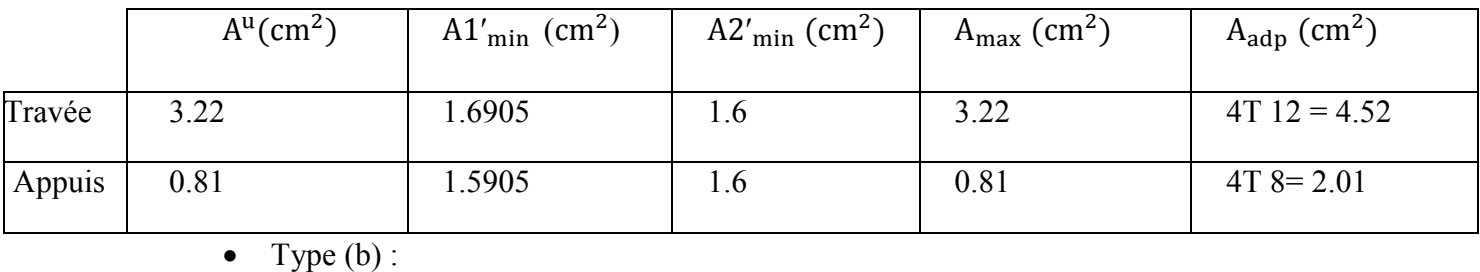

Etude d'nu bâtiment (R+8) Page 60

#### -ELU :

$$
f_e = 400 \text{ MPa}
$$
,  $\sigma_s = 348 \text{ MPa}$ ,  $\overline{\sigma_b} = 14.2 \text{ MPa}$ ,  $\mu_l = 0.392$ ,  $\mu < \mu_l$   $\longrightarrow$  A' = 0  
avec :  $\mu = \frac{M^u}{\sigma_b \cdot b \cdot d^2}$ ,  $\alpha = (1 - \sqrt{1 - 2\mu})/0.8$ ,  $\beta = (1 - 0.4\alpha)$ ,  $A^{cal} = \frac{M}{\beta \times D \times \sigma_s}$ 

β×D×σς

**Tableau III.4.6.Récapitulation des armatures :**

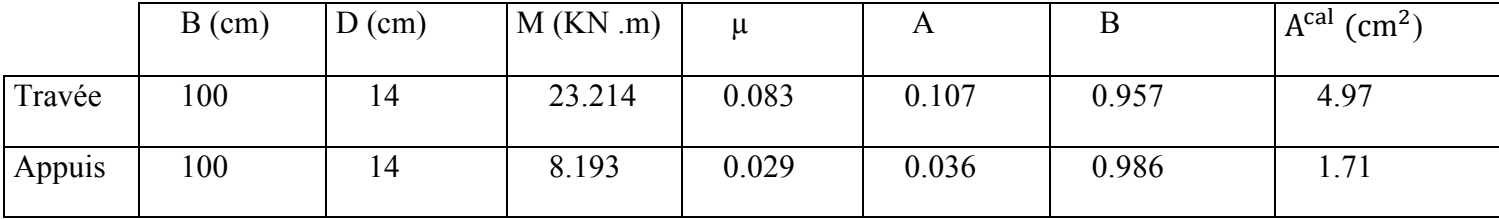

-ELS :

- La fissuration est considérée comme peut nuisible, donc il n'y a aucune vérification consternant  $\sigma_s$
- $\perp$  La vérification de la contrainte du max du béton n'est pas nécessaire si l'inégalité suivante est vérifiée :

$$
\alpha \leq \overline{\alpha} = \frac{\gamma - 1}{2} + \frac{f_{c28}}{100}
$$
. Avec  $\gamma = \frac{M_u}{M_s}$ 

**Tableau III4.7.Récapitulation de la vérification à ELS :** 

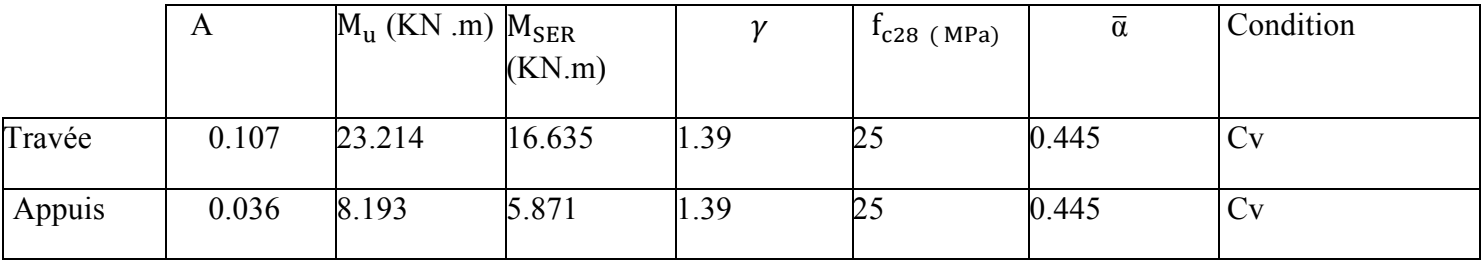

#### **Condition de fragilité :**

Section minimal des armatures : BAEL .91.( art  $A.4.2.1$ )

$$
A1'_{\min} \geq 0.23 \text{ b.d.} \frac{f_{\text{t28}}}{f_{\text{e}}}
$$

$$
A1'_{\text{min}} \ge 0.23 \times 100 \times 14 \times \frac{2.1}{400} = 1.69 \text{ cm}^2
$$

i<br>I

Parc entage minimal : BAEL91.(art B.6.4)

 $A2'_{\text{min}} \ge 0.23.b.h.$ 

 $A2'_{\text{min}} \ge 0.23 \times 100 \times 16 = 1.6 \text{cm}^2$ 

Donc:  $A = max(A^u, A_{min})$ 

**Tableau III4.8.Récapitulation des armatures :** 

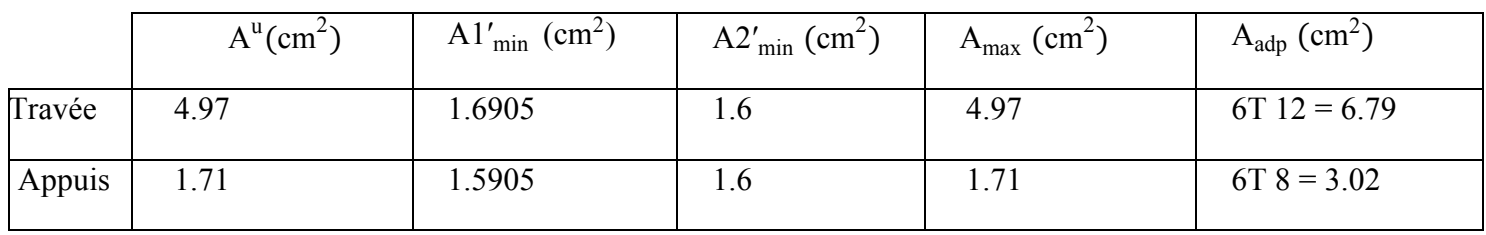

#### **III.4.6.2. Vérification de l'effort tranchant :**

La contrainte tangente  $\tau_u$ : BAEL91 (art A.5.1.1)

• Type  $(a)$  :

 $\tau_{u} = \frac{v_{u}}{h_{0}x}$  $\frac{v_{\rm u}}{b_0 \times d} = \frac{54.33}{100 \times 14}$  $\frac{34.33}{100 \times 140}$  = 0.388MPa

Les armatures d'âme sont droites et la fissuration peu nuisibles, donc :

$$
\bar{\tau}_{u} = \min (\frac{0.2f_{c28}}{\gamma_b}
$$
; 5MPa) (BAEL91 art A.5.1.11)

$$
\overline{\tau_u}
$$
 = min (3.33; 5)  $\longrightarrow \overline{\tau_u}$  = 3.33 MPa

- τu = 0.388 MPa ≤ τ¨<sup>u</sup> = 3.33 MPa …………………………..cv
	- Type  $(b)$  :

$$
\tau_{u} = \frac{v_{u}}{b_{0} \times d} = \frac{25.413}{100 \times 140} = 0.185 \text{ MPa}
$$

Les armatures d'âme sont droites et la fissuration peu nuisibles, donc :

$$
\bar{\tau}_{u} = \min \left( \frac{0.2f_{c28}}{\gamma_b} \right)
$$
; 5MPa) (BAEL91 art A.5.1.11)

$$
\overline{\tau_u}
$$
 = min (3.33; 5)  $\longrightarrow \overline{\tau_u}$  = 3.33 MPa

τu = 0.185 MPa ≤ τ¨<sup>u</sup> = 3.33 MPa …………………………..CV

#### **III.4.6.3 .Les armatures de réparation :**

 $A_t = \frac{A_L}{4}$ 4

#### **Tableaux III .4.9. Récapitulation de répartition :**

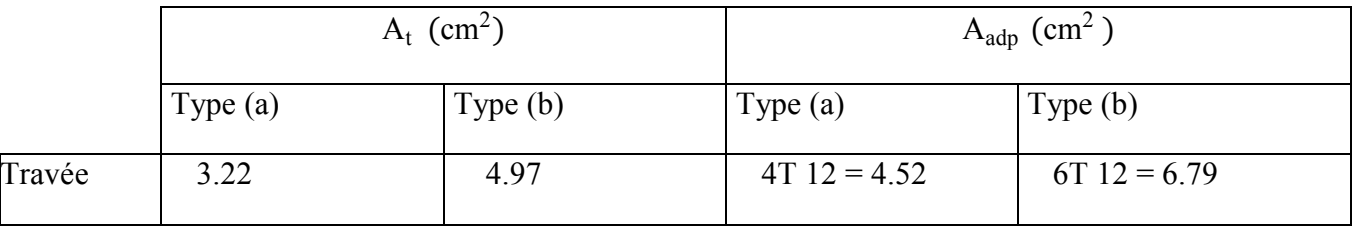

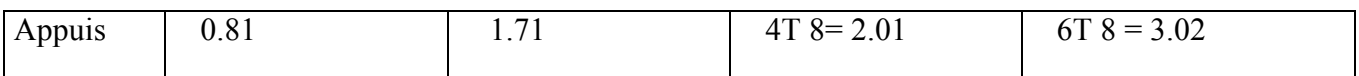

#### **Espacement entre les armatures : BAEL91 ( art A.8.2.42)**

a- Armatures longitudinales :  $S_t \leq$  Min (3h. 33cm)= 33cm

Type (a):  
\n
$$
\begin{cases}\n\ast \text{ Travel : } S_t = \frac{100}{3} = 33.33 \text{cm.} \\
\ast \text{ Appuis : } S_t = \frac{100}{3} = 33.33 \text{cm.} \\
\ast \text{ True (b):} \n\end{cases}
$$
\n
$$
\ast \text{ True (c)} = \frac{100}{6} = 16.67 \text{cm.}
$$
\n
$$
\ast \text{ Appuis : } S_t = \frac{100}{5} = 20 \text{cm.}
$$

b- Armatures transversales :

 $S_t \leq$  Min (4h. 45cm)= 45cm

Type (a): 
$$
\begin{cases} \ast \text{ Travée : } S_t = \frac{100}{3} = 33 \text{ cm.} \\ \ast \text{ Appuis : } S_t = \frac{100}{3} = 33 \text{ cm.} \end{cases}
$$
\nType (b): 
$$
\begin{cases} \ast \text{Travée : } S_t = \frac{100}{3} = 33 \text{ cm.} \\ \ast \text{ Appuis : } S_t = \frac{100}{3} = 33 \text{ cm.} \end{cases}
$$

#### **III-4-6-4 -Vérification de la flèche : BAEL 91 5(art B.6.5.1)**

$$
1 - \frac{h}{L} \ge \frac{M_t}{10M_0}; \ M_t = 0.8 \ M_0 \frac{16}{290} = 0.055 < \frac{0.85}{10} = 0.085 \dots cv
$$
  

$$
2 - \frac{A}{b_0 \times d} \le \frac{4.2}{f_e} \quad \frac{3.22}{100 \times 14} = 0.0023 < \frac{4.2}{400} = 0.065 \dots \dots cv
$$
  

$$
3 - \frac{h}{L} \ge \frac{1}{16}; \ \frac{16}{345} = 0.046 < \frac{1}{16} = 0.065 \dots \dots cv
$$

$$
2 - \frac{A}{b_0 \times d} \le \frac{4.2}{f_e} \quad \therefore \quad \frac{4.97}{100 \times 14} = 0.038 < \frac{0.85}{10} = 0.085 \quad \dots \text{cv}
$$
\n
$$
2 - \frac{A}{b_0 \times d} \le \frac{4.2}{f_e} \quad \therefore \quad \frac{4.97}{100 \times 14} = 0.00355 < \quad \frac{4.2}{400} = 0.065 \quad \dots \dots \text{cv}
$$
\n
$$
3 - \frac{h}{L} \ge \frac{1}{16} \quad \frac{16}{345} = 0.046 < \frac{1}{16} = 0.065 \quad \dots \dots \text{cv}
$$

Comme les conditions (1) et (3) ne sont pas vérifiées, donc on doit vérifier la condition

$$
\Delta f_t = \ f_{gv} \ - f_{ji} + f_{pi} \ - f_{gi} < f_{adm}
$$

Avec :  $f_{adm} = L / 500$ , pour les éléments support reposant sur 2 appuis et la portée L au plus égale à 5m (BAEL 91(art B.6.5.3))

#### **III.4.6.5.Calcul de la flèche : BAEL 91 (art B.6.5.2)**

#### **III .4.6.5.1 .Type (a) :**

• **Position de centre de gravité de la sentions homogène :** 

$$
y_G = \sum \frac{A_I \times Y_I}{A_I} = \frac{b.h.\frac{h}{2} + \eta.A_{s.d}}{b.d + \eta.A_S}
$$

Avec :  $\eta$  = coefficient d'équivalence ( n=15)

$$
Y_G = \frac{100 \times 16 \times 8 + 15 \times 3.22 \times 14}{100 \times 16 + 15 \times 3.22} = 8.18 \text{cm}
$$

Alors :  $Y'_{G}$  = h-  $Y_{G}$  = 16-8.18=7.82cm

$$
\delta = Y_G - 2 = 6.18 \text{cm}
$$

• **Moment d'inertie de la section homogène :** 

$$
I_0 = \frac{h}{3} (Y_G^3 - Y'_G^3) + \eta \times A \times \delta^2 = 1594927.469 \text{cm}^4
$$

• **Déformations instantanées :**

$$
\lambda_i=\frac{0.05\times f_{t28}}{(2+3\times\frac{b_0}{b})\rho}
$$

$$
\rho = \frac{A}{b_0 \times d} = \frac{3.22}{100 \times 14} = 0.0023
$$

$$
\lambda_{i} = \frac{0.05 \times 2.1}{(2 + 3 \times 0.00196)} = 11.05
$$

• **Déformations de longue durée :**

$$
\lambda_v\!=\!\frac{0.05{\times}f_{t28}}{(2\!+\!3{\times}\!\frac{b_0}{b})\rho}\!=\!\frac{2}{5}\times\!\lambda_i\!=\!\!4.42
$$

- **Calcul du moment fléchissant à ELU :**
- **G :** C'est l'ensemble des charges permanentes

**J** : les charges permanentes appliquées au moment de la mise en œuvre des revêtements

**P :** C'est l'ensemble des charges permanentes et d'exploitations supportées par l'élément considéré

$$
g_{cq} = \frac{(7330 \times 1.5) + (5250 \times 1.4)}{2.90} = 6325.862 \text{ N/ml}
$$
  
\n
$$
j_{eq} = \frac{(6960.43 \times 1.5) + (4250 \times 1.4)}{2.90} = 5651.94 \text{ N/ml}
$$
  
\n
$$
P = g_{eq} + q = 6325.862 + 2500 = 8825.862 \text{ N.m}
$$
  
\n
$$
M_g = \frac{g_{eq \times l^2}}{8} = \frac{6325.862 \times (2.9^2)}{8} = 6650.06 \text{ N.m}
$$
  
\n
$$
M_j = \frac{j_{eq} \times l^2}{8} = \frac{5651.94 \times 2.9^2}{8} = 5941.60 \text{ N.m}
$$
  
\n
$$
M_p = \frac{p \times l^2}{8} = \frac{8825.862 \times 2.9^2}{8} = 9278.18 \text{ N.m}
$$

#### • **Calcul des contraintes de traction effective de l'armature :**

$$
p_l = 100 \times \rho = 0.198
$$

 $\beta_1 = 0.927$  (tableau BAEL 83 P 316)

$$
\sigma_g^S = \frac{M_g}{A \times \beta_1 \times d} = \frac{6650.06}{3.22 \times 0.927 \times 14} = 159.13 MPa
$$

$$
\sigma_j^S = \frac{M_j}{A \times \beta_1 \times d} = \frac{5941.60}{3.22 \times 0.927 \times 14} = 142.18 MPa
$$

$$
\sigma_p^{\ S} = \frac{M_p}{A \times \beta_l \times d} = \frac{9278.18}{3.22 \times 0.927 \times 14} = 222.02 MPa
$$

• **Calcule du coefficient µ :**

$$
\mu_{g} = 1 - \frac{1.75 \times f_{t28}}{4. \rho \cdot \sigma_{g}^{s} + f_{t28}} = 1 - \frac{1.75 \times 2.1}{4 \times 0.00198 \times 159.13 + 2.1} = 0.0936
$$
\n
$$
\mu_{j} = 1 - \frac{1.75 \times f_{t28}}{4. \rho \cdot \sigma_{j}^{s} + f_{t28}} = 1 - \frac{1.75 \times 2.1}{4 \times 0.00198 \times 142.18 + 2.1} = 0.1392
$$
\n
$$
\mu_{p} = 1 - \frac{1.75 \times f_{t28}}{4. \rho \cdot \sigma_{p}^{s} + f_{t28}} = 1 - \frac{1.75 \times 2.1}{4 \times 0.00198 \times 222.02 + 2.1} = 0.0475
$$

Donc:

 $I_{fv}^{\text{g}} = (1,1I_0) / (1 + \lambda_v \times \mu_g) = (1.1 \times 1594927.469) / (1 + 4.42 \times 0.0936) = 345685.13 \text{ cm}^2$  $I_{fi}^{\text{g}} = (1,1I_0) / (1 + \lambda_i \times \mu_g) = (1.1 \times 1594927.469) / (1 + 4.42 \times 0.0936) = 345685.13 \text{ cm}^2$  $I_{\text{fv}}^{\text{J}} = (1,1I_0) / (1 + \lambda_i \times \mu_j) = (1.1 \times 1594927.469) / (1 + 4.42 \times 0.1392) = 232443.45 \text{cm}^2$  $I_{\text{fv}}^{\text{p}} = (1,1I_0) / (1 + \lambda_i \times \mu_p) = (1.1 \times 1594927.469) / (1 + 4.42 \times 0.0475) = 6814605.73 \text{ cm}^2$ 

#### • **Calcul de la flèche :**

On a :  $E_i = 32164.2 MPa$ ;  $E_V = 10818.86 MPa$  $f_v^g = M_g \times l^2 / 10E_v \times I_{fv}^g = 6650.06 \times (290^2) / 10 \times 10818.86 \times 345685.13 = 0.00149$ cm  $f_i^g = M_g \times l^2 / 10E_v \times I_{fi}^g = 6650.06 \times (290^2) / 10 \times 10818.86 \times 771390.795 = 0.0044$ cm  $f_v^{\ j} = M_g \times l^2 / 10 E_v \times I_{fv}^{\ j} = 5941.60 \times (290^2) / 10 \times 10818.86 \times 232443.45 = 0.00198$ cm  $f_v^{\ p} = M_g \times l^2 / 10 E_v \times I_{fv}^{\ p} = 9278.18 \times (290^2) / 10 \times 10818.86 \times 6814605.73 = 0.00158$ cm • **La flèche totale :**

$$
\Delta f_t = f_{gv} - f_{ji} + f_{pi} - f_{gi} = 0.02367 \text{ cm}
$$
  

$$
\Delta f_t = 0.02367 \text{ cm} < \bar{f} = L / 500 = 290/500 = 0.58 \text{ cm}
$$
............cv

Donc la condition de la flèche est vérifiée

III .4.6.4.2 .Type (b) :

#### • **Position de centre de gravité de la sentions homogène :**

$$
y_G = \sum \frac{A_I \times Y_I}{A_I} = \frac{b.h \frac{h}{2} + \eta A_{s.d}}{b.d + \eta A_S}
$$

Avec :  $\eta$  = coefficient d'équivalence ( $\eta$  =15)

$$
Y_G = \frac{100 \times 16 \times 8 + 15 \times 4.97 \times 14}{100 \times 16 + 15 \times 4.97} = 8.26
$$
cm

Alors :  $Y'_{G}$  = h-  $Y_{G}$  = 16-8.26=7.74cm

 $\delta = Y_G - 2 = 6.26$ cm

• **Moment d'inertie de la section homogène :** 

$$
I_0 = \frac{h}{3} (Y_G^3 - Y'_G^3) + \eta \times A \times \delta^2 = 3454.103 \text{cm}^4
$$

• **Déformations instantanées :**

$$
\lambda_i=\frac{0.05\times f_{t28}}{(2+3\times\frac{b_0}{b})\rho}
$$

$$
\rho = \frac{A}{b_0 \times d} = \frac{4.97}{100 \times 14} = 0.00355
$$

$$
\lambda_i = \frac{0.05 \times 2.1}{(2 + 3 \times 0.00355)} = 4.91
$$

• **Déformations de longue durée :**

$$
\lambda_{v} = \frac{0.05 \times f_{t28}}{(2 + 3 \times \frac{b_0}{b})\rho} = \frac{2}{5} \times \lambda_{i} = 2.36
$$

• **Calcul du moment fléchissant à ELU :** 

**G :** C'est l'ensemble des charges permanentes

**J :** les charges permanentes appliquées au moment de la mise en œuvre des revêtements

**P :** C'est l'ensemble des charges permanentes et d'exploitations supportées par l'élément considéré

$$
g_{cq} = \frac{(7330 \times 1.5) + (5250 \times 1.4) + (5250 \times 1.4)}{4.30} = 5975.58 \text{ N/ml}
$$
  
\n
$$
j_{eq} = \frac{(5975.58 \times 1.5) + (4250 \times 1.4) + (4250 \times 1.4)}{4.30} = 5503.109 \text{ N/ml}
$$
  
\n
$$
P = g_{eq} + q = 5975.58 + 2500 = 8475.58 \text{ N.m}
$$

$$
M_{g} = \frac{g_{eq \times 12}}{8} = \frac{5975.58 \times (4.3^{2})}{8} = 13811.059 \text{ N.m}
$$
\n
$$
M_{j} = \frac{j_{eq} \times 1^{2}}{8} = \frac{5503.109 \times 4.3^{2}}{8} = 12719.061 \text{ N.m}
$$
\n
$$
M_{p} = \frac{p \times 1^{2}}{8} = \frac{8475.58 \times 4.3^{2}}{8} = 19589.18 \text{ N.m}
$$

• **Calcul des contraintes de traction effective de l'armature :**

$$
p_1 = 100 \times \rho = 0.198
$$

$$
\beta_1 = 0.927
$$
 (tableau BAEL 83 P16)

$$
\sigma_g^{\text{S}} = \frac{M_g}{A \times \beta_1 \times d} = \frac{13811.059}{4.97 \times 0.927 \times 14} = 214.122 \text{MPa}
$$

$$
\sigma_j^{\text{S}} = \frac{M_j}{A \times \beta_1 \times d} = \frac{12719.061}{4.97 \times 0.927 \times 14} = 197.193 \text{MPa}
$$

$$
\sigma_p^{\text{S}} = \frac{M_p}{A \times \beta_1 \times d} = \frac{19589.18}{4.97 \times 0.927 \times 14} = 303.71 \text{MPa}
$$

• **Calcule du coefficient µ :**

$$
\mu_{g} = 1 - \frac{1.75 \times f_{t28}}{4. \rho \cdot \sigma_{g}^{s} + f_{t28}} = 1 - \frac{1.75 \times 2.1}{4 \times 0.00198 \times 214.122 + 2.1} = 0.968
$$
\n
$$
\mu_{j} = 1 - \frac{1.75 \times f_{t28}}{4. \rho \cdot \sigma_{j}^{s} + f_{t28}} = 1 - \frac{1.75 \times 2.1}{4 \times 0.00198 \times 197.193 + 2.1} = 0.486
$$
\n
$$
\mu_{p} = 1 - \frac{1.75 \times f_{t28}}{4. \rho \cdot \sigma_{p}^{s} + f_{t28}} = 1 - \frac{1.75 \times 2.1}{4 \times 0.00198 \times 303.71 + 2.1} = 0.349
$$

Donc:

$$
I_{fv}^{\text{g}} = (1,1I_0) / (1 + \lambda_v \times \mu_g) = (1.1 \times 3454.103) / (1 + 2.36 \times 0.968) = 1168.189 \text{cm}^2
$$

$$
I_{fi}^{g} = (1,1I_0) / (1 + \lambda_i \times \mu_g) = (1.1 \times 3454.103) / (1 + 4.91 \times 0.968) = 664.148 \text{cm}^2
$$

 $I_{\mathbf{f} \mathbf{v}}$ <sup>j</sup> = (1,1I<sub>0</sub>) /( 1+  $\lambda_i \times \mu_j$  ) = (1.1 × 3454.103) / (1+ 4.91 × 0.486) = 1322.831 cm<sup>2</sup>

 $I_{\text{fv}}^{\text{p}} = (1,1I_0) / (1 + \lambda_i \times \mu_p) = (1.1 \, 3454.103) / (1 + 4.91 \times 0.349) = 1842.108 \text{cm}^2$ 

#### • **Calcul de la flèche :**

On a :  $E_i = 32164.2 MPa$ ;  $E_V = 10818.86 MPa$ 

 $f_v^g = M_g \times l^2 / 10E_v \times I_{fv}^g = 13811.059 \times (430^2) / 10 \times 10818.86 \times 1168.189 = 0.0922$ cm  $f_i^g = M_g \times l^2 / 10E_v \times I_{fi}^g = 13811.059 \times (430^2) / 10 \times 32164.2 \times 664.148 = 0.0875$ cm  $f_v^j = M_j \times l^2 / 10E_v \times I_{fv}^j = 12719.061 \times (430^2) / 10 \times 32164.2 \times 1322.831 = 0.765$ cm  $f_v^{\ p} = M_p \times l^2 / 10E_v \times I_{fv}^{\ p} = 19589.18 \times (430^2) / 10 \times 32164.2 \times 1842.108 = 0.1128$ cm

#### • **La flèche totale :**

 $\Delta f_t = f_{gv} - f_{ji} + f_{pi} - f_{gi} = 0.0854$  cm ∆f<sup>ú</sup> = 0.0854cm < f ̅ = L /500 = 430/500= 0.86 cm …………………….cv

Donc la condition de la flèche est vérifiée

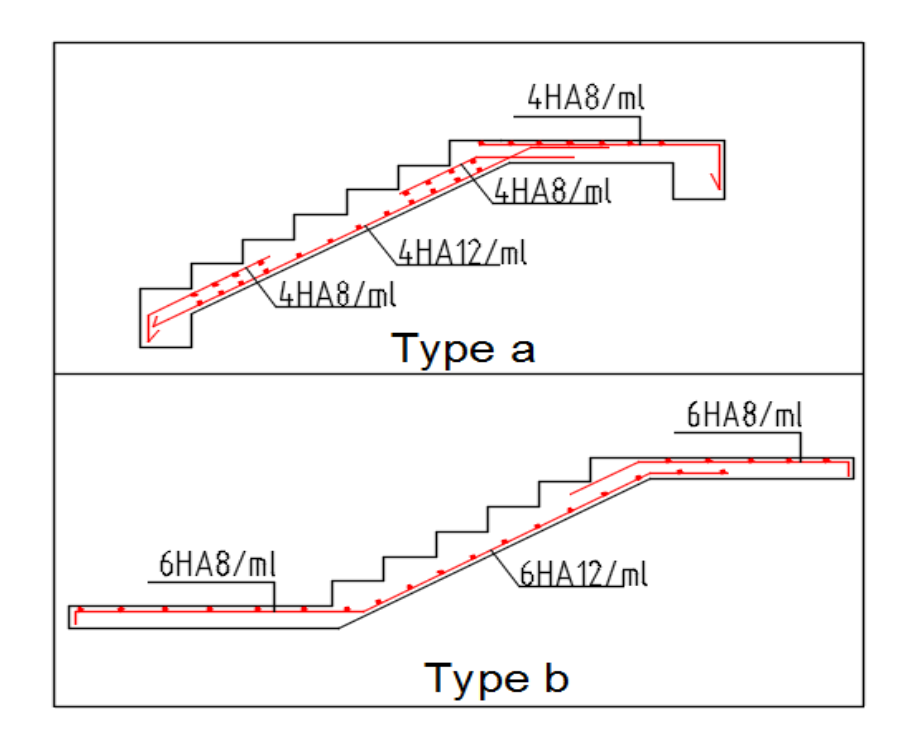

#### **CALCUL DE LA POUTRE PALIERE :**

#### **1- Dimensionnement :**

Selon RPA 99, les poutres doivent respectes les dimensions ci-après :

- $b \geq 20$ cm b
- $h > 30cm$
- $\bullet$  h/b <4

Soit  $b=30cm$ ;  $h=40cm$ ;  $h/b=40/30=1.33 < 4$  .....Cv h

Donc on fixe les dimensions de la poutre palière  $(30\times40)$  cm<sup>2</sup>

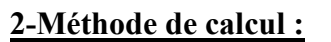

La poutre palière est calculée comme une section rectangulaire travaillant à la flexion simple et à la torsion.

#### **3-Evaluation des charges :**

-Poids de la poutre  $g = h \cdot b \cdot \gamma = 0.3 \times 0.4 \times 25 = 3$  N/m

- la charge de mur =  $(2.62 \times (3.06 - 0.45)) = 6.84$  KN/m

-La réaction d'escalier : le palier + la paillas

- Le palier =  $(1.35 \times 5.25)+(1.5 \times 2.5) = 10.84$  KN/m

 $-La$  paillas =  $(1.35 \times 7.33)+(1.5 \times 2.5) = 13.65$  KN/m

 $-$  mur = 1.35×6.84 = 9.23 KN/m

 En cherche la charge équivalente pour paillasse et palier La charge équivalente :

$$
P_{eq} = \frac{P_1 L_1 + P_2 L_2}{L_1 + L_2} = \frac{(13.65 \times 2.2) + (10.84 \times 1.2) \times 2}{4.6} = 12.18 K N m
$$
  
P<sub>t</sub> = 12.18 + 6.84 = 19.02 K n/m

#### **Calcul des sollicitations de la poutre palière :**

**E** .L .U :  $M_0 = q_u L^2 / 8 = 19.02 \times (4.60)^2 / 8$ 

**Mo = 50.31 KN.m** 

 $M_t = 0.75 M_0 = 0.75 x 50.31 = 37.73 KN.m$ 

 $M_a = 0.40 M_0 = 0.40 x 50.31 = 20.12$  KN.m

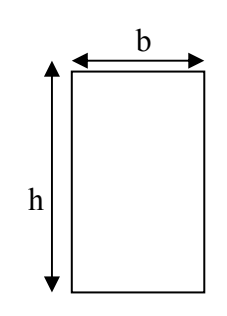

#### **III.3.4.3.Ferraillage :**

Le calcul se fait en flexion simple avec :

 $b = 30$  cm  $h = 40$ m  $d = 37$  cm

#### **E.L.U :**

#### **En Travée**

$$
\mu = \frac{M_u}{b.d^2 \sigma_b} = \frac{37730}{30 \times 37^2 \times 14.2} = 0.065
$$

Donc:  $\mu < \mu$ <sub>l</sub>

$$
\alpha = \frac{1 - \sqrt{1 - 2\mu}}{0.8} = 0.084
$$

$$
\beta = 1 - 0.4\alpha = 0.966
$$

$$
A = \frac{M_u}{\beta d\sigma_s} = \frac{37730}{0.966 \times 37 \times 348} = 3.03 cm^2
$$

#### **En appui**

$$
\mu = \frac{M_u}{b.d^2 \sigma_b} = \frac{20120}{30 \times 37^2 \times 14.2} = 0.034
$$

Donc :  $\mu < \mu_l$ 

$$
\alpha = \frac{1 - \sqrt{1 - 2\mu}}{0.8} = 0.043
$$
  

$$
\beta = 1 - 0.4\alpha = 0.983
$$
  

$$
A = \frac{M_u}{\beta . d\sigma_s} = \frac{20120}{0.983 \times 37 \times 348} = 1.59 cm^2
$$
  
E.L.S :

La fissuration est considérée comme peut nuisible, donc il n'y a aucune vérification concernant  $\sigma_s$ .

la vérification de la contrainte max du béton n'est pas nécessaire si l'inégalité suivante est vérifiée :

$$
\alpha \leq \overline{\alpha} = \frac{\gamma - 1}{2} + \frac{f_{c28}}{100} \quad , \text{avec : } \gamma = \frac{M_u}{M_s}
$$

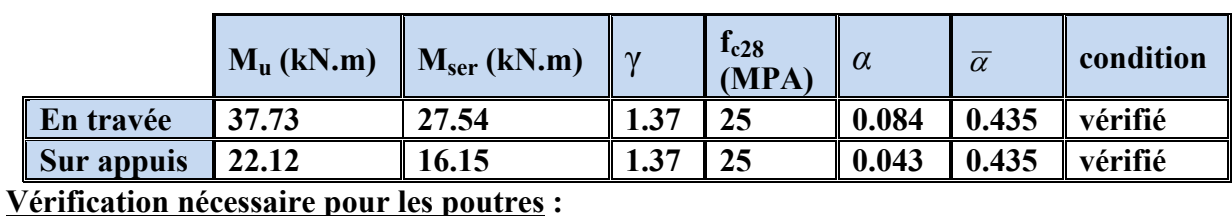

 **La condition de non fragilité :** 

$$
A_{\min} > 0, 23bd \frac{f_{t28}}{f_e} \, ; \, f_e = 400 \, \text{MPA}.
$$

$$
A_{min} > 0.23 \times 30 \times 37 \times \frac{2,1}{400} = 1.34 \text{ cm}^2
$$

**Pourcentage minimal d'armature :**

$$
A_{\min}^{BAEL} = 0.001 \times h \times b = 0.001 \times 40 \times 30 = 1.20
$$
 cm<sup>2</sup>

Le pourcentage total minimum des aciers longitudinaux sur toute la longueur de la poutre est de  $0.5\%$  en toute section :  $A_{min} > 0.5\%$ .b.h.

$$
A_{\min}^{RPa} = 0.005 \times h \times b = 0.005 \times 40 \times 30 = 6.00 \text{ cm}^2
$$

$$
A = \max(A_{cal}, A_{BAEL}/2, A_{min}^{BAEL}, A_{min}^{RPa}/2)
$$

#### **Choix des barres :**

#### **En travée :**

 $A = max(3.03, 1.34, 0.60, 3.00)$ 

 $A = 6.00$  cm<sup>2</sup> alors en adopte  $3H A12 = 3.39$ cm

#### **Au niveau des appuis :**

 $A = 6.00$  cm<sup>2</sup> alors en adopte  $3H A12 = 3.39$ cm<sup>2</sup>  $A = max(1.59, 1.34, 0.60, 3.00)$ 

Pour une section globale en a :  $3HA12+3HA12 = 6.79 \text{ cm}^2 > 6.00 \text{ cm}^2$  ... *vérifié* 

**Armatures transversales** :(la contrainte tangentielle)

$$
T_u^{\text{max}} = 43.75 \text{ KN.}
$$
  
\n
$$
\tau_{u\text{max}} = \frac{43750}{300 \times 370} = 0.39 Mpa
$$
  
\n
$$
\overline{\tau} = \min (0, 2 \frac{f_{c28}}{\gamma_b}; 5MPa) = 3,33 \text{ MPa (fissuration peu préjudiciable).}
$$
  
\n
$$
\tau_{u\text{max}} = 0.39 \text{ MPa} < \overline{\tau} = 3,33 \text{ MPa} \quad .......(CV)
$$
  
\nVerification de la flèche:

$$
\begin{aligned}\n\stackrel{\bullet}{\bullet} & \quad \frac{h}{L} \ge \frac{1}{16} \\
\stackrel{\bullet}{\bullet} & \quad \frac{h}{L} \ge \frac{M_t}{10M_0} \\
\stackrel{\bullet}{\bullet} & \quad \frac{4.2}{f_e} \ge \frac{A}{b \times d}\n\end{aligned}
$$

$$
\frac{h}{L} = 0.086 > \frac{1}{16} = 0.0625 \quad \dots (CV)
$$

$$
\frac{h}{L} = 0.086 \ge \frac{M_t}{10M_0} = 0.075 \quad \dots \dots \dots (CV)
$$

$$
\frac{4.2}{f_e} = 0.0105 > \frac{A}{b \times d} = 0.0030 \dots (CV)
$$

 Les conditions précédentes sont vérifiées donc le calcul de flèche n'est pas nécessaire.

#### **Disposition constructives :**

St: l'espacement des cours d'armatures transversales.

#### **En zone nodale :**

 $S_t \le \min(h/4; 12\varphi_1; 30cm) = 10cm$ .

#### **En zone courante:**

 $S_t \leq h/2 \rightarrow S_t = 15$ cm

h: la hauteur de la poutre.

 $S_t \le \min (0, 9.d; 40cm)$ 

St ≤ min (33.30cm; 40cm) →**la condition est vérifiée**

**Section minimale des armatures transversales: BAEL (A.5.1.23)**

$$
S_t \le \frac{A_t \cdot f_e}{0, 4.b_0} \rightarrow A_t \ge \frac{S_t \times 0, 4 \times b_0}{f_e} = \frac{0, 4 \times 30 \times 15}{400} = 0,45 \text{ cm}^2
$$

#### **Condition exigée par le RPA2003 :**

La quantité d'armatures transversales minimales est donnée par :

 $A_t = 0.003 \times S_t \times b$ 

At =0,003×15×30=**1.35 cm<sup>2</sup>**

Soit (cadre de **2T8** + un étrier de **1T8**) = **1.51 cm²**

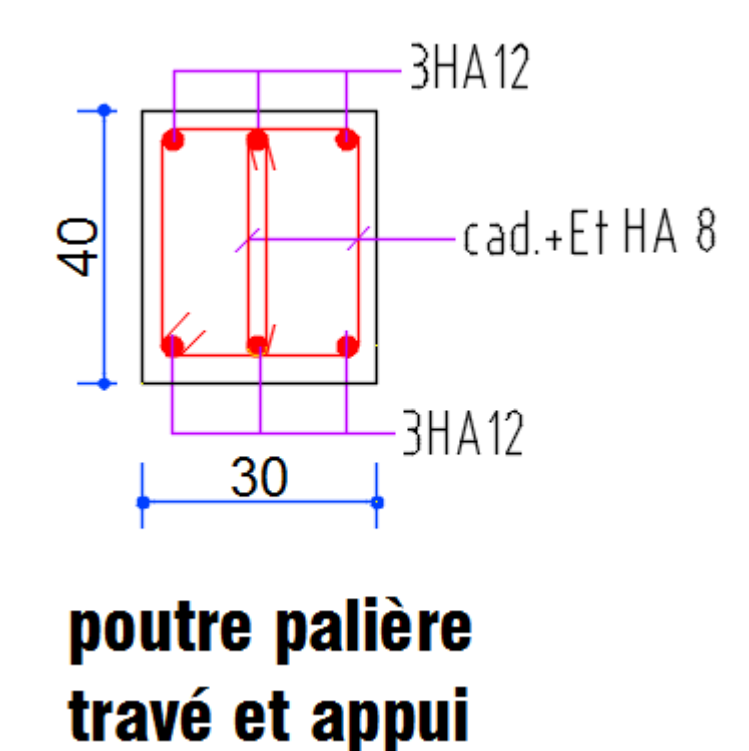

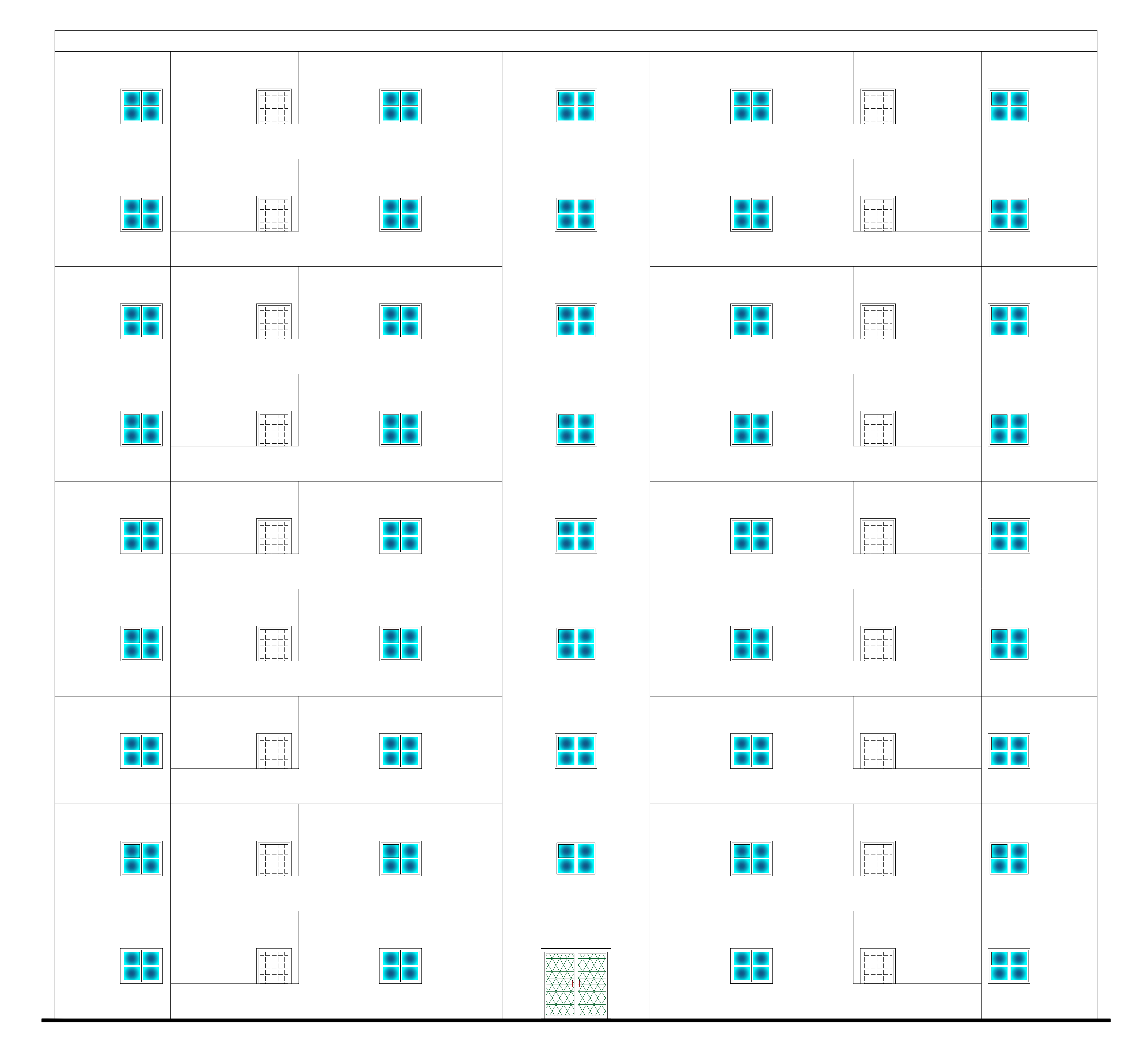

# façade principal

#### **IV-1- Etude de sismique**

#### **IV.1.Introduction :**

Le risque des tremblements de terre a longtemps été jugé inéluctable. Autrefois, on se contentait d'admettre que les constructions devaient parfois subir les séquelles de mouvements du sol. Aussi les mesures de protection contre ce phénomène se sont-elles d'abord concentrées sur la gestion des catastrophes. Certes, des propositions relatives au mode de construction avaient déjà été émises au début du 20e siècle, mais c'est au cours des dernières décennies que des recherches toujours plus nombreuses et pointues ont révélé comment réduire efficacement la vulnérabilité des ouvrages aux séismes.

 Ces mouvements du sol excitent les ouvrages par déplacement de leurs appuis et sont plus ou moins amplifiés dans la structure. Le niveau d'amplification dépend essentiellement de la période de la structure et de la nature du sol.

 Ceci implique de faire une étude pour essayer de mettre en évidence le comportement dynamique de l'ouvrage.

 Les tremblements de terre sont généralement provoqués par des ondes sismiques naissant lors de déplacements brusques de la croûte terrestre dans une zone de rupture (faille active). Des ondes de diverses natures et vitesses parcourent différents chemins avant d'atteindre un site et de soumettre le sol à divers mouvements.

#### **IV.2.Modélisation de la structure :**

La modélisation consiste à rechercher un modèle simplifié qui nous rapproche le plus possible du comportement réel de la structure en tenant compte le plus correctement possible de la masse et de la rigidité du système d'origine, en se basant sur les hypothèses suivantes :

la structure est considérée comme une console encastrée à la base et les masses sont considérées concentrées à chaque niveau de la structure.

- Chaque masse sera considérée avec un seul degré de liberté correspondant au déplacement horizontal  $(x_k)$ .

Les planchers sont supposés infiniment rigides dans leurs plans

#### **IV.3.Choix de la méthode de calcul :** RPA 99 (Art.1.1.P1)

 L'étude sismique a pour but de calculer les forces sismiques ; ces forces peuvent être déterminées par trois méthodes qui sont les suivantes :

- $\rightarrow$  la méthode statique équivalente ;
- $\rightarrow$  la méthode d'analyse modale spectrale ;

 $\rightarrow$  la méthode d'analyse dynamique par accéléra grammes.

#### **IV.4.Méthode statique équivalente :**

#### • **Principe de la méthode :**

 Les forces réelles dynamiques qui se développent dans la construction sont remplacées par un système de forces statiques fictives dont les effets sont considérés équivalents à ceux de l'action sismique. Le mouvement du sol peut se faire dans une direction quelconque dans le plan horizontal. Les forces sismiques horizontales équivalentes seront considérées appliquées successivement suivant deux directions orthogonales caractéristiques choisies par le projeteur.

#### • **Domaine d'application :**

 Les conditions d'application de la méthode statique équivalente sont citées dans L'article 4.1.2 du RPA 99. Ces conditions sont restées inchangées dans l'ADDENDA 2003.

#### **Méthode d'analyse modale spectrale :**

 La méthode d'analyse modale spectrale peut être utilisée dans tous les cas, et en particulier, dans le cas où la méthode statique équivalente n'est pas permise

#### **Méthode d'analyse dynamique par accélérogrammes :**

 La méthode d'analyse dynamique par accélérogrammes peut être utilisée au cas par cas par un personnel qualifié, ayant justifié auparavant les choix des séismes de calcul et des lois de comportement utilisées ainsi que la méthode d'interprétation des résultats et les critères de sécurité à satisfaire.

 Notre structure ne répond pas aux conditions exigées par le RPA99/version2003 pouvoir utiliser la méthode statique équivalente, donc le calcul sismique se fera par la méthode d'analyse modale spectrale.

#### **IV.1.5.Classification de l'ouvrage selon les RPA99 / Version 2003:**

Notre ouvrage étant un bâtiment à usage d'habitation, implanté dans la wilaya De ANNABA **(Zone IIa)**, et ayant une hauteur totale de 27.54 m, il sera classé au groupe d'usage **2.**

 Selon le rapport géotechnique relatif à notre ouvrage, on est en présence d'un sol ferme de catégorie S2.

#### **Principe de la méthode :**

Pour cette méthode, il est recherché pour chaque mode de vibration le maximum des efforts engendrés dans la structure par des forces sismiques représenté par un spectre de réponse de calcul, ces efforts sont par la suite combinés pour obtenir la réponse de la structure.

**Buts de l'analyse dynamique:**

- Détermination des caractéristiques dynamiques propres de la structure.

- Déterminer les modes et les périodes propres.

-La masse des planchers est calculée de manière à inclure une partie des surcharges d'exploitation Q ;  $\beta$  = 0,2 est le coefficient réducteur des charges Q (soit 20%).

#### **Données de l***'***ouvrage :**

- Notre ouvrage étant un bâtiment à usage d'habitation, implanté dans la wilaya d'ANNABA

**(Zone IIa)**, et ayant une hauteur totale de **27.54 m**, il sera classé au groupe d'usage **2.**

- La catégorie du site est **S2** (site ferme).

#### **Spectre de calcul :**

#### **Spectre de calcul :**

Cette analyse compte essentiellement à représenter l'action sismique par un spectre de calcul comme il est indiqué dans **L'article 4.3.3.P34. Du RPA 99 / version 2003**

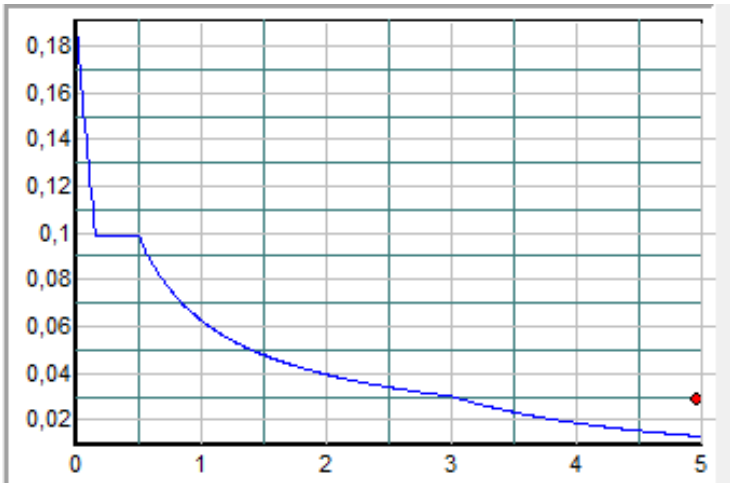

**Spectre de calcul** 

$$
\frac{S_a}{g} = \begin{cases} 1.25 \times A \times \left(1 + \frac{T}{T_1} \left(2.5\eta \frac{Q}{R} - 1\right)\right) & 0 \le T \le T_1 \\ 2.5 \times \eta \times (1.25A) \times \left(\frac{Q}{R}\right) & T_1 \le T \le T_2 \\ 2.5 \times \eta \times (1.25A) \times \left(\frac{Q}{R}\right) \times \left(\frac{T_2}{T}\right)^{2/3} & T_2 \le T \le 3.0 \text{ s} \\ 2.5 \times \eta \times (1.25A) \times \left(\frac{T_2}{3}\right)^{2/3} \times \left(\frac{3}{T}\right)^{5/3} \times \left(\frac{Q}{R}\right) & T > 3.0 \text{ s} \end{cases}
$$

#### **IV.1.6.Analyse de la structure Initiale:**

#### **IV.1.6.1.Description du logiciel (ROBOT):**

 Le système « **Robot Structural Analyses 2018 »** est un logiciel destiné à modéliser, analyser et dimensionner les différents types de structures. Robot Structural analysis permet de modéliser les structure, les calculer, vérifier les résultats obtenus, dimensionner les éléments spécifiques de la structure ; la dernière étape gérée par Robot est la création de la documentation pour la structure calculée et dimensionnée.

Les caractéristiques principales du logiciel Robot Structural analyse sont les suivantes :

 - Définition de la structure réalisée en mode entièrement graphique dans l'éditeur conçu à cet effet,

 - Possibilité de présentation graphique de la structure étudiée et de représentation à l'écran des différents types de résultats de calcul (efforts internes, déplacements, travail simultané en plusieurs fenêtres ouvertes etc.),

- Possibilité d'effectuer l'analyse statique et dynamique de la structure,

 - Possibilité de composer librement les impressions (note de calcul, captures d'écran, composition de l'impression, copie des objets vers d'autres logiciels).

#### **IV.1.6.2.Modélisation de la structure initiale :**

 Les caractéristiques dynamiques de la structure (modes propres et formes propres) sont déterminées en utilisant le logiciel de calcule (Robot 2018) qui fera l'objet d'une présentation détaillé ci-après.

La figure montre la structure initiale.

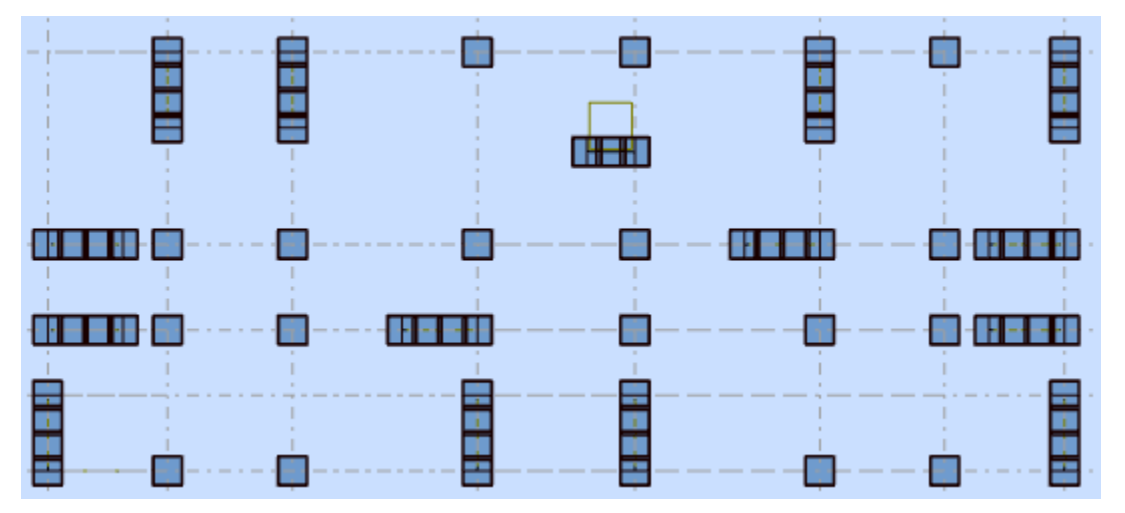

Vue en plan de la structure.

 Le système de contreventement de la structure est considéré comme mixte (portiques et voiles) avec interaction. Les périodes propres et les formes propres de la structure seront analysés et commentées dans ce chapitre.

#### **IV.1.6.3.Modélisation des éléments structuraux :**

La modélisation des éléments structuraux est effectuée comme suit :

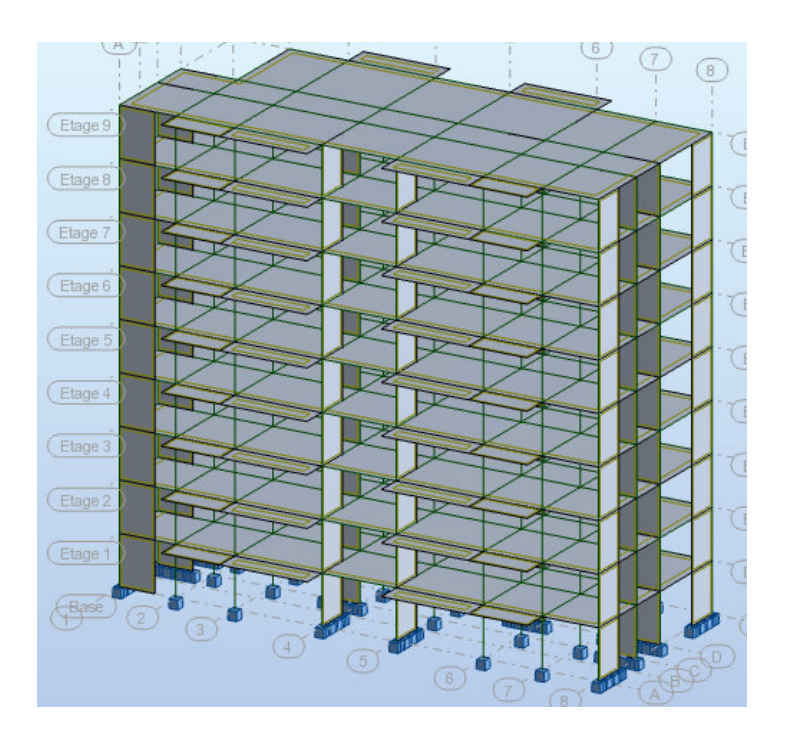

Vue 3D

#### **IV.1.6.4.Modélisation de masse :**

 La masse des planchers est calculée de manière à inclure la quantité βQ exigée par le RPA99 version 2003. Dans notre cas β= 0,2 correspondant à la surcharge d'exploitation modérée.

 La masse des éléments modélisés est introduite de façon implicite, par la prise en compte du poids volumique correspondant à celui du béton armé à savoir 2,5t/m3.

#### **IV.1.6.5.Spectre de réponse :**

 Les sollicitations peuvent être obtenues en introduisant la notion du spectre de réponse. En général, deux directions d'excitation sismique perpendiculaires sont considérées, par la suite, les résultats sont combinés selon la méthode SRSS pour obtenir l'enveloppe des efforts internes (M, N, T) et faire les vérifications nécessaires. Toutes ces phases sont générées automatiquement par le logiciel. Pour tenir compte de l'effet de torsion du aux excentricités

involontaires des masses, les chargements en torsion de la méthode des forces de remplacement sont automatiquement utilisés.

# **IV.1.6.6.Périodes et coefficients de participation modaux :**

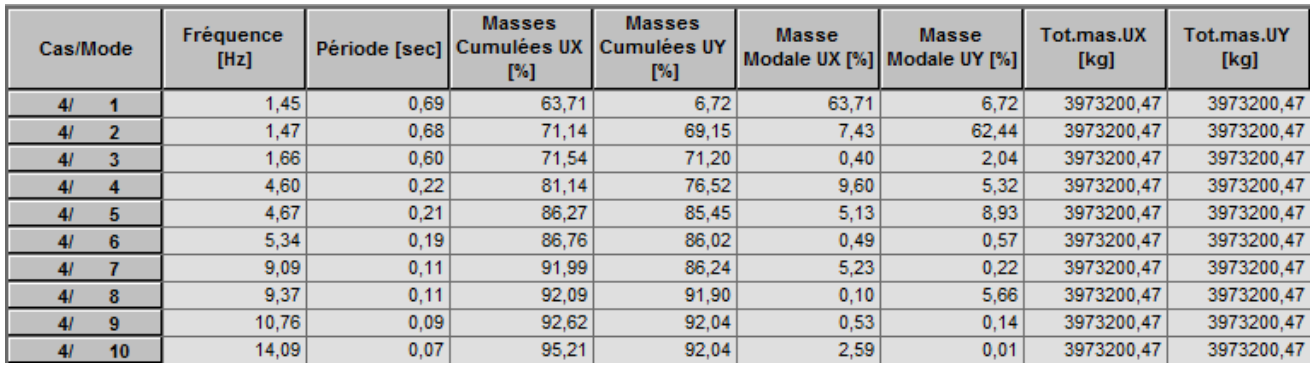

 **Tableau.** Périodes et facteurs de participation modaux (modélisation initial).

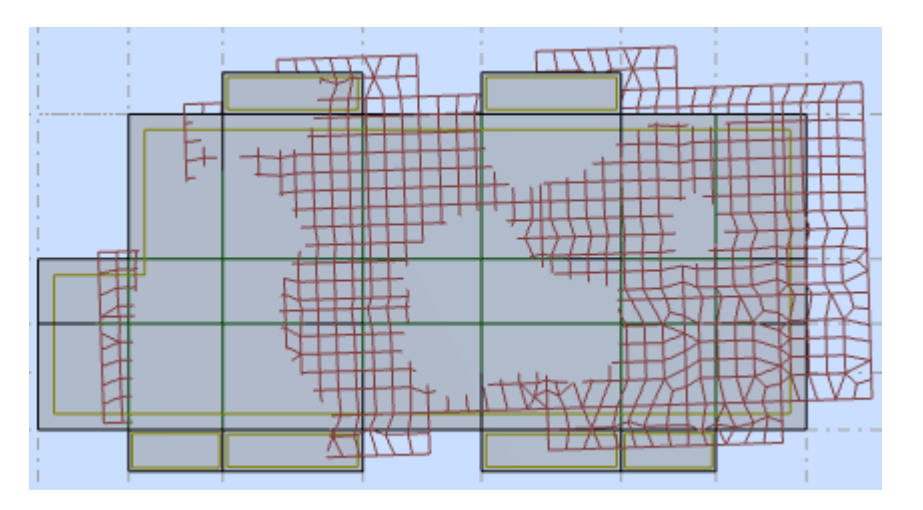

#### Premier mode de vibration

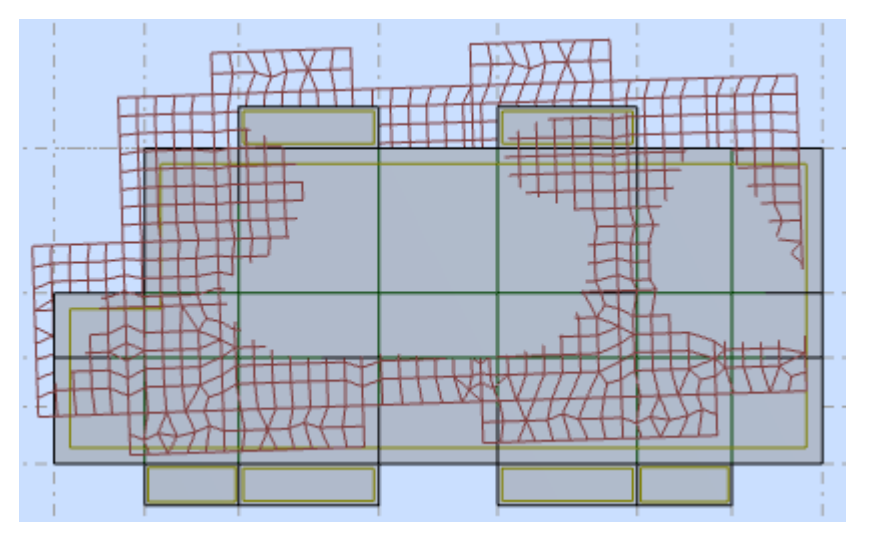

Deuxième mode de vibration

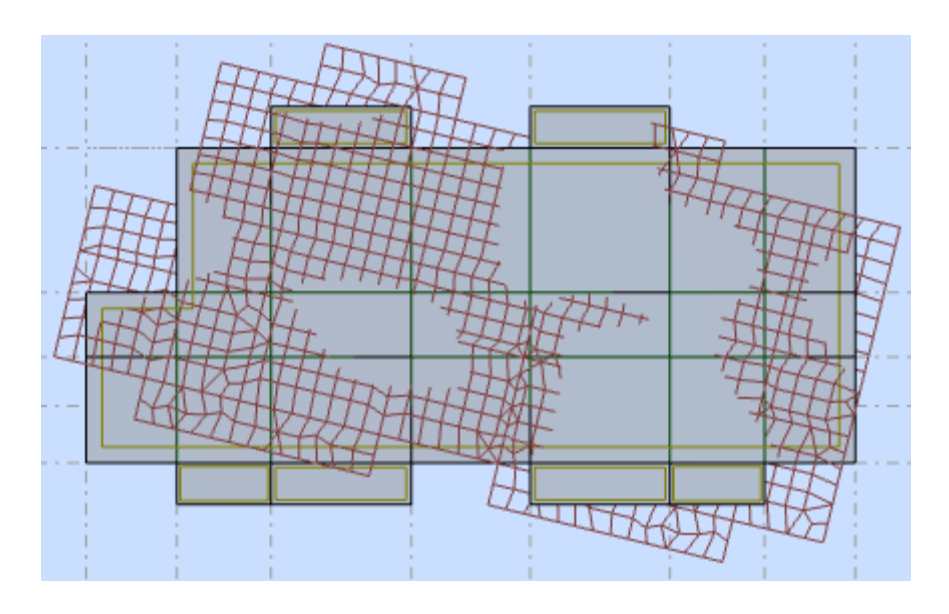

Troisième mode de vibration

Troisième mode de vibration : vue en plan (T3=0,42 sec).

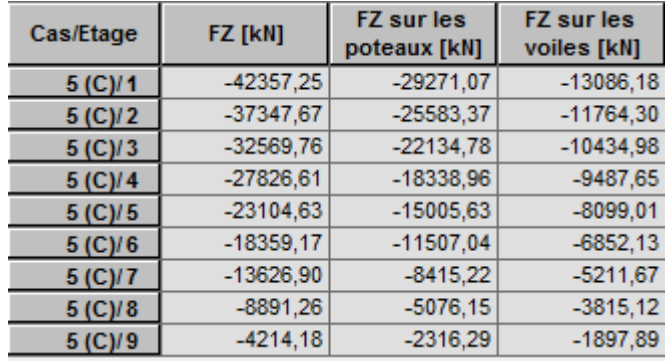

**Tableau.** Les sollicitations verticales totales sur les poteaux et voiles.

## **IV.1.7.Vérifications de l'interaction Portiques-Voiles: selon RPA 99 version 2003 (art 3.4.4.a) p 19**

Que les voiles de contreventement doivent reprendre au plus 20% des sollicitations dues aux charges verticales (de logiciel ROBOT).

#### **Charges verticales: voiles≤20%**

- $\checkmark$  Les sollicitations verticales totales de la structure: 42357.25 KN
- $\checkmark$  Les sollicitations verticales reprises par les voiles: 13086.18 KN

 $30.89 \% > 20 \%$ 42357.25  $=\frac{13086.18}{10055.05}$  = 30 .89 % > 20 % Condition non vérifiée *Ftotal*  $F<sub>z</sub>$  *voiles*
#### **IV.1.8.Conclusion :**

Nous concluons alors, que la conception de la structure est mauvaise et il faut alors revoir le système de contreventement et surtout la disposition de certains voiles pour obtenir des modes de translations purs qui doivent absorber le maximum d'énergie sismique induite à la structure lors d'un tremblement de terre.

### **IV.1.2.Conception et analyse de la nouvelle variante:**

#### **IV.2.1.Introduction :**

 Suite à l'analyse de la structure initiale, plusieurs variantes ont été analysées pour pouvoir obtenir une structure ayant un système de contreventement optimal.

Nous présenterons dans ce qui suivra un (01) proposition.

#### **IV.2.2.Proposition :**

 Pour cette raison, on propose de minimisé certains voiles et augmenté la section de Poteau afin d'améliorer le comportement de la structure en particulier vis-à-vis de la torsion, Système de contreventement se présente comme suit :

- $\checkmark$ 04 voiles transversaux (sens-y) de 15 cm.
- $\checkmark$ 04 voiles longitudinaux (sens-x) de 15 cm.
- $\checkmark$ Section des poteaux (50x55) cm<sup>2</sup> et (40x45) cm<sup>2</sup>

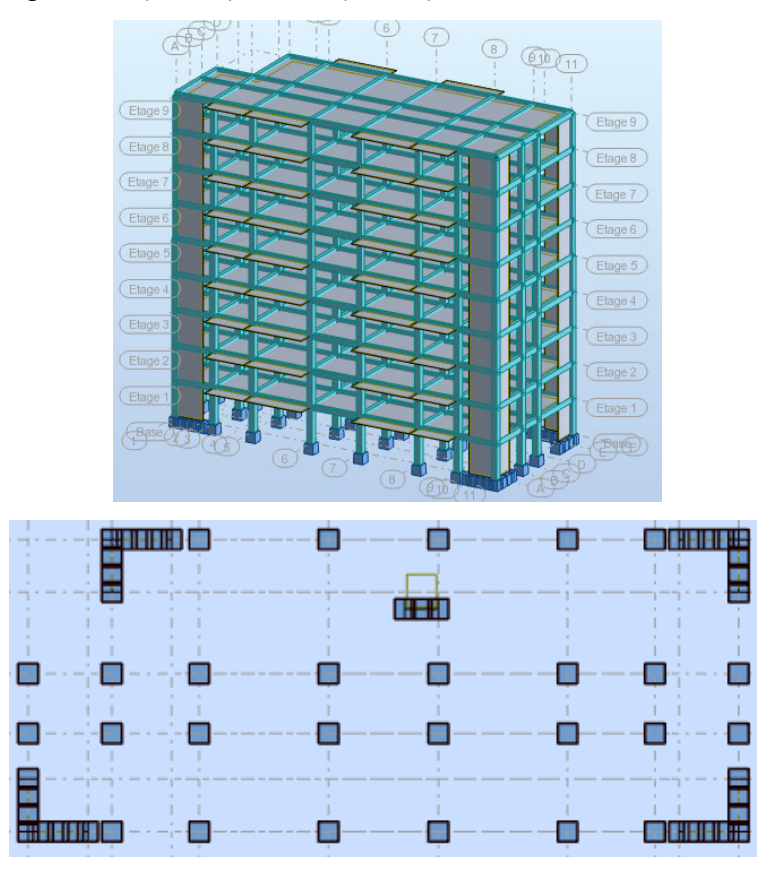

Vue en plan et en élévation de la proposition.

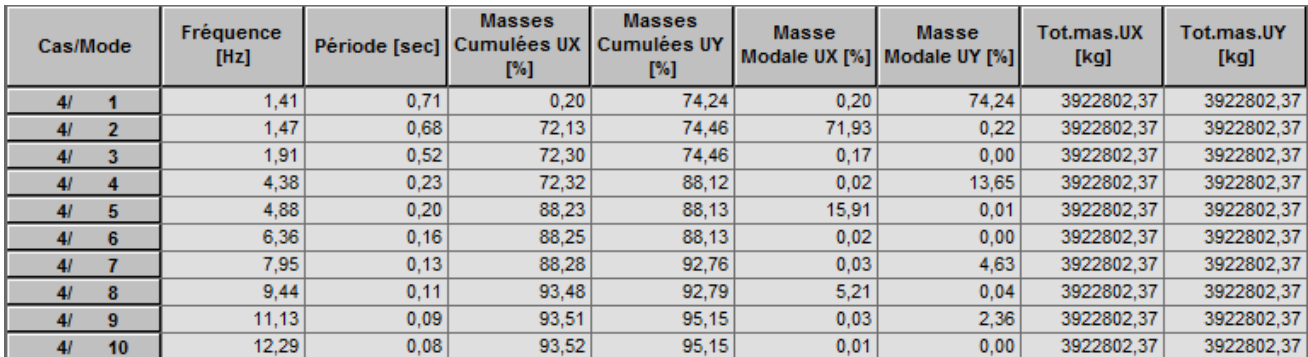

#### **IV.2.3.Périodes et coefficients de participation modaux :**

Périodes et facteurs de participation modaux (1ér proposition).

#### **IV.2.4.Interprétations des résultats :**

 On constate qu'il faut 8 modes pour atteindre 90% de participation des masses modales exigée

Par le RPA 99 VERSION 2003 ART 4.3.4.P35.

 $\checkmark$  le 1<sup>er</sup> mode est un mode translation pure selon l'axe Y avec 74.24 %.

 $\checkmark$  le 2<sup>éme</sup> mode est un mode translation pure selon l'axe X avec 71.93 %.

 $\checkmark$  le 3<sup>éme</sup> mode est mode torsion pure.

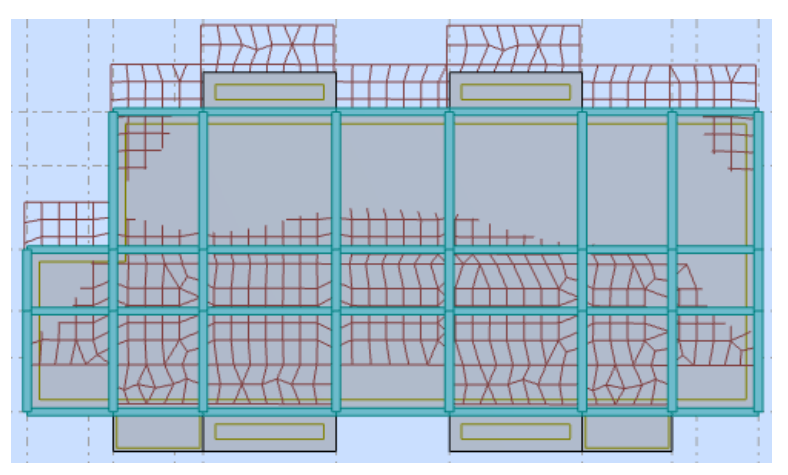

Premier mode de vibration

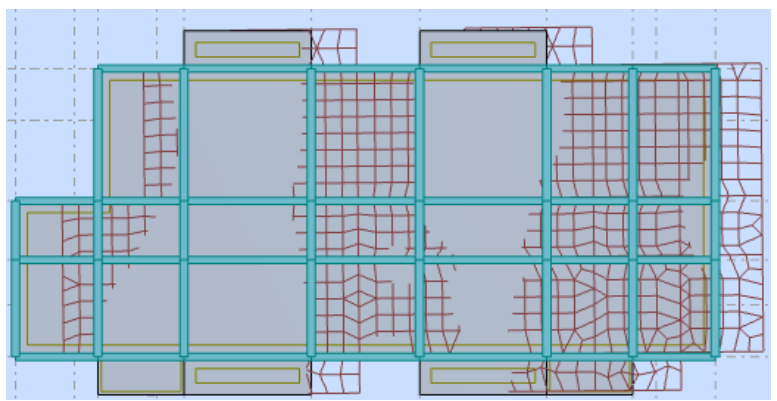

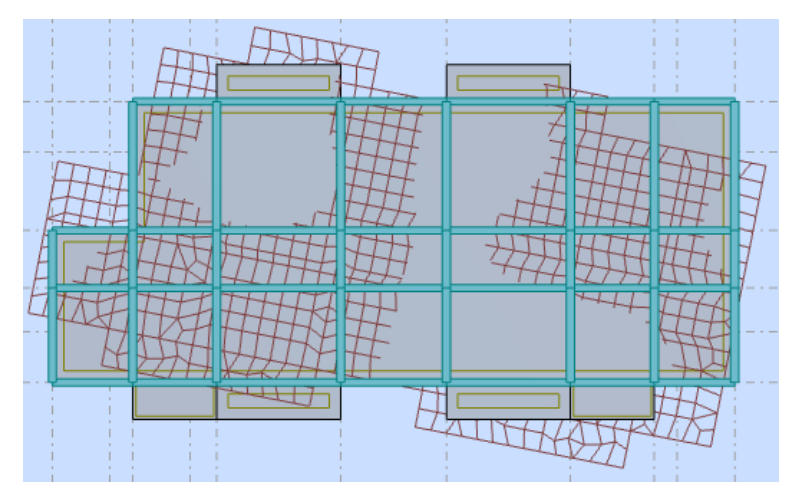

#### Deuxième mode de vibration

Troisième mode de vibration

#### **IV.2.5.Conclusion :**

Pour cette raison, on adopte cette conception structurale qui nous donne un meilleur comportement de notre structure vis-à-vis du séisme.

#### **IV.3.L***'***effort tranchant de niveau pour l'étage :**

Les résultats sont donnés dans les tableaux V-3 et V-4 pour les deux directions principales.

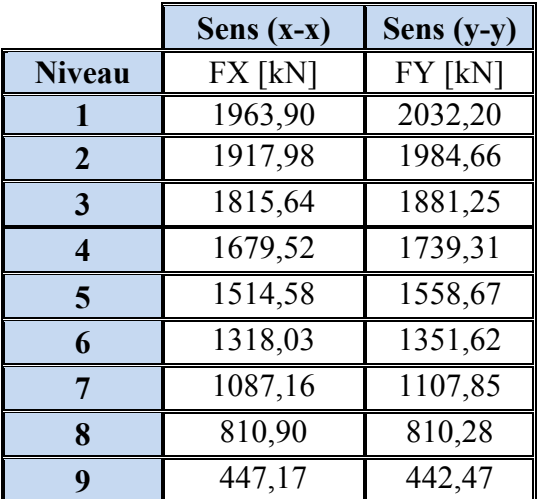

 **Tableau.**.Efforts tranchants à chaque niveau.

### **IV.4.Vérification de la résultante des forces sismiques par rapport à la méthode statique équivalente**

#### **Résultante des forces sismiques à la base Vt :**

Cette dernière est obtenue par la combinaison des valeurs modales et elle ne doit pas être Inférieure à 80 % de la résultante des forces sismiques déterminée par la méthode statique équivalente V,

#### soit :  $Vt > 0.8 V$

Suite à l'application du spectre de calcul dans les deux sens de la structure, les résultats sont

Comme suit :

- $\triangleright$  Effort tranchants sismique dans le sens X, Vt = 1963.90 KN
- $\triangleright$  Effort tranchants sismique dans le sens Y, Vt = 2032.20 KN
- F- Calcul de la force sismique **: (**article : 4-2-3- du R.P.A.99)

La force sismique « V » appliquée à la base de la structure dans les deux directions est donné par la formule suivante :

#### **V= [(A .D .Q)/R].W**

**A** : Coefficient d'accélération de zone. C'est un coefficient numérique dépendant de la zone sismique ainsi que le groupe d'usage.

**D**: Facteur d'amplification dynamique moyen de site, un facteur de correction d'amortissement (n) et de la période fondamentale de la structure (T).

**Q** : Facteur de qualité.

**R** : Coefficient de comportement global de la structure, fonction du système de contreventement.

**W** : La charge (le poids) prise en compte dans le calcul sismique. Il joue un rôle important dans le calcul de la force sismique, logiquement ce poids doit être le poids du bâtiment durant le séisme.

**W=** 39541.42 KN

- **Détermination des coefficients :**
- **a- Le coefficient" A" :**

**b-** Du fait que l'ouvrage est courant d'importance moyenne (bâtiment à usage d'habitation et bureau)

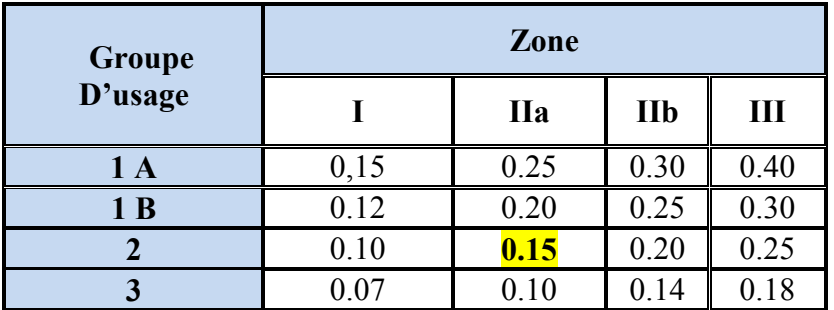

 **Tableau** de coefficient d'accélération

Donc il a un groupe d'usage (2) et la zone IIa, donc :

A= 0.15 (d'après le R.P.A.99.(art .4.2.3.p26))

#### **b- Le facteur "D" : il est**

Fonction de la catégorie de site, du facteur de correction d'amortissement (η) et de la période fondamentale de la structure (T)

$$
D = \begin{cases} 2.5 \text{ m} & 0 \le T \le T_2 \\ 2.5 \text{ m} (T_2/T)^{2/3} & T_2 \le T \le 3.0 \text{ s} \\ 2.5 \text{ m} (T_2/3.0)^{2/3} \cdot (3.0/T)^{5/3} & T > 3.0 \text{ s} \end{cases}
$$

T2 : Période caractéristique associée à la catégorie du site et donnée par le tableau (4.1).

η : Facteur de correction d'amortissement donnée par la formule :

 $\eta = \sqrt{\frac{7}{(2 + \xi)}} \ge 0.7$  Où  $\xi$ (%) est le pourcentage d'amortissement critique fonction du

matériau constitutif, du type de structure et de l'importance des remplissages structure

#### **T.A.B.4.2. R.P.A 99(art.4.2.p26) : Tableau. valeur de**ξ**.**

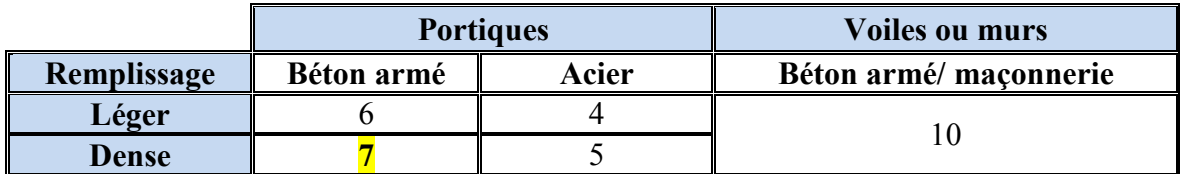

 $\rightarrow \xi = 7 \%$ 

Donc:  $\eta = \sqrt{\frac{1}{2} \cdot \pi} = 0.88 \ge 0.7$  $2 + 7$  $\frac{7}{5} = 0.88 \ge$ +  $\eta =$ 

#### **Estimation de la période fondamentale de la structure :**

Dans notre cas (structure mixte) la période fondamentale correspond à la plus petite valeur obtenue par les **formules 4-6 et 4-7** du **RPA99, version2003** 

$$
T = \min \left\{ C_T h_N^{3/4}; \frac{0.09 \times h_N}{\sqrt{D}} \right\}
$$

Avec:

**hN**: hauteur mesurée en mètres à partir de la base de la structure jusqu'aux derniers niveaux (N).

**CT** : Coefficient, fonction du système de contreventement, du type de remplissage et donnée par le **tableau (4,6)** du **RPA99, version2003** p31 $\rightarrow$  C<sub>T</sub> = 0,050

D : la dimension du bâtiment mesuré à sa base dans la direction de calcul considérée Donc T

$$
= 0.05 \times 27.54^{3/4} = 0.60 \text{ sec}
$$

On peut également utiliser aussi la formule :

$$
T_x = \frac{0.09 \times h_y}{\sqrt{L_x}} = \frac{0.09 \times 27.54}{\sqrt{29.70}} = 0.45 \text{ sec} \implies T_x = 0.45 \text{ sec}
$$

$$
T_y = \frac{0.09 \times h_y}{\sqrt{L_y}} = \frac{0.09 \times 27.54}{\sqrt{12.20}} = 0.71 \text{ sec} \implies T_y = 0.71 \text{ sec}
$$

$$
\textcolor{blue}{\bullet} \qquad \textbf{T.A.B.4.7 RPA99 p34 (valeurs de T}_1 \text{ et } T_2):
$$

| <b>Site</b> | ◡      | ∼       | ຼ             | ັ              |
|-------------|--------|---------|---------------|----------------|
|             |        |         |               |                |
|             |        |         | 50            | $\overline{u}$ |
|             | -- - - | $- - -$ | $\sim$ $\sim$ |                |

**Tableau.** Valeur de T1 et T2.

site ferme  $(S_2) \rightarrow T_2 = 0,50$  sec

#### **D'après l'article (4.2.4.p31) de RPA99/version2003** :

Il y a lieu de retenir dans chaque direction considérée la plus petite des deux

Valeurs, d'où :

Tx=0.45 sec.

Ty=0.71 sec.

 $Tx = min(0.45; 0.60) = 0.45$  sec

 $Ty = min(0.71; 0.60) = 0.60$  sec

$$
\sqrt{\frac{T_{dx}}{T_{st}}} = \frac{0.68}{0.45} = 1.51 \text{ sec} > 1.3
$$

$$
\sqrt{\frac{T_{dy}}{T_{st}}} = \frac{0.71}{0.60} = 1.18 \text{ sec} < 1.3
$$

Alors en va calculer le facteur D dans avec  $1.3T_{\text{emp}}$  dans le sens  $X = 0.59$  sec.

On a : T<sub>2</sub>≤Tx≤ 3,0 sec  $\Rightarrow$ Dx = Dy =2,5 η (T<sub>2</sub>/T<sub>(x/y)</sub>)<sup>2/3</sup>

Donc :

 $Dx = 2.5 \eta$  (T2/T<sub>x</sub>)<sup> $2/3$ </sup> = 1.76  $Dy = 2.5 \eta (T2/T_v)^{2/3} = 1.68$ 

#### **c-Coefficient " R ":**

R : coefficient de comportement global de la structure donnée par le tableau (4.3.p28) de RPA 99/2003

→ Contreventement mixte⇒**R = 5** 

**d-Coefficient "Q ":** 

$$
Q = 1 + \sum_{q=1}^{6} P_q
$$

Pq : la pénalité qui dépend de l'observation ou non du critère « q » d'après le T.A.B 4.4.P30 DE RPA 99/2003

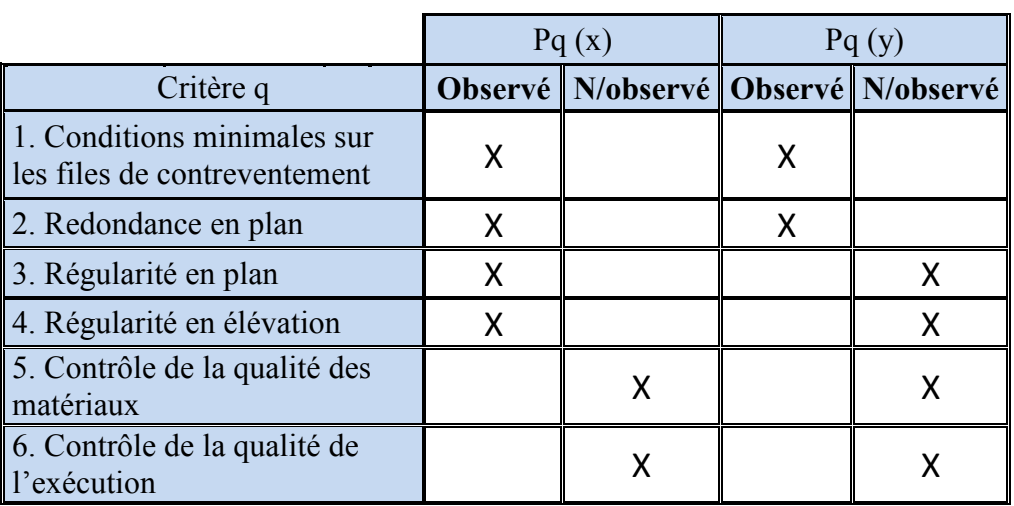

 **Tableau.** Valeur de Pq

 $Q_x = 1.15$ 

 $Q_v = 1.20$ 

#### **e-Calcul du poids (W): DE RPA 99/2003 .p30**

La valeur de W comprend la totalité des charges permanentes.

Pour les habitations, il faut prendre en considération 20% des surcharges d'exploitations. β=0.20

W = Wi avec Wi = WGi + βWQi

**WGi** : poids dû aux charges permanentes.

**WQi** : la charge d'exploitation.

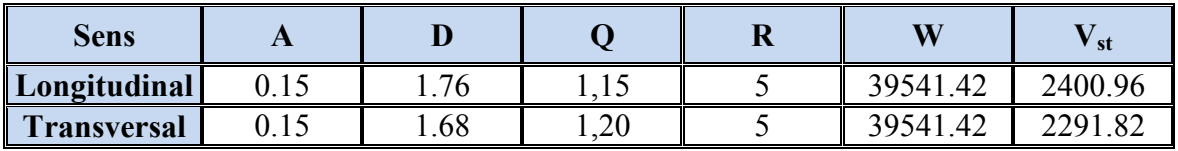

**Tableau .** Résultat de coefficient.

#### **Vérifications :**

 $V_{\text{dyn}}/V_{\text{stat}}$ ≥0.8

Sens longitudinal :  $V_{dyn}^x = 1963.90$  KN

 $1963.90 / 2400.96 = 0.82 > 0.8$ ............ Vérifié

Sens transversal :  $V_{dyn}$ <sup>y</sup> = 2032.20 KN

 $2032.20 / 2291.82 = 0.89 > 0.8$ ............... Vérifié

#### **IV.5.Caractéristiques géométriques et massiques de la structure :**

1) Détermination de centre de gravité des masses et le centre des rigidités :

#### ÷ **Centre de gravité des masses : « G »**

La détermination du centre de gravité des masses est basée sur le calcul des centres des masses de chaque élément de la structure (acrotère, poteaux, poutres, plancher, escalier, voiles, balcons, maçonnerie extérieur, …etc.), Les coordonnées du centre de gravité des masses et données par :

$$
X_{G} = \frac{\sum M_{i} X_{i}}{\sum M_{i}} \qquad \qquad \text{et} \qquad \qquad Y_{G} = \frac{\sum M_{i} Y_{i}}{\sum M_{i}}
$$

Avec :

Mi : la masse de l'élément i.

Xi, Yi : les coordonné du centre de gravité de l'élément i par rapport à un repère global.

#### ÷ **Centre des rigidités : « C »**

Les coordonnés du centre des rigidités peut être déterminé par les formules ci-après Avec :

$$
\begin{aligned} \mathbf{X}_{cj} &= \sum \, I_{jy} \; \mathbf{X}_{j} \; / \; \sum \, I_{jy} \\ \mathbf{Y}_{cj} &= \sum \, I_{jx} \; \mathbf{Y}_{j} \; / \; \sum \; \, I_{jx} \end{aligned}
$$

Iyi : Rigidité de l'élément i dans le sens y.

Xi : Abscisse de l'élément Iyi.

Ixi : Rigidité de l'élément i dans le sens x.

Yi : Ordonnée de l'élément Ixi.

Le tableau ci-après résume les résultats des différents centres de rigidité. « C »

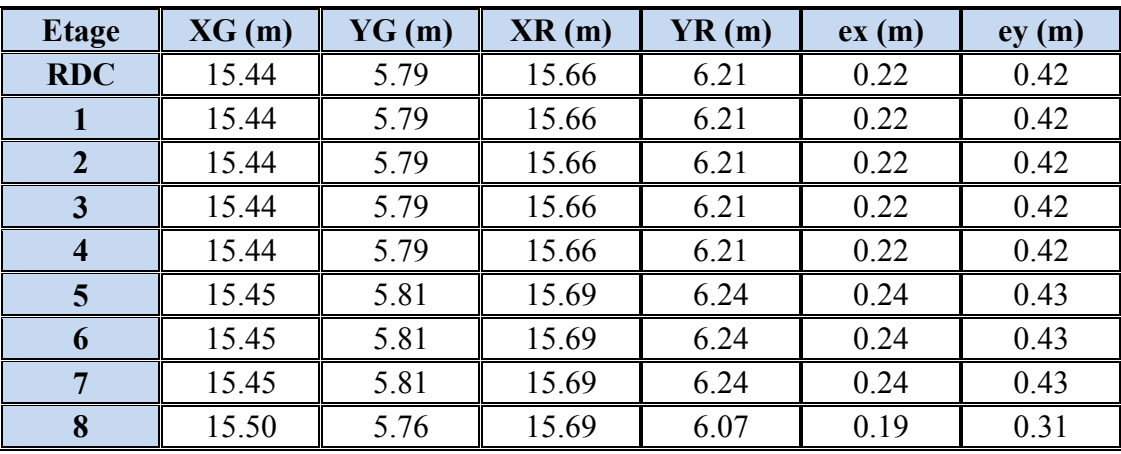

 **Tableau.** Centre de gravité des masses et centres de rigidité.

ex : excentricité théorique suivant x.

ey : excentricité théorique suivant y.

2) Excentricité accidentelle :

 L'article 4.3.7 du RPA99/version2003 impose dans le cas où il est procédé a une analyse tridimensionnelle, en plus de l'excentricité théorique calculé, une excentricité accidentelle (additionnelle) égale a  $\pm 0.05L$  (L étant la dimension de plancher perpendiculaire à la direction de l'action sismique) doit être appliquée au niveau du plancher considéré et suivant chaque direction.

Nous aurons alors :

ex totale = ex théorique  $\pm$  5% Lx = Xg – Xc  $\pm$  5% Lx ey totale = ey théorique  $\pm$  5% Ly = Yg – Yc  $\pm$  5% Ly

L'excentricité accidentelle est fixée par RPA99/version2003 à 5% de la longueur L en plan, d'où :

ex (acc) =  $0.05$ Lx avec Lx = 29.70 m  $\rightarrow$  ex (acc) = 1.49 m ey (acc) =  $0.05$ Ly avec Ly = 12.20 m  $\rightarrow$  ey (acc) = 0.61 m

Les résultats sont donnés dans les tableaux suivants :

#### **Sens longitudinal :**

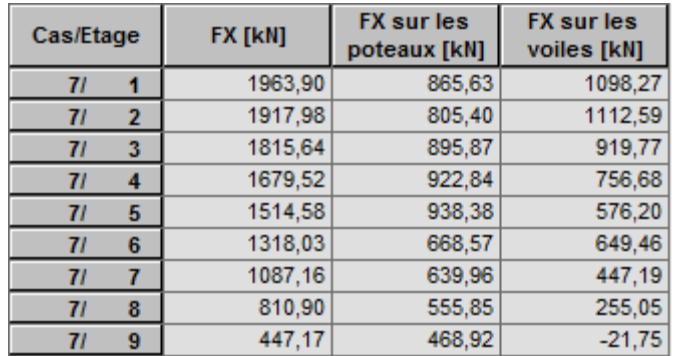

**Tableau.**L*'*effort tranchant modal à la base sens X.

#### **Sens transversal :**

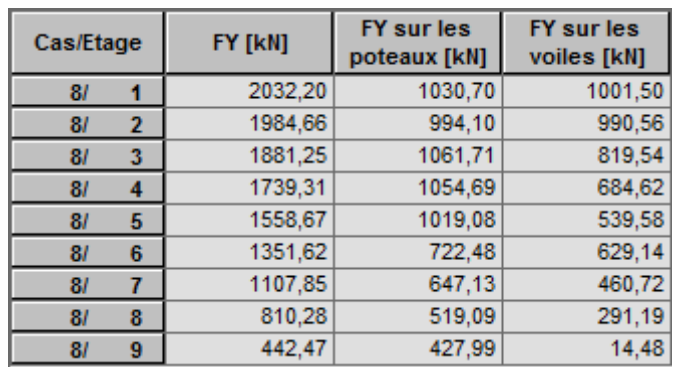

 **Tableau.** L'effort tranchant modal à la base sens Y.

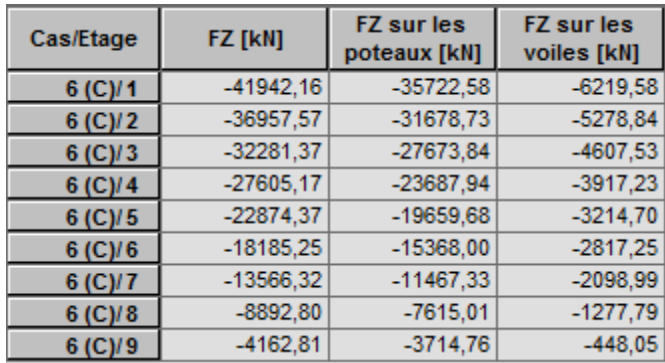

**Tableau.** Les sollicitations verticales totales sur les poteaux et voiles.

### **IV.6.Vérifications de l'interaction Portiques-Voiles: selon RPA 99 version 2003 (art**

#### **3.4.4.a) p 19**

Que les voiles de contreventement doivent reprendre au plus 20% des sollicitations dues aux charges verticales (de logiciel ROBOT).

#### **Charges verticales: voiles≤20%**

- $\checkmark$  Les sollicitations verticales totales de la structure: 41942.16 KN
- $\checkmark$  Les sollicitations verticales reprises par les voiles: 6219.58 KN

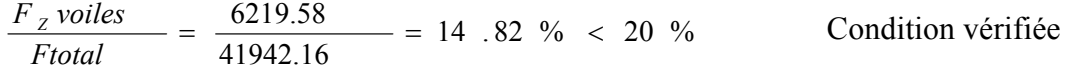

#### **Charges horizontales : portiques ≥ 25%**

Que les portiques doivent reprendre au moins 25% de l'effort tranchant de l'étage.

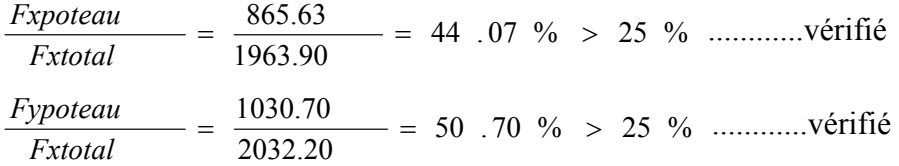

#### **IV.7.Calcul des déplacements relatifs horizontaux :**

L'article 4.4.3.P 37 du RPA99/version2003 :

Le déplacement absolu horizontal : a chaque niveau « k » de la structure est calculé comme suit :

$$
\delta k = R \delta e k
$$

Avec :

δek : déplacement du aux forces sismique Fi (y compris l'effort de torsion).

R : coefficient de comportement.

· *le déplacement relatif* au niveau «k » par rapport au niveau « k-1 »est égal à :

 $Δk = δk - δk-1$ 

L'article 5.10 du RPA99/version2003 préconise que les déplacements relatifs inter étages ne doivent pas dépasser 1% de la hauteur de l'étage considéré, il faut vérifier alors que :

∆**k ≤1% hi**.

Avec :

Hi : étant la hauteur de l'étage considéré.

Les différents résultats sont résumés dans les tableaux V-8 et V-9

#### **Sens longitudinale**

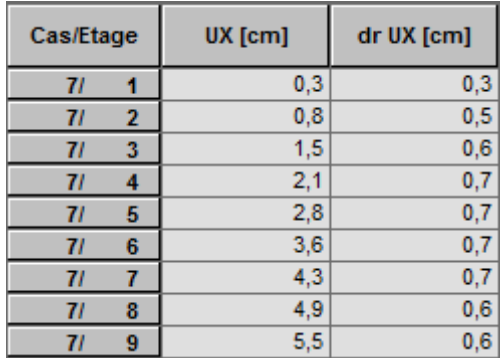

 **Tableau.** Déplacements relatifs inter étage pour la direction (x-x)

#### **Sens transversale**

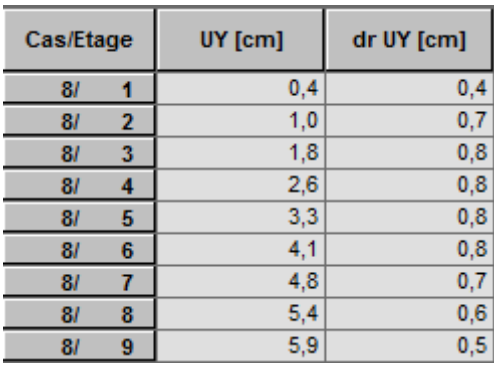

 **Tableau.** Déplacements relatifs inter étage pour la directions (y-y)

| Niveau         | $\Delta$ kx (cm) | $\Delta$ ky (cm) | Hi(m) | $1\%$ Hi (cm) | Observation |
|----------------|------------------|------------------|-------|---------------|-------------|
| <b>RDC</b>     | 0,3              | 0,4              | 3.06  | 3.06          | Vérifier    |
| 01             | 0,5              | 0,7              | 3,06  | 3.06          | Vérifier    |
| 02             | 0,6              | 0,8              | 3,06  | 3.06          | Vérifier    |
| 0 <sub>3</sub> | 0,7              | 0,8              | 3,06  | 3.06          | Vérifier    |
| 04             | 0,7              | 0,8              | 3,06  | 3.06          | Vérifier    |
| 05             | 0,7              | 0,8              | 3,06  | 3.06          | Vérifier    |
| 06             | 0,7              | 0,7              | 3,06  | 3.06          | Vérifier    |
| 07             | 0,6              | 0,6              | 3,06  | 3.06          | Vérifier    |
| 08             | 0,6              | 0,5              | 3,06  | 3.06          | Vérifier    |

 **Tableau.** Déplacements relatifs inter étage pour les deux directions principale

#### **Justification de l'effet P-∆ :**

L'effet du second ordre (ou effet de P-∆) peut être négligé lorsque la condition suivante est satisfaire à tous les niveaux :

L'article 5.9 du RPA99/version2003

$$
\Theta = \mathrm{Pk} \, \Delta k / \mathrm{Vk} \, \mathrm{hk} \leq 0.10
$$

Avec :

Pk :poids total de la structure et des charges d'exploitation associée au dessus de niveau k :

$$
P_{K} = \sum_{i=k}^{n} (W_{Gi} + \beta W_{qi})
$$

**V<sup>k</sup>** : effort tranchant d'étage au niveau k.

**∆k** : déplacement relatif du niveau k par rapport au niveau k-1.

**h<sup>k</sup>** : hauteur de l'étage k.

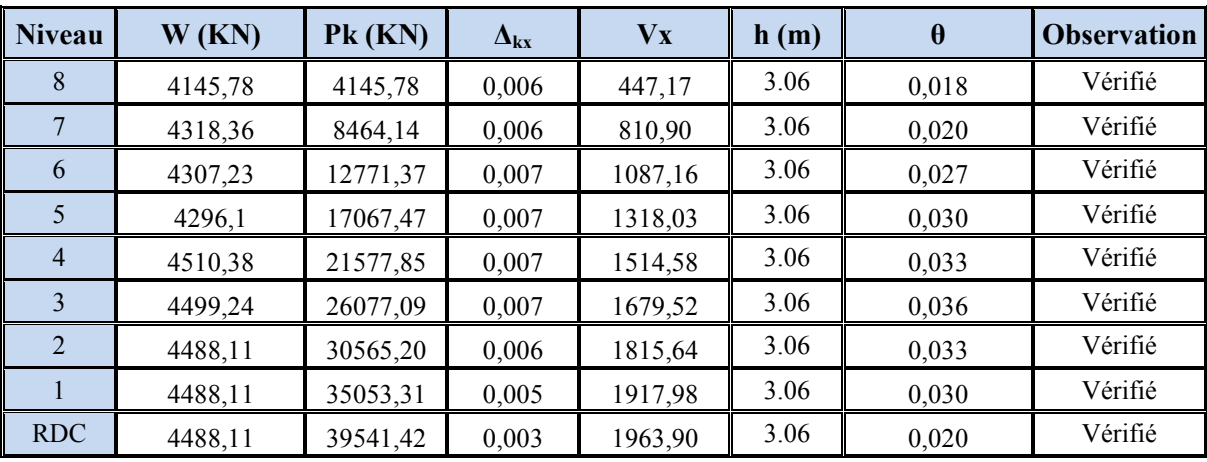

Le tableau V-11 résume l'ensemble des résultats dans le sens longitudinal (sens x-x)

Tableau. Vérification de l'effet P-∆ pour le sens longitudinal. Le tableau V-10 résume l'ensemble des résultats dans le sens transversal (ses y - y)

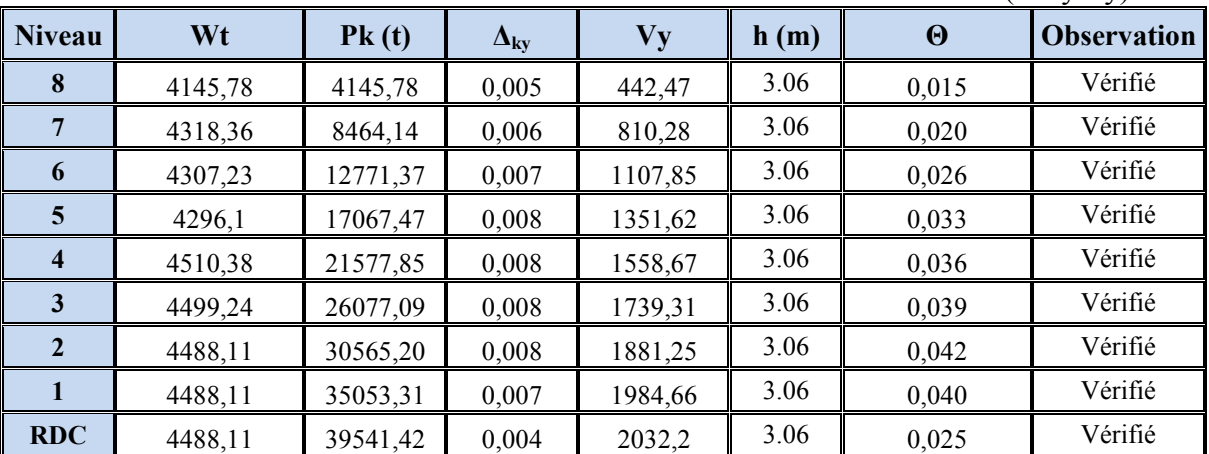

**Tableau.** Vérification de l'effet P-∆ pour le sens transversal.

#### **Remarque :**

Puisque tous les coefficients θk sont inférieurs à 0.10, donc l'effet P-∆ peut être négligé pour les deux sens.

#### **Justification vis-à-vis de l'équilibre d'ensemble :**

La vérification se fera pour les deux sens (longitudinal est transversal) avec la relation suivante :

### $Ms / Mr ≥ 1.5$

Mr : moment de renversement provoqué par les charges horizontales.

### $M_r = \sum F_i \times h_i$

Ms : moment stabilisateur provoqué par les charges verticales.

#### $Ms = W \times L/2$

W : le poids total de la structure

#### **Sens X**

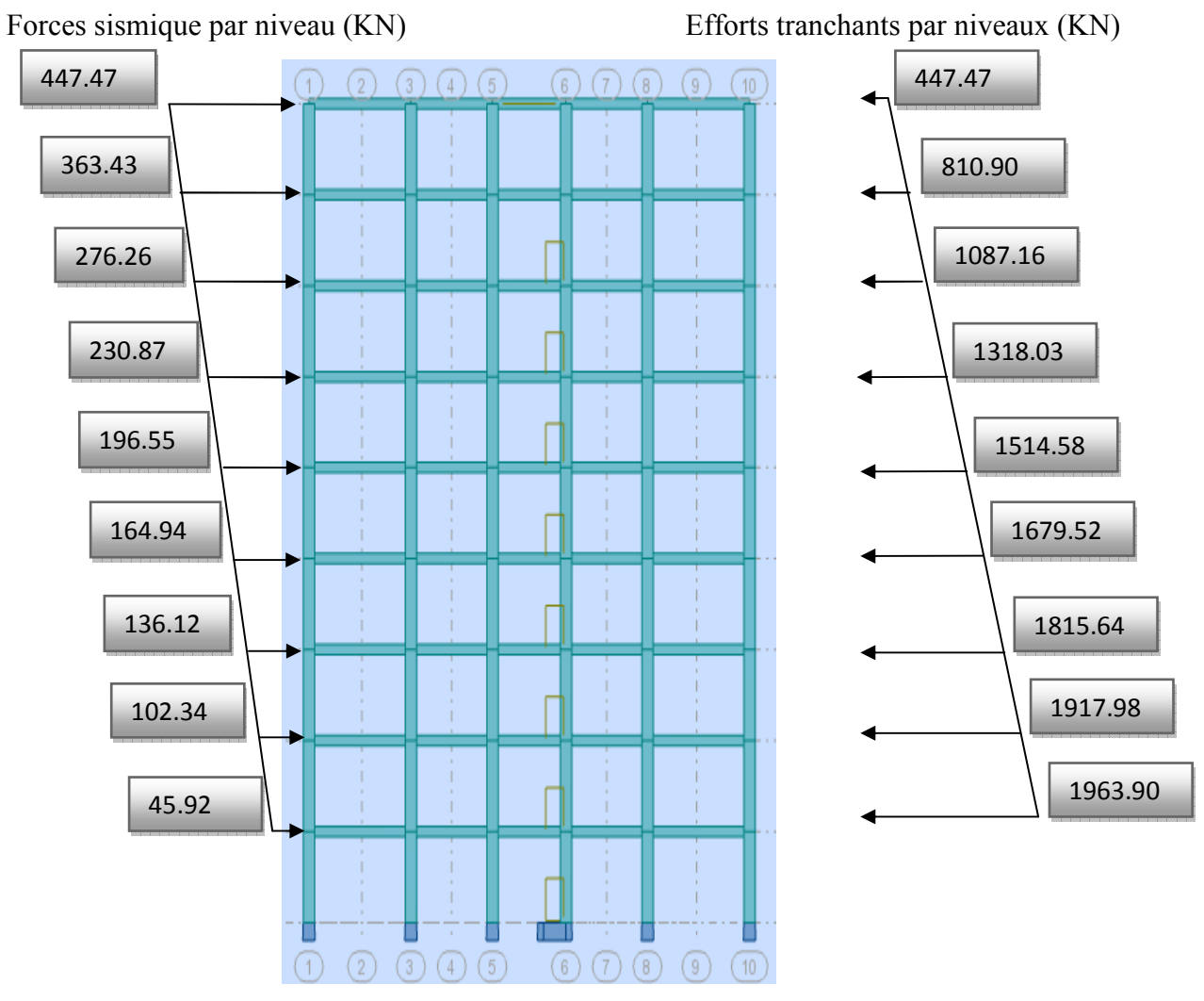

**Distribution de l'effort sismique et l'effort tranchant en élévation** 

#### **Sens Y**

Forces sismique par niveau (KN) Efforts tranchants par niveaux (KN)

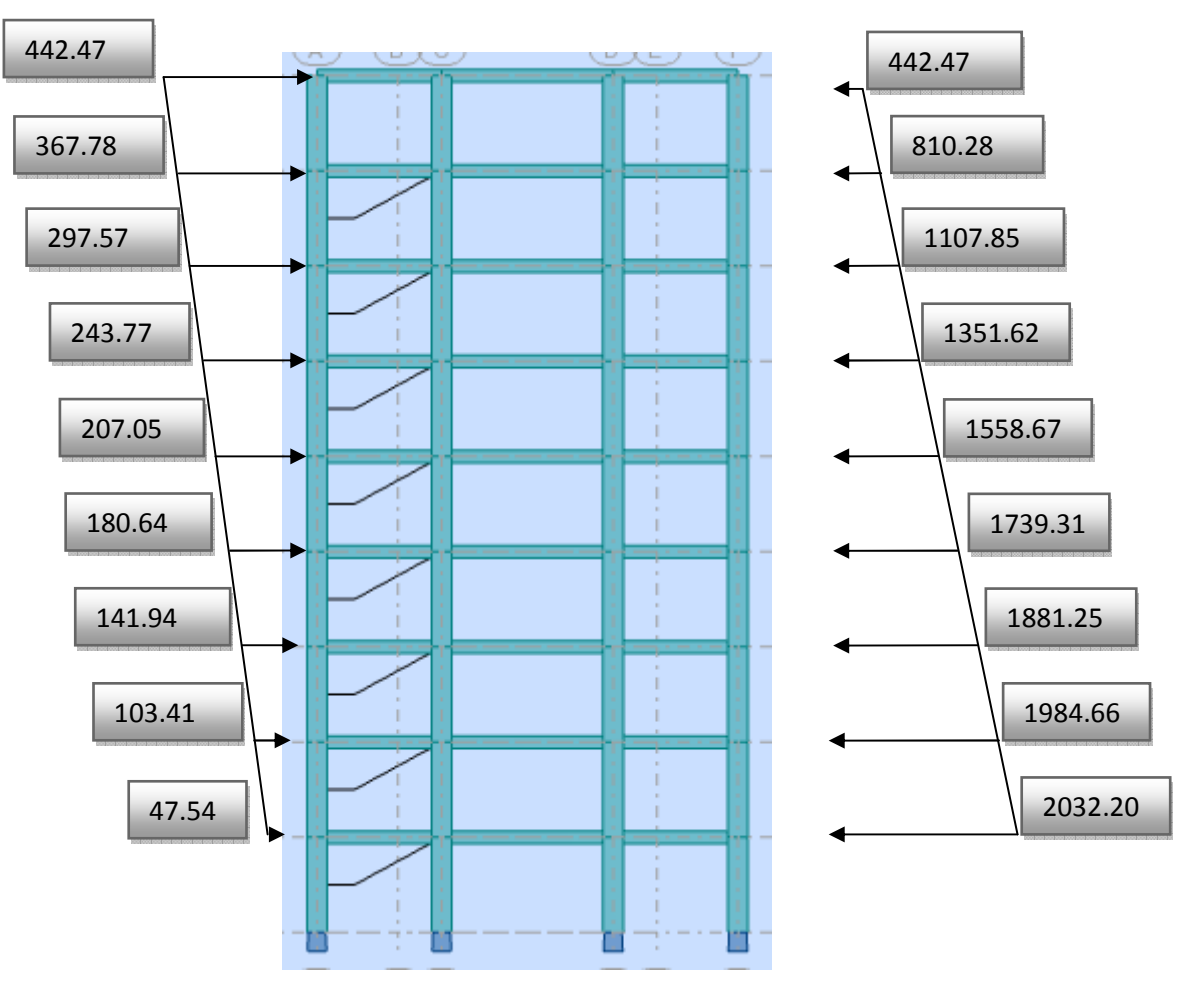

#### **Distribution de l'effort sismique et l'effort tranchant en élévation**

#### **Sens longitudinal :**

 $M_{sx}$ = 39541.42 × (29.70/2) = 587190.09 KN.m

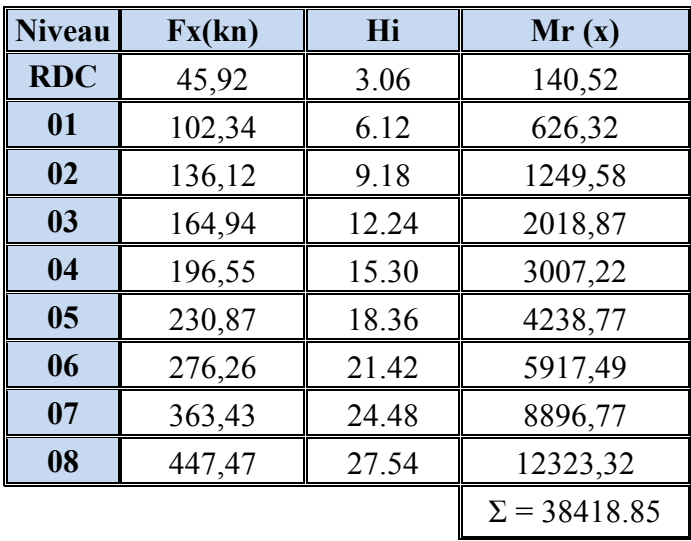

 **Tableau.** Moment de renversement provoqué par les charges horizontales sens (x).

 $M_{Rx}$  = 38418.85 KN.m

 $\checkmark$ **Vérifications:** 

#### **Ms/MRx=** 15.69 **˃ 1.5……….vérifié**

#### **Sens transversal :**

 $Ms = 39541.42 \times (12.20/2) = 241202.66$  KN.m

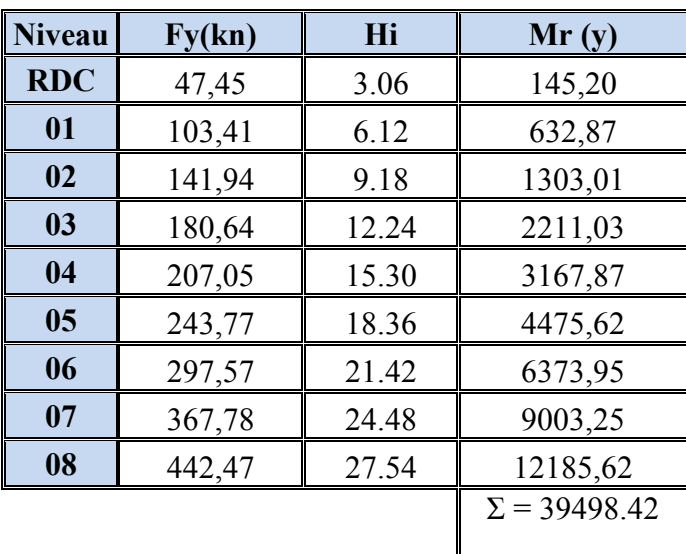

 **Tableau.** Moment de renversement provoqué par les charges horizontales sens (y).

 $M_{Rv}$  = 39498.42 KN.m

#### **IV.7.Vérifications:**

 **Ms/MRx= 6.11 ˃ 1.5……….vérifié** 

#### **IV.8.Conclusion :**

 Par suite des résultats calculés obtenus dans cette étude dynamique et sismique, on peut dire que notre structure est bien dimensionnée et peut résister aux différents chocs extérieurs.

#### **IV.2.ETUDE DE VENT**

#### **IV.2.1.Définition:**

On n'admet que le vent à une direction d'ensemble moyenne Horizontale, mais qu'il peut Venir de n'importe quel côté.

Pour la détermination de l'action du vent le règlement distingue deux catégories de Construction : les catégories I et II.

Notre bâtiment est à usage d'habitation il appartient à la **catégorie IV.** 

L'action du vent sur un ouvrage et sur chacun de ses éléments dépend des

Caractéristiques suivantes:

- Vitesse du vent.
- Catégorie de la construction et de ses proportions d'ensemble.
- Configuration locale du terrain (nature du site).
- Position dans l'espace: (constructions reposants sur le sol ou éloignées du sol).

• Perméabilité de ses parois: (pourcentage de surface des ouvertures dans la surface Totale de la paroi).

#### **IV.2.2.Objet:**

**-** Le présent document technique réglementaire (DTR) fournit les procédures et

Principes généraux pour la détermination des actions du vent sur l'ensemble

D'une construction et sur ses différentes parties.

**-** Ce (DTR) couvre aussi le calcul des actions du vent sur les structures et Ouvrages temporaires.

#### **IV.2.3.Domain d'application:**

**-** Le présent (DTR) s'applique aux constructions, suivantes dont la hauteur est Inférieure à 200 m:

- A l'ensemble des bâtiments
- Aux cheminées et ouvrages similaires;
- Aux ouvrages de stockage
	- Le présent (DTR) ne s'applique pas directement aux:
- Ponts ;
- Mats haubanés
- Ouvrages en mer
- Ouvrages spéciaux nécessitant des conditions de sureté inhabituelles.

#### **IV.2.4.Principe de calcul:**

Le calcul doit être effectué séparément pour chacune des directions perpendiculaires Aux différentes parois de la construction.

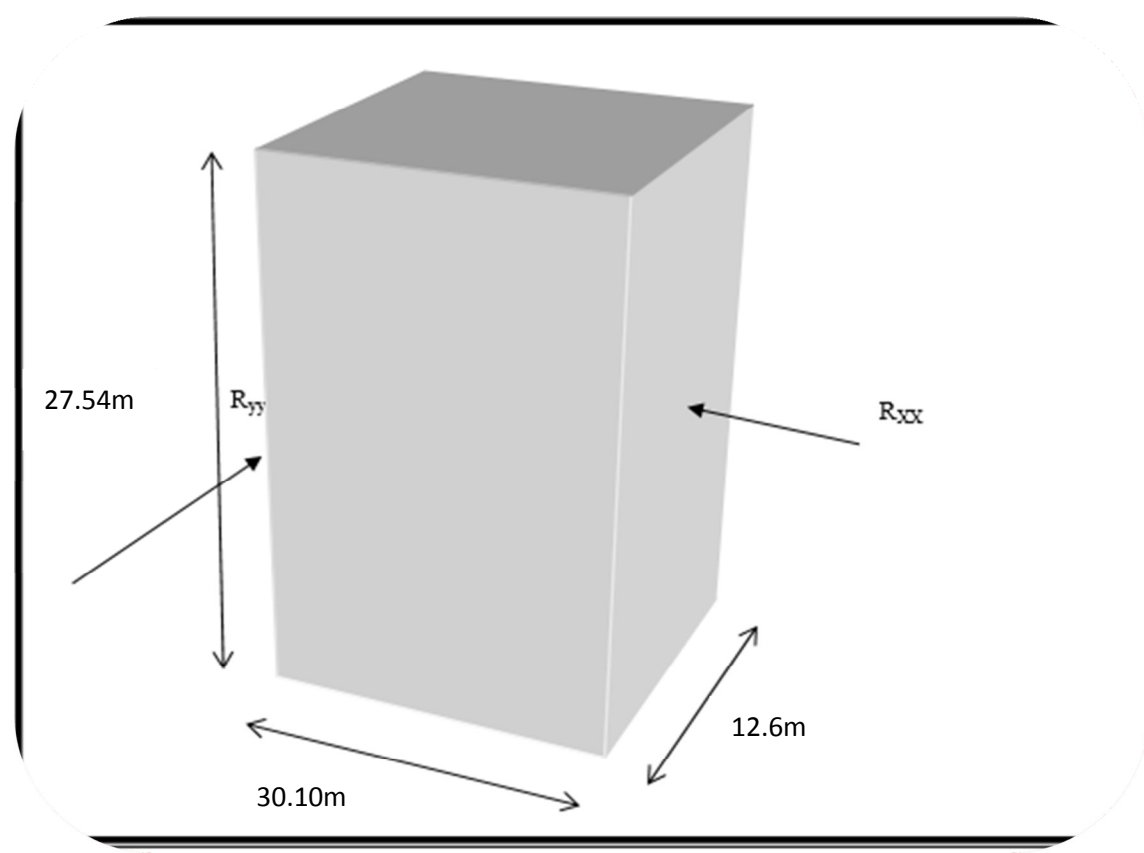

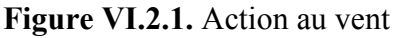

**V1:** La résultante des actions du vent sur une direction XX.

**V2:** La résultante des actions du vent sur **une** direction YY.

#### **IV.2.5.Application du R N V 99:**

#### **1-La vérification de la stabilité d'ensemble:**

Le RNV 99 impose un calcul dans les deux directions du vent lorsque le bâtiment Présente une géométrie rectangulaire

#### **Données relatives au cite:**

#### Implantation du hangar: **ANNAIBA est classée en zone IIa**

Terrain de catégorie **IV …………........** (2.4 Page 47, R.N.V 1999)

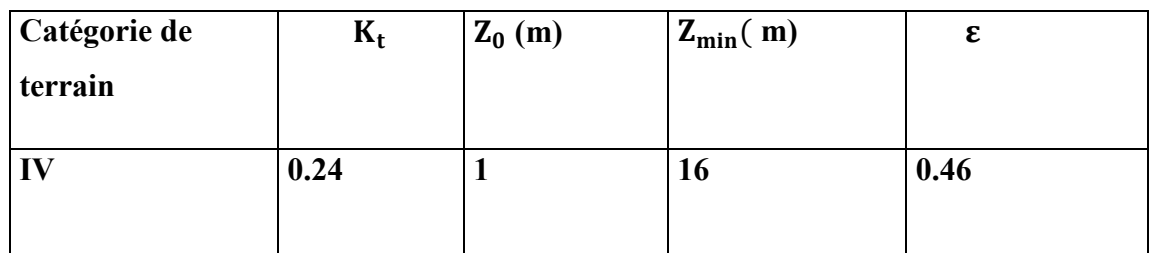

**CT:** coefficient de la topographie, qui prend en compte l'accroissement de la vitesse du Vent. Sa valeur donnée par le tableau (2.5 RNV99).

#### **2-Coefficient de Topographie Ct:**

#### Site plat  $\rightarrow$  CT (Zeq) =1.

**Q ref** : Pression dynamique de référence pour les constructions permanentes (durée

D'utilisation supérieure à 5ans).

Notre bâtiment est classé en **catégorie 4.** 

Données relatives au site:

#### **ANNABA se trouve en zone II.**

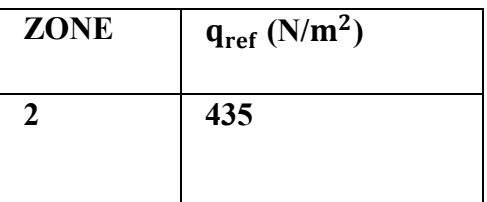

#### **3. Détermination du coefficient dynamique Cd:**

Le coefficient dynamique Cd tient compte des effets de réduction dus à l'imparfaite

Corrélation des pressions exercées sur les parois que des effets d'amplification dus à la

Partie de structure ayant une fréquence proche de la fréquence fondamentale

D'oscillation de la structure.

**Valeur de Cd:** valeurs de Cd pour les structures en béton armé.

#### **Cas V1:**

h=27.54m: qui désigne la hauteur totale de la construction.

 $b=12.6m$ 

 $Cd \approx 0.97$  pour V1

#### **Cas V2:**

h=27.54m: qui désigne la hauteur totale de la construction.

b=30.10m

 $Cd \approx 0.93$  pour V2

#### **4-Coefficients de rugosité Cr:**

Le coefficient de rugosité Cr(Z) traduit l'influence de la rugosité du terrain et de la

hauteur, sur la vitesse moyenne du vent, il est définit par la formule (2 – 15 page 47, RNV 99).

 $-C_r(z) = K_T L_n \left(\frac{z}{z_0}\right)$  pour  $z_{\text{min}} \le z \le 200$ m  $-C_r(z) = K_T L_n \left(\frac{z_{\text{min}}}{z_0}\right)$  pour  $z \le z_{\text{min}}$ 

**Z:** (en m) est la hauteur considérée.

Pour notre construction  $Z = 28.14$ m

#### **5-Détermination de la pression dynamique de vent qdyn:**

Pour la vérification à la stabilité d'ensemble, et pour le dimensionnement des éléments de structure, la pression dynamique doit être calculée en subdivisant le maître-couple en éléments de surface j horizontaux selon la procédure donnée à article .3.1.1 des RNV99. La procédure qui nous convient pour notre cas est :

**-** les constructions avec planchers intermédiaires dont la hauteur est supérieur à 10 m doivent être considérées comme étant constituées de n éléments de surfaces, de hauteur égale à la hauteur d'étage ; Avec n étant le nombre de niveaux de la construction.

**-** La pression dynamique **qdyn (Zj)** qui s'exerce sur un élément de surface j est donnée par la formule (2.12 RNV99).

#### **- Structure permanente**  $\rightarrow$  **qdyn** (Zj) = **qref**  $\times$  Ce (Zj).

**Z j:** la distance verticale mesurée à partir du niveau du sol au centre de l'élément j. **q ref:** est la pression dynamique de référence pour les constructions permanentes. **qref:** est donnée par le tableau 2.3 en fonction de la zone de vent. **Ce:** Coefficient d'exposition au vent. Et calcule par la formule

$$
C_e(z) = C_T (z^2) \times C_r (z^2) \times (1 + \frac{7 \times K_T}{C_T (z) \times C_r (z)} \qquad (Art 2.13 p 46 RNV99)
$$

**Cr:** Coefficient de rugosité, traduit l'influence de la rugosité et sur la vitesse moyenne du vent; sa valeur est définit par la loi logarithmique.

#### **KT=0.24**

$$
z_0 = 1m \qquad ; \qquad c_t = 1
$$

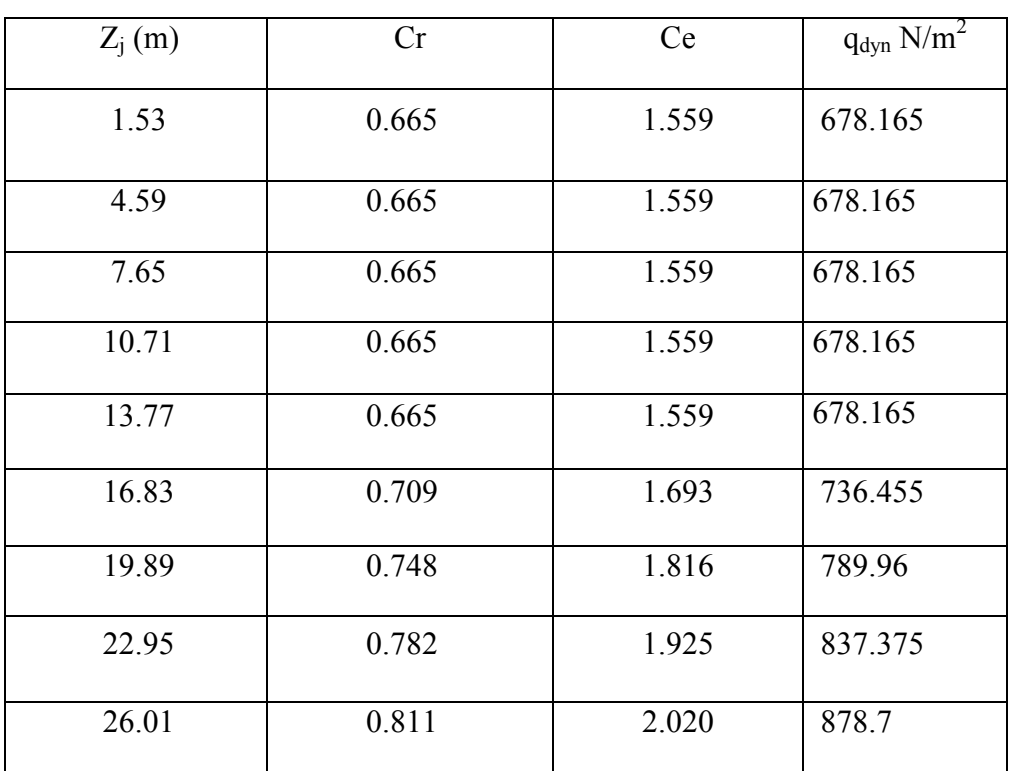

**Tableaux IV.2.7 :** Détermination de la pression dynamique qdyn

#### **6-Détermination de la pression du vent:**

$$
q_j = C_d \times W(Z_j)
$$

#### $q_j = C_d \times W(Z_j)$  (formule 2-1 page 40 RNV99)

**W en (N/m²):** est la pression nette exercée sur l'élément de surface j, calculée à la hauteur **Zj** relative à l'élément de surface j.

**Cd:** est le coefficient dynamique de la construction.

 $\perp$  La détermination de la pression nette W:

**Si** une face de la paroi est intérieure à la construction et l'autre face est

extérieure. **Alors W(Zj):**est obtenu à l'aide de la formule suivante:

$$
W(Z_i) = q_{dyn}(Z_j) \times [C_{pe} - C_{pi}]
$$
 (2.2 page 40 RNV99)

La détermination des coefficients de pression:

Le coefficient de pression résultant (Cp), est déterminé comme suit :

 $C_p = C_{pe} - C_{pi}$ 

**Avec: Cpe:** Coefficient de pression extérieure.

**Cpi:** Coefficient de pression intérieure.

6-**Coefficient de pression extérieure Cpe:** (RNV 99 page 64).

Les coefficients de pression externe Cpe des constructions à base rectangulaire dépendant de la dimension de la surface chargée.

Cpe s'obtient à partir de la formule suivante:

- Cpe = Cpe1 → S ≤ 1m<sup>2</sup>………………………………………. (A)
- $C_{pe} = C_{pel} + (Cpel0 Cpel)log10(S) \rightarrow 1m2 < S < 10m^2$ .......(B)
- Cpe = Cpe10 → S ≥ 10m<sup>2</sup>……………………………………… (C)
- $S: Surface [m<sup>2</sup>]$

Nous sommes dans le 3ème cas (C), d'où :  $C_{pe} = C_{pe10}$  pour  $S \ge 10$ m.

#### **a) Parois verticales:**

**V1:** La résultante des actions du vent sur une **façade pignon** ; direction XX.

h =  $27.54$  m; b =  $12.60$  m; e = Min (b; 2h)

⇒e= Min (12.60**;** 2×27.54) = 12.60 m.

b: La dimension horizontale perpendiculaire à la direction du vent prise à la base de la Construction.

h : La hauteur total de la construction.

**Cas où**  $d > e \implies (30.1m > 12.60m)$  donc:

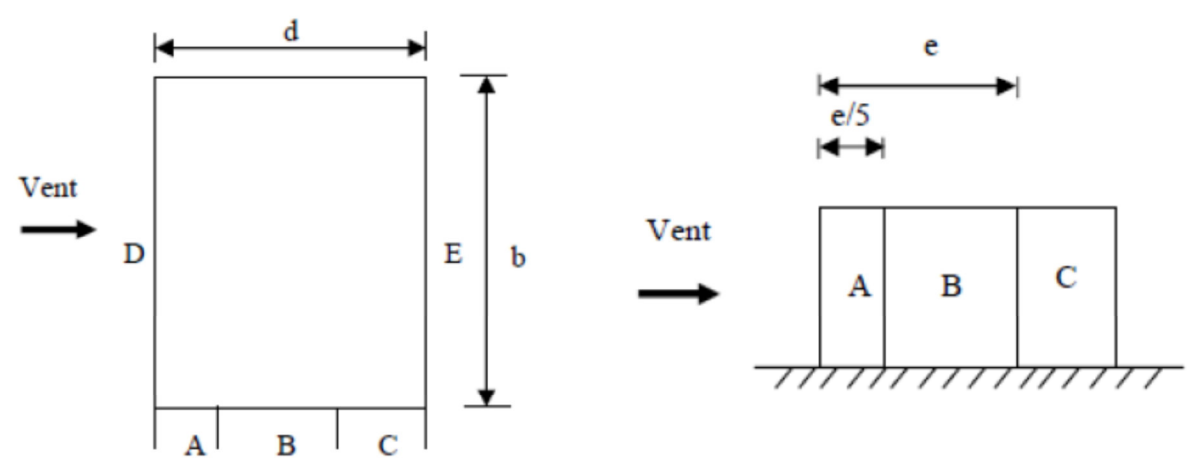

**Fig. IV.12** vue en plan **Fig. IV.11.** Vue en élévation

**7-Détermination du coefficient de pression intérieure "Cpi" :** 

 $\overline{\mathcal{L}}$ ⇃  $\left\lceil \right\rceil$ −= =  $_{\rm 0,5}$ 0,8 Nous avons deux valeurs pour Cpi qui sont : *Cpi Cpi*

 Car nous sommes dans le cas des bâtiments avec cloisons intérieures et donc le calcul de µp l'indice de perméabilité n'est pas possible pour la détermination de Cpi par l'abaque qui est donné.

#### **VI.2-3- Calcul du coefficient de pression extérieure "Cpe10" :**

- **a) sens transversal**
- **a-1) parois verticales :**

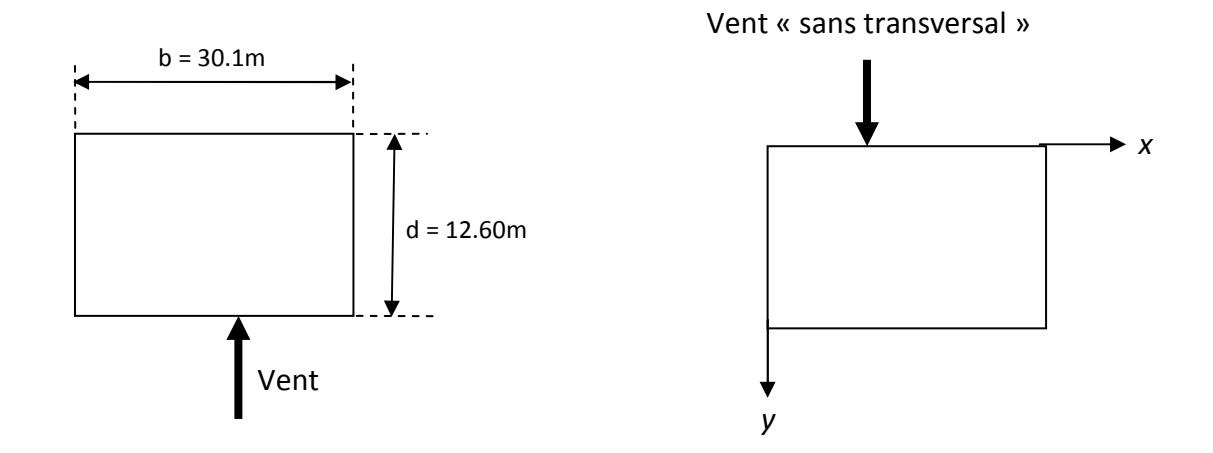

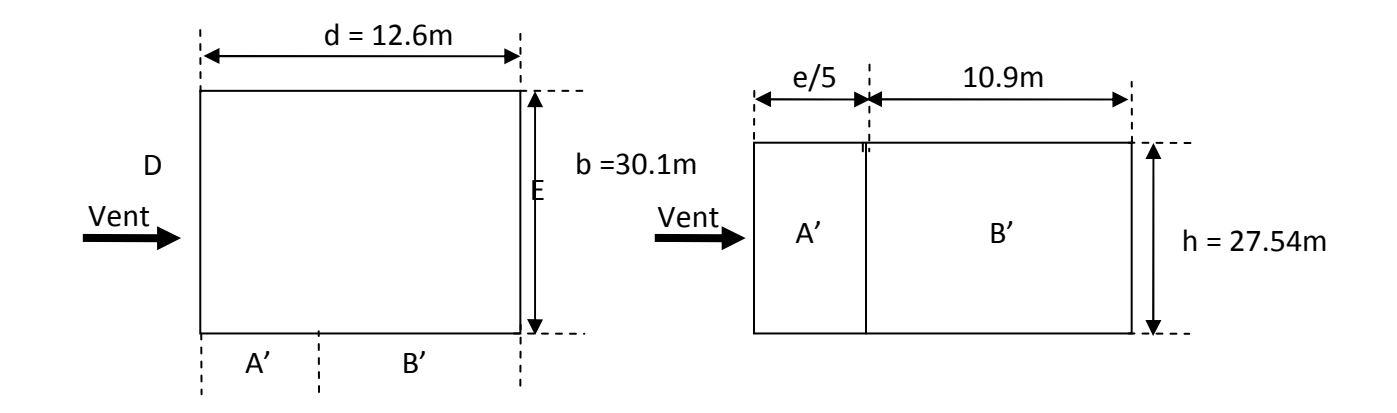

 $e = min (b, 2h) \rightarrow e = 30.1m$ 

 $\rightarrow$  d < e

 $e/5 = 6.02$  m

**D'après le tableau 5.1 (RNV P.65) on a:** 

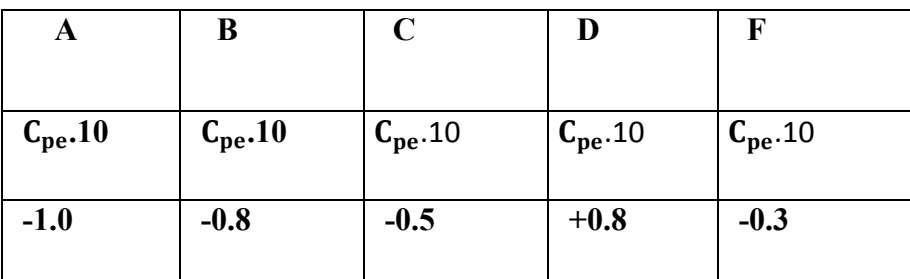

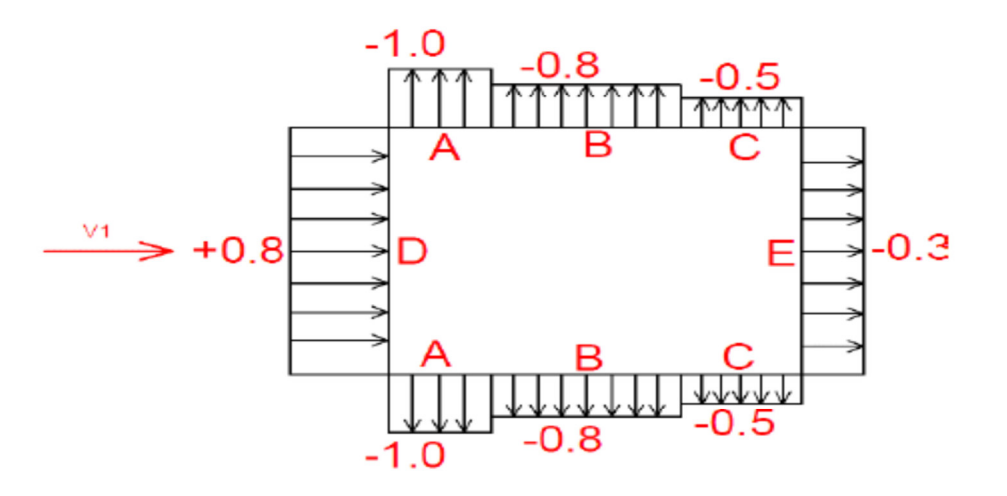

 **Figure VI.2.3.** Etat « vue » en plan

# **a-2- Toitures plates : « Avec acrotère » (RNV 99 page 65).**

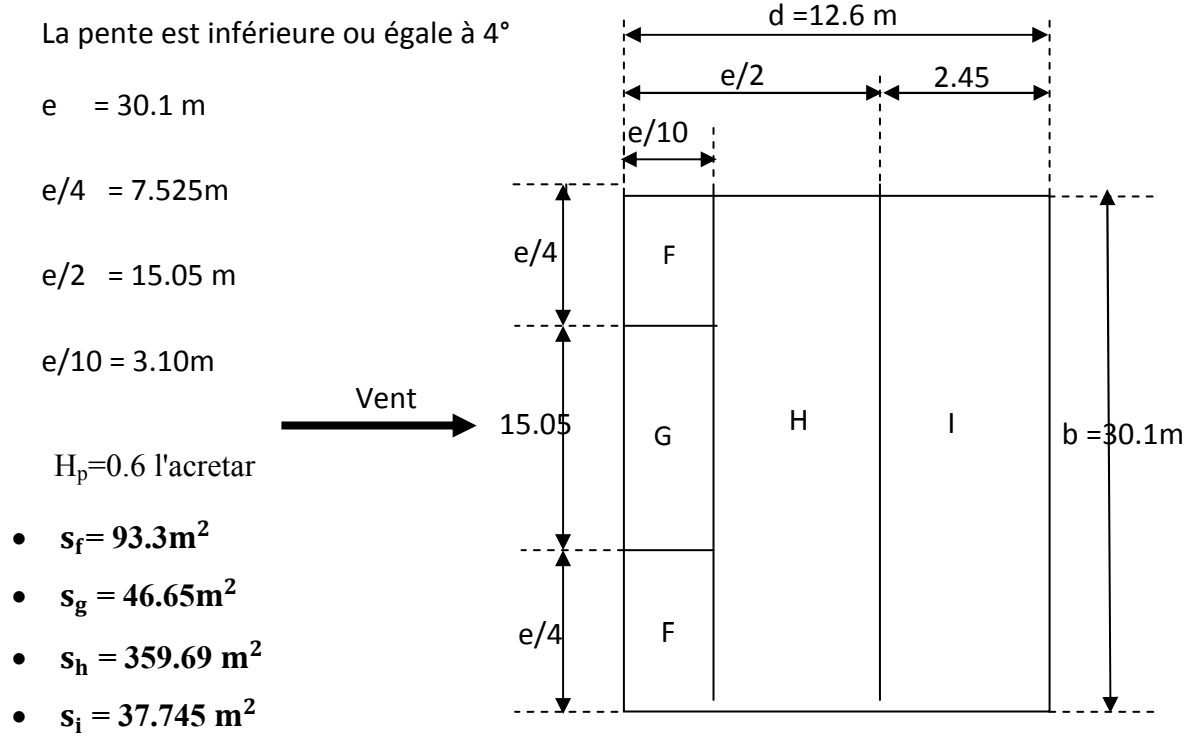

**D'après le tableau 5.2 (RNV P.66) on a:** 

$$
\frac{\mathrm{h}_{\mathrm{p}}}{\mathrm{h}} = \frac{0.60}{28.14} = 0.21
$$

Etude d'un bâtiment (R+8) Page 106

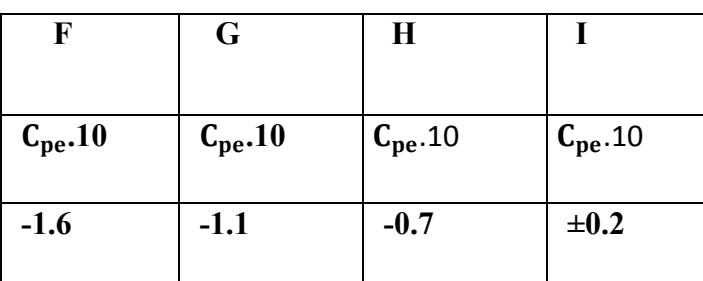

**b) Parois verticales:** 

**V2:** La résultante des actions du vent sur **une**; direction YY.

h = 17.54m; b = 30.1 m; e = Min (b, 2h)  $\Rightarrow$  e = Min (30.1, 2×27.54) = 30.1m.

Cas où d <e  $\Rightarrow$  (12.6m < 30.1m) donc Pour notre cas en prend la 2ème solution

**b- sens longitudinal :** (sens du vent parallèle au sens transversal)

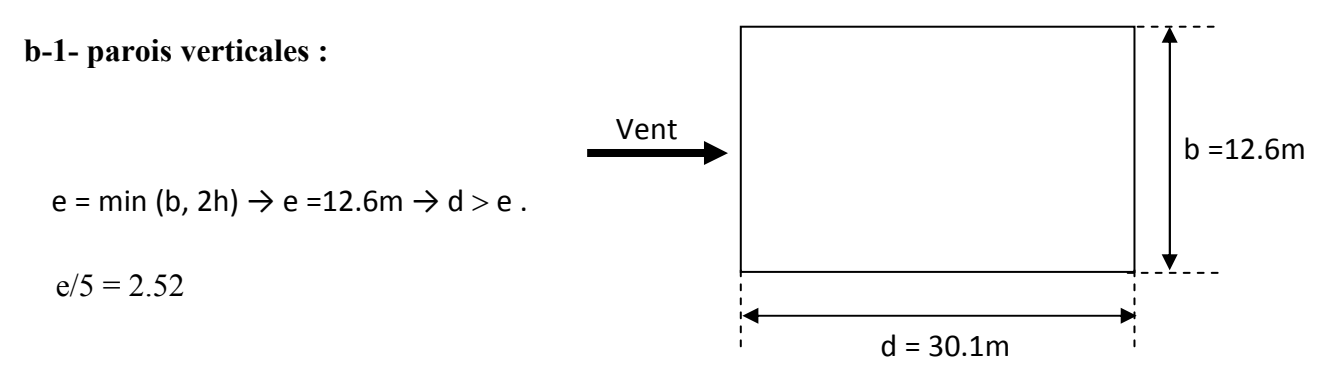

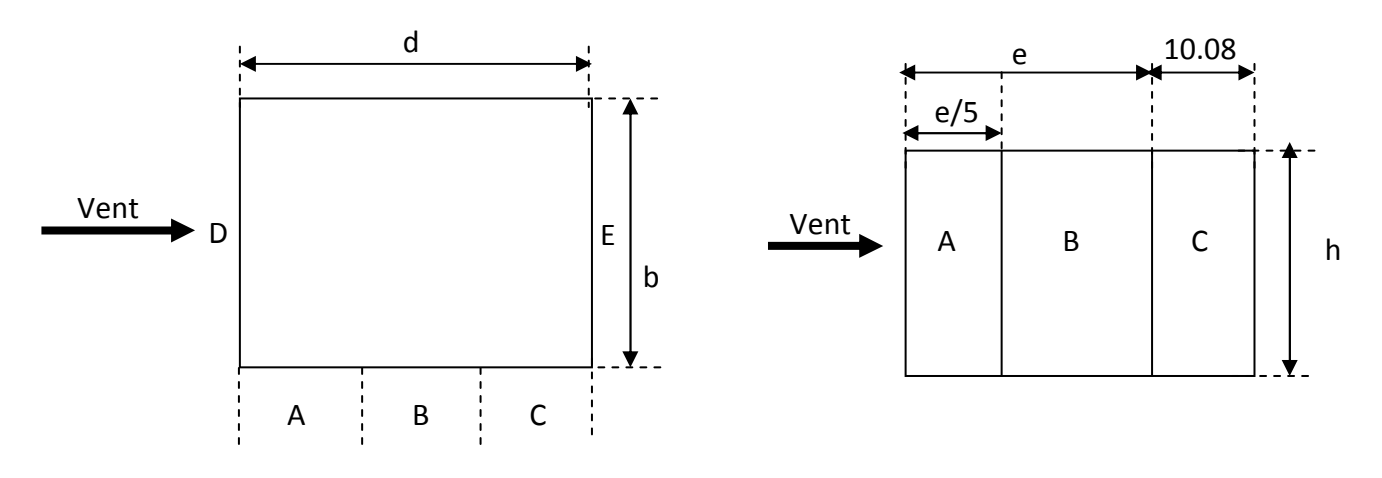

**Figure VI.2.3.** Action au vent

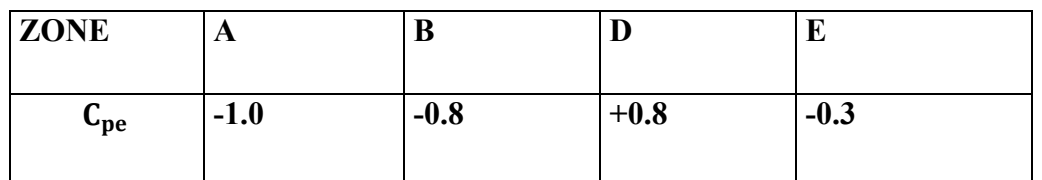

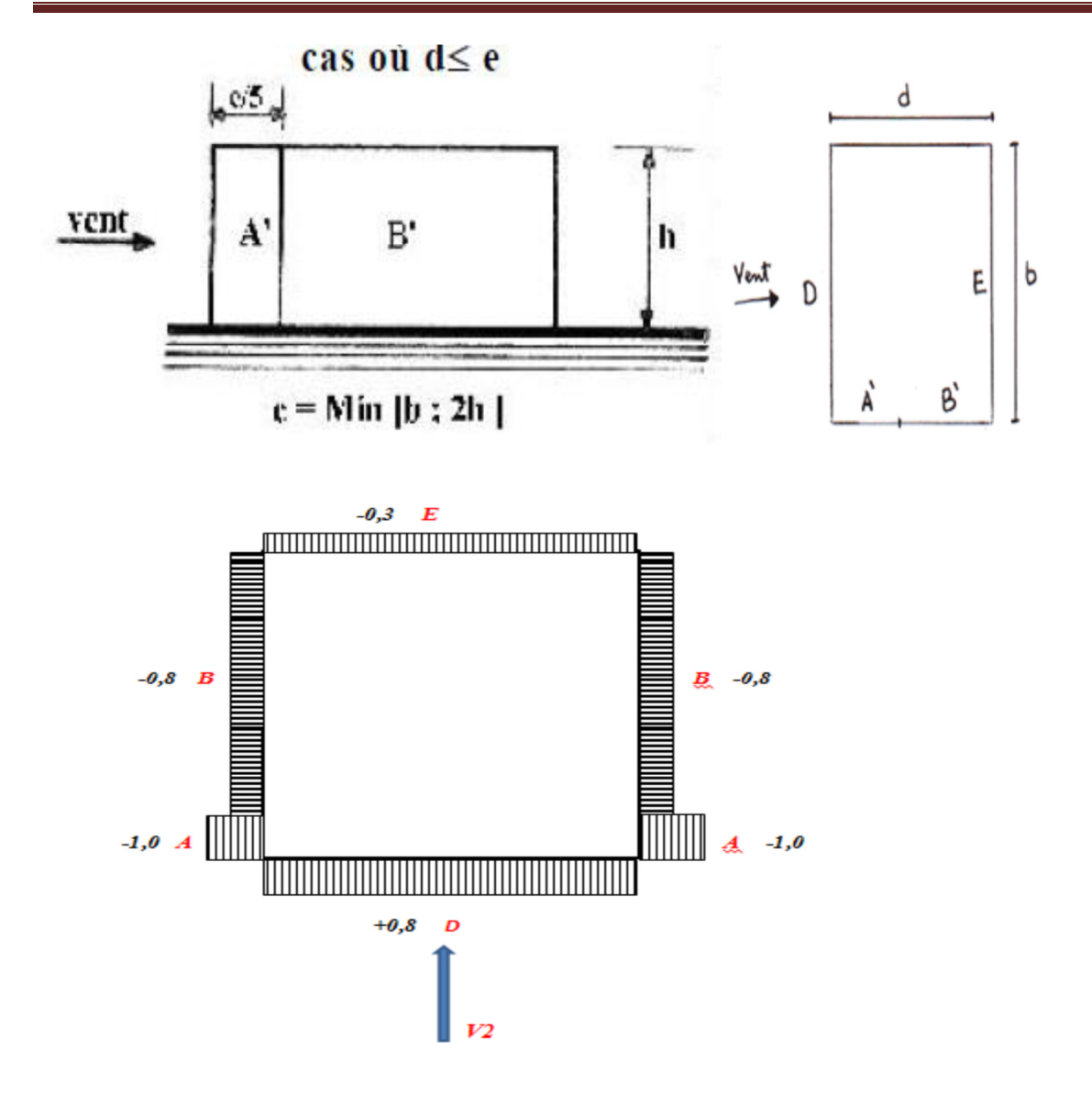

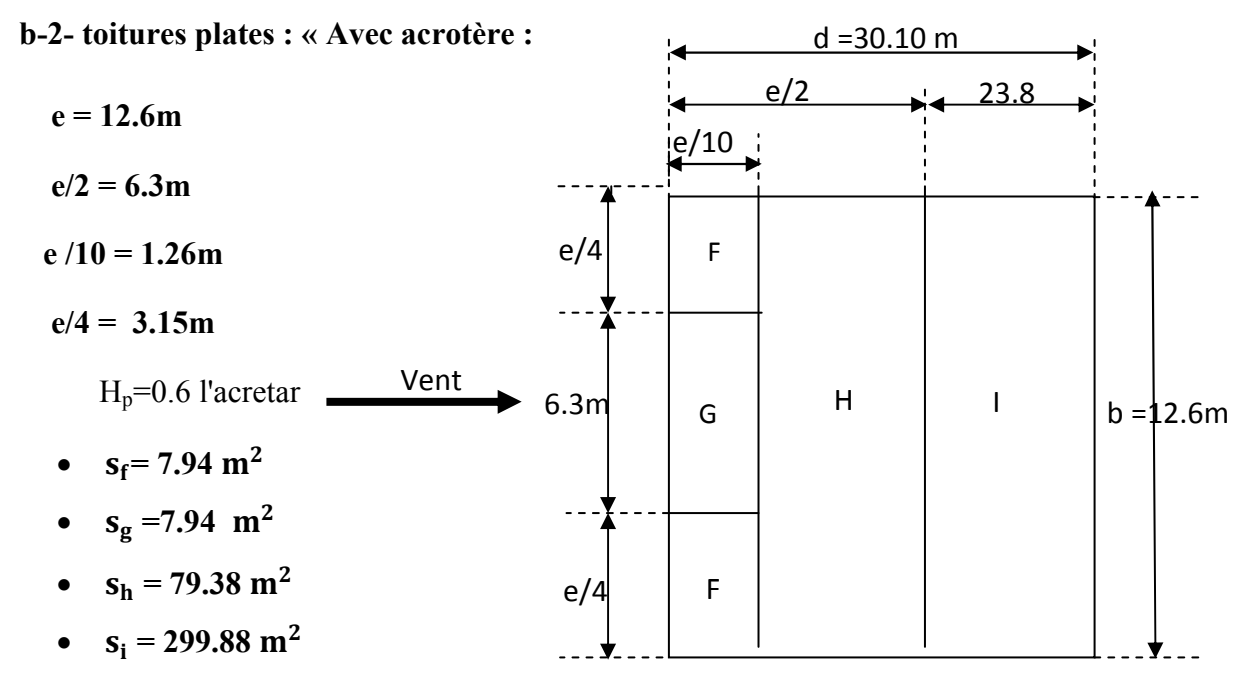

#### **D'après le tableau 5.2 (RNV P.66) on a:**

$$
\frac{h_p}{h} = \frac{0.60}{28.10} = 0.21
$$

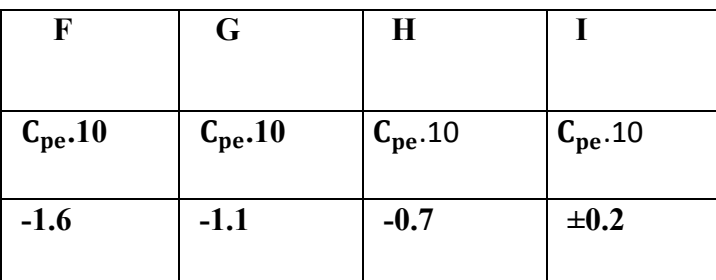

#### **2. Détermination des coefficients de pression intérieure Cpi:** (RNV 99 §2 p.78)

#### **Principes et définitions:**

On définit l'indice de perméabilité µp comme suit:

Des surfaces de toutes les ouvertures.

Des surfaces des ouvertures sous le vent et parallèles au vent .

$$
\mu_p = \frac{\sum Des\ surfaces\ des\ ouvertures\ sous\ le\ vent\ et\ parall\`eles\ au\ vent}{\sum Des\ surfaces\ de\ toutes\ les\ ouvertures.}
$$

#### **Valeurs du coefficient de pression intérieure Ci:**

Dans le cas de bâtiments avec cloisons intérieures, les valeurs suivantes doivent être utilisées:

#### $Ci = +0.8$  et  $Ci = -0.5$

#### **Détermination de la pression dynamique du au vent:**

La pression du au vent **qi** qui s'exerce sur une construction à la hauteur z est donnée par la formule suivante :

#### $q j = C d \times q dyn \times (Cpe - Cpi)$

**Etage :RDC , 01 ,02 ,03 et 04:** 

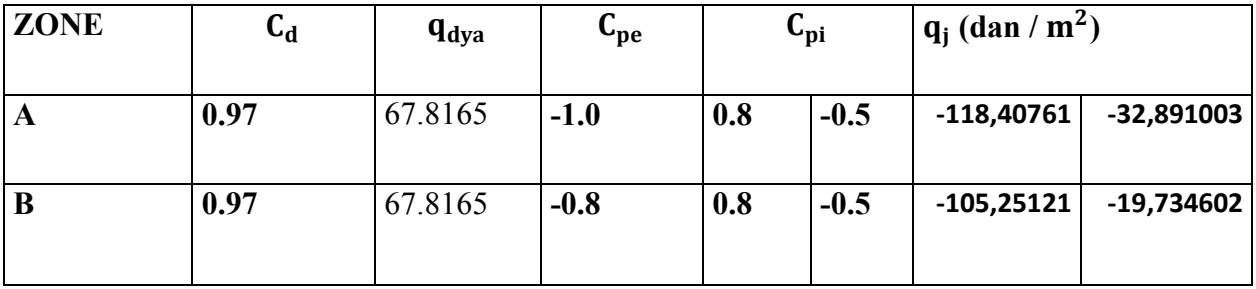

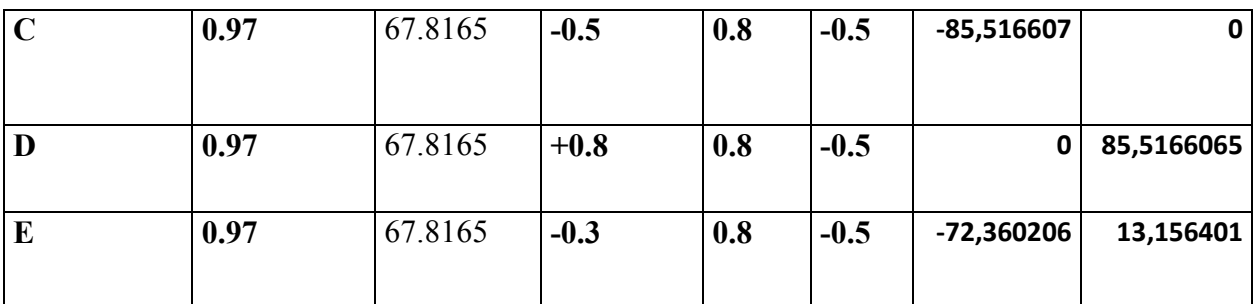

### **Etage 05:**

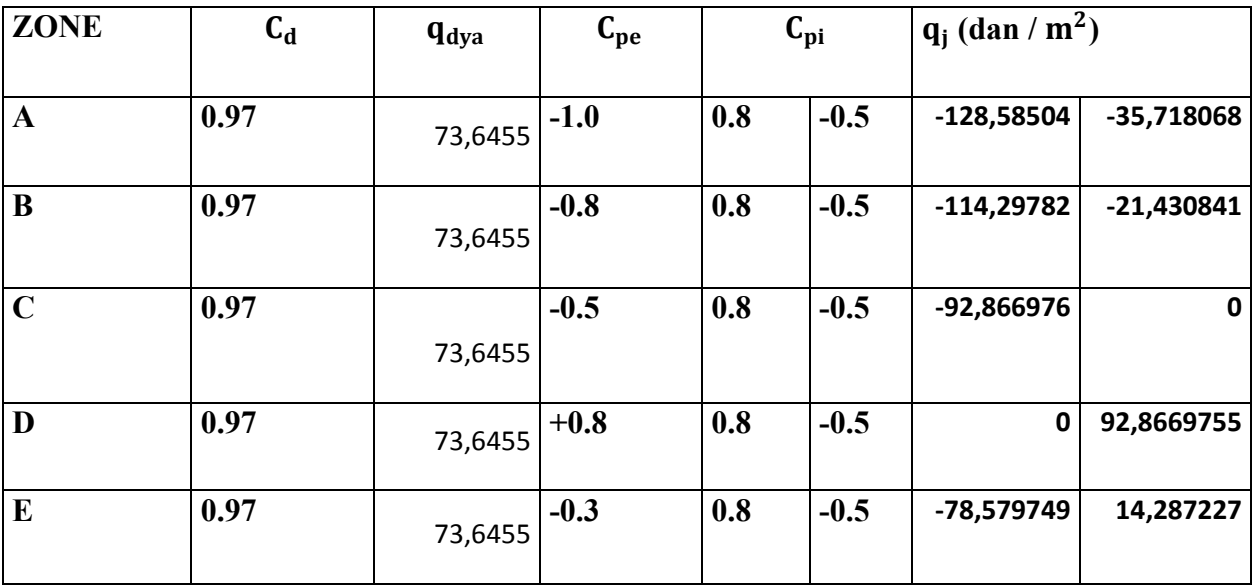

### **Etage 06 :**

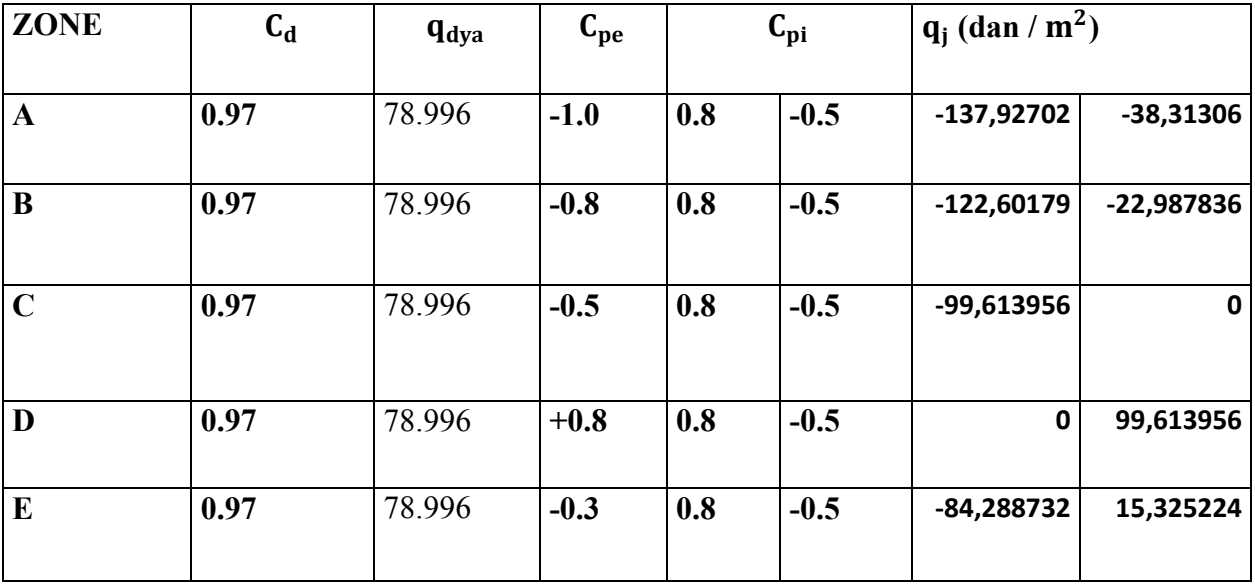

**Etage 07 :** 

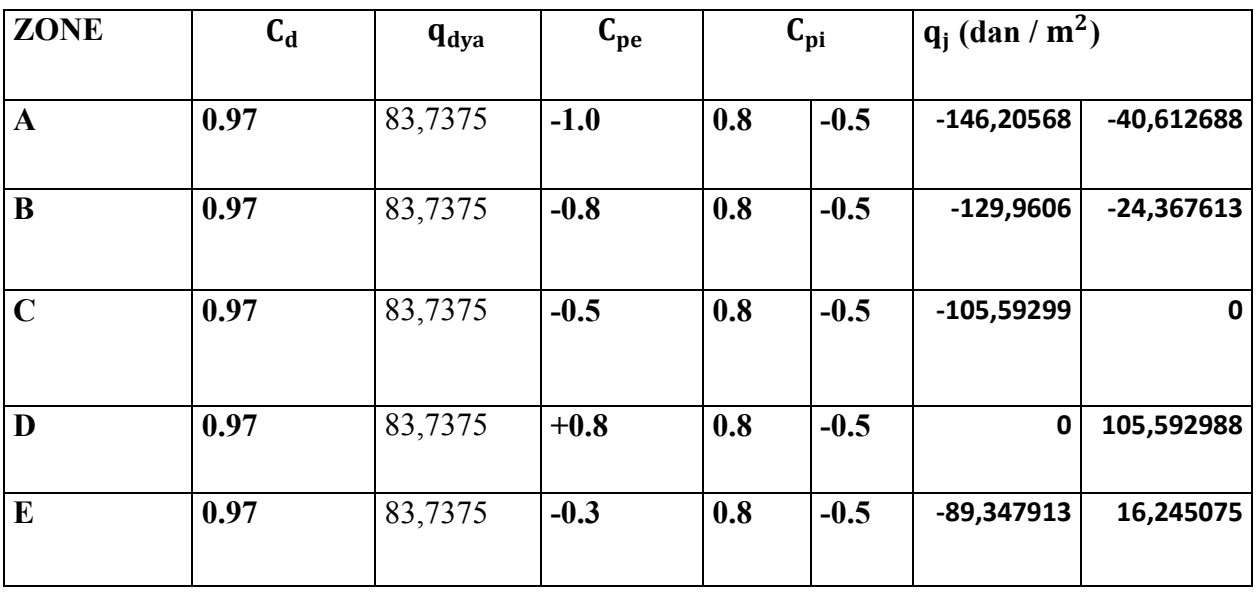

**Etage 08:** 

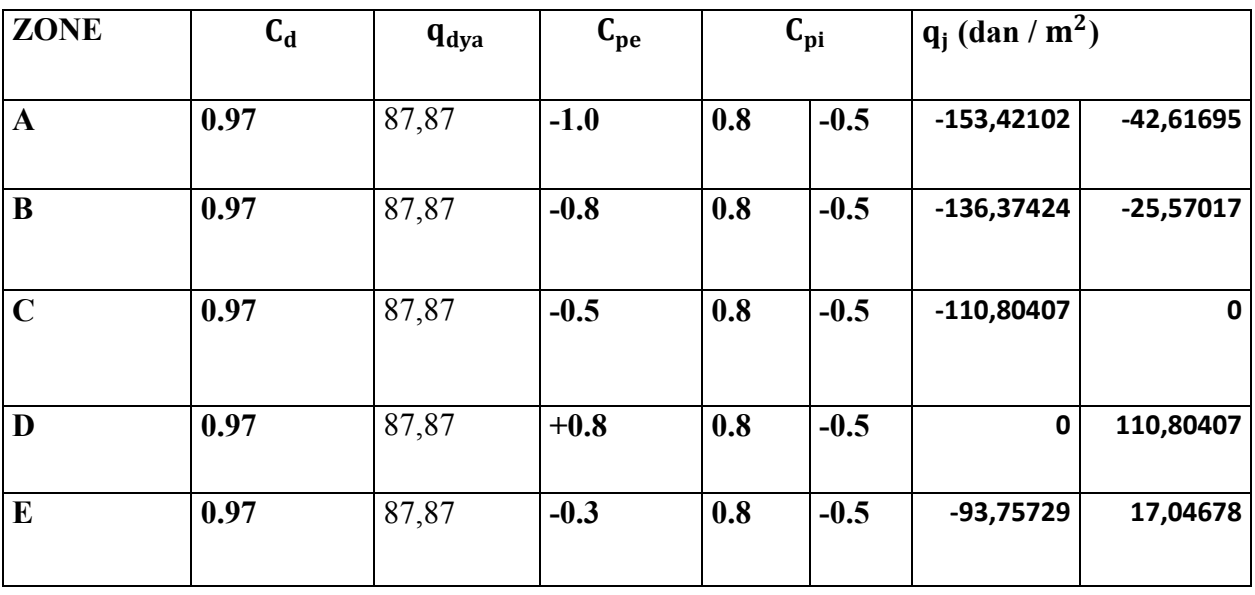

**Toitures:** 

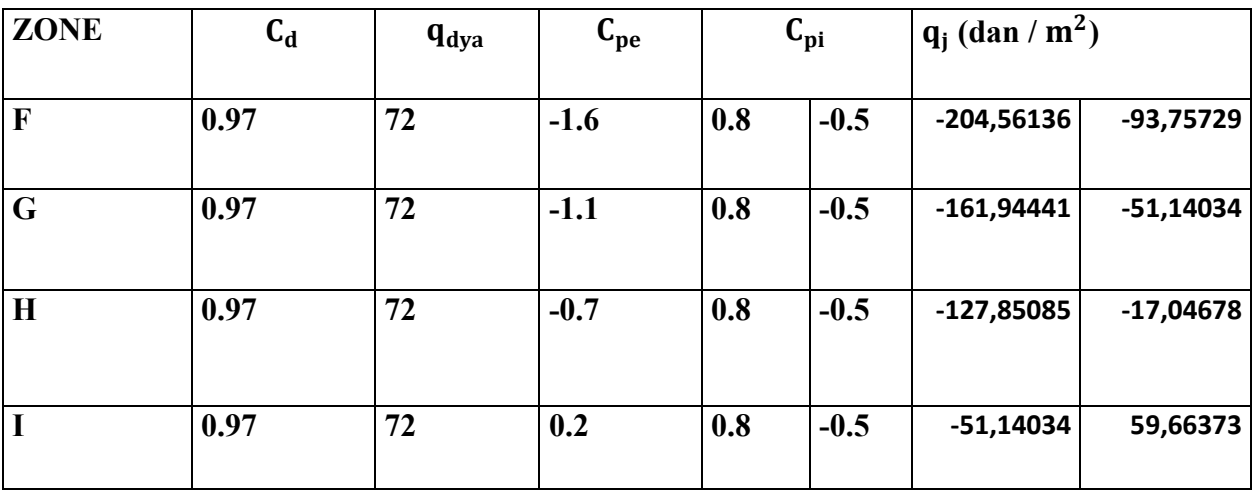

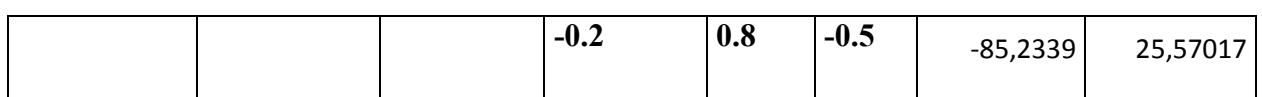

**V2:** La résultante des actions du vent sur **une façade long-pan** ; direction YY

#### **Parois verticales:**

#### **Etage : RDC, 1,2 ,3 et 04**

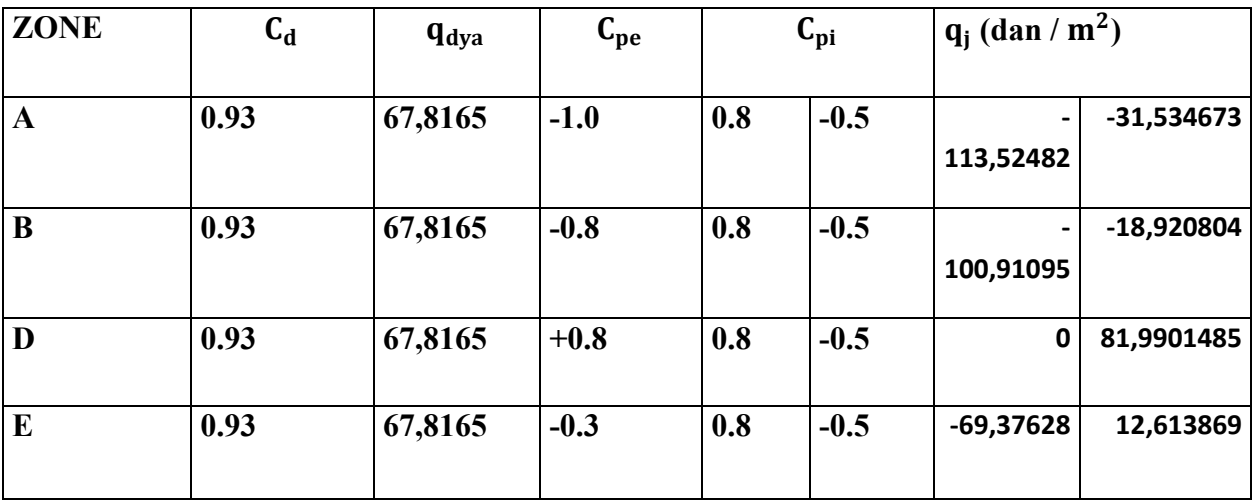

**Etage 05 :** 

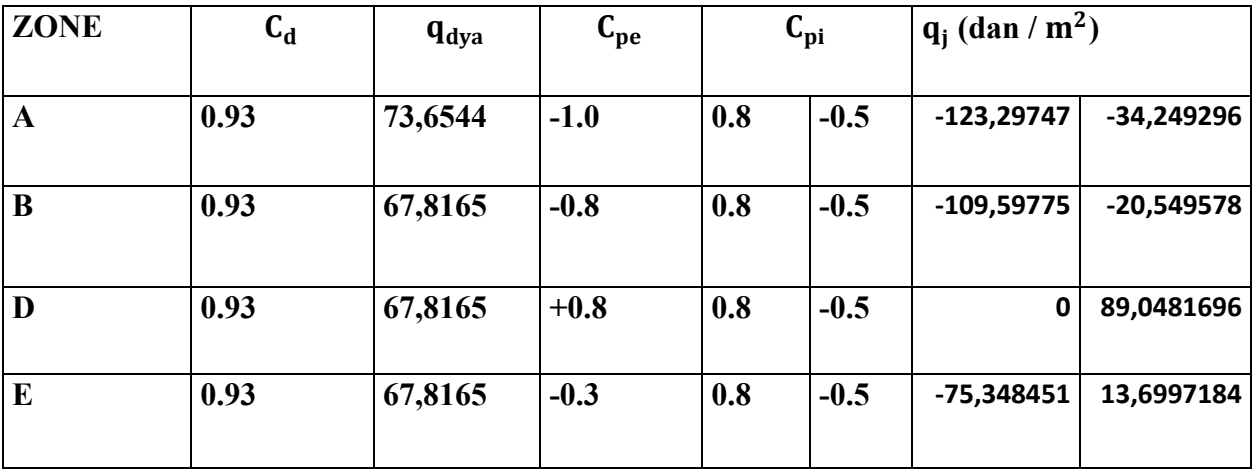

**Etage 06 :** 

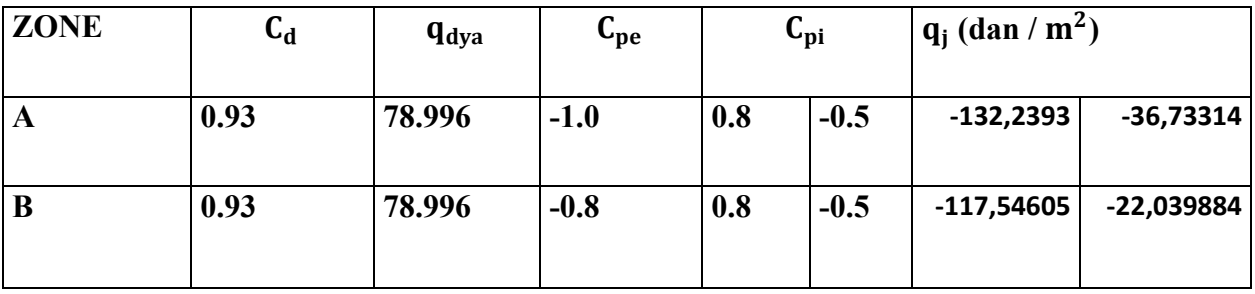

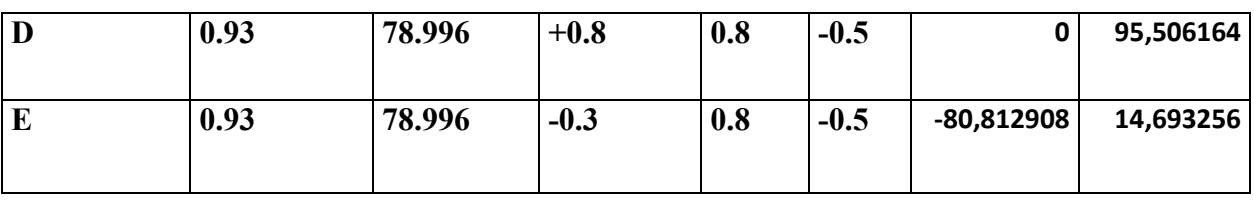

**Etage 07:** 

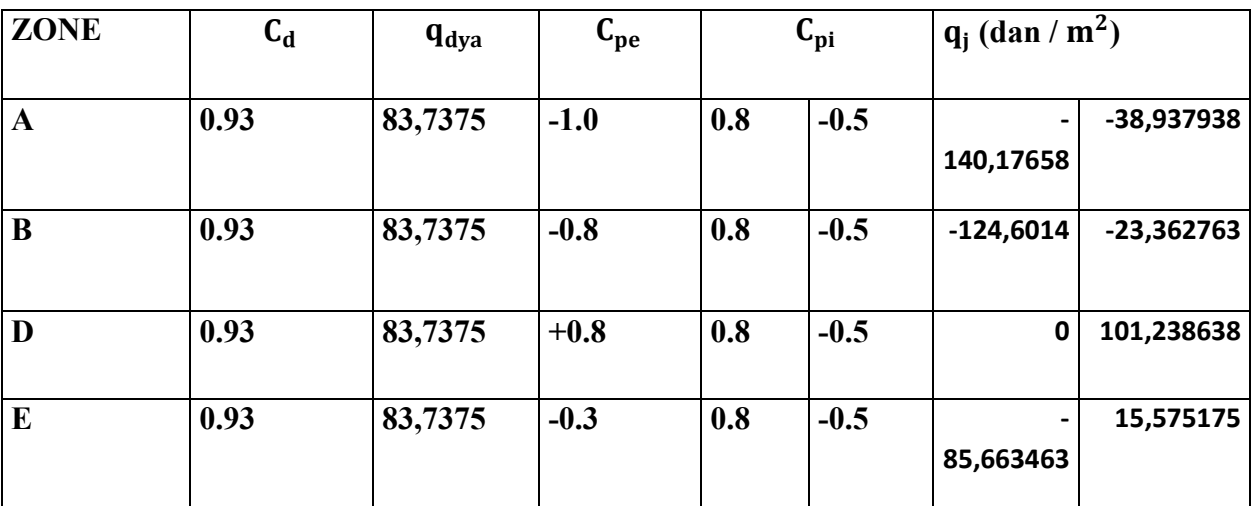

### **Etage 08 :**

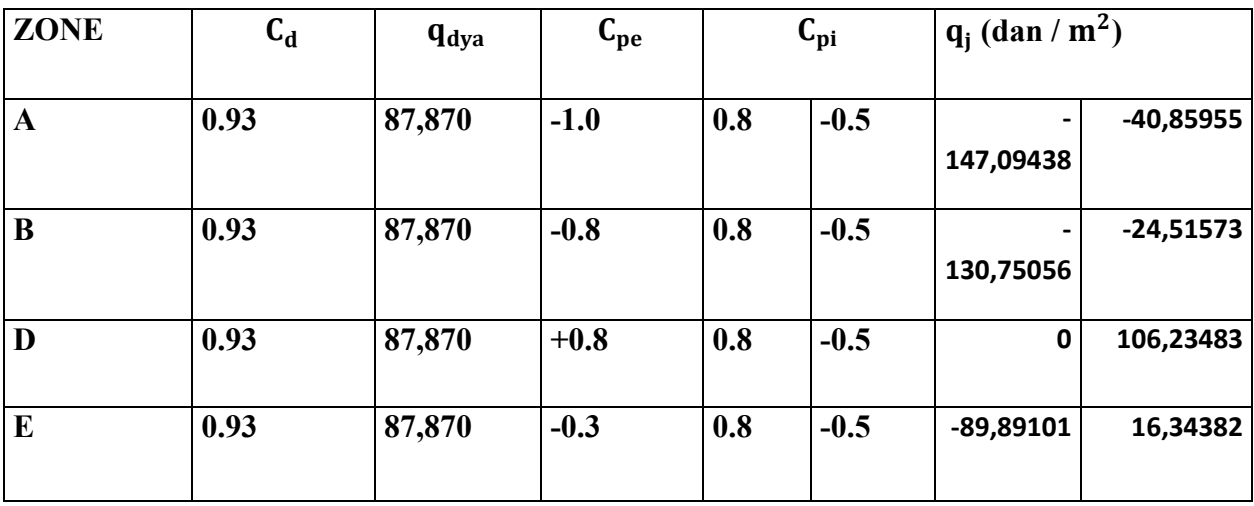

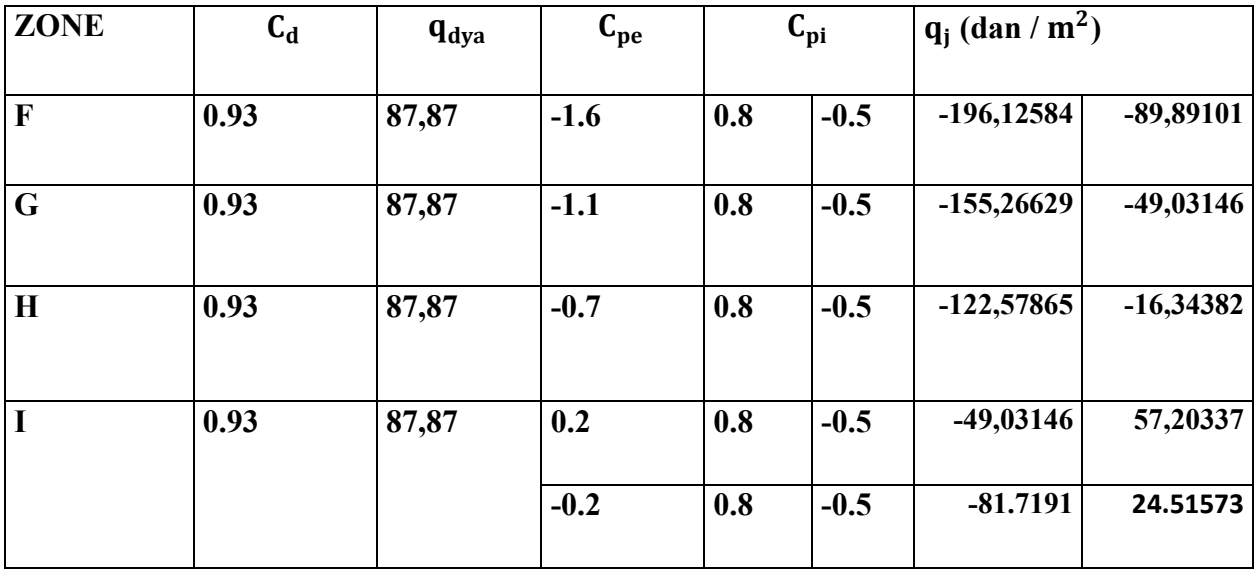

#### **Toitures:**

#### **VI.2.3.Calcul des forces de frottement:**

Dans notre structure le calcul de la force de frottement et inutile parce que les deux conditions de l'article 1.4.2 page 41.

Les forces de frottement qui doivent être calculées sont celles pour lesquelles le rapport

(d/b $\geq$  3), et le rapport (d/h $\geq$  3), soient vérifié.

 $b=12.06$ m;  $d=30.1$ m; h=28.14m.

 $(d/b) = (30.1/12.6) = 2.42 < 3$  … .............. Non vérifiée.

 $(d/h) = (30.1/28.14) = 1.06 < 3$  …………… Non vérifiée.

Alors la force de frottement  $Fr = 0$ 

La force résultante R se décompose en deux forces :

 $\rightarrow$  Une force globale horizontale FW.

 $\rightarrow$  Une force de soulèvement Fu.

Dans notre structure la force de soulèvement Fu et négligeable parce que il y a des planchers très lourds  $Fu = 0$ 

Action d'ensemble: ce sont les forces résultantes des pressions que appliquées sur notre bâtiment. On les note par Rx ; Ry ; Rz ; dirigées respectivement suivant les sens x ; y et z.

La force résultante R est donnée par : (art 2.1.2 page 44).

# $R = \sum (q_j s_j) + \sum P_{jj}$   $^0$

 $\rightarrow$  qj (N/m<sup>2</sup>) : la pression du vent sur un élément de surface j

 $\rightarrow$  sj (en m2) : est l'air de l'élément de surface

 $\rightarrow$ F<sub>frj</sub>(en N) : La force de frottement.

#### **Calcule S:**

Donc:

 $R = \sum (q_i \times S_i) = q_1 \times S_1 + \sum_{i=1}^{9} (q_i \times S_2)$ 

S1: Surface de RDC.

S2: Surface d'EC

**Sens x-xV1:** 

 $S1 = h1 \times b = 3.06 \times 12.6 = 36.90$ m<sup>2</sup>

 $S1=S2=S3=S4=S5=S6=S7=S8=S9=36.90m^{2}$ .

Pour  $\text{cpi} = -0.5$ 

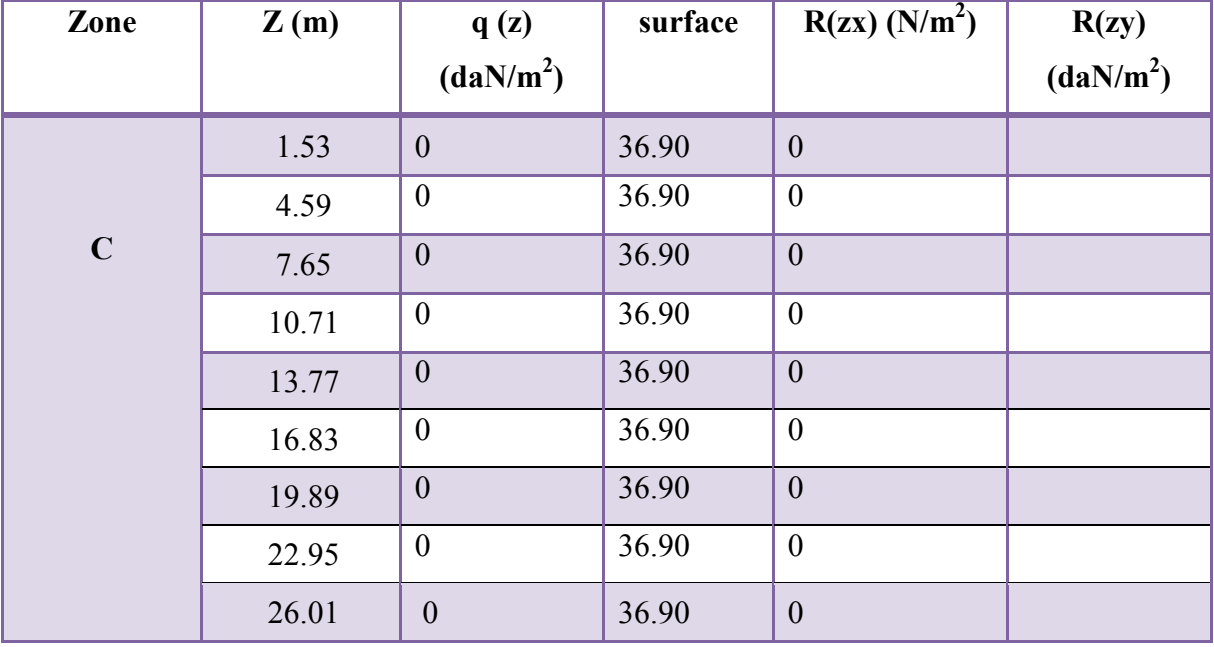

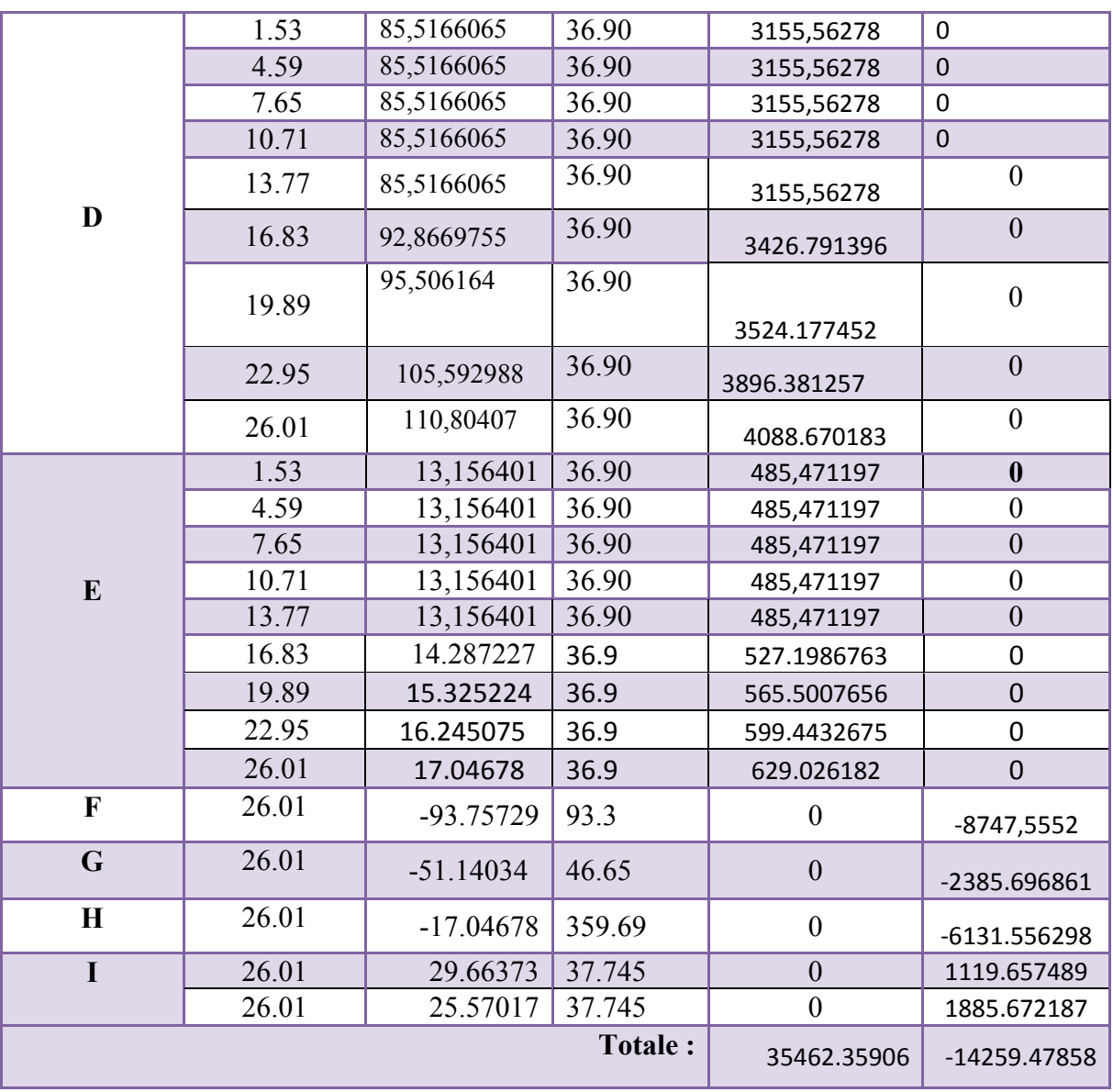

Pour  $\text{cpi} = 0.8$ 

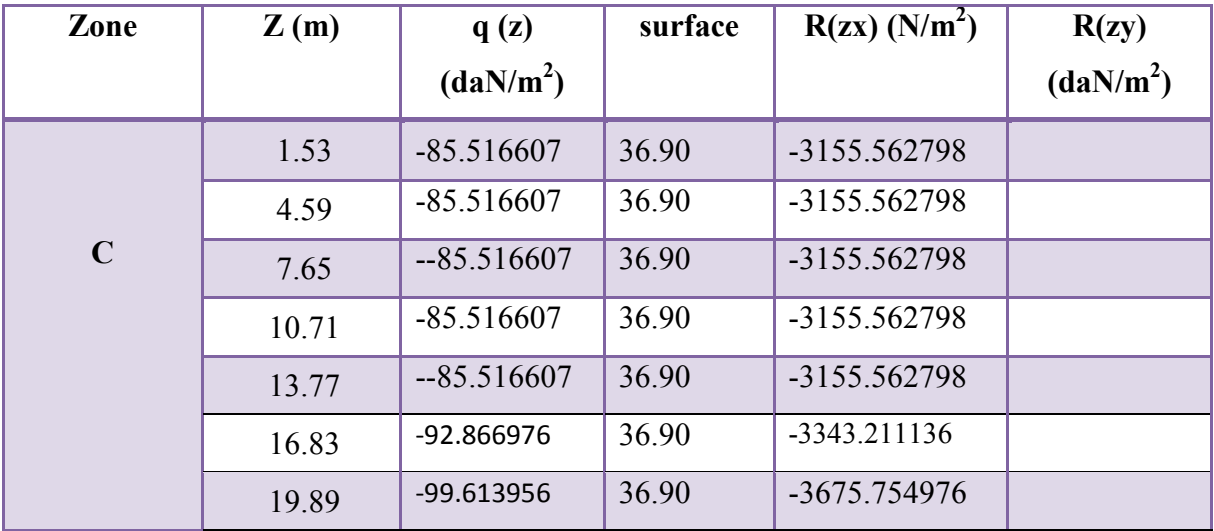

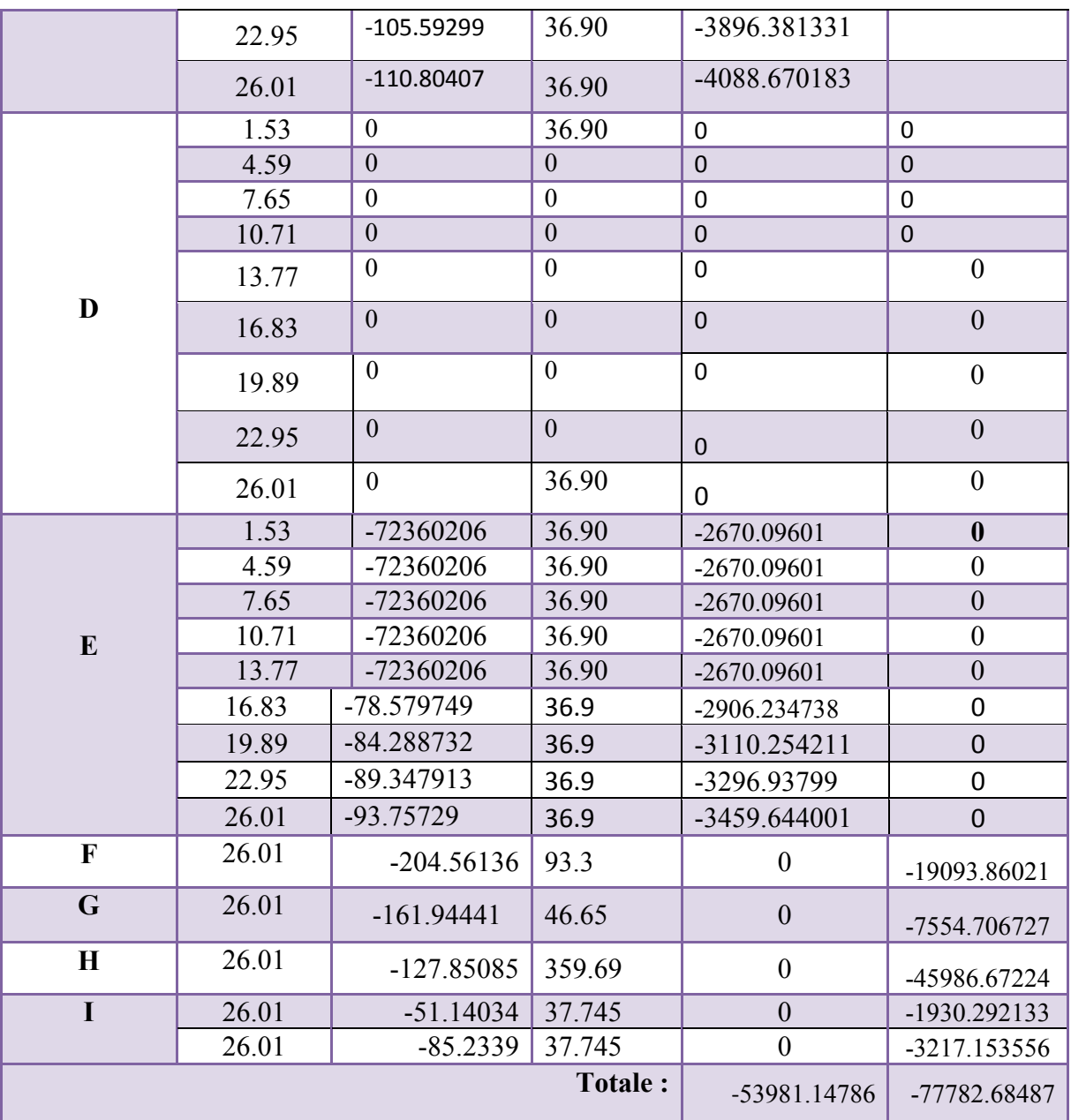

**Sens y-yV2:** 

 $S1 = h1 \times b = 3,06 \times 28.14 = 86.1084 m^2$ 

 $S1=S2=S3=S4=S5=S6=S7=S8=S9=86.1084m<sup>2</sup>$ 

Pour  $\text{cpi} = 0.8$ 

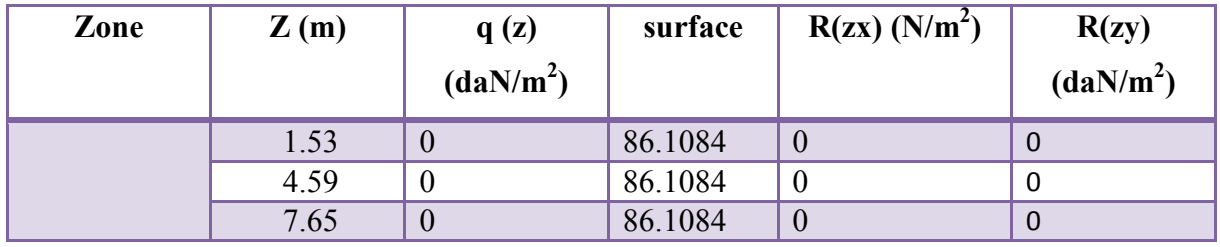

Etude d'un bâtiment (R+8) Page 117
# CHAPITRE IV : ETUDE SISMIQUE ET ETUDE DE VENT

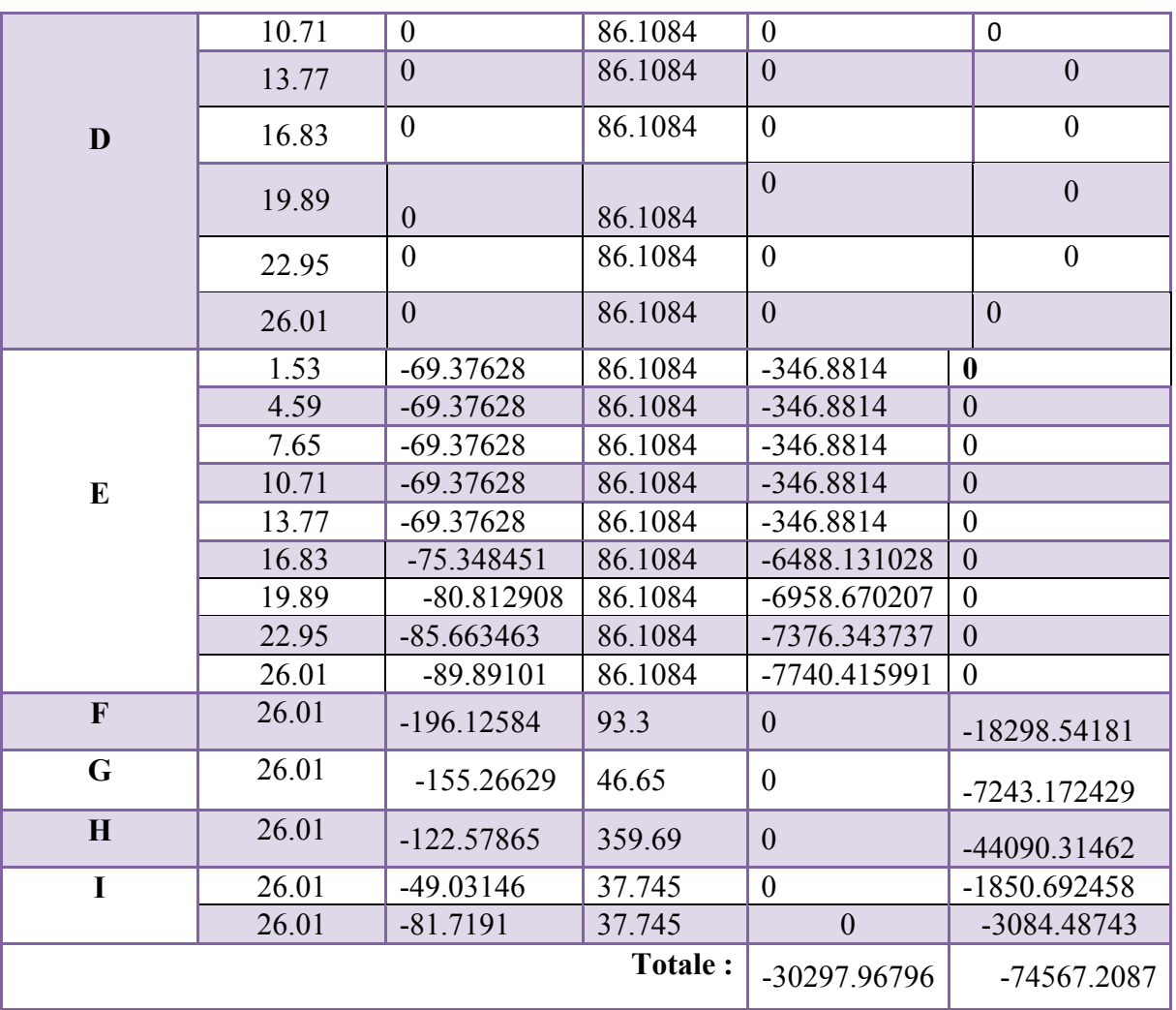

Pour  $\text{cpi} = -0.5$ 

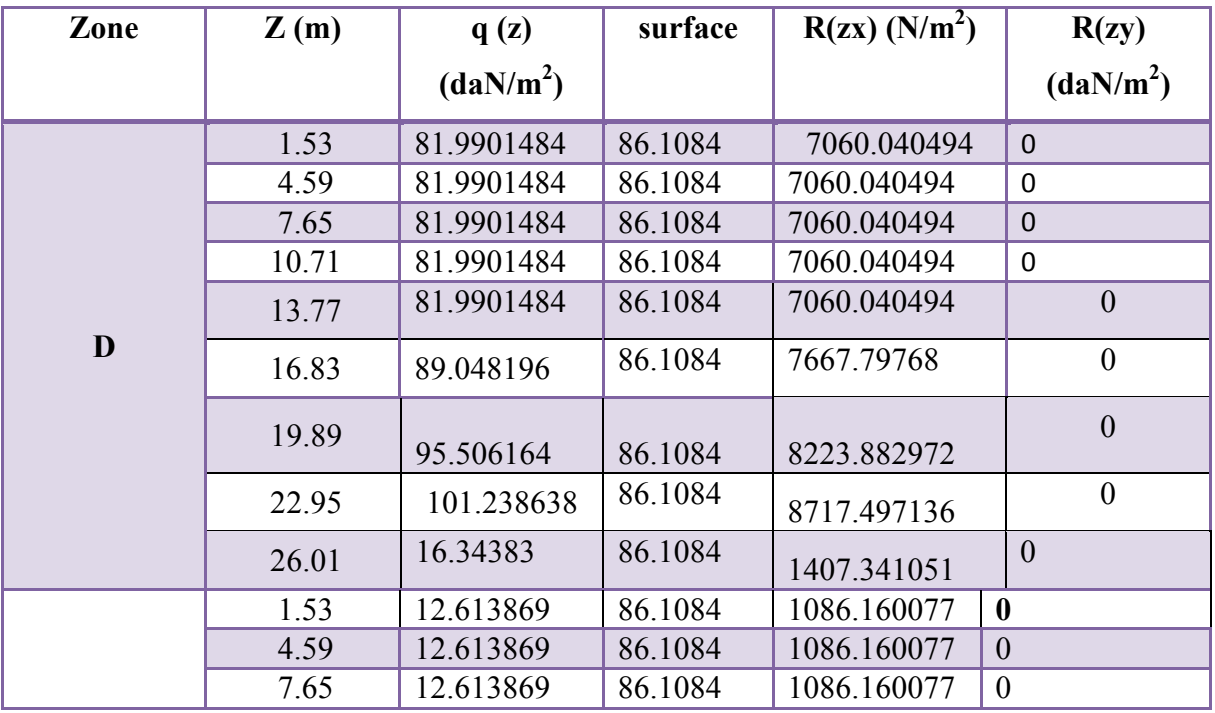

Etude d'un bâtiment (R+8) Page 118

# CHAPITRE IV : ETUDE SISMIQUE ET ETUDE DE VENT

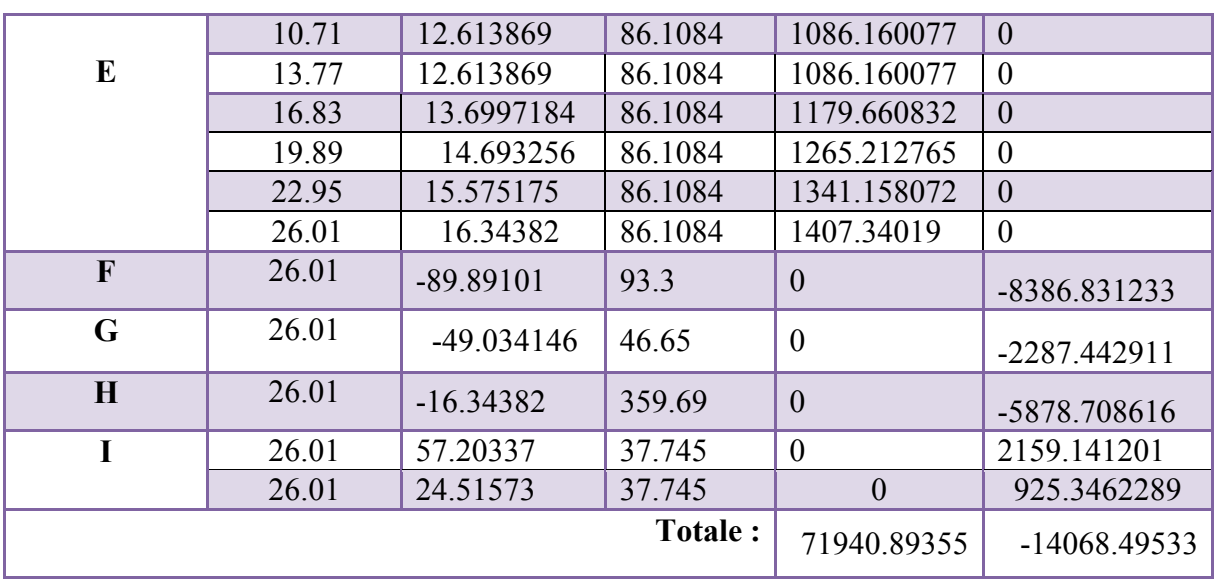

# **VI. 2.4.Conclusion**:

. En comparant les actions du vent à celles du séisme, on remarque que ces dernières sont plus importantes et vue que la probabilité d'avoir les deux actions simultanément est faible, la suite de l'étude se fera en tenant compte uniquement des actions sismiques

# **VI.1. Présentation du rapport d'études de sol :**

#### **VI.1.1.L'étude de sol :**

 Le présent rapport rassemble les résultats des reconnaissances et des essais réalisés au laboratoire, les dispositions constructives du futur projet et les recommandations qui en résultent.

### **Résultats de sondage:**

- $-0.00 0.90$  m : Remblai.
- 0.90 2.00 m : Argile noirâtre graveleuse.
- 2.00 3.50 m : Mélange de sable, graviers et cailloux emballés dans une matrice argilolimoneuse.
- 3.50 3.80 m : Sable limoneux, graveleux.
- 3.80 4.00 m : Sable limoneux, graveleux.
- 4.00 6.00 m : Galets emballés dans une matrice argileuse.

### **a- Classification des terrains selon DTR-BE 1.2 et RPA 99 version 2003 :**

 Le sol est classé parmi les terrains moyennement compacts d'après le DTR-BE 1.2 et appartient à la catégorie S3 selon la classification du RPA 99 version 2003.

#### **C - Type de fondation, l'ancrage et le taux de travail admissible :**

- o Un mode de fondation superficielle sur **radier général.**
- o Un ancrage minimal de **3.00 m** par rapport au terrain fini. (niveau -3.00m)
- o Un taux de travail admissible **Qadm = 1.60 bars**

#### **VI.1. 2.Etude géotechnique :**

Les données géotechniques préliminaires de l'étude de sol du projet cité en objet sont :

- contrainte admissible : Q=1.60 bars pour l'ensemble du site.

-ancrage des fondations :  $D = 3.50$  m.

-type des fondations : Radier général.

# **VI.2 Etude de fondation :**

# **VI.2.1.Introduction :**

 Une fondation est par définition, un organe de transmission de charges de la structure au sol, elle est constituée par la partie de l'ouvrage qui est en contact avec celui-ci constituant ainsi la partie essentielle de l'ouvrage puisque de sa bonne conception et réalisation découle la bonne tenue de l'ensemble. Elle ne peut être calculée que si l'on connait la superstructure et ses charges d'une part, et les caractéristiques du sol d'autre part.

Les éléments de fondation transmettent les charges au sol, soit directement (cas des semelles reposant sur le sol ou cas des radiers) soit par l'intermédiaire des autres organes (cas des semelles sur pieux par exemple).

L'Ingénieur doit se baser sur trois préoccupations essentielles pour l'étude des fondations :

- La forme et l'emplacement de la fondation.
- La contrainte admissible du sol ne doit en aucun cas être dépassée.
- Le tassement doit être limité pour éviter le basculement ou la ruine de l'ensemble

# **VI.2.2.Combinaisons d'actions :**

 $- ELS$  (G + Q + W) pour le dimensionnement.

 $-$  ELU (1.35G + 1.5Q+W) ; (1.35G + 1.5W+Q) pour le ferraillage.

 $-$  Accidentelle :  $(0.8G \pm E)$  et  $(G+O\pm E)$  pour les vérifications.

# **VI.2.3. Calcul du radier général nervuré :**

Un radier est définit comme étant une fondation superficielle travaillant comme un plancher renversé dont les appuis sont constituées par les poteaux de l'ossature et qui est soumis à la réaction du sol diminuées du poids propre du radier et des terres de remblais sur le radier

Le radier est :

- Rigide en son plan horizontal.
- Permet une meilleure répartition de la charge sur le sol de la fondation.
- Facilité de coffrage.
- Rapidité d'exécution.
- prévenir mieux aux désordres ultérieurs qui peuvent provenir des tassements éventuels.

# **Vérifications de la condition :**

 $(S$  semelles  $/S$  bâtiment  $> 50$  %).

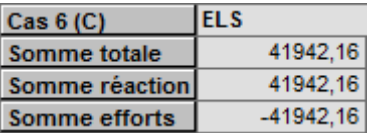

$$
S_{\text{semelle}} \ge \frac{N_{\text{ser}}}{\overline{\sigma}_{\text{sol}}} = \frac{41.94216}{0.17} = 246.72 \text{ m}^2.
$$

$$
\frac{S_{\text{semelle}}}{S_{\text{batiment}}} = \frac{246.72}{347.62} = 70.97\% > 50\,\%
$$

Surface totale des semelles :  $S$  semelles = 246.72 m<sup>2</sup>

Surface totale du bâtiment : S  $_{b\text{átiment}}$  = 347.62 m<sup>2</sup>

 Alors on déduit que la surface totale des semelles dépasse 50 % de la surface d'emprise du bâtiment ce qui induit le chevauchement de ces semelles. Ceci qui nous amène à proposer d'un Radier Général nervuré comme fondation .Ce type de fondation présente plusieurs avantages qui sont :

- L'augmentation de la surface de la semelle (fondations) qui minimise la forte pression apportée par la structure.
- La réduction des tassements différentiels.
- La facilité de l'exécution.
- Evité les poteaux courts.

# **VI.2.3. 1.Pré dimensionnement du radier :**

L'épaisseur du radier doit satisfaire les conditions suivantes

- **a) Condition forfaitaire :**
- **Sous poteaux**

# **La dalle :**

La dalle du radier doit satisfaire aux conditions suivantes :

 $h_t \geq L_{max}/20$ .

avec :**Lmax** :la plus grande distance entre deux poteaux

**ht** :épaisseur du radier.

 $D'$ où :  $h_t \ge 560/20 = 28$  cm

# **La nervure (poutre libage) :**

La nervure du radier doit avoir une hauteur ht égale à :

$$
h_{\rm r} \geq \frac{L_{\rm max}}{10}
$$

L  $_{\text{max}}$  = 5.60 m d'où:  $h_t \ge 56$  cm.

# **b) Condition de la longueur élastique :**

$$
L_e \geq \frac{2L_{\text{max}}}{\pi} \quad \text{ ; et} \quad L_e = \sqrt[4]{\frac{4EI}{K_{\text{b}}}}
$$

Le : longueur élastique ;

E : module d'élasticité ;

I : inertie d'une bande d'un mètre de radier ;

 $K_b$  : coefficient de raideur du sol ;

b : largeur du radier.

$$
L_e \ge \frac{2L_{\text{max}}}{\pi} \Rightarrow L_e \ge 2.52 \text{ m}
$$
  
Avec:  $I = \frac{b \times h^3}{12}$ 

L  $_{\text{max}}$ =5.60 m,  $E = 3.21 \times 10^6$  t/m<sup>2</sup>,  $K = 4000$  t/m<sup>3</sup>

D'où: 
$$
h_t \ge \sqrt[3]{\frac{48.K.L_{max}^4}{E\pi^4}} = h \ge \sqrt[3]{\frac{48 \times 4000 \times 5.60^4}{3.21 \times 10^6 \times 3.14^4}} = 0.85 \text{ m}
$$

On prend:  $h_t = 90$  cm.

# **Le choix final :**

L'épaisseur qui satisfait aux trois conditions citées ci avant nous amène à choisir les dimensions de Radier comme suite :

- épaisseur du radier égale à  $e = 50$  cm.
- hauteur totale du nervures égale à  $h_t = 90$  cm.
- Choix de la Largeur du nervures :  $(h_t / b) \le 4$  donc en prend  $b = 50$  cm, soit une section de  $(50x90)$  cm<sup>2</sup>.

### **VI.2.3.2.Calcul de la surface du radier :**

**- Détermination des efforts :** 

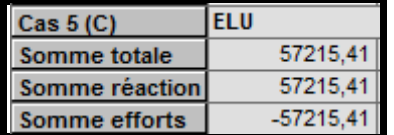

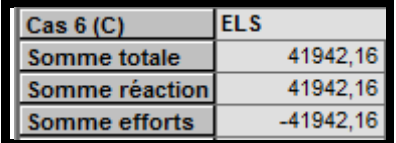

**ELU:**  $N_u = 57215.41$  KN

**ELS:**  $N_s = 41942.16$  KN

### **- Détermination de la surface nécessaire du radier :**

**ELS:** 
$$
S_{\text{radier}} \ge \frac{N_s}{\overline{\sigma}_{\text{sol}}} = \frac{41942.16}{170} = 246.72 \, \text{m}^2
$$

 La surface du bâtiment est supérieure à la surface de radier, à cet effet, nous avons prévu Un débord minimum prescrit par le règlement pour des raisons techniques de réalisation.

L'emprise totale avec un débordement (D) sera:

$$
S' = S + (D \times P_r)
$$

S: surface du Bâtiment.

Pr : périmètre du Bâtiment.

# **- Calcul de débordement D':**

 $D' \geq Max (h_r / 2 ; 30 cm)$ . Où:  $h_t = 0.90 m$ 

On prend  $D' = 0.5$  m alors l'emprise totale avec D est:

 $Sr = S + (D' \times P_r) = 347.62 + (0.5 \times 84.60) = 389.92$  m<sup>2</sup>

# **VI.2.3. 3. Poids de radier y compris le remblai et les amorces des poteaux :**

Gr = Sr ×h×  $\gamma$  = 389.92× 0.90 × 25 = 8773.20 KN

 $G_{\text{Remb}} = 2.10 \times 389.92 \times 18 = 14738.98$  KN

# **VI.2.3.3. Combinaison d'action :**

 $N_{\text{u}}$  = 57215.41+ 1.35 (8773.20 + 14738.98) = 88956.85 KN

 $N_s = 41942.16 + (8773.20 + 14738.98) = 65454.34$  KN

# **VI.2.3.4. Vérification à l'effet de sous pression :**

Elle est jugée nécessaire pour justifier le non soulèvement du bâtiment sous l'effet de la sous pression hydrostatique .On doit vérifier :

 $W \ge \alpha \gamma h S_r$ 

Avec :

W : Poids total du bâtiment à la base du radier y compris remblais poids propre de radier et les amorces poteaux

 $W = 65454.34$  KN

α: Coefficient de sécurité vis-à-vis du soulèvement (α =1.5)

 $\gamma$ : Poids volumique de l'eau (γ = 10 KN/m<sup>3</sup>)

h : Profondeur de l'infrastructure (h = 3.50 m)

 $S_r$ : Surface du radier  $(S_r = 389.92 \text{ m}^2)$ 

 $\alpha$   $\gamma$  h S<sub>r</sub> = 1.5 × 10 × 3.00 × 389.92 = 17546.40 KN < 65454.34 KN  $\Rightarrow$  vérifiée

Donc il n'y a pas de risque de soulèvement.

# **VI.2.3.7. Ferraillage du radier :**

 Le radier fonctionne comme un plancher renversé dont les appuis sont constitués par les poteaux et les poutres qui sont soumis à une pression uniforme provenant du poids propre de l'ouvrage et des surcharges.

#### **La réaction du sol à l'E.L.U**

 $q_{\rm u}$  = (1.35G+1.5Q) /S<sub>rad</sub>

```
S = 389.92 \text{ m}^2
```

```
q_{\text{u}} = 228.14 KN/m<sup>2</sup>
```
**La réaction du sol à l'E.L.S :** 

$$
q_{ser} = (G+Q)/S_{rad}
$$

$$
q_{ser} = 167.87 \text{ KN/m}^2
$$

# **Méthodes de calcul : c'est la méthode forfaitaire de l'annexe E3 du règlement BAEL**

- Dans le sens de la petite portée :  $M_x = \mu_x . q_u. l_x^2$ 

- Dans le sens de la grande portée :  $M_v = \mu_v \cdot M_x$ 

Tel que :

µx ; µy : sont des coefficients en fonction de α =lx/ly et **ν** (prend 0.2 à l 'ELS, 0 à l'ELU)

Pour le calcul, on suppose que les panneaux sont partiellement encastrés aux niveaux des appuis, d'où on déduit les moments en travée et les moments sur appuis.

Moment en travée :  $(M_{tx}=0.75 M_x; M_{tv}=0.75 M_v)$ .

Moment sur appuis :  $(M_{ax}=0.5 M_{x}; M_{av}=0.5 M_{x}).$ 

Nous avons utilisé pour le ferraillage des panneaux, la méthode proposée par le règlement BAEL91. La fissuration est considérée comme étant préjudiciable.

#### - **Calcul des moments fléchissant :**

Le plus grand panneau est le panneau du : 4.10 x 4.32

a) **l'ELU :** ν = 0

 $\alpha =$ 5.60  $\frac{5.40}{2.68}$  = 0.95 > 0.4  $\Rightarrow$  le panneau travaille dans les deux sens.

A partir du tableau: de l'annexe E3 du BAEL

$$
\mu_x = 0.041
$$

$$
\mu_v = 0.888
$$

Les moments sont:

 $M_{ox} = 0.041 \times 228.14 \times 5.40^2 = 272.76$  KN.m  $M_{ov} = 0.888 \times 272.76 = 215.08$  KN.m  $M_{tx} = 0.75 \times M_{ox} = 204.57$  KN.m  $M_{tv} = 0.75 \times M_{ov} = 161.31$  KN.m  $M_{ax} = M_{ay} = 0.50 \times M_{ox} = 136.38$  KN.m

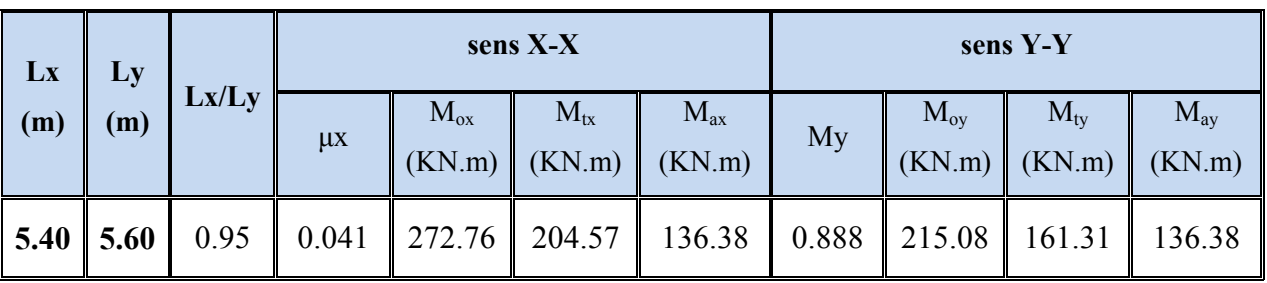

 **Tableau.** Tableau des résultats des moments sur appui et en travée(ELU).

# **Ferraillage :**

| ELU :                                             |                                                  |                             |
|---------------------------------------------------|--------------------------------------------------|-----------------------------|
| $\mu = \frac{Ms}{b \times d^2 \times \sigma_b}$   | $\alpha = 1.25(1 - \sqrt{(1 - 2\mu)})$           | , $\beta = (1 - 0.4\alpha)$ |
| $A_s = \frac{Ms}{\beta \times d \times \sigma_s}$ | $A_{s_{\text{min}}} = \frac{0.23bdf_{.28}}{f_e}$ |                             |

Pour le sens  $X: C = 5.0$  cm  $\Rightarrow dx = 45$  cm

Pour le sens Y :  $C = 5$  cm  $\Rightarrow$  dy = 45 cm

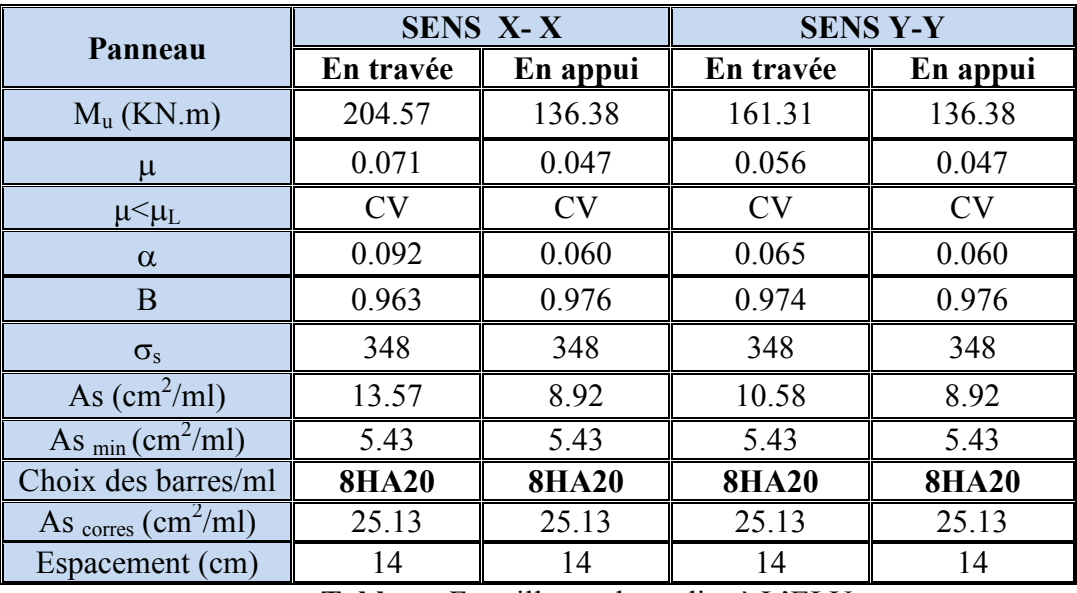

**Tableau.** Ferraillages du radier à L'ELU.

#### **VI.2.3.8. Vérification des contraintes dans le béton et l'acier :**

**Sur appui : Sens x\_x : (le plus sollicité)** 

 $FeE400 \Rightarrow \eta = 1.6$ 

**Béton**:  $\sigma_b \le \overline{\sigma_b} = 0.60$   $fc28 = 15$  MPa

 $A \text{cier}: \sigma_s \leq fe = 201.63 \text{ MPa}$  pour une fissuration préjudiciable

A titre d'exemple, on peut vérifier la section dans laquelle  $M_{ax} = 177.32$  KN.m

$$
A = 16.08 \text{ cm}^2
$$
;  $b = 100 \text{ cm}$ ;  $d = 45 \text{ cm}$ 

$$
\rho 1 = \frac{100 \times 25.13}{100 \times 45} = 0.558
$$

$$
\mu_l' = 0.1480 \qquad K_l = 30.04
$$

$$
\sigma_b = \frac{Mser}{\mu l' \times b \times d^2} = \frac{177320}{0.1480 \times 100 \times 45^2} = 5.92MPA < 15 MPA
$$
  

$$
\sigma_s = K1 \times \sigma_b = 30.04 \times 5.92 = 177.84 MPA < 201.63 MPA
$$

# Chapitre VI : Etudes de l'infrastructure

### **Résultat finale :**

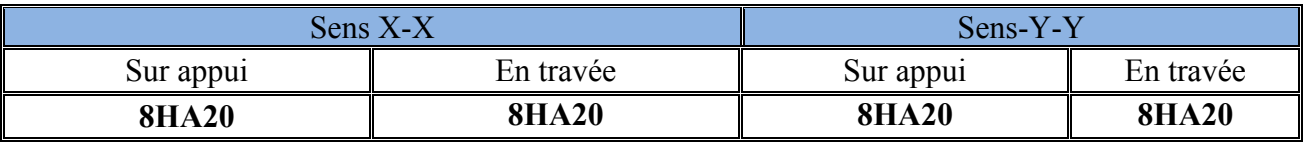

**Tableau.** Résumé de ferraillages (Radier).

### **VI.2.3.9. Vérification du radier :**

# **a) Vérification de la contrainte de cisaillement :**

$$
\tau_u^- = \frac{V_u}{b.d} \le \min\left\{\frac{0.15.f_{c28}}{\gamma_b}, 4MPa\right\}
$$
  
avec :  $b = 100 \text{ cm } \text{ ; d} = 39.50 \text{ cm}$   

$$
V_u = q_u \times \frac{L_{max}}{2} = 0.22814 \times \frac{5.60}{2} = 0.639 \text{ MN}
$$
  

$$
\tau_u = \frac{V_u}{b \times d} = \frac{0.639}{1 \times 0.450} = 1.42 \text{ MPA}
$$

 $\tau_u$  = 1.42 *MPa*  $\leq \tau_u^-$  = 2.5 *MPa*  $\implies$  Condition vérifiée, alors on n'a pas besoin d'armatures de cisaillement.

### **VI.2.3.10. Etude du débord du radier** :

Le débord du radier est assimilé à une console d'une longueur de 50 cm. Le calcul de ferraillage se fera pour une bande de largeur de un mètre.

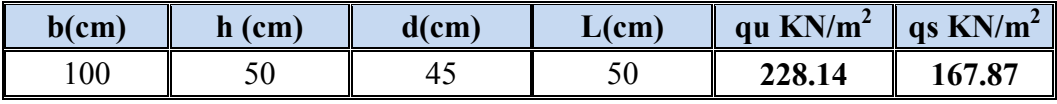

$$
\alpha = 1.25(1 - \sqrt{(1 - 2\mu)}) \qquad , \qquad \beta = (1 - 0.4\alpha)
$$
  

$$
A_{s_{\min}} = \frac{0.23bdf_{128}}{f_e} = 4.77cm2
$$
  

$$
A^{BAEL} = 0.0025 \times b \times h = 11,25 \text{ cm}^2
$$

**L'ELU :** 

 $M_u = q_u \times l^2/2 = 28.52$  KN.m

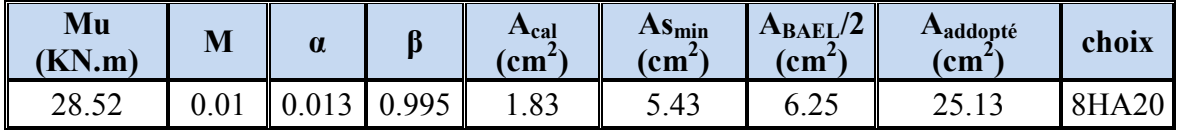

En a choisis 8HA20 pour la continuité de ferraillage

**Armature de Répartition:** 

$$
A_r = \frac{A}{4} = \frac{25.13}{4} = 6.28 \, \text{cm}^2
$$

Donc on choisit  $A = 7.70 = 5H A14$ 

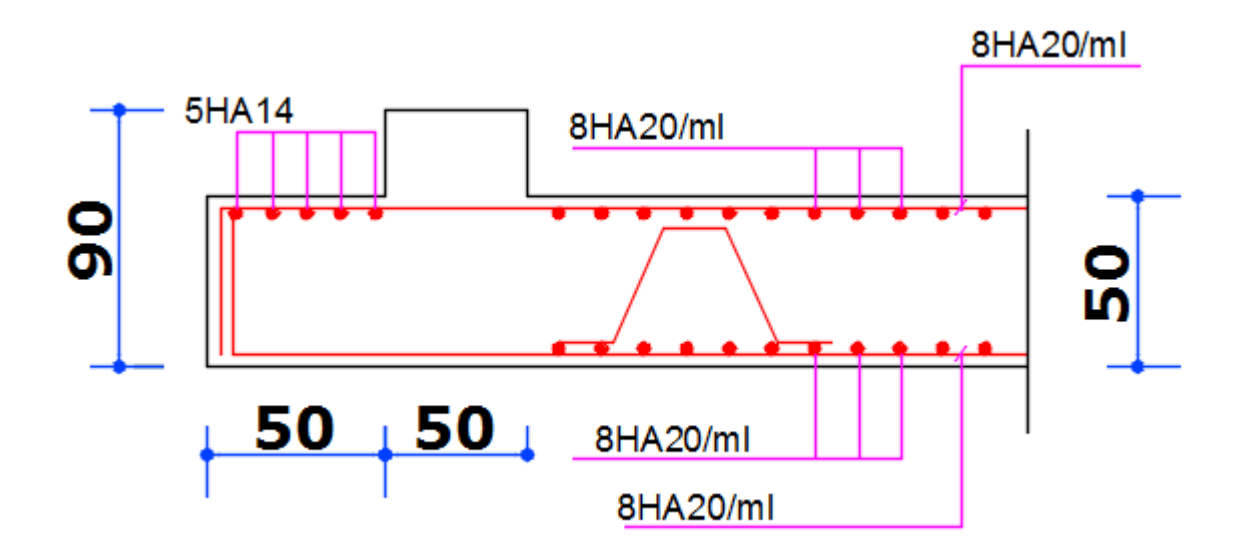

**Figure.** Schéma de ferraillage du radier.

# **VI.2.4.Etude des nervures :**

 Le radier est considéré travaillant comme un plancher renversé qui est sollicité par la réaction du sol, il transmet cette réaction aux nervures.

La nervure est la poutre du radier soumise à la flexion simple

La hauteur de la nervure  $h = 0.90$  m

La largeur de la nervure  $b = 0.50$  m

#### **ELU :**

# **VI.2.4.1.Les sollicitations :**

Les sollicitations maximales sont déterminées par le logiciel **ROBOT 2018** poutre rectangulaire (b×h).

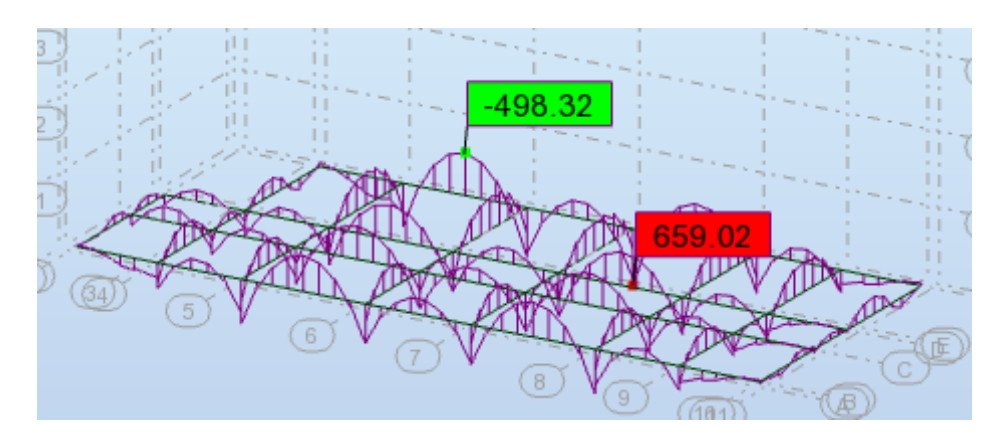

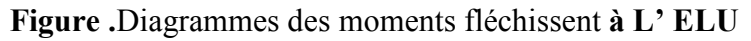

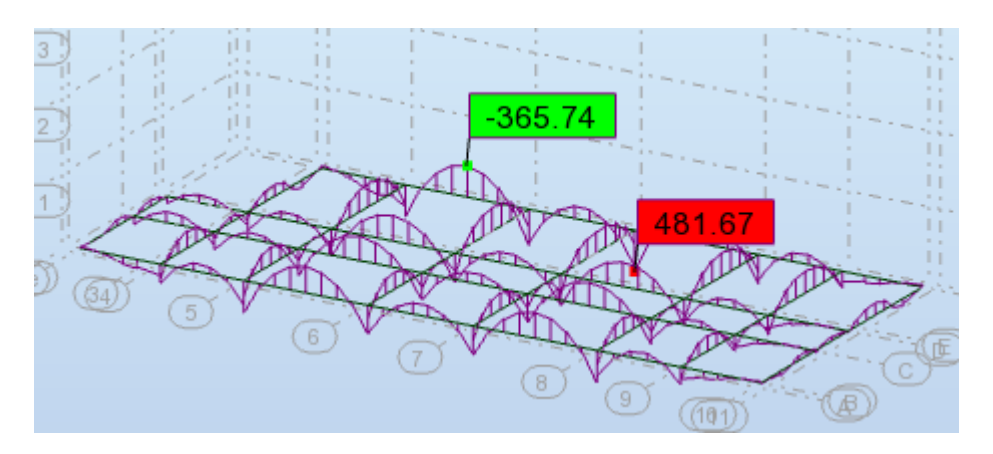

**Figure .**Diagrammes des moments fléchissent **à L' ELS**

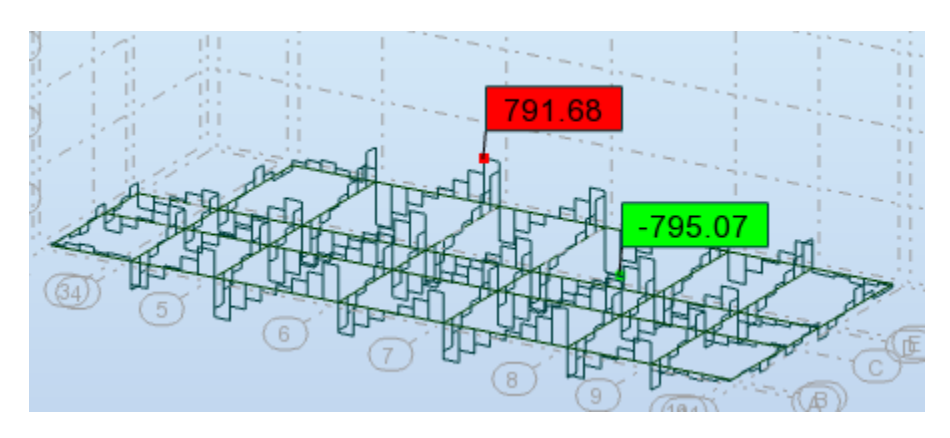

**Figure.** Diagrammes de L'efforts tranchants **à L'ELU** 

# **Calcul à l'ELU:**

$$
M_{\text{appuis}}^{\text{max}} = 659.02 \, \text{KN.m}
$$
\n
$$
M_{\text{two}}^{\text{max}} = 498.32 \, \text{KN.m}
$$
\n
$$
V_{\text{Max}} = 795.07 \, \text{KN}
$$

# **VI.2.4.2.Calcul des armatures :**

**En travée:** 

$$
\mu_{bu} = \frac{M_{\text{travée}}^{\text{max}}}{b \times d^2 \times f_{bu}} = \frac{498320}{50 \times 85^2 \times 14.2} = 0.097 < 0.392
$$
\nOne is:

On a:

$$
\mu_l=0.392
$$

Aciers comprimé non Necessaire. Calcul de A:  $\mu_{bu} < \mu_l \Rightarrow A' = 0$ 

$$
A = \frac{M_{trav}}{Z \times f_{st}}
$$
  
\n
$$
\alpha = 0.128
$$
  
\n
$$
\beta = 0.949
$$
  
\n
$$
A = \frac{M_{travée}^{max}}{Z}
$$

$$
A = \frac{M_{\text{travée}}^{\text{max}}}{d \times \beta \times \sigma_{st}} = \frac{498320}{85 \times 0.949 \times 348} = 17.75 \text{cm}^2
$$

**En appuis:**

$$
\mu_{bu} = \frac{M_{appuis}^{\text{max}}}{b \times d^2 \times f_{bu}} = \frac{659020}{50 \times 85^2 \times 14.2} = 0.128 < 0.392
$$
\n
$$
\mu_{bu} < \mu_l \implies A' = 0
$$

Avec:  $Z = d (1 - 0.4 \alpha)$ 

 $α = 0.172$ 

$$
\beta = 0.931
$$

$$
A = \frac{M_{\text{appui}}^{\text{max}}}{d \times \beta \times \sigma_{\text{st}}} = \frac{659020}{85 \times 0.931 \times 348} = 23.93 \text{cm}^2
$$

**Verification de la condition de non fragilité:** B.A.E.L (1.4.2.1)

 $A_{min} = 0.23 \times b \times d \times$ *e t f*  $\frac{f_{t28}}{g} = 0.23 \times 50 \times 85 \times$ 400  $\frac{2.1}{100}$  = 5.13 cm<sup>2</sup>

**- Pourcentage minimale** : B.A.E.L 91 (art B.6.4)

 $A'_m \ge 0.001 b h$  ;  $A'_m \ge 0.001 \times 50 \times 85 = 4.25 cm^2$ 

# **-Asmin RPA art (7.5.2.1) :**

:  $A^{RPA \, min} = 0.5\%$ .  $b \cdot h = 0.005 \times 50 \times 85 = 21.25$ cm<sup>2</sup>

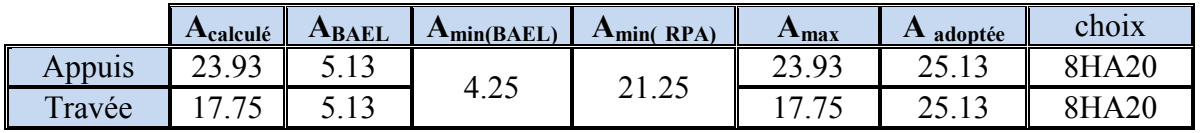

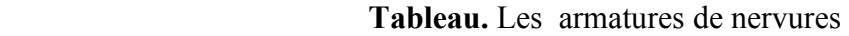

# **VI.2.4.3.Les verifications:**

# • **Effort tranchant** :

$$
\tau_u = \frac{V_u}{b \times d} = \frac{795070}{500 \times 850} = 1.87 MPa
$$

Fissuration préjudiciable:  $\tau_u = \min \left( \frac{0.15}{\sigma_u} f_{C28} \right)$ ; 3MPa = 2.5MPa *b*  $\frac{0.15}{\gamma_b} f_{c28}; 3MPa) = 2.5MPa$  $\Rightarrow \tau_u < \tau_u$ 

### **Dispositions constructives :**

St: l'espacement des cours d'armatures transversaux.

### **En zone nodale**

S<sub>t</sub> $\leq$  min (h/4; 12φ<sub>l</sub>)= 15 cm

# **En zone courante**

 $S_t \le h/2 \Rightarrow S_t = 20 \text{ cm}$ 

h : la hauteur de la poutre.

 $S_t \leq min(0.9d; 40cm)$ 

 $S_t \leq min(76.5; 40cm) \Rightarrow$  la condition est vérifiée

# **Condition exigée par les RPA99**

La quantité d'armatures transversales minimales est donnée par :

$$
A_t = 0.003 \times S_t \times b
$$

 $A_t = 0.003 \times 20 \times 50 = 3.00$  cm<sup>2</sup>

Soit un Cadre et une étrier en  $T10 = (4HA10) = 3.14$  cm<sup>2</sup>

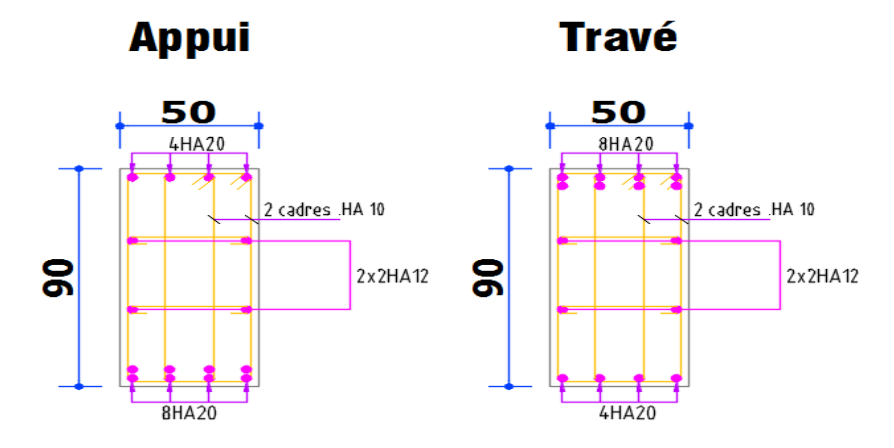

 **Figure.** Schéma de ferraillage nervures.

# **VI.2.5.LONGRINE**

 Les longrines doivent être calculés pour résister à la traction sous l'action d'une force F égale à : **RPA99 (art 10.1.1)**

$$
F = \frac{N}{\alpha} \ge 20 \, KN
$$

Avec :

 N : égale à la valeur maximale des charges verticales de gravité apportées par les points d'appui solidarisés. C'est-à-dire maximum des efforts N ramenés en pieds de poteaux et voiles

α : Coefficient fonction de la zone sismique et de la catégorie de site considérée (tableau 10.1)

|             | Zone |  |   |
|-------------|------|--|---|
| <b>Site</b> |      |  | Ш |
|             |      |  |   |
|             |      |  |   |
|             |      |  |   |
|             |      |  |   |

**Tableau RPA 99 (révisé 2003).p 93** 

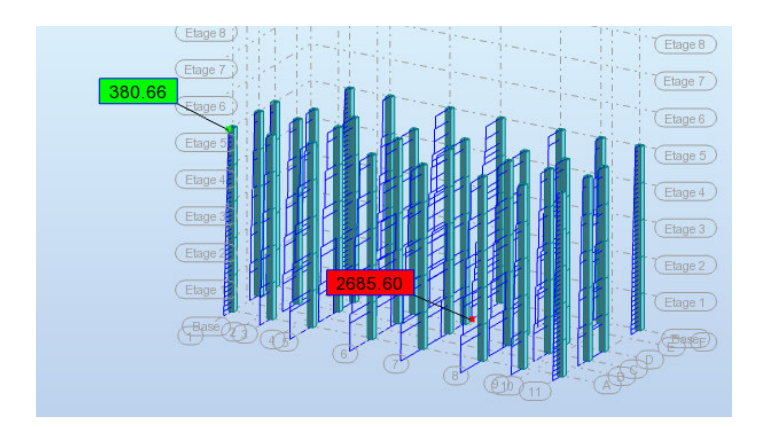

*KN <sup>F</sup> KN KN <sup>N</sup> F* 179 04. 20 15 2685 60. = ( ) ≥ 20 ⇒ = = > α …………Condition vérifier

Les dimensions minimales de la section transversales des longrines sont :

 $(25 \times 30)$  cm<sup>2</sup>: sites de catégorie S3 en adopté une section de  $(30x40)$  cm<sup>2</sup>.

Le ferraillage minimum doit être de 0,6 % de la section avec des cadres dont l'espacement est inférieur au min (20 cm ; 15  $\phi$ <sub>l</sub>).

# **VI.4.1.Calcul des armatures longitudinales :**

# **Le ferraillage minimal :** D'après RPA99

 $A$ min=  $0.6\% B = 0.006 \times 30 \times 40 = 7.20$ *cm*<sup>2</sup> Donc :  $A = A^{RPA (min)} = 7.20$  cm<sup>2</sup> On adopte :  $6T14 = 9.24$  cm<sup>2</sup>

# **Les Armatures Transversales** :

Pour les armatures transversales, elles seront utilisées seulement pour le montage des armatures longitudinales, soit des cadres Ó8 (Fissurations *est préjudiciable*)

**L'espacement** : Selon RPA99

 $S_t \le \min (20cm; 15 \varnothing_l)$ ;  $S_t = 20 cm$ 

 $A_t \ge 0.003$  x St x b = 0.003 x 20 x 30 = 1.80 cm<sup>2</sup>

On choisis un cadre en  $\acute{\theta}$  8 et étrier en  $\acute{\theta}$  8 pour A<sub>t</sub> = 2.01 cm<sup>2</sup>. > 1.80 cm<sup>2</sup> => C.V

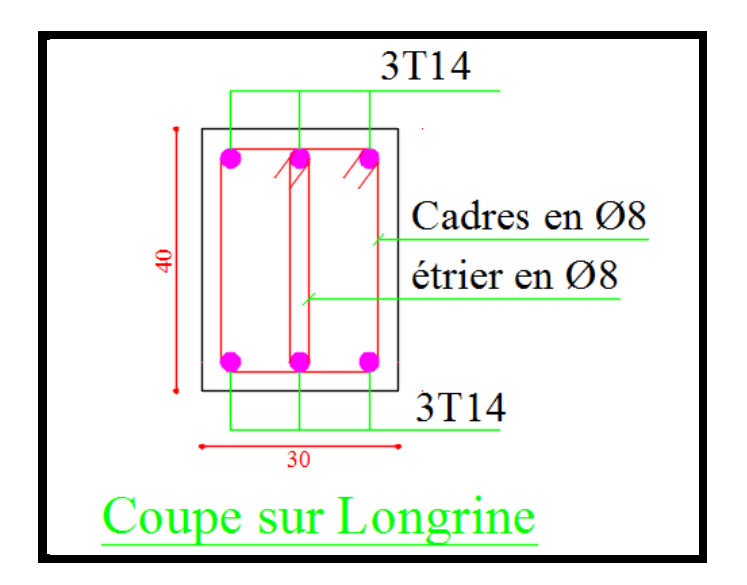